Appunti di Elettromagnetismo.

Graziano Bruni - A.A. 2010-2011

Testi consigliati su cui sono basati questi appunti: Conciso, chiaro e completo, adeguato per la preparazione dell'esame: S. Focardi, I. Massa, A. Uguzzoni, FISICA GENERALE - Elettromagnetismo Casa Editrice Ambrosiana (Milano).

Più esteso del precedente, copre un programma più vasto: P. Mazzoldi, M. Nigro, C. Voci, FISICA - Elettromagnetismo - Onde Vol.II, EdiSES (Napoli).

Un po' datato e avanzato.. W. Panofsky, M. Phillips, Elettricità e magnetismo Casa Editrice Ambrosiana (Milano), 1966.

2

## Capitolo 1

# Introduzione

## 1.1 Sistemi di riferimento e vettori.

Per descrivere i fenomeni fisici introduciamo un sistema di riferimento attraverso il quale localizzare i punti nello spazio e un orologio per indicare il tempo legato al sistema in questione. Nella fisica pre-relativistica ad ogni punto è associato un tempo, che scorre allo stesso modo ed è indipendente dallo stato di moto.

Nello spazio tridimensionale euclideo si usa spesso un sistema di riferimento cartesiano costituito da 3 assi ortogonali che hanno una origine  $O$  in comune. Un punto  $P \triangle$ identificato dal raggio vettore, che va dall'origine del sistema di coordinate al punto. Il raggio vettore codifica la distanza del punto P dall'origine e la direzione (e verso) lungo la quale `e localizzato. Nello studio della meccanica si sono incontrati altri tipi di grandezze vettoriali che descrivono particolari quantit`a fisiche, quali, ad esempio, la velocit`a, l'accelerazione e la forza.

Un vettore è caratterizzato da una direzione (e verso) e una intensità, che coincide con la sua "lunghezza" o modulo.

Un vettore può essere moltiplicato per uno scalare (nel nostro caso un numero reale) e due vettori possono essere addizionati generando un terzo vettore (tramite la regola del parallelogramma). Gli spazi in cui i vettori godono di queste proprietà si chiamano spazi vettoriali o lineari. Il piano euclideo  $\mathbb{R}^2$  o lo spazio  $\mathbb{R}^3$  sono esempi di spazi vettoriali.

Due vettori  $\vec{u} \in \vec{v}$  sono linearmente indipendenti se l'uguaglianza  $\lambda \vec{u} + \mu \vec{v} = 0$ , con  $\lambda e \mu$  numeri reali, è possibile se e solo se  $\lambda = \mu = 0$ . Se questo non avviene allora si dicono linearmente dipendenti. Il numero massimo di vettori linearmente indipendenti `e la dimensione dello spazio vettoriale che si considera. Individuato un insieme di vettori linarmente indipendenti, detti vettori di base, ciascun altro vettore dello spazio pu`o essere scritto come combinazione lineare dei vettori di base.

I versori degli assi coordinati sono esempi di tre vettori linearmente indipendenti (di lunghezza unitaria e perpendicolari tra di loro), e ogni vettore può essere scritto come combinazione lineare dei tre versori di base. I versori di solito si indicano con i simboli  $\vec{i}, \vec{j}, \vec{k}$ , oppure  $\vec{e}_x, \vec{e}_y, \vec{e}_z$  o anche  $\vec{e}_1, \vec{e}_2, \vec{e}_3$ .

Consideriamo un punto P di coordinate x,y,z. Il vettore  $\vec{x}$  che individua il punto P dall'origine delle coordinate si scrive:

$$
\vec{x} = x\vec{e}_x + y\vec{e}_y + z\vec{e}_z = (x, y, z) , \qquad (1.1)
$$

dove la seconda uguaglianza utilizza la rappresentazione dei vettori di base:

$$
\begin{aligned}\n\vec{e}_x &= (1, 0, 0), \\
\vec{e}_y &= (0, 1, 0), \\
\vec{e}_z &= (0, 0, 1).\n\end{aligned} (1.2)
$$

La lunghezza o modulo del vettore  $\vec{x}$  è data da:

$$
|\vec{x}| \equiv r = \sqrt{x^2 + y^2 + z^2}.
$$
 (1.3)

Talvolta useremo anche la notazione  $\vec{r}$  in luogo di  $\vec{x}$  per indicare il raggio vettore di un generico punto  $P(x, y, z)$ . Dati due punti  $P_1$  e  $P_2$ , rispettivamente individuati da  $\vec{r}_1 = x_1\vec{e}_x + y_1\vec{e}_y + z_1\vec{e}_z$  e  $\vec{r}_2 = x_2\vec{e}_x + y_2\vec{e}_y + z_2\vec{e}_z$  il raggio vettore relativo che da  $P_1$ individua  $P_2$  è dato da:

$$
\vec{r}_{12} \equiv \vec{r}_2 - \vec{r}_1 = (x_2 - x_1)\vec{e}_x + (y_2 - y_1)\vec{e}_y + (z_2 - z_1)\vec{e}_z \tag{1.4}
$$

e la **distanza** tra i due punti corrisponde alla lunghezza o modulo di  $\vec{r}_{12}$ :

$$
d(P_1, P_2) = |\vec{r}_{12}| = \sqrt{(x_2 - x_1)^2 + (y_2 - y_1)^2 + (z_2 - z_1)^2}.
$$
 (1.5)

Dati due vettori  $\vec{u} \in \vec{v}$  definiamo il loro **prodotto scalare**  $\vec{v} \cdot \vec{u}$  come il numero dato da:

$$
\vec{v} \cdot \vec{u} \equiv |\vec{v}| |\vec{u}| \cos \theta , \qquad (1.6)
$$

dove θ rappresenta l'angolo tra i due vettori. Il prodotto scalare dipende quindi dall' intensità dei vettori e dal loro *grado di sovrapposizione*. E massimo quando i due vettori hanno la stessa direzione e verso  $(\cos \theta = 1)$ , è minimo quando hanno la stessa direzione e verso opposto (cos  $\theta = -1$ ) ed è nullo quando i due vettori sono ortogonali (cos  $\theta = 0$ ). Osserviamo che:  $\vec{v} \cdot \vec{v} = |\vec{v}|^2 = v_x^2 + v_y^2 + v_z^2$ .

I vettori di base che abbiamo usato sono due a due ortogonali e di modulo unitario, per cui:

$$
\vec{e}_i \cdot \vec{e}_j = \delta_{ij} = \begin{cases} 1 & i = j \\ 0 & i \neq j \end{cases} \tag{1.7}
$$

Il simbolo  $\delta_{ij}$  è noto come delta di Kroeneker, ed è simmetrico nello scambio dei suoi indici:  $\delta_{ij} = \delta_{ji}$ .

Osserviamo che la i-ma componente di un vettore  $\vec{u}$  è data da  $u_i = \vec{u} \cdot \vec{e}_i$ . Quindi il prodotto scalare di un vettore su un versore fornisce la proiezione del vettore nella direzione individuata dal versore.

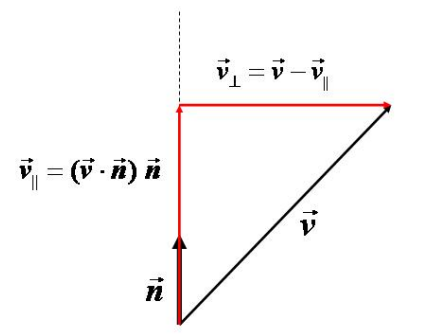

Figura 1.1: Scomposizione di un vettore  $\vec{v}$  in un vettore  $\vec{v}_{||}$  parallelo a un versore dato  $\vec{n}$  e uno perpendicolare  $(\vec{v}_\perp)$ .

Dato un versore  $\vec{n}$ , un vettore  $\vec{v}$  può essere decomposto nella somma  $\vec{v} = \vec{v}_{||} + \vec{v}_{\perp}$  di un vettore $\vec{v}_{||}$  parallelo a $\vec{n}$ e uno  $\vec{v}_{\perp}$  perpendicolare a  $\vec{n}$ nel seguente modo:

$$
\vec{v}_{||} = (\vec{v} \cdot \vec{n}) \vec{n}, \n\vec{v}_{\perp} = \vec{v} - \vec{v}_{||}.
$$
\n(1.8)

Possiamo esplicitare il prodotto scalare tra due vettori attraverso il prodotto delle loro componenti:

$$
\vec{u} \cdot \vec{v} = (u_x \vec{e}_x + u_y \vec{e}_y + u_z \vec{e}_z) \cdot (v_x \vec{e}_x + v_y \vec{e}_y + v_z \vec{e}_z)
$$
\n
$$
= \sum_{i,j=1}^3 u_i v_j \vec{e}_i \cdot \vec{e}_j
$$
\n
$$
= u_i v_j \delta_{ij} = u_i v_i = u_x v_x + u_y v_y + u_z v_z .
$$
\n(1.9)

Useremo spesso la notazione secondo la quale una espressione del tipo  $A_i B_i$  in cui compaiono due indici ripetuti si deve intendere come la somma  $\sum_i A_i B_i$ , tranne nei casi in cui è chiaro dal contesto che non vi sono somme coinvolte.

Un'atra operazione tra i vettori che si è già incontrata in meccanica nello studio dei movimenti rotatori è il **prodotto vettoriale**. In generale il prodotto vettoriale  $\vec{p} = \vec{u} \times \vec{v}$ tra due vettori  $\vec{u}$  e  $\vec{v}$  è definito come il vettore ortogonale al piano identificato dai due vettori e di modulo  $|\vec{p}| = |\vec{u}| |\vec{v}| \sin \theta$ , con  $\theta$  l'angolo tra  $\vec{u}$  e  $\vec{v}$ . Il modulo di  $\vec{p}$  corrisponde all'area del parallelogramma definito da  $\vec{u}$  e  $\vec{v}$ . Il verso di  $\vec{p}$  è determinato dalla regola

della mano destra o in modo equivalente dal verso di avanzamento di una vite destrorsa quando si porta il primo vettore del prodotto sul secondo. Dalla definizione discende subito che  $\vec{u} \times \vec{v} = -\vec{v} \times \vec{u}$ . Due vettori **paralleli** hanno come prodotto vettoriale il vettore nullo.

I prodotti vettoriali tra i versori degli assi sono dati da:

$$
\vec{e}_1 \times \vec{e}_2 = \vec{e}_3
$$
  
\n
$$
\vec{e}_2 \times \vec{e}_3 = \vec{e}_1
$$
  
\n
$$
\vec{e}_3 \times \vec{e}_1 = \vec{e}_2
$$
.  
\n(1.10)

Queste relazioni possono essere scritte in modo sintetico come segue:

$$
\vec{e_i} \times \vec{e_j} = \epsilon_{ijk}\vec{e_k}
$$
 (1.11)

dove il simbolo  $\epsilon_{ijk}$  è definito da:

$$
\epsilon_{ijk} = \begin{cases} 1 & \text{se ijk è una permutazione pari di 123} \\ -1 & \text{se ijk è una permutazione dispari di 123} \\ 0 & \text{se due qualsiasi indici sono uguali} \end{cases} \tag{1.12}
$$

e corrisponde al tensore **totalmente antisimmetrico** in tutti i suoi indici. Il tensore  $\epsilon_{ijk}$ è antisimmetrico per lo scambio di una qualsiasi coppia di indici, ad esempio  $\epsilon_{ijk} = -\epsilon_{jik}$ ecc.

Utilizzando le relazioni viste si può mostrare che il prodotto vettoriale tra due vettori  $\vec{u}$ e  $\vec{v}$  può essere calcolato attraverso il seguente determinante formale:

$$
\vec{u} \times \vec{v} = \begin{vmatrix} \vec{e}_x & \vec{e}_y & \vec{e}_z \\ u_x & u_y & u_z \\ v_x & v_y & v_z \end{vmatrix} = (u_y v_z - u_z v_y, u_z v_x - u_x v_z, u_x v_y - u_y v_x). \tag{1.13}
$$

L'utilizzo della notazione tensoriale permette di trovare le relazioni elementari tra prodotti vettoriali, quali ad esempio l'espressione per il triplo prodotto vettoriale  $(\vec{a} \times \vec{b}) \times \vec{c}$ o varie espressioni equivalenti del prodotto misto  $(\vec{a} \times \vec{b}) \cdot \vec{c}$ . Vediamo qualche esempio esplicito.

Utilizzando l'espressione (1.11) possiamo scrivere per il prodotto vettoriale tra due vettori  $\vec{a}$  e  $\vec{b}$ :

$$
\vec{a} \times \vec{b} = a_i b_j \vec{e}_i \times \vec{e}_j = a_i b_j \epsilon_{ijr} \vec{e}_r ,
$$

dove abbiamo scritto i due vettori in termini delle loro componenti e, come al solito si intende una somma sugli indici ripetuti. La k-ma componente del vettore risultante dal prodotto vettoriale `e data da:

$$
(\vec{a} \times \vec{b})_k = (\vec{a} \times \vec{b}) \cdot \vec{e}_k = a_i b_j \epsilon_{ijr} \vec{e}_r \cdot \vec{e}_k
$$
  
=  $a_i b_j \epsilon_{ijr} \delta_{rk} = \epsilon_{ijk} a_i b_j = \epsilon_{kij} a_i b_j$ .

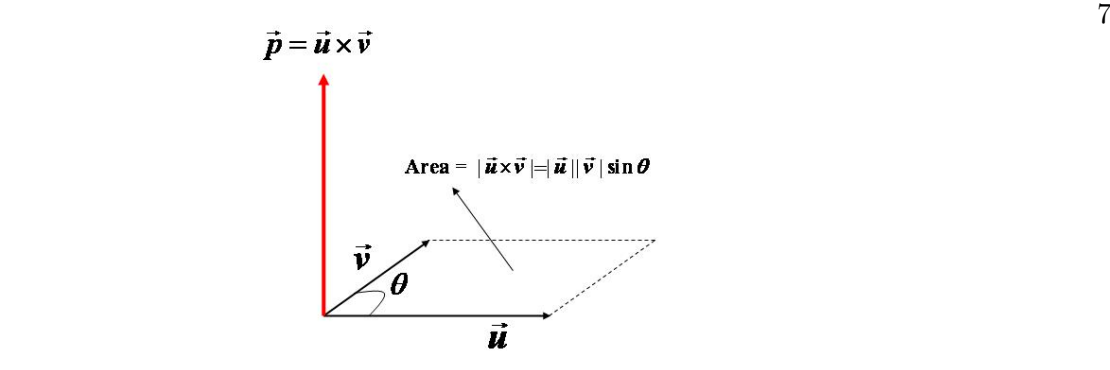

Figura 1.2: Prodotto vettoriale tra due vettori e significato geometrico.

Negli ultimi due passaggi abbiamo usato il fatto che la somma sull'indice r fornisce:  $\epsilon_{ijr}\delta_{rk} = \epsilon_{ijk}$ e inoltre:  $\epsilon_{ijk} = \epsilon_{kij}$  (doppio scambio di indici: prima i con j, poi j con k). Riassumendo:

$$
(\vec{a} \times \vec{b})_i = \epsilon_{ijk} a_j b_k \qquad (1.14)
$$

Prima di proseguire abbiamo bisogno di un altro risultato, di cui omettiamo la dimostrazione ma che può essere verificato per esercizio. Ci occorre una espressione per l'espressione:  $\epsilon_{ijk}\epsilon_{imn}$ in cui si somma sull'indice i (si dice che i due indici sono *contratti*). Si può vedere che il risultato si ottiene da questa regola mnemonica:

$$
\epsilon_{ijk}\epsilon_{imn} = \begin{vmatrix} \delta_{jm} & \delta_{jn} \\ \delta_{km} & \delta_{kn} \end{vmatrix} = \delta_{jm}\delta_{kn} - \delta_{jn}\delta_{km} . \qquad (1.15)
$$

Valutiamo ora per componenti l'espressione  $\vec{a} \times (\vec{b} \times \vec{c})$ :

$$
[\vec{a} \times (\vec{b} \times \vec{c})]_i = \epsilon_{ijk} a_j (\vec{b} \times \vec{c})_k
$$
  
\n
$$
= \epsilon_{ijk} \epsilon_{kmn} a_j b_m c_n
$$
  
\n
$$
= (\delta_{im} \delta_{jn} - \delta_{in} \delta_{jm}) a_j b_m c_n
$$
  
\n
$$
= (a_j c_j) b_i - (a_j b_j) c_i
$$
  
\n
$$
= (\vec{a} \cdot \vec{c}) b_i - (\vec{a} \cdot \vec{b}) c_i
$$

e in conclusione:

$$
\vec{a} \times (\vec{b} \times \vec{c}) = \vec{b}(\vec{a} \cdot \vec{c}) - \vec{c}(\vec{a} \cdot \vec{b})
$$
 (1.16)

Osserviamo che  $\vec{a} \times (\vec{b} \times \vec{c}) \neq (\vec{a} \times \vec{b}) \times \vec{c}$ . Un'altro risultato spesso utile nei calcoli pratici è:

$$
(\vec{a} \times \vec{b}) \cdot \vec{c} = \epsilon_{ijk} a_j b_k c_i
$$

da cui si ricava che l'espressione non cambia scambiando ciclicamente i vettori  $\vec{a}, \vec{b}$  e  $\vec{c}$ . Usando questo metodo è possibile ritrovare tutte le varie identità vettoriali. Come esercizio dimostrare che:

$$
(\vec{a} \times \vec{b}) \cdot (\vec{a} \times \vec{c}) = |\vec{a}|^2 (\vec{b} \cdot \vec{c}) - (\vec{a} \cdot \vec{b}) (\vec{a} \cdot \vec{c}) .
$$

## 1.2 Cenni sul principio di relatività ristretta.

Come si è studiato nella meccanica, tra i sistemi di riferimento è possibile individuarne una classe rispetto ai quali le leggi della natura sono identiche: si tratta dei sistemi di riferimento inerziali. Questo significa che le equazioni che codificano le leggi fisiche non cambiano forma (sono identiche) rispetto alle trasformazioni delle coordinate e del tempo che collegano tra loro sistemi di riferimento inerziali. In un sistema di riferimento inerziale vale il principio di inerzia: un corpo non sottoposto all'azione di forze esterne si muove di moto rettilineo uniforme, ossia con velocità  $\vec{v}$  costante (può essere nulla, ossia è fermo). Dato un sistema di riferimento inerziale, un qualsiasi altro sistema di riferimento in moto relativo uniforme rispetto ad esso è ancora inerziale. I sistemi di riferimento inerziali sono equivalenti per quello che riguarda la descrizione dei fenomeni fisici. Questa affermazione è il contenuto del principio di relatività. Nella meccanica classica, questo principio fu formulato da Galileo Galilei, ed era relativo ai fenomeni meccanici. Non `e possibile con esperimenti di meccanica stabilire se il sistema di riferimento che si sta utilzzando è in moto rettilineo uniforme o è fermo. Lo studio dei fenomeni elettrici e magnetici nei mezzi in movimento condusse Einstein a generalizzare il principio di relativit`a, richiedendo che tutti i fenomeni fisici, e non solo quelli meccanici, fossereo descritti in modo equivalente in diversi sistemi di riferimento inerziali. Nelle equazioni dell'elettromagnetismo compare sempre la quantità  $c$  che corrisponde alla velocità di propagazione delle onde elettromagnetiche nel vuoto, e il cui valore `e lo stesso per tutti gli osservatori inerziali.

Il principio di Relatività ristretta ha quindi un altro ingrediente fondamentale, e precisamente postula che esista una velocità massima per la propagazione delle interazioni - che è uguale alla velocità della luce nel vuoto  $c \approx 3 \frac{10^8 \text{ m/s}}{s}$ . Tutti gli osservatori inerziali misurano lo stesso valore di  $c$ , che quindi è una costante universale.

L'esistenza di una velocità massima per la propagazione delle interazioni, uguale per tutti gli osservatori inerziali, ha effetti dirompenti.

Pensiamo alla legge di composizione delle velocità nella meccanica classica: la velocità di un moto composto è data dalla somma vettoriale delle velocità dei moti componenti. Questo risultato è tuttavia in contraddizione con il fatto che esista una velocità massima universale per la propagazione delle interazioni, perch`e anche essa si dovrebbe comporre secondo la regola ricordata. Nel 1881 Michelson dimostrò sperimentalmente che la velocit`a della luce non dipende dalla direzione della sua propagazione, mentre secondo la regola classica essa dovrebbe essere diversa se si propaga nello stesso verso o nel verso opposto della velocit`a della terra nel suo moto intorno al sole.

Nella fisica pre-relativistica la velocità di propagazione delle interazioni è infinita: due eventi che sono simultanei in un dato sistema di riferimento inerziale lo saranno in qualsiasi sistema di riferimento inerziale. Nella fisica relativistica il concetto di tempo assoluto, indipendente dal moto dell'osservatore, cessa di avere significato. L'intervallo spaziale ma anche l'intervallo temporale tra due eventi sono diversi per osservatori inerziali diversi, ossia il tempo scorre in modo diverso in diversi sistemi di riferimento.

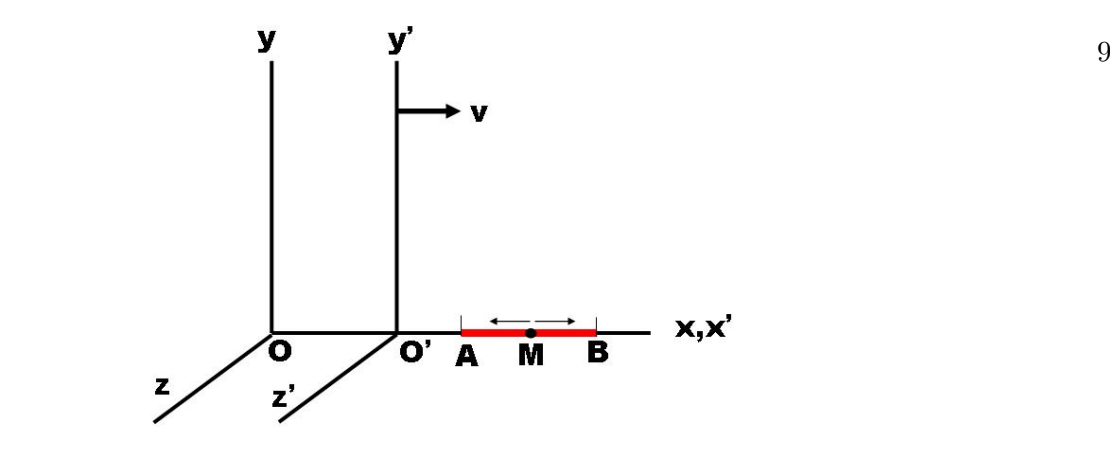

Con riferimento alla figura 1.2, immaginiamo di osservare da due sistemi di riferimento diversi O e O' l'emissione di due segnali luminosi dal punto medio M di un segmento AB verso i due estremi A e B. Supponiamo che il segmento sia solidale con il sistema O' e posto sull'asse  $x'$  coincidente con  $x \in \mathcal{O}'$  si muova rispetto ad O verso la direzione delle x positive. Osservando da O' il segnale luminoso giunge nello stesso istante nei punti A e B. Osservando da O abbiamo che la velocità con cui si propagano i segnali luminosi è sempre la stessa e dato che A si muove verso M mentre B si allontana da M, nel sistema O il segnale arriver`a prima in A e poi in B. Quindi due eventi simultanei in O' non lo sono in O.

#### 1.2.1 Intervallo tra eventi.

Definiamo un evento attraverso il punto e l'istante di tempo in cui avviene. In un dato sistema di riferimento, un evento è specificato pertanto da 4 numeri: un tempo e tre coordinate spaziali: (t,x,y,z).

Consideriamo, in un sistema O, l'emissione di un segnale luminoso all'istante  $t_1$  dal punto di coordinate  $x_1, y_1, z_1$  e un secondo evento dato dalla ricezione del segnale all'istante  $t_2$ nel punto  $x_2, y_2, z_2$ . La distanza percorsa dal segnale luminoso è  $c(t_2 - t_1)$  ed è anche  $|\vec{x}_2 - \vec{x}_1| = \sqrt{(x_2 - x_1)^2 + (y_2 - y_1)^2 + (z_2 - z_1)^2}$ . Quindi, nel sistema O avremo:

$$
s_{12}^2 \equiv c^2(t_2 - t_1)^2 - (x_2 - x_1)^2 - (y_2 - y_1)^2 - (z_2 - z_1)^2 = 0.
$$
 (1.17)

 $s_{12}$  prende il nome di intervallo tra i due eventi nel sistema O. Ragionando allo stesso modo osservando gli stessi due eventi da un altro sistema di riferimento inerziale O' concludiamo che, poichè la velocità della luce è la stessa nei due sistemi di riferimento:

$$
(s')_{12}^2 \equiv c^2(t'_2 - t'_1)^2 - (x'_2 - x'_1)^2 - (y'_2 - y'_1)^2 - (z'_2 - z'_1)^2 = 0.
$$
 (1.18)

Quindi l'invarianza della velocità della luce ha come conseguenza che se l'intervallo tra due eventi è nullo in un sistema di riferimento inerziale, allora è nullo in qualsiasi sistema di riferimento inerziale. Considerando due eventi infinitamente vicini,  $ds^2 =$  $c^2 dt^2 - dx^2 - dy^2 - dz^2$ , abbiamo che se  $ds^2 = 0$  allora  $ds'^2 = 0$ . Questa condizione è soddisfatta se i due intervalli sono proporzionali tra loro, ossia  $ds^2 = ads'^2$ . La quantità  $a$  può dipendere solo dal modulo della velocità relativa tra i due sistemi, poichè se dipendesse dalla direzione della velocit`a lo spazio non sarebbe isotropo e se dipendesse dalle coordinate spazio-temporali, lo spazio e il tempo cesserebbero di essere omogenei. D'altra parte, considerando tre sistemi di riferimento, l'unica possibilità per cui a dipenda solo dalle velocità relative tra ogni coppia e non dalle direzioni è che sia costante e uguale a uno. Quindi:

$$
ds^2 = ds'^2 \Rightarrow \Delta s^2 = \Delta s'^2.
$$
\n(1.19)

Dunque l'intervallo "quadridimensionale" tra due eventi  $\Delta s^2 = c^2 \Delta t^2 - |\Delta \vec{x}|^2$  mantiene un carattere assoluto. Tutti gli osservatori inerziali saranno d'accordo sul valore di  $\Delta s^2$ .

#### 1.2.2 Tempo proprio.

Supponiamo che un osservatore O osservi un orolgio in moto. Supponiamo per il momento che l'orologio si muova di moto rettilineo uniforme, e quindi sia solidale con un sistema di riferimento inerziale O'. Secondo un orologio fisso rispetto ad O, nell'intervallo di tempo de l'orologio ha percorso il tratto  $dl = \sqrt{dx^2 + dy^2 + dz^2}$  e l'intervallo è  $ds^2 = c^2 dt^2 - dl^2$ . Quale è l'intervallo di tempo dt' indicato dall'orologio in moto? Nel sistema O' l'orologio è fermo per cui  $dx' = dy' = dz' = 0$  e  $ds'^2 = c^2 dt'^2$ . Uguagliando  $ds$  a  $ds'$  otteniamo:

$$
dt' = dt\sqrt{1 - \frac{1}{c^2}\frac{dl^2}{dt^2}} = dt\sqrt{1 - \frac{v^2}{c^2}} \equiv dt\sqrt{1 - \beta^2} \equiv \frac{dt}{\gamma},
$$
\n(1.20)

dove  $β = v/c$  e  $γ = 1/√1 - β^2$  e v è la velocità dell'orologio. Se il moto dell'orologio `e arbitrario le relazioni trovate valgono istante per istante per gli elementi infinitesimi (pensiamo ad un sistema istantaneamente inerziale solidale con l'orologio) e si deve integrare per ottenere la relazione tra intervalli di tempo finiti:

$$
t_2' - t_1' = \int_{t_1}^{t_2} dt \sqrt{1 - \beta^2} < t_2 - t_1 \tag{1.21}
$$

Il tempo indicato da un orologio solidale con un corpo in movimento, ossia nel sistema di riferimento in cui il corpo è in quiete, si chiama **tempo proprio**, che scorre sempre più lentamente del tempo in un sistema fisso.

Osserviamo che il processo non è simmetrico, poichè per verificare che l'orologio in moto ritarda lo dobbiamo confrontare con più orologi in diversi punti dello spazio nel sistema fisso: a ritardare è sempre l'orologio che viene confrontato con più orologi in un altro sistema di riferimento.

#### 1.2.3 Trasformazioni di Lorentz.

Quali sono le trasformazioni di coordinate che collegano due sistemi di riferimento inerziali in moto relativo con velocità costante  $v$  tali da garantire l'invarianza dell'intervallo? Le trasformazioni lineari più generali con queste caratteristiche sono dette trasformazioni di Lorentz. Supponiamo di avere due osservatori in moto relativo uniforme lungo l'asse x. Le trasformazioni che collegano le coordinate spazio-temporali tra i due sistemi di riferimento sono:

$$
x' = \gamma(x - vt), \ y' = y, \ z' = z, \ ct' = \gamma(ct - \beta x). \tag{1.22}
$$

Le formule inverse si ottengono tramite la sostituzione  $v \to -v$ . Notiamo che quando le velocità relative sono molto piccole  $\beta = v/c \simeq 0$ , in modo tale che la velocità di propagazione delle interazioni pu`o essere considerata infinitamente grande, si ottengono le trasformazioni di Galilei che collegano i sistemi di riferimento inerziali in meccanica classica:

$$
x' = x - vt, \ y' = y, \ z' = z, \ t' = t \ . \tag{1.23}
$$

Se nel sistema O' è disposta un'asta di lunghezza  $l_0 = x_2' - x_1'$ , in quiete rispetto ad O', abbiamo:

$$
x_1' = \gamma(x_1 - vt), \ x_2' = \gamma(x_2 - vt) \ \Rightarrow \ l_0 = x_2' - x_1' = \gamma l \ \Rightarrow \ l = l_0 \sqrt{1 - \beta^2}, \quad (1.24)
$$

per cui la lunghezza dell'asta è maggiore nel sistema di riferimento in cui è a riposo (contrazione delle lunghezze). La lunghezza  $l_0$  si chiama lunghezza propria. Dato che le dimensioni trasverse rispetto alla direzione del moto relativo non cambiano, anche il volume si modifica dello stesso rapporto:

$$
V = V_0 \sqrt{1 - \beta^2} \,. \tag{1.25}
$$

#### 1.2.4 Trasformazione delle velocità.

Concludiamo questi cenni mostrando come si modifica la legge classica di trasformazione delle velocità. Consideriamo un sistema O' in moto con velocità  $c\beta$  rispetto ad O e osserviamo da entrambi i sistemi una particella in moto. Nell'intervallo dt la particella avrà percorso il tratto d $\vec{x}$ , vista da O, muovendosi con velocità  $\vec{v} = d\vec{x}/dt$ . Le relazioni tra gli intervalli infinitesimi tra i due sistemi sono:

$$
dx = \gamma(dx' + vdt'),
$$
  
\n
$$
dy = dy',
$$
  
\n
$$
dz = dz',
$$
  
\n
$$
cdt = \gamma(cdt' + \beta dx').
$$

Dividendo  $dx$ ,  $dy$  e  $dz$  per  $dt$  si ottiene:

$$
v_x = \frac{v'_x + c\beta}{1 + \frac{v'_x \beta}{2}},
$$
  
\n
$$
v_y = \frac{\gamma v'_y}{1 + \frac{v'_x \beta}{2}},
$$
  
\n
$$
v_z = \frac{\gamma v'_z}{1 + \frac{v'_x \beta}{c}}.
$$
\n(1.26)

### 1.2.5 Considerazioni conclusive.

Le leggi dell' elettromagnetismo sono già intrinsecamente in accordo con il principio di relativit`a, mentre risulta necessario modificare le leggi della meccanica classica. Gli effetti di queste modifiche diventano importanti per moti relativi con velocit`a apprezzabile rispetto a c. Per velocità molto piccole rispetto alla velocità della luce le equazioni della meccanica classica sono una eccellente approssimazione di quelle relativistiche. Uno dei risultati più famosi di queste modifiche è riassunto nella legge  $E = mc^2$  che esprime il fatto che un corpo di massa m possiede una energia di riposo data dalla sua massa moltiplicata per la velocit`a della luce al quadrato (ricordate le dimensioni fisiche dell'energia pensando ad esempio all'energia cinetica  $\frac{1}{2}mv^2$  di un corpo che si muove con velocità v). Questa relazione stabilisce di fatto una equivalenza tra massa ed energia. Nella fisica subatomica si utilizzano spesso unità di misura particolari - in cui la velocità della luce  $c$  viene posta uguale a 1. In questo modo spazio e tempo si misurano con le stesse unità (un secondo equivale circa a 300000 km), e la relazione tra massa ed energia a riposo diventa  $E = m$ .

Concludiamo ricordando che dal 1983 è stata introdotta una **nuova definizione del** metro. In quell'anno XVII Conferenza generale di pesi e misure ha definito il metro come la distanza percorsa dalla luce nel vuoto in 1/299 792 458 di secondo.

### 1.3 Interazioni e concetto di campo.

Nella fisica classica l'interazione tra due corpi può essere descritta indifferentemente attraverso il concetto di azione a distanza o tramite un ausilio matematico denominato "campo". Pensiamo ad esempio all'interazione gravitazionale tra due punti materiali di massa m e M rispettivamente. La forza, attrattiva, è un vettore e agisce lungo la congiungente tra i due punti. La sua intensità varia con con l'inverso del quadrato della distanza. Si tratta della legge di gravitazione universale, scoperta nel XVII secolo da Isaac Newton:

$$
\vec{F} = G \frac{mM}{r^2} \ \vec{e}_r = G \frac{mM}{r^3} \ \vec{r} \,, \tag{1.27}
$$

dove r è la distanza tra i due corpi,  $\vec{e}_r \equiv \vec{r}/r$  è il versore diretto dal primo al secondo corpo e G `e la costante di gravitazione universale.

Considerando il punto di massa  $m$  come una particella di prova, la forza che agisce su di essa può essere scritta come:

$$
\vec{F} = m \left( G \frac{M}{r^2} \vec{e}_r \right) \equiv m \vec{\mathcal{G}}(\vec{r}) \,, \tag{1.28}
$$

dove:

$$
\vec{\mathcal{G}}(\vec{r}) \equiv G \frac{M}{r^2} \vec{e}_r , \qquad (1.29)
$$

`e definito come il campo gravitazionale generato dalla massa M. Possiamo quindi pensare che una massa M generi un campo gravitazionale  $\vec{\mathcal{G}}$ , e una massa m posta nel campo risente di una forza  $\vec{F} = m\vec{\mathcal{G}}$ , data dal prodotto del valore della massa per il campo calcolato nel punto in cui si trova m. Anche m genera una azione su M, per cui la definizione operativa del campo è da intendersi effettuata attraverso l'operazione di limite:

$$
\vec{G} = \lim_{m \to 0} \frac{\vec{F}}{m}.
$$
\n(1.30)

Il limite  $\lim_{m\to 0}$  corrisponde in pratica a prendere una massa m sufficientemente piccola in modo che non perturbi apprezzabilmente la sorgente del campo che deve sondare. Il campo gravitazionale ha le dimensioni fisiche di una accelerazione:  $[\mathcal{G}] = LT^{-2}$ , dove L e T rappresentano le unit`a fisiche di lunghezza e tempo rispettivamente. Astraendo dal caso del campo gravitazionale, possiamo pensare ad un campo vettoriale come ad una funzione dello spazio che ad ogni punto associa una direzione e verso ed una intensità.

Nella fisica classica l'utilizzo della descrizione dell'interazione tramite azione a distanza e campo sono equivalenti. La velocità di propagazione delle interazioni è infinita, per cui una perturbazione locale su M si manifesta istantaneamente su m.

In presenza di una velocità massima di propagazione delle interazioni l'azione su m dovuta a una perturbazione su M impiega un tempo finito per essere rivelata. Questa circostanza da' concretezza all'idea del campo come dotato di realt`a fisica, e non mero espediente matematico. Le interazioni sono inerentemente locali. La massa M interagisce con il campo gravitazionale che trasporta con velocit`a finita l'interazione fino al punto in cui si trova m. Le masse sono le "cariche" che generano il campo, e le interazioni sono descritte in termini di interazioni tra cariche e campo.

Questo tipo di descrizione ha soppiantato nella fisica moderna la descrizione classica basata sull'idea di azione a distanza. I campi sono realt`a fisiche che trasportano energia, quantit`a di moto e momento angolare, e le interazioni avvengono tra le sorgenti e il campo. Dare una descrizione dinamica di un campo  $\vec{\mathcal{G}}$  significa specificare una legge che fornisca la variazione nel tempo del campo in ogni punto  $\vec{x}$  dello spazio,  $\mathcal{G}(\vec{x}, t)$ .

Come vedremo, anche i fenomeni elettrici e magnetici sono descritti in termini di campi e delle loro sorgenti, le cariche e le correnti elettriche. Nella fisica relativistica i campi elettrici e magnetici sono manifestazioni di una stessa entità, il campo elettromagnetico. Quanta parte dell'interazione è elettrica e quanta è magnetica dipende dallo stato di moto di un osservatore. Un puro campo elettrico, generato ad esempio da una carica elettrica ferma in un sistema di riferimento inerziale, è visto come presenza di un campo elettrico e magnetico in un sistema di riferimento in moto con velocità  $\vec{v}$  rispetto al primo. La carica nel secondo sistema di riferimento si muove con velocità  $-\vec{v}$  e corrisponde pertanto a una corrente elettrica, responsabile della generazione di un campo magnetico.

## 1.4 Campi scalari, pseudoscalari, vettoriali e pseudovettoriali.

Abbiamo introdotto il concetto di campo e discusso come l'esistenza di una velocità massima di propagazione delle interazioni tende a conferire al campo una propria intrinseca realtà fisica.

Un campo deve essere pensato come ad una entità fisica esistente in ogni punto dello spazio, di cui si vorrà conoscere l'evoluzione temporale. Ai vari tipi di interazioni esistenti in natura corrisponde un dato numero di parametri che sarano necessari per definire il campo.

I tipi possibili di campi sono classificati in base al numero di parametri necessari per la sua definizione e in base alle proprietà di trasformazione sotto trasformazioni di coordinate. In generale un campo **tensoriale** di ordine n in uno spazio a  $D$  dimensioni necessita di D parametri per ognuno degli n elementi costitutivi, vale a dire  $D^n$  componenti in tutto. Se specifichiamo un sistema di coordinate (ad esempio cartesiano), possiamo pensare a un campo tensoriale  $T$  come a una entità specificata da  $n$  indici, ciascuno dei quali può prendere i valori  $1, 2, \ldots, D$ , che è funzione del punto nello spazio e del tempo:

$$
T_{i_1 i_2 \dots i_n}(x_1, x_2, \dots, x_D, t), i_k = 1, 2, \dots, D.
$$
\n(1.31)

Specializzandoci allo spazio 3-dimensionale, definiamo:

- campo scalare: una sola grandezza in ogni punto dello spazio  $(n=0)$ ,
- campo vettoriale: tre grandezze in ogni punto dello spazio  $(n=1)$ ,

per cui un campo scalare è un campo tensoriale di ordine zero e un campo vettoriale è un campo tensoriale di ordine uno.

Come esempio di campo scalare possiamo pensare alla temperatura che esiste in ogni punto dello spazio di una stanza in cui `e presente una sorgente di calore. Il campo gravitazionale fornisce un esempio di campo vettoriale.

Il contenuto fisico di una entità fisica descritta attraverso un campo deve essere intrinseco, non deve cio`e dipendere dalla scelta di un particolare sistema di coordinate. Questa richiesta impone delle limitazioni alle proprietà con cui si trasformano le componenti del campo al variare delle coordinate. Classifichiamo le trasformazioni di coordinate in proprie e improprie:

• trasformazioni proprie: trasformano sistemi destrorsi in sistemi destrorsi e sistemi

#### 1.5. BREVE STORIA DELL'ELETTROMAGNETISMO. 15

| Campo                | Trasformazione                    |                                    |  |
|----------------------|-----------------------------------|------------------------------------|--|
|                      | Propria                           | Impropria                          |  |
| Scalare $\Phi$       | $\Phi'(\vec{x}') = \Phi(\vec{x})$ | $\Phi'(\vec{x}') = \Phi(\vec{x})$  |  |
| Pseudoscalare $\Psi$ | $\Psi'(\vec{x}') = \Psi(\vec{x})$ | $\Psi'(\vec{x}') = -\Psi(\vec{x})$ |  |
| Vettoriale $E$       | $E_i'(\vec{x}') \sim x_i'$        | $E_i'(\vec{x}') \sim x_i'$         |  |
| Pseudovettoriale $B$ | $B_i'(\vec{x}') \sim x_i'$        | $\sim -x'_i$                       |  |

Tabella 1.1: Trasformazioni di campi scalari, pseudoscalari, vettoriali e pseudovettoriali rispetto a trasformazioni di coordinate  $\vec{x} \rightarrow \vec{x'}$  proprie e improprie; il simbolo ∼ deve essere letto come "si trasforma come".

sinistrorsi in sistemi sinistrorsi (cioè non mutano l'ordine ciclico delle coordinate); sono trasformazioni proprie le traslazioni e rotazioni;

• trasformazioni improprie: cambiano la ciclicità delle coordinate; come esempio sono trasformazioni improprie le riflessioni delle coordinate rispetto a un piano e l'inversione degli assi coordinati. Per definizione le componenti di un campo vettoriale si trasformano come le componenti  $x_i$  del vettore  $\vec{r}$  distanza tra due punti, sia per trasformazioni proprie che improprie. Le componenti di un campo pseudovettoriale si trasformano come  $x_i$  per trasformazioni proprie, mentre cambiano di segno rispetto a  $x_i$  per trasformazioni improprie. Se  $\vec{U}$  e  $\vec{V}$  sono due campi vettoriali, il campo  $\vec{S} = \vec{U} \times \vec{V}$  è un campo pseudovettoriale (dimostrarlo). Un campo scalare è invariante per trasformazioni proprie. Un campo pseudoscalare cambia di segno per trasformazioni improprie (vedi tabella 1.1).

## 1.5 Breve storia dell'elettromagnetismo.

La conoscenza dell'esistenza di fenomeni elettrici e magnetici risale a oltre 2500 anni fa. Ricapitoliamo sommariamente l'evoluzione delle conoscenze:

- Antica Grecia, VI secolo A.C.
	- era noto che l'ambra (ελεχτρων, elektron) se sfregata aveva la proprietà di attrarre piccoli oggetti (piume, pagliuzze);
	- minerali ricchi di ferro estratti dalle miniere della µαγνσια (Magnesia) attraevano pezzetti di ferro;
- $\bullet$  William Gilbert (1540-1603) mostrò che altre sostanze, oltre all'ambra, possiedono la proprietà di attrazione dopo lo sfregamento;
- Otto von Geuricke (1602-1686) costruisce la prima macchina per produrre elettricit`a: un globo di zolfo, montato su un manico di legno, in veloce rotazione mentre la mano sfiora la sua superficie;
- l'inglese Stephen Gray (1666-1736) mostra per primo che esistono due tipi di materiali: i conduttori e gli isolanti. Solo i secondi possono essere elettrizzati per strofinio;
- il chimico francese Charles Francis du Fay (1689-1739) scopre che due bacchette di vetro strofinate si respingono a vicenda, mentre una bacchetta di vetro strofinata attrae una bacchetta di ambra strofinata: `e la prima evidenza dell'esistenza di due cariche elettriche, una positiva e una negativa;
- Luigi Galvani (1737-1798), professore di anatomia presso l'Università di Bologna, scoprìche i muscoli di una rana si contaggono quando sottoposti all'azione dell' elettricit`a prodotta da particolari macchine elettriche, o quando toccati da pinze composte di due materiali differenti;
- 1766-1786, i lavori di Priestley, Cavendish e Coulomb portarono alla conclusione che le forze elettriche seguono una legge che dipende dall'inverso del quadrato della distanza; oggi questa legge è verificata con una precisione di due parti per miliardo  $(2 \times 10^{-9})$ ;
- Alessandro Volta (1745-1827), professore di fisica a Pavia, capisce che l'origine dell' elettricità responsabile della contrazione dei muscoli della rana risiede nel contatto tra i diversi materiali che costituiscono la pinza; si deve a Volta l'invenzione della pila, realizzata da un insieme di dischi di zinco e rame impilati e separati da dischi di ferro imbevuti di acido;
- nel 1820 il fisico e chimico danese Oersted stabilisce una connessione tra i fenomeni elettrici e quelli magnetici, mostrando che una corrente elettrica genera una forza magnetica (fenomeno in realtà già osservato e descritto da Gian Domenico Romagnosi nel 1802);
- nel 1831 il fisico inglese Faraday scopre il fenomeno dell' induzione elettromagnetica;
- nel 1873 il fisico inglese James Clerck Maxwell elabora le equazioni che portano il suo nome: elettricità e magnetismo sono unificati e nasce l'elettromagnetismo moderno;
- nel 1887 il fisico tedesco Heinrich Rudolf Hertz stabilisce la connessione tra l'elettromagnetismo e la radiazione;
- nel 1905 Albert Einstein pubblica la teoria della relatività ristretta, e la connessione tra elettricità e magnetismo risulta completamente naturale.

#### 1.5.1 Le interazioni fondamentali della natura.

La materia ordinaria è costituita da molecole e atomi di un insieme di elementi fondamentali classificati in base alle loro proprietà chimiche nella tavola periodica degli elementi. L'atomo è costituito da un nucleo centrale realizzato da un aggregato di protoni e neutroni, circondato da un insieme di elettroni. Un elettrone è circa 2000 volte più leggero di un protone ( $m_e \simeq 9.109 \times 10^{-31}$  kg). Il protone e il neutrone hanno circa la stessa massa ( $m_p \simeq 1.672 \times 10^{-27}$  kg). Il protone trasporta una carica elettrica positiva, uguale in valore assoluto a quella dell'elettrone, che è carico negativamente. La massa dell'atomo è essenzialmente determinata dal numero di neutroni e protoni presenti nel nucleo (numero di massa A). Il neutrone non ha carica elettrica. In un atomo elettricamente neutro vi è lo stesso numero di elettroni e protoni. L'atomo più semplice esistente in natura `e l'atomo di idrogeno, realizzato da un nucleo contenente un solo protone e un elettrone. La distanza tipica tra gli elettroni e il nucleo, che detta la scala dimensionale dell'atomo, è dell'ordine di  $10^{-8}$  cm.

La descrizione completa della fisica a livello atomico e subatomico non è possibile attraverso gli strumenti della fisica classica, ma è necessario utilizzare la meccanica quantistica. Ad esempio, se si applicano le leggi dell'ettrodinamica classica a elettroni che si muovono su orbite classiche intorno al nucleo (modello planetario dell'atomo) si giunge alla conclusione che l'elettrone perde energia irraggiando continuamente onde elettromagnetiche finchè inevitabilmente cadrebbe sul nucleo. Questa instabilità della materia `e in palese contraddizione con l'esperienza. Il suo superamento richiede una revisione radicale della fisica quando sono in gioco particelle di massa molto piccola in regioni spaziali molto piccole. Una delle basi della nuova meccanica quantistica è il *principio* di indeterminazione (W. Heisenberg, 1927) - secondo il quale esistono quantità che non possono avere simultaneamente un valore definito (come invece avviene nella fisica classica), quali ad esempio la posizione e la quantità di moto di una particella. In un certo senso queste grandezze non possono esistere simultaneamente.

L'esistenza di una velocità massima (la velocità di propagazione delle interazioni) pone ulteriori limitazioni e fu necessario sviluppare una teoria quantistica-relativistica dei campi. L'elettrodinamica fu la prima teoria di campo a essere quantizzata ed ebbe un successo straordinario nella descrizione delle interazioni tra gli elettroni e i quanti del campo elettromagnetico, i fotoni. La versione relativistica della meccanica quantistica, che ha poi dato origine alla teoria quantistica dei campi, ha avuto un successo straordinario. Attraverso di essa Paul A. M. Dirac inferìche doveva esistere una antiparticella dell'elettrone, poi scoperta sperimentalmente e denominate *positrone*. Questa è una propriet`a del tutto generale, ad ogni particella corrisponde una antiparticella con tutte le cariche invertite ma, per quello si sa oggi, con it la stessa massa. L' esistenza delle antiparticelle permette la conversione di energia in materia (attraverso la creazione di coppie particella-antiparticella, un esempio `e fornito dalla reazione in cui un fotone in presenza di un campo elettrico fornito da un nucleo atomico si converte in una coppia elettrone-positrone,  $\gamma + Z \rightarrow Z + e^+e^-$ ), e la conversione di materia in energia (ad esempio  $e^+e^- \to \gamma \gamma$ ).

| Interazione      | Mediatore                   | Intensità relativa | Raggio d'azione |
|------------------|-----------------------------|--------------------|-----------------|
|                  | (quanto del campo di forza) |                    | $\rm (cm)$      |
| Gravitazionale   | gravitone $(G)$             |                    | infinito        |
| Elettromagnetica | fotone $(\gamma)$           | 10 <sup>35</sup>   | infinito        |
| Debole           | $W^{\pm}$ , $Z_0$           | $10^{23}$          | $10^{-15}$      |
| Forte            | gluoni (g)                  | 1∩37               | $10^{-13}$      |

Tabella 1.2: Le interazioni fondamentali oggi note.

Oltre alle interazioni elettromagnetiche e gravitazionali esistono anche le interazioni deboli (responsabili di certe classi di decadimenti radioattivi) e forti (quelle che tengono incollati i neutroni e protoni nei nuclei atomici). Oggi sappiamo che i protoni, i neutroni e tutte le particelle sensibile all'interazione *forte* (dette adroni), sono costituite da unità elementari, i *quarks*. Come esiste una carica elettrica elementare che può assumere due valori (positivo e negativo), allo stesso modo i quarks sono portatori di una carica elementare che può assumere tre valori - detta carica di *colore* (un nome come un'altro, motivato dal fatto che con tre colori, ad esempio rosso, verde e blu (RGB), si possono comporre tutti gli atri colori). I quanti del campo della forza forte sono detti gluoni (glue significa colla). Esistono otto gluoni, di fotoni uno solo. La novità più rilevante è che anche i gluoni trasportano carica di colore: situazione molto diversa dall'elettrodinamica in cui i fotoni sono neutri! Come i fotoni, i gluoni hanno massa nulla. Infine, la forza debole è trasportata dai bosoni  $W^{\pm}$  e  $Z_0$  (vedere tabella 1.2). Sono particelle pesanti, all'incirca quanto 80-90 protoni, e questo rende l'interazione a range molto breve. Non esiste ancora una teoria quantistica della gravitazione, che è un oggetto di ricerca attuale. Gli effetti gravitazionali sono trascurabili nelle condizioni ordinarie, diventano importanti a densit`a di energia enormi, quali quelle che si presume esistano all'interno dei buchi neri o quella che probabilmente esisteva nel momento in cui nacque l'Universo.

## **Comprensione e unificazione delle** forze fondamentali

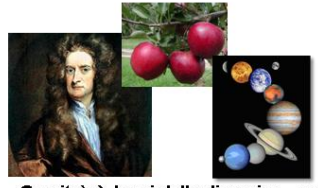

Gravita` → leggi della dinamica - moti terrestri, moti celesti

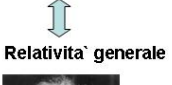

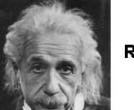

Relativita' ristretta

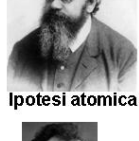

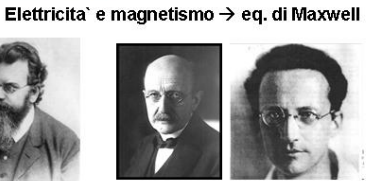

Meccanica quantistica

Elettrodinamica quantistica (QED)

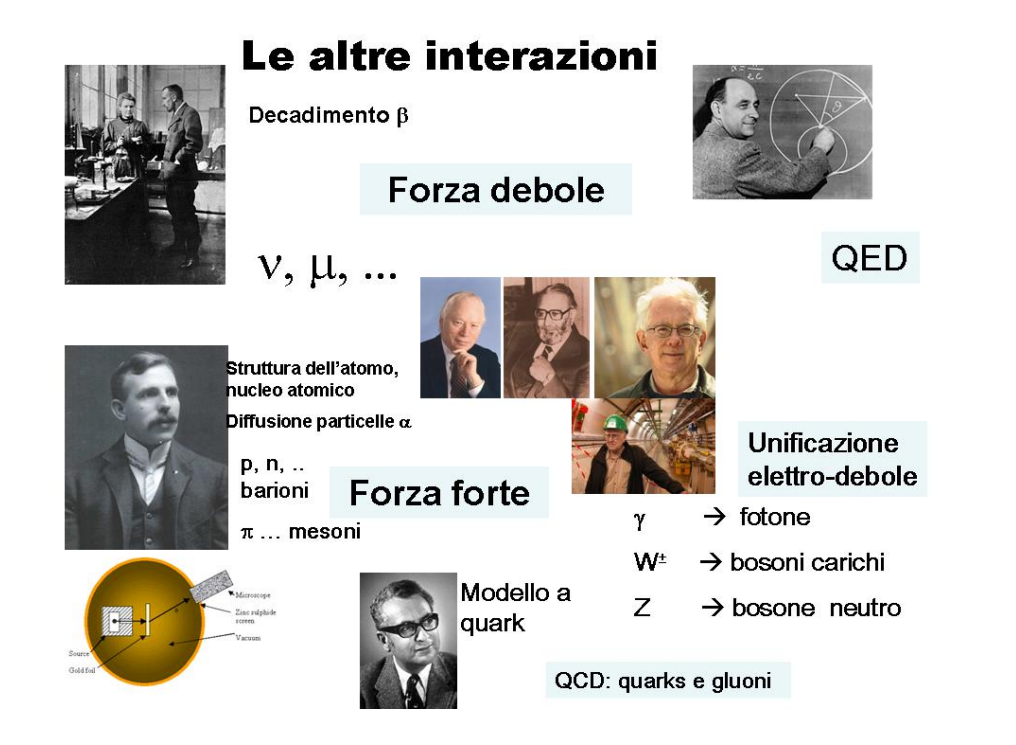

# Unificazioni nella fisica

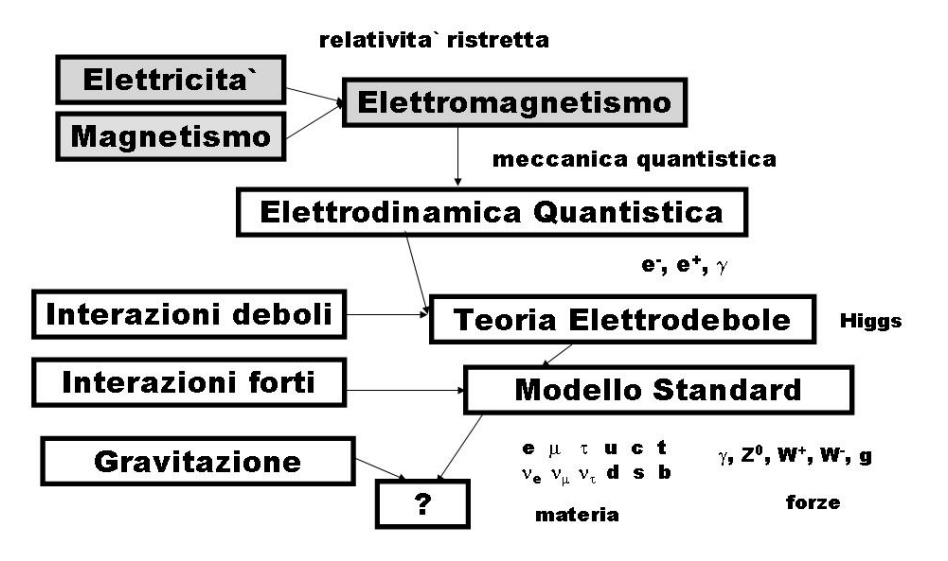

Figura 1.3: Riassunto del processo di unificazione delle forze fondamentali.

## Capitolo 2

# Richiami di analisi vettoriale

Nelle lezioni seguenti verranno richiamati alcuni concetti di geometria e di analisi. Non vi sar`a nessun tentativo di essere rigorosi. Si far`a anzi spesso appello all'intuizione e molti risultati saranno presentati con argomenti di plausibilità.

La ragione di questa introduzione risiede nel fatto che durante lo studio dell'elettromagnetismo si far`a ampio uso di metodi dell'analisi vettoriale e di alcuni metodi della geometria differenziale.

Piuttosto che seguire un percorso storico e introdurre tali strumenti man mano che se ne incontra la necessità è più utile effettuarne una introduzione generale. In tal modo non si interromper`a la discussione della fisica per introdurre strumenti matematici dei quali si dovrebbe già possedere una certa padronanza e dimestichezza.

## 2.1 Angolo solido.

L'angolo solido estende al caso tridimensionale il concetto di angolo piano. Un elemento di linea ds è visto da un punto di osservazione O sotto un angolo d $\theta$ . L'angolo d $\theta$  è definito attraverso l'arco di circonferenza sotteso di lunghezza dl tramite:

$$
d\theta = \frac{dl}{R} \,. \tag{2.1}
$$

Integrando su tutta la circonferenza, vediamo che l'angolo giro corrisponde a $\frac{2\pi R}{R}=2\pi$ (radianti).

Supponiamo che l'elemento di linea ds formi un angolo  $\alpha$  con l'elemento d'arco dl. Lo stesso angolo  $\alpha$  è formato dalla normale  $\vec{n}$  all'elemento ds e il versore radiale  $\vec{e}_r$ :

$$
\cos \alpha = \vec{n} \cdot \vec{e}_r \ . \tag{2.2}
$$

#### VETTORIALE

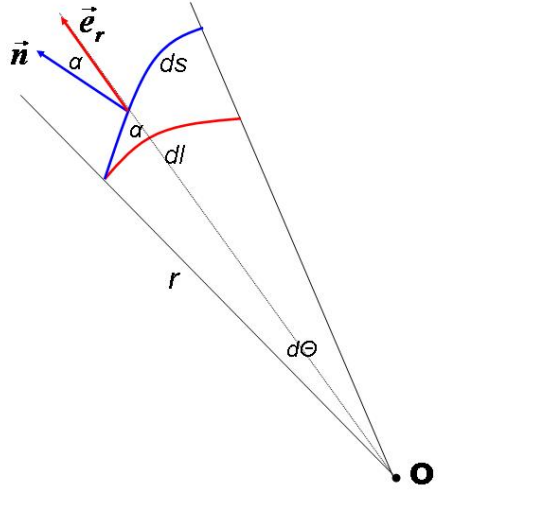

Figura 2.1: Definizione dell'angolo piano  $d\theta$ .

Poichè  $dl = ds \cos \alpha = ds \vec{n} \cdot \vec{e_r}$  ne consegue che per l'elemento di linea arbitrario l'angolo sotto cui è visto dal punto O è dato da:

$$
d\theta = \frac{dl}{R} = \frac{ds}{R}\vec{n} \cdot \vec{e}_r.
$$
 (2.3)

La lunghezza dell'arco cresce linearmente con il raggio, per cui l'angolo non dipende dal raggio.

Estendiamo queste considerazioni al caso tridimensionale, considerando l'angolo spaziale  $d\Omega$  sotto il quale è visto un elemento di superficie dA.

Come nel caso piano, definiamo l'elemento di angolo solido sotto cui è visto un elemento di calotta sferica  $dA<sub>S</sub>$  alla distanza R dal punto di osservazione O attraverso la relazione:

$$
d\Omega = \frac{dA_S}{R^2}.\tag{2.4}
$$

Dato che la superficie cresce con il raggio al quadrato, l'angolo solido non dipende dal raggio. Integrando su tutta la superficie sferica vediamo che l'angolo solido totale vale  $\Omega = \frac{4\pi R^2}{R^2} = 4\pi$ . Analogamente al caso piano, dato un elemento infitesimo generico di superficie  $dA$ , l'angolo solido sotto cui è vista coincide con l'elemento di angolo solido corrispondente all'elemento di calotta sferica sulla quale si proietta. Introduciamo un vettore unitario  $\vec{n}$  normale all'elemento di superficie dA. L'orientamento di  $\vec{n}$  è scelto in modo tale da definire un orientamento sulla superficie. Pensiamo di avere due vettori infinitesimi  $d\vec{u}$  e  $d\vec{u}$  tangenti all'elemento di superficie e indipendenti. Localmente questi due vettori formano un sistema di riferimento sulla superficie in considerazione. Se scegliamo l'ordinamento tale per cui  $\vec{u}$  è il primo "asse" e  $\vec{v}$  il secondo, ossia orientiamo la superficie portanto  $\vec{u}$  su  $\vec{v}$ , allora il verso della normale resta definito dal prodotto vettoriale  $d\vec{u} \times d\vec{v}$ . Stiamo definendo un verso di percorrenza rispetto al quale definire un esterno e interno della superficie. Dato l'elemento di superficie  $d\vec{A} = dA\vec{n}$  il versore  $\vec{n}$  forma un angolo  $\alpha$  con il versore radiale  $\vec{e}_r$ , e la proiezione della superficie sulla calotta sferica è  $dA_S = dA \cos \theta$ , per cui, in generale l'elemento di angolo solido sotteso da  $dA$ `e:

$$
d\Omega = \frac{dA}{R^2} \vec{n} \cdot \vec{e}_r = \frac{dA \vec{R} \cdot \vec{n}}{R^3}.
$$
 (2.5)

## 2.2 Curve nello spazio e integrale di linea.

Una linea curva può essere parametrizzata attraverso un parametro reale  $t$  che, stabilendo una connessione con la cinematica del punto materiale, possiamo immaginare come il tempo. La velocità con cui un punto P percorre la curva è un vettore tangente alla curva e, normalizzato, fornisce il versore tangente:

$$
\vec{v}(t) = \frac{d\vec{x}}{dt}
$$
\n
$$
\vec{T} = \frac{\vec{v}}{|\vec{v}|} = \frac{\vec{v}}{v},
$$
\n(2.6)

con  $|\vec{T}| = 1$ . Il versore normale alla curva si ottiene derivando  $\vec{T}$  rispetto a t e normalizzando:

$$
\vec{N} = \frac{d\vec{T}/dt}{|d\vec{T}/dt|} \tag{2.7}
$$

Abbiamo infatti che:

$$
\vec{T} \cdot \vec{N} = \frac{1}{|d\vec{T}/dt|} \vec{T} \cdot \frac{d\vec{T}}{dt} = \frac{1}{|d\vec{T}/dt|} \frac{1}{2} \frac{d|\vec{T}|^2}{dt} = 0,
$$

dato che  $|\vec{T}| = 1$ . Per completezza ricordiamo che un terzo versore, normale al piano definito da  $\vec{T} \in \vec{N}$  (piano osculatore), si ottiene attraverso il prodotto vettoriale:

$$
\vec{B} = \vec{T} \times \vec{N} \,,\tag{2.8}
$$

#### ed è detto binormale.

Se si usa come parametrizzazione della curva la lunghezza d'arco o ascissa curvilinea s, le formule precedenti diventano:

$$
\vec{T} = \frac{d\vec{x}}{ds}
$$
\n
$$
\frac{\vec{N}}{R} = \frac{d\vec{T}}{ds},
$$
\n(2.9)

dove  $R = 1/d\vec{T}/ds$  è il raggio di curvatura. La connessione tra l'ascissa curvilinea ed il parametro  $t \triangleq$  data da:

$$
\frac{d\vec{x}}{dt} = \frac{d\vec{x}}{ds}\frac{ds}{dt} = v\vec{T} \Rightarrow \frac{ds}{dt} = v = \sqrt{\dot{x}^2 + \dot{y}^2 + \dot{z}^2} ,
$$

dove il punto indica la derivata rispetto a t. Dalla relazione precedente, integrando, troviamo:

$$
s(t_1, t_2) = \int_{t_1}^{t_2} \mid \frac{d\vec{x}}{dt} \mid dt = \int_{t_1}^{t_2} \sqrt{\left(\frac{dx}{dt}\right)^2 + \left(\frac{dy}{dt}\right)^2 + \left(\frac{dz}{dt}\right)^2} dt = \int_{s_1}^{s_2} ds,
$$

#### 2.2.1 Integrali curvilinei.

Consideriamo un campo vettoriale  $\vec{F}$  e supponiamo che sia definito sui punti di una curva C parametrizzata da un parametro  $t$  variabile in un intervallo tra due punti  $a e b$ . L'integrale curvilineo di  $\vec{F}$  lungo la curva è definito da:

$$
\int_C \vec{F} \cdot d\vec{x} = \int_a^b \vec{F} [x(\vec{t})] \frac{d\vec{x}}{dt} dt .
$$
\n(2.10)

#### 2.2.2 Esempio.

Sia  $\vec{F}$  un campo vettoriale bidimensionale, dato da:

$$
\vec{F}(x,y) = \sqrt{y}\vec{e}_x + (x^3 + y)\vec{e}_y,
$$

per  $y \geq 0$ . Vogliamo calcolare l'integrale di linea di  $\vec{F}$  dal punto (0,0) al punto (1,1) lungo queste due curve:

- 1. il segmento di equazione parametrica  $\vec{x} = t\vec{e}_x + t\vec{e}_y$ ,  $(0 \le t \le 1);$
- 2. la traiettoria di equazione parametrica  $\vec{x} = t^2 \vec{e}_x + t^3 \vec{e}_y$ ,  $(0 \le t \le 1)$ .

Nel primo caso, abbiamo  $d\vec{x}/dt = \vec{e_x} + \vec{e_y}$  e quindi:  $\vec{F} \cdot d\vec{x}/dt = F_x + F_y = \sqrt{y} + x^3 + y = \sqrt{y}$  $\overline{t}+t^3+t,$ per cui:

$$
\int_{(0,0)}^{(1,1)} \vec{F} \cdot d\vec{x} = \int_0^1 (\sqrt{t} + t^3 + t) dt = \frac{17}{12}.
$$

Nel secondo caso:  $d\vec{x}/dt = 2t\vec{e}_x + 3t^2\vec{e}_y$  e  $\vec{F}[\vec{x}(t)] = t^{3/2}\vec{e}_x + (t^6 + t^3)\vec{e}_y$  da cui  $\vec{F} \cdot d\vec{x}/dt =$  $2t^{5/2} + 3t^8 + 3t^5$  e quindi:

$$
\int_{(0,0)}^{(1,1)} \vec{F} \cdot d\vec{x} = \int_0^1 (2t^{5/2} + 3t^8 + 3t^5) dt = \frac{59}{42}.
$$

L'esempio mostra che l'integrale di linea tra due punti in generale dipende dalla traiettoria che li collega.

### 2.3 Derivate parziali.

Data una funzione  $f(x)$  di una variabile reale x, che supporremo continua, regolare e derivabile un sufficiente numero di volte, la sua variazione per una variazione infinitesima  $dx$  di  $x$  è data da:

$$
df = f(x + dx) - f(x) = \frac{df}{dx} dx + O(dx^2).
$$
 (2.11)

La variazione df si chiama differenziale della funzione f. La derivata df  $dx$  fornisce la rapidità di variazione con x della funzione f. Fissato un punto x la derivata in quel punto corrisponde geometricamente al coefficiente angolare della retta tangente nel punto  $(x, f(x))$  alla curva che rappresenta il grafico della funzione.

Consideriamo ora una funzione f di un punto  $\vec{x} = (x, y, z)$  nello spazio. Analogamente alla nozione di derivata nel caso unidimensionale, si introducono le derivate parziali rispetto a x,  $y \in z$ , che descrivono la rapidità di variazione di f con ciascuna delle variabili quando le altre sono tenute costanti:

$$
\frac{\partial f}{\partial x} \equiv \text{derivata di } f \text{ rispetto a } x \text{ con } y \text{ e } z \text{ fissate },
$$

$$
\frac{\partial f}{\partial x} \equiv \lim_{h \to 0} \frac{f(x+h, y, z) - f(x, y, z)}{h}.
$$
(2.12)

La variazione di  $f$  per una variazione simultanea  $dx$ ,  $dy$  e  $dz$  è data, al primo ordine in  $dx, dy$  e  $dz$ , da:

$$
df = f(x + dx, y + dy, z + dz) - f(x, y, z) = \frac{\partial f}{\partial x} dx + \frac{\partial f}{\partial y} dy + \frac{\partial f}{\partial z} dz.
$$
 (2.13)

## 2.4 Gradiente.

Osserviamo che la struttura della variazione  $df$  è formalmente quella di un prodotto scalare:  $df = \vec{\nabla} f \cdot d\vec{x}$ , dove  $d\vec{x} \equiv dx \vec{e}_x + dy \vec{e}_y + dz \vec{e}_z$  e si è introdotto il **gradiente** della funzione  $f$  tramite:

$$
\vec{\nabla}f \equiv \frac{\partial f}{\partial x}\ \vec{e}_x + \frac{\partial f}{\partial y}\ \vec{e}_y + \frac{\partial f}{\partial z}\ \vec{e}_z \ . \tag{2.14}
$$

Spesso si usa anche la notazione  $\mathbf{grad} f$  per indicare il gradiente della funzione  $f$ . Introduciamo il gradiente come operatore differenziale:

$$
\vec{\nabla} \equiv \vec{e}_x \frac{\partial}{\partial x} + \vec{e}_y \frac{\partial}{\partial y} + \vec{e}_z \frac{\partial}{\partial z} . \tag{2.15}
$$

L'operatore differenziale  $\vec{\nabla}$  è un operatore *lineare*, poichè dati due numeri reali  $\lambda \in \mu$  e due funzioni  $f \, e \, g \, \text{si}$  ha:

$$
\vec{\nabla}(\lambda f + \mu g) = \lambda \vec{\nabla} f + \mu \vec{\nabla} g.
$$
\n(2.16)

Formalmente  $\vec{\nabla}$  si comporta come un vettore. Ovviamente non è un vettore, ma agendo su un campo scalare f genera un campo vettoriale  $\vec{\nabla}f$ . La proiezione di  $\vec{\nabla}f$  sugli assi coordinati fornisce la variazione di f lungo gli assi:  $\vec{e}_x \cdot \vec{\nabla} f = \frac{\partial f}{\partial x}$ , ecc. In generale data una direzione  $\vec{n}$  la derivata direzionale di f lungo l'asse di cui  $\vec{n}$  è localmente la tangente, `e data da:

$$
\left| \frac{\partial f}{\partial n} = \vec{n} \cdot \vec{\nabla} f \right|.
$$
\n(2.17)

Valgono per  $\vec{\nabla}$  le regole di derivazione del prodotto di due funzioni:

$$
\vec{\nabla}(fg) = f\vec{\nabla}g + g\vec{\nabla}f , \qquad (2.18)
$$

e quella delle funzioni composte:

$$
\vec{\nabla} f(g(\vec{x})) = f'(g(\vec{x})) \vec{\nabla} g(\vec{x}), \qquad (2.19)
$$

dove con  $f'$  si è indicata la derivata rispetto al suo argomento.

Lo sviluppo in serie di Taylor di una funzione scalare del vettore  $\vec{x}$ , intorno a un punto  $\vec{x}_0$ , è dato da:

$$
f(\vec{x}) = f(\vec{x}_0) + \sum_{i} \left(\frac{\partial f}{\partial x_i}\right)_{x=x_0} (x_i - x_{0i}) + \frac{1}{2} \sum_{i,j=1}^{3} \left(\frac{\partial^2 f}{\partial x_i \partial x_j}\right)_{x=x_0} (x_i - x_{0i})(x_j - x_{0j}) + \dots
$$
  
=  $f(\vec{x}_0) + \vec{\nabla} f_0 \cdot (\vec{x} - \vec{x}_0) + \frac{1}{2} (\vec{x} - \vec{x}_0)^T \mathcal{H}_0 (\vec{x} - \vec{x}_0) + \dots,$  (2.20)

dove nella seconda linea si è utilizzata una notazione compatta e  $\mathcal{H}_0$  è la matrice Hessiana delle derivate seconde, calcolate nel punto  $\vec{x} = \vec{x}_0$ .

## 2.5 Superficie e curve di livello.

Un campo scalare  $f(\vec{x})$  può essere rappresentato attraverso le curve, o superficie, di livello, definite dall'equazione:

$$
f(\vec{x}) = C \tag{2.21}
$$

con C una costante. L'equazione definisce il luogo dei punti in cui la funzione  $f \text{ }$ è costante. Ad esempio, nel caso bidimensionale in cui  $f(x, y) = y - ax^2$  con a fissato, l'equazione  $f(x, y) = C$  corrisponde ad un fascio di parabole con il vertice  $V = (0, C)$ . Se  $f(x, y, z) = \frac{1}{r} = \frac{1}{\sqrt{x^2 + z^2}}$  $\frac{1}{x^2+y^2+z^2}$ , l'equazione  $f(x,y,z) = C$  definisce delle sfere di raggio  $r = 1/C$  sulle quali f è costante.

Dato che su una superficie di livello la funzione è costante si ha:

$$
0 = df = \vec{\nabla} f \cdot d\vec{x}
$$
 (su una superficie di livello) . (2.22)

Pertanto il vettore  $\vec{\nabla} f$  è ortogonale alle superficie di livello, e la derivata di f lungo le linee perpendicolari alle superficie di livello è data da  $\frac{df}{dn} = |\vec{\nabla}f|$ . Infatti:

$$
\frac{df}{dn} = \vec{n} \cdot \vec{\nabla} f = \vec{n} \cdot \vec{n} |\vec{\nabla} f| = |\vec{\nabla} f|
$$

poichè  $\vec{\nabla} f$  è diretto lungo la normale alla superficie di livello per cui  $\vec{\nabla} f = |\vec{\nabla} f| \vec{n}$  e  $\vec{n} \cdot \vec{n} = 1.$ 

#### 2.5.1 Esempi.

Calcoliamo il gradiente di alcune funzioni che ci saranno utili nel seguito. Consideriamo dapprima il gradiente della lunghezza r del vettore  $\vec{x}, r = \sqrt{x^2 + y^2 + z^2}$ .

$$
\vec{\nabla}r = \vec{e}_x \frac{\partial r}{\partial x} + \vec{e}_y \frac{\partial r}{\partial y} + \vec{e}_z \frac{\partial r}{\partial z}.
$$

Dato che <sup>∂</sup>  $\frac{\sqrt{x^2+y^2+z^2}}{\partial x} = \frac{x}{\sqrt{x^2+y^2+z^2}} = \frac{x}{r}$ e simili per y e z abbiamo:

$$
\vec{\nabla}r = \frac{\vec{e}_x x + \vec{e}_y y + \vec{e}_z z}{r} = \frac{\vec{r}}{r} = \vec{e}_r .
$$
\n(2.23)

Un'altra funzione importante è il reciproco della precedente, ossia  $f(x, y, z) = \frac{1}{r}$ . Abbiamo:

$$
\frac{\partial}{\partial x} \frac{1}{r} = -\frac{1}{r^2} \frac{\partial r}{\partial x},
$$
  

$$
\vec{\nabla} \frac{1}{r} = -\frac{1}{r^2} \vec{\nabla} r = -\vec{e}_r \frac{1}{r^2}.
$$
 (2.24)

 $r<sup>2</sup>$ 

e simili per y e z per cui:

Osserviamo che certe forze naturali, come la forza di gravitazione e, come vedremo, la forza elettrostatica tra cariche puntiformi, dipendono dall'inverso del quadrato della distanza e sono dirette lungo la direzione radiale. Esse possono essere pertanto scritte come il gradiente di una funzione scalare  $\propto \frac{1}{r}$ .

## 2.6 Superficie nello spazio e integrali di superficie.

In questa sezione cercheremo di dare soltanto qualche concetto di base sulla descrizione delle superficie nello spazio euclideo  $\mathbb{R}^3$ . Una superficie S contenuta in  $\mathbb{R}^3$  è regolare se può essere localmente parametrizzata tramite due parametri  $(u, v) \in \Omega \subset \mathbb{R}^2$ . Il raggio vettore  $\vec{x}$  che identifica un punto P sulla superficie può pertanto essere pensato come funzione di due parametri reali  $u \in v, \, \vec{x} = \vec{x}(u, v)$ . La parametrizzazione di S corrisponde alla definizione di un sistema di coordinate locali sulla superficie. Si tratta in generale di coordinate *curvilinee*, di cui approfondiremo lo studio più avanti. Fissata una coordinata, al muoversi dell'altra viene percorsa una curva appartenente alla superficie.

Per quanto studiato in precedenza ne consegue che i vettori  $\frac{\partial \vec{x}}{\partial u}$  e  $\frac{\partial \vec{x}}{\partial v}$  calcolati in un punto P sono tangenti alla superficie in quel punto. Essi costituiscono pertanto una base per il piano tangente alla superficie in quel punto. Il verso di percorrenza dei parametri u e v definisce l'orientamento dei due vettori, e il vettore  $\frac{\partial \vec{x}}{\partial u} \times \frac{\partial \vec{x}}{\partial v}$  è perpendicolare alla superficie. L'ordine in cui si effettua questo prodotto vettoriale definisce il verso del vettore ortogonale alla superficie e un orientamento della superficie. L'orientamento ci permette di definire i concetti di alto e basso, o sopra e sotto, o per una superficie chiusa di interno e esterno. Ricordando che il modulo del prodotto vettoriale tra due vettori corrisponde all'area del parallelogramma definito dai due vettori, possiamo intuire come l'espressione:

$$
\vec{n} dA \equiv \frac{\partial \vec{x}}{\partial u} \times \frac{\partial \vec{x}}{\partial v} du dv , \qquad (2.25)
$$

corrisponda all'elemento di area elementare della superficie orientata. Prendendo il modulo della (2.25) vediamo che l'elemento di superficie è dato da:

$$
dA = \left| \frac{\partial \vec{x}}{\partial u} \times \frac{\partial \vec{x}}{\partial v} \right| du dv , \qquad (2.26)
$$

ossia il modulo del prodotto vettoriale si comporta come il fattore che mappa l'elemento di area dudv nello spazio dei parametri in quello della superficie. L'area di una superficie  $\Sigma$  parametrizzata da due parametri u e v che prendono valori nel dominio  $\Omega$  è pertanto:

$$
\int_{\Sigma} dA = \int_{\Omega} \left| \frac{\partial \vec{x}}{\partial u} \times \frac{\partial \vec{x}}{\partial v} \right| du dv . \tag{2.27}
$$

## 2.6.1 Esempio: superficie con rappresentazione  $z = f(x, y)$

In questo caso possiamo prendere come parametri  $u$  e  $v$  le coordinate  $x$  e  $y$ , e avremo la rappresentazione della superficie data da:

$$
\vec{r} = x\vec{e}_x + y\vec{e}_y + f(x, y)\vec{e}_z.
$$

Abbiamo quindi:

$$
\frac{\partial \vec{r}}{\partial x} = \vec{e}_x + \frac{\partial f}{\partial x}
$$

$$
\frac{\partial \vec{r}}{\partial y} = \vec{e}_y + \frac{\partial f}{\partial y}
$$

e pertanto:

$$
\frac{\partial \vec{r}}{\partial x} \times \frac{\partial \vec{r}}{\partial y} = \begin{vmatrix} \vec{e}_x & \vec{e}_y & \vec{e}_z \\ 1 & 0 & \frac{\partial f}{\partial x} \\ 0 & 1 & \frac{\partial f}{\partial y} \end{vmatrix} = -\frac{\partial f}{\partial x} \vec{e}_x - \frac{\partial f}{\partial y} \vec{e}_y + \vec{e}_z.
$$

L'elemento di superficie secondo la  $(2.26)$  è dunque:

$$
dA = \sqrt{1 + \left(\frac{\partial f}{\partial x}\right)^2 + \left(\frac{\partial f}{\partial y}\right)^2}
$$

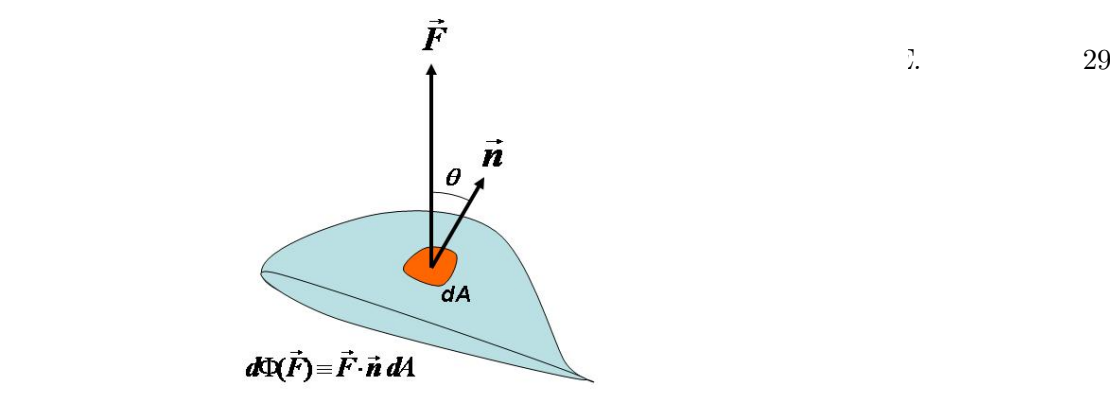

Figura 2.2: Definizione del flusso di un campo vettoriale attraverso una superficie infinitesima.

#### 2.6.2 Integrali superficiali.

In modo analogo all'integrale lungo una curva, defininiamo l'integrale su una superficie attraverso:

$$
\int_{\Sigma} f dA = \int_{\Omega} f[\vec{r}(u,v)] \left| \frac{\partial \vec{x}}{\partial u} \times \frac{\partial \vec{x}}{\partial v} \right| du dv . \tag{2.28}
$$

Se  $f = 1$  ritroviamo l'espressione per l'area della superficie.

#### 2.6.3 Flusso di un campo attraverso una superficie.

Data una superficie infinitesima  $dA$ , orientata attraverso il versore  $\vec{n}$ , immersa in un campo vettoriale  $\vec{F}$ , definiamo il flusso del campo attraverso la superficie come:

$$
d\Phi(\vec{F}) \equiv \vec{F} \cdot \vec{n} \, dA = F \cos\theta \, dA \, . \tag{2.29}
$$

Il termine flusso ha origine dalla fluidodinamica, come si intuisce immaginando che  $\vec{F}$ rappresenti il campo delle velocità di un fluido. Se scomponiamo  $\vec{F}$  in un componente parallelo a  $\vec{n}$  e uno perpendicolare a  $\vec{n}$ , è chiaro che la parte che "attraversa" la superficie è solo quella parallela al versore  $\vec{n}$ , la cui grandezza è data da  $\vec{F} \cdot \vec{n}$ . Il flusso attraverso una superficie finita $\Sigma$ è dato dall'integrale esteso alla superficie del contributo elementare:

$$
\Phi_{\Sigma}(\vec{F}) = \int_{\Sigma} d\Phi(\vec{F}) = \int_{\Sigma} \vec{F} \cdot \vec{n} \, dA \,.
$$
\n(2.30)

Se la superficie  $\Sigma$  è chiusa, il flusso totale si scrive:

$$
\Phi_{\Sigma}(\vec{F}) = \oint_{\Sigma} \vec{F} \cdot \vec{n} \, dA \,. \tag{2.31}
$$

Il flusso totale attraverso una superficie chiusa fornisce un bilancio di quanta parte del campo "entra" e quanta "esce" attraverso la superficie nel volume che racchiude.

## 2.7 Divergenza di un campo. Teorema della divergenza.

Consideriamo una superficie chiusa infinitesimale, rappresentata dalle sei facce di un cubetto elementare che ha gli spigoli di dimensioni dx, dy e dz, e volume  $dV = dxdydz$ . Calcoliamo il flusso totale attraverso la superficie del cubetto di un campo  $\vec{F}$ . Iniziamo dalle due facce ortogonali all'asse x, parallele al piano yz. La prima faccia si trova alla distanza x dall'origine, e il versore che la orienta è  $-\vec{e}_x$ . La seconda faccia si trova a  $x + dx$ , e il versore di orientamento è  $\vec{e}_x$ . L'area di entrambe le due facce è  $dA_x = dydz$ . La somma dei contributi del flusso di  $\vec{F}$  attraverso le due facce in considerazione è:

$$
\vec{F}(x+dx,y,z)\cdot\vec{e}_x\,dA_x - \vec{F}(x,y,z)\cdot\vec{e}_x\,dA_x = (F_x(x+dx,y,z) - F_x(x,y,z))\,dydz
$$

$$
= \frac{\partial F_x}{\partial x}dxdydz.
$$
\n(2.32)

Operando in modo simile per le altre coppie di superficie e sommando tutti i contributi troviamo per il flusso totale:

$$
d\Phi = \left(\frac{\partial F_x}{\partial x} + \frac{\partial F_y}{\partial y} + \frac{\partial F_z}{\partial z}\right) dxdydz
$$
  
\n
$$
= \left(\frac{\partial F_x}{\partial x} + \frac{\partial F_y}{\partial y} + \frac{\partial F_z}{\partial z}\right) dV
$$
  
\n
$$
\equiv \left(\vec{e}_x \frac{\partial}{\partial x} + \vec{e}_z \frac{\partial}{\partial z} + \vec{e}_z \frac{\partial}{\partial z}\right) \cdot \left(F_x \vec{e}_x + F_y \vec{e}_y + F_z \vec{e}_z\right) dV
$$
  
\n
$$
\equiv \left[\vec{\nabla} \cdot \vec{F} dV \Rightarrow \frac{d\Phi}{dV} = \vec{\nabla} \cdot \vec{F}\right].
$$
\n(2.33)

Il prodoto scalare (formale) tra l'operatore  $\vec{\nabla}$  e un campo  $\vec{F}$  fornisce quindi il flusso per unità di volume in un parallelepipedo elementare. L'espressione  $\vec{\nabla} \cdot \vec{F}$  prende il nome di divergenza di  $\vec{F}$ , ed è uno scalare. È spesso usata anche la notazione div  $\vec{F}$  per indicare la divergenza di  $\vec{F}$ . Dato che un volume arbitrario V può essere suddiviso in volumetti infinitesimi simili a quello considerato, e dato che i contributi al flusso di due volumetti adiacenti sulle facce comuni si annullano, il contributo netto è quello delle facce esterne che coincidono con la superficie  $\Sigma_V$  che racchiude il volume V. Vale quindi il teorema della divergenza:

$$
\Phi_{\Sigma_V}(\vec{F}) = \oint_{\Sigma_V} \vec{F} \cdot \vec{n} \, dA = \int_V \vec{\nabla} \cdot \vec{F} \, dV \,. \tag{2.34}
$$

È importante osservare che l'espressione  $\vec{\nabla} \cdot \vec{F} = \frac{d\Phi}{dV}$  fornisce una definizione della divergenza indipendente dal sistema di coordinate.

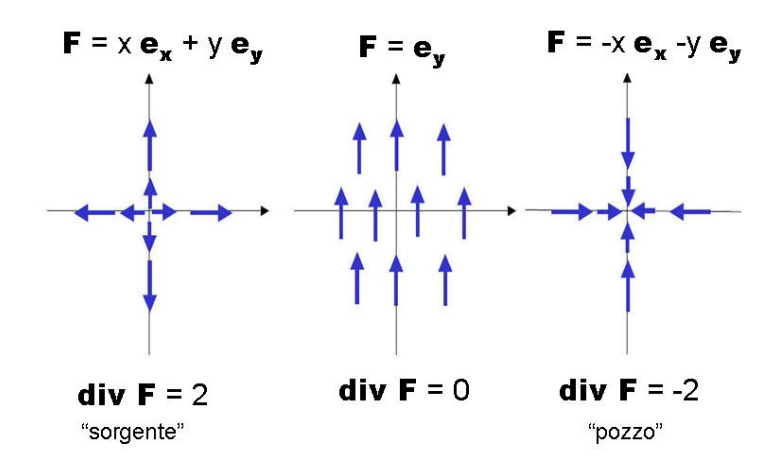

Figura 2.3: Divergenza di alcuni campi vettoriali.

#### 2.7.1 Esempi.

Consideriamo i seguenti tre campi (lavoriamo per comodità in 2 dimensioni):

$$
\vec{F}_1 = x \ \vec{e}_x + y \ \vec{e}_y ,
$$
\n
$$
\vec{F}_2 = -x \ \vec{e}_x - y \ \vec{e}_y ,
$$
\n
$$
\vec{F}_3 = \vec{e}_y .
$$
\n(2.35)

La divergenza dei tre campi è data da:

$$
\begin{aligned}\n\vec{\nabla} \cdot \vec{F_1} &= 2, \\
\vec{\nabla} \cdot \vec{F_2} &= -2, \\
\vec{\nabla} \cdot \vec{F_3} &= 0.\n\end{aligned} \tag{2.36}
$$

Vediamo che la divergenza è diversa da zero in presenza di sorgenti o pozzi, mentre è nulla per un campo costante. La divergenza misura la divergenza delle linee di forza del campo. Se le linee sono parallele, in un volumetto immerso nel campo entra ed esce la stessa quantità di campo, per cui il flusso attraverso la superficie del volumetto è nulla e quindi è nulla la divergenza del campo.

Un campo a divergenza nulla si chiama solenoidale.

## 2.8 Circuitazione di un campo e campi conservativi.

Dalla meccanica sappiamo che se  $\vec{F}$  è una forza che agisce su una massa m, il lavoro elementare compiuto dalla forza  $\vec{F}$  per spostarla di un tratto  $d\vec{x}$  è definito da <sup>1</sup>

$$
dW = \vec{F} \cdot d\vec{x} \tag{2.37}
$$

Questo lavoro corrisponde alla variazione di energia cinetica  $dT$  della massa m. Se il lavoro totale per uno spostamento da un punto A a un punto B non dipende dal cammino, ossia non dipende dal percorso che connette A con B allora la variazione di lavoro  $\Delta W_{AB} = V_A - V_B$  dipende solo dai due punti A e B e si può scrivere come la differenza dei valori nei due punti di una funzione  $V(\vec{x})$  che prende il nome di energia potenziale. Le forze per cui questo è vero prendono il nome di forze conservative, poichè per esse vale la conservazione dell'energia totale - somma dell'energia cinetica più quella potenziale:  $T_A + V_A = T_B + V_B$ .

La condizione che  $\int_A^B \vec{F} \cdot d\vec{x}$  non dipenda dal percorso che connette A con B è equivalente al fatto che l'integrale di linea su un circuito chiuso, la circuitazione del campo sia nulla:

$$
\oint \vec{F} \cdot d\vec{x} = 0 \qquad (2.38)
$$

In un campo di forze conservativo il lavoro compiuto lungo un circuito chiuso è sempre nullo.

## 2.9 Rotore di un campo. Teorema di Stokes.

La condizione integrale sulla circuitazione del campo può essere espressa in *forma locale*. Con riferimento alla figura 2.4, consideriamo un punto  $P(x, y, z = 0)$  circondato da circuito infinitesimo ABCD nel piano xy, di lati dx e dy e area  $dA_z = dxdy$  orientata, secondo la regola della mano destra, lungo l'asse z positivo. I segmenti AB e CD sono percorsi lungo l'asse x positivo e negativo rispettivamente:  $AB = dx \vec{e}_x e CD = -dx \vec{e}_x$ . Analogamente:  $BC = dy \vec{e}_y e D A = -dy \vec{e}_y$ . Il contributo lungo il segmento AB dipende dalla componente x del campo nel punto  $(x, y)$ :  $F_x(x, y)$ . Infatti la variazione lungo x di  $F_x$  da' un contributo di ordine superiore poichè il campo, durante la circuitazione, viene moltiplicato per dx. Il contributo lungo CD della componente  $x$  del campo, dipende per lo stesso motivo - dal valore nel punto  $(x, y + dy)$ . Allo stesso modo i due contributi lungo BC e DA dipendono rispettivamente da  $F_y(x+dx, y)$  e  $F_y(x, y)$ . Sommando i vari

<sup>&</sup>lt;sup>1</sup>Il lavoro compiuto **contro** la forza  $\vec{F}$  è dato da  $dW' = -\vec{F} \cdot d\vec{x} = -dW$ .

contributi, la circuitazione lungo ABCD è pertanto:

$$
d\Gamma_z = dxF_x(x, y) + dyF_y(x + dx, y) -
$$
  
\n
$$
- dxF_x(x + dx, y + dy) - dyF_y(x, y + dy)
$$
  
\n
$$
= dx(F_x(x, y) - F_x(x, y + dy)) + dy(F_y(x + dx, y) - F_y(x, y)) + O(dx^2, dy^2)
$$
  
\n
$$
= dx(-\frac{\partial F_x}{\partial y}dy) + dy(\frac{\partial F_y}{\partial x}dx)
$$
  
\n
$$
= (\frac{\partial F_y}{\partial x} - \frac{\partial F_x}{\partial y})dxdy
$$
  
\n
$$
= (\frac{\partial F_y}{\partial x} - \frac{\partial F_x}{\partial y})dA_z.
$$
\n(2.39)

Introduciamo il **rotore** di  $\vec{F}$ , definito formalmente come il prodotto vettoriale tra l'operatore  $\vec{\nabla}$  e il vettore  $\vec{F}$ :

$$
\mathbf{rot} \vec{F} \equiv \vec{\nabla} \times \vec{F}
$$
  
=  $(\partial_y F_z - \partial_z F_y) \vec{e}_x + (\partial_z F_x - \partial_x F_z) \vec{e}_y + (\partial_x F_y - \partial_y F_x) \vec{e}_z$  (2.40)

dove abbiamo indicato con  $\partial_x = \frac{\partial}{\partial x}$  ecc. La componente z di questo vettore, moltiplicata per l'area  $dA_z$  racchiusa dal circuito elementare sul piano xy corrisponde alla circuitazione lungo il contorno del circuito elementare sul piano xy:  $d\Gamma_z = (\vec{\nabla} \times \vec{F})_z dA_z$ . Allo stesso modo si trova che  $d\Gamma_x = (\vec{\nabla} \times \vec{F})_x dA_x$  e  $d\Gamma_y = (\vec{\nabla} \times \vec{F})_y dA_y$ . Un circuito chiuso arbitrario nel piano  $xy$  può essere suddiviso in una griglia di rettangolini infinitesimali. Il contributo alla circuitazione è la somma delle circuitazioni su ciascun rettangolino, poichè tutti i lati in comune, essendo percorsi in versi opposti, danno contributi che si elidono e sopravvive solo il contributo sul contorno, per cui i risultati non dipendono dalla forma del contorno scelto. La condizione affinch`e questi risultati siano applicabili è che il contorno racchiuda una superficie senza "buchi", ossia che il dominio sia semplicemente connesso: data una linea chiusa deve sempre essere possibile trovare almeno una superficie contenuta nel dominio che abbia la linea chiusa come contorno.

Generalizzando questo argomento è possibile dimostrare che la circuitazione  $d\Gamma$  del campo  $\vec{F}$  lungo il contorno di un elemento di superficie dA nello spazio, è uguale alla somma delle circuitazioni  $d\Gamma_x$ ,  $d\Gamma_y$  e  $d\Gamma_z$  lungo i contorni delle proiezioni della superficie sui piani coordinati. Dunque, in generale si ha:

$$
d\Gamma = \left(\frac{\partial F_z}{\partial y} - \frac{\partial F_y}{\partial z}\right) dA_x + \left(\frac{\partial F_x}{\partial z} - \frac{\partial F_z}{\partial x}\right) dA_y + \left(\frac{\partial F_y}{\partial x} - \frac{\partial F_x}{\partial y}\right) dA_z \,. \tag{2.41}
$$

Poichè dΓ è uno scalare e  $(dA_x, dA_y, dA_z) = \vec{n} dA$  è un vettore, l'espressione ha la struttura di un prodotto scalare e i termini tra parentesi sono le componenti del rotore del campo  $\overline{F}$ :

$$
d\Gamma = (\vec{\nabla} \times \vec{F}) \cdot \vec{n} \, dA \,, \tag{2.42}
$$

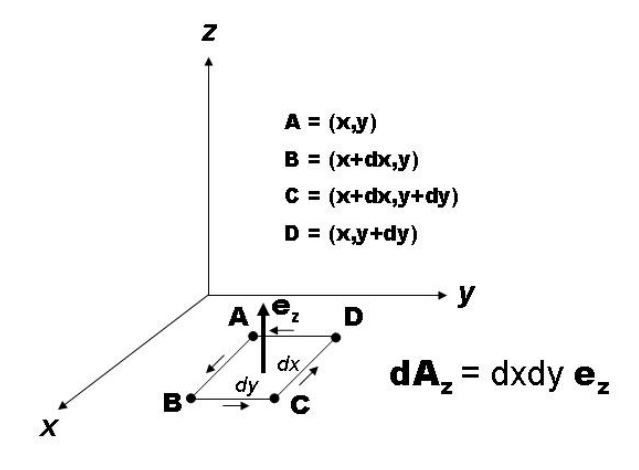

Figura 2.4: Circuitazione lungo un circuito infinitesimo.

ossia la circuitazione del campo  $\vec{F}$  lungo un circuito infinitesimo che racchiude una superficie di area dA è data dal flusso del rotore di  $\vec{F}$  attraverso la superficie. L'espressione fornisce anche una defininizione intrinseca del rotore di un campo: il rotore di un campo `e dato dal rapporto tra la sua circuitazione lungo il bordo di una superficie infinitesima ortogonale e la superficie stessa. Questa definizione non dipende dal sistema di coordinate, e pu`o essere usata per ottenere l'espressione del rotore in diversi sistemi di coordinate.

Integrando il risultato ottenuto su una superficie finita, si ottiene il teorema di Stokes:

$$
\oint_C \vec{F} \cdot d\vec{x} = \oint_{\Sigma(C)} \nabla \times \vec{F} \cdot \vec{n} \, dA,
$$
\n(2.43)

ossia la circuitazione di un campo vettoriale lungo una linea chiusa  $C$  è uguale al flusso del rotore del campo attraverso una qualunque superficie avente per contorno C.

Un campo conservativo ha circuitazione nulla lungo un qualsiasi circuito chiuso C per cui, per il teorema di Stokes, il flusso del rotore del campo su una qualsiasi superficie che si appoggi su C deve essere uguale a zero. L'arbitrarietà della superficie che ha C come contorno implica che si deve annullare il rotore del campo. La versione locale della condizione per cui un campo  $\vec{F}$  è conservativo è pertanto che si annulli il suo rotore (cioè sia irrotazionale):

$$
campo conservation \vec{F} \implies \vec{\nabla} \times \vec{F} = 0.
$$
\n(2.44)

Un campo conservativo si pu`o scrivere come il gradiente di una funzione scalare, detta potenziale (se il campo è una forza, la funzione si dice energia potenziale): il rotore di un gradiente è infatti sempre nullo (dimostrarlo):

$$
\text{(campo conservative } \vec{F} \implies \vec{F} = -\vec{\nabla} \Phi \,,\tag{2.45}
$$

dove il segno meno è convenzionale (serve per dare la forma consueta all' espressione dell' energia totale come somma dell' energia cinetica pi`u l' energia potenziale e, dato che la forza `e il gradiente dell'energia potenzale, avremo che la forza agisce dalle zone di una data energia potenziale a zone di energia potenziale più bassa).

Dato un campo conservativo  $\vec{F}$  la sua funzione potenziale può essere calcolata attraverso l'integrale di linea che va da un punto di riferimento a un punto generico  $\vec{x} = (x, y, z):$ 

$$
\int_{\vec{x}_0}^{\vec{x}} \vec{F} \cdot d\vec{l} = -\int_{\vec{x}_0}^{\vec{x}} \vec{\nabla} \Phi \cdot d\vec{l} \n= -\int_{\Phi(\vec{x}_0)}^{\Phi(\vec{x})} d\Phi \n= \Phi(\vec{x}_0) - \Phi(\vec{x}).
$$
\n(2.46)

Vediamo che il potenziale pu`o essere considerato come la primitiva del campo di forze.

#### 2.9.1 Esercizio

Usando la notazione per componenti del prodotto vettoriale:  $(\vec{\nabla}\vec{F})_i = \epsilon_{ijk}\partial_jF_k$  (sommata su j e su k), dove  $\partial_j \equiv \frac{\partial}{\partial x_j}$ . Usando questa notazione mostrare che se h è una funzione scalare e  $\bar{F}$ una funzione vettoriale:  $\vec{\nabla} \times (h\vec{F}) = (\vec{\nabla} h) \times \vec{F} + h\vec{\nabla} \times \vec{F}$ .

### 2.9.2 Esempio

Sia dato il campo:

$$
\vec{F}(x, y, z) = -(2x - y)\vec{e}_x - (2y - x)\vec{e}_y + z\vec{e}_z.
$$
 (2.47)

Verifichiamo che il suo rotore si annulla e proviamo a calcolare la funzione potenziale:

$$
\begin{aligned}\n\vec{\nabla} \times \vec{F} &= (\partial_y F_z - \partial_z F_y)\vec{e}_x + (\partial_z F_x - \partial_x F_z)\vec{e}_y + (\partial_x F_y - \partial_y F_x)\vec{e}_z \\
&= (0 - 0)\vec{e}_x + (0 - 0)\vec{e}_y + (1 - 1)\vec{e}_z \\
&= \vec{0},\n\end{aligned} \tag{2.48}
$$

per cui  $\vec{F}$  è irrotazionale. Il suo potenziale, assumendo come punto di riferimento l'origine (0,0,0) `e dato da:

$$
\Phi = -\int \vec{F} \cdot d\vec{l} = -\int_{(0,0,0)}^{(x,0,0)} dx F_x - \int_{(x,0,0)}^{(x,y,0)} dy F_y - \int_{(x,y,0)}^{(x,y,z)} dz F_z
$$
\n
$$
= x^2 + y^2 - xy - \frac{z^2}{2}.
$$
\n(2.49)

La traiettoria lungo la quale si è integrato è indicata in figura 2.5.

## 2.10 Linee di forza di un campo vettoriale.

Consideriamo un campo vettoriale  $F(\vec{x}) = (F_x(x, y, z), F_y(x, y, z), F_z(x, y, z))$  che definisce un vettore in ogni punto dello spazio (escluse eventuali regioni in cui il campo è singolare). Definiamo le **linee di forza** del campo  $\vec{F}$  come quelle linee che sono tangenti al

#### VETTORIALE

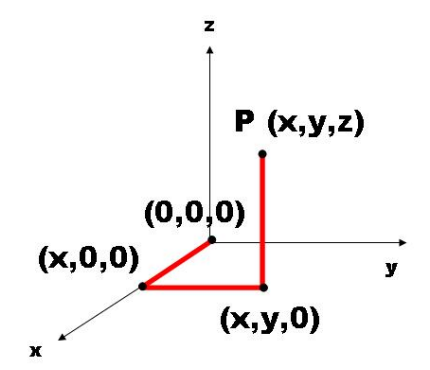

Figura 2.5: Traiettoria lungo la quale si valuta l'integrale  $\int \vec{F} \cdot d\vec{l}$  dall'origine al punto P(x,y,z).

campo in ogni punto, e il cui verso di percorrenza indica il verso del campo. Abbiamo che:

- 1. un tratto infinitesimo  $d\vec{x}$  di una linea di forza in un punto  $\vec{x}$  è parallela al campo  $\vec{F}$  nel punto  $\vec{x}$ , il che implica che le componenti di  $d\vec{x}$  e  $\vec{F}$  sono proporzionali:  $\vec{dx} = A \vec{F}$  con A=costante;
- 2. le linee di forza sono più dense dove più intenso è il campo;
- 3. poichè in ogni punto il campo è definito univocamente, due linee di forza non si incrociano mai.

#### 2.10.1 Esempio.

Consideriamo il campo:

$$
\vec{F} = \frac{1}{r^2} \ \vec{e}_r = \frac{1}{r^3} \ \vec{r} = \frac{x\vec{e}_x + y\vec{e}_y + z\vec{e}_z}{(x^2 + y^2 + z^2)^{3/2}} \ . \tag{2.50}
$$

Le condizioni  $d\vec{x} \propto \vec{F}$  si scrivono:

$$
dx = \frac{Ax}{(x^2 + y^2 + z^2)^{3/2}}
$$
  
\n
$$
dy = \frac{Ay}{(x^2 + y^2 + z^2)^{3/2}}
$$
  
\n
$$
dz = \frac{Az}{(x^2 + y^2 + z^2)^{3/2}}
$$

da cui otteniamo:

$$
\frac{dx}{x} = \frac{dy}{y} = \frac{dz}{z} ,
$$

le cui soluzioni sono ad esempio:

$$
\begin{array}{rcl}\nx & = & \frac{x_0}{y_0} y \\
x & = & \frac{x_0}{z_0} z \;,\n\end{array}
$$

ossia le linee di forza sono date dall'insieme delle rette passanti per l'origine.

Vedremo più avanti che per la classe dei campi *conservativi* è possibile una altra rappresentazione in termini delle superficie equipotenziali.
## 2.11 Superficie equipotenziali.

Un campo conservativo può essere rappresentato attraverso le superficie equipotenziali, ossia le superficie su cui il potenziale da cui deriva il campo assumono un valore costante (in altre parole dalla superficie di livello del potenziale). Ricordando che il gradiente di una funzione scalare `e ortogonale alle sue superficie di livello e fornisce la derivata normale della funzione, concludiamo che le linee di forza del campo sono ortogonali alle superficie equipotenziale. Il modulo del gradiente è uguale alla derivata del potenziale nella direzione ortogonale alla superficie equipotenziale. La derivata indica il verso di crescita del potenziale. Se il campo è dato da  $\vec{F} = -\vec{\nabla}\Phi$  il suo verso indica il verso di diminuzione del potenziale. Ad esempio un campo centrale che deriva dal potenziale  $\Phi(r) = 1/r$  ha come superficie equipotenziale le sfere con centro nell'origine delle coordinate (dove si trova la sorgente del campo).

Se disegnassimo le superficie equipotenziali con un passo  $\Delta\Phi$  ( $\Phi$ ,  $\Phi + \Delta\Phi$ ,  $\Phi + 2\Delta\Phi$  ecc.) dove il campo è maggiore significa che  $\Delta \Phi / \Delta n$  è maggiore e quindi  $\Delta n$  è minore, per cui le superficie equipotenziale si infittiscono nelle zone in cui il campo è maggiore. In un campo uniforme sono equispaziate.

# 2.12 Coordinate curvilinee ortogonali. Coordinate sferiche e cilindriche.

Incontreremo spesso problemi caratterizzati dal possedere delle simmetrie di tipo sferico o cilindrico. In questi casi la discussione dei problemi si semplifica notevolmente impiegando sistemi di coordinate adatti alle simmetrie in questione.

Prima di discutere in dettaglio questi due sistemi di coordinate affrontiamo l'argomento da un punto di vista più generale. La distanza al quadrato tra due punti infinitamente vicini in un sistema di coordinate cartesiane ortogonali è data da:

$$
ds^2 = dx^2 + dy^2 + dz^2,
$$
\n(2.51)

e si tratta della ordinaria distanza euclidea. Infatti l'elemento di linea  $d\vec{x}$  è dato da:

$$
d\vec{x} = dx_1 \vec{e}_1 + dx_2 \vec{e}_2 + dx_3 \vec{e}_3 , \qquad (2.52)
$$

e, trattandosi di un sistema ortonormale (versori  $e_i$  ortogonali tra loro e di lunghezza unitaria) abbiamo :

$$
ds^{2} = |d\vec{x}|^{2} = d\vec{x} \cdot d\vec{x} = \vec{e}_{i} \cdot \vec{e}_{j} dx_{i} dx_{j} = \delta_{ij} dx_{i} dx_{j} . \qquad (2.53)
$$

Se i versori fossero non ortogonali tra loro, in luogo di  $\delta_{ij}$  nell'equazione (2.53) comparirebbe un termine  $g_{ij}$  con gli elementi non diagonali diversi da zero.

Definiamo ora un sistema di coordinate curvilinee  $q_1, q_2, q_3$  attraverso la sua relazione con un sistema cartesiano  $x_1, x_2, x_3$  (vale a dire attraverso un cambiamento o trasformazione di coordinate):

$$
q_i = q_i(x_1, x_2, x_3) \tag{2.54}
$$

e supponiamo che le funzioni che esprimono le nuove coordinate in termini delle vecchie siano localmente invertibili:  $x_i = x_i(q_1, q_2, q_3)$ . Le tre **superfici coordinate** sono definite dalle condizioni  $q_i(x_1, x_2, x_3) = c_i$ , dove  $c_i$  è una costante. Le superficie coordinate sono pertanto le superficie di livello della funzione  $q_i$ . Su una superficie coordinata vi sono solo due coordinate indipendenti. Le linee coordinate, che saranno in generale linee curve, sono ortogonali a ciascuna superficie coordinata - e lungo ognuna di esse varia in modo indipendente una sola coordinata. I versori fondamentali  $\vec{u}_i$  in un generico punto  $P(q_1, q_2, q_3)$  sono i versori tangenti alle linee coordinate che passano per P. Se  $\vec{u}_i \cdot \vec{u}_j = \delta_{ij}$ , ossia se i tre versori coordinati sono due a due ortogonali, il sitema di coordinate curvilineo si dice **ortogonale**. Inoltre se  $\vec{u}_3 = \vec{u}_1 \times \vec{u}_2$ il sistema è destrorso. Importante: mentre in un sistema cartesiano i versori sono costanti, in un sistema curvilineo sono in generale funzione del punto:  $\vec{u}_i = \vec{u}_i(q_1, q_2, q_3)$ : in ogni punto dello spazio risulta definita una terna di versori. Nel seguito considereremo solo il caso di sistemi di coordinate curvilinee ortogonali.

Il vettore posizione  $\vec{x} = x_1(q_1, q_2, q_3)\vec{e}_1 + x_2(q_1, q_2, q_3)\vec{e}_2 + x_3(q_1, q_2, q_3)\vec{e}_3$  al variare di una  $q_i$ alla volta percorre una i-ma curva coordinata, vista nel sistema cartesiano. Pertanto il vettore  $\vec{U}_i \equiv \frac{\partial \vec{x}}{\partial q_i}$  è tangente alla curva coordinata. Il versore si può ottenere normalizzando  $\vec{U}_i$ . Il modulo di  $\vec{U}_i$  è dato da:

$$
h_i \equiv |\vec{U}_i| = \sqrt{\left(\frac{\partial x_1}{\partial q_i}\right)^2 + \left(\frac{\partial x_2}{\partial q_i}\right)^2 + \left(\frac{\partial x_3}{\partial q_i}\right)^2}
$$
(2.55)

e quindi il versore  $\vec{u}_i$  è:

$$
\vec{u}_i = \frac{1}{h_i} \frac{\partial \vec{x}}{\partial q_i} \,. \tag{2.56}
$$

Poichè il sistema è ortogonale e destroso, valgono formalmente le stesse regole per il calcolo del prodotto vettoriale. Posto:

$$
\vec{a} = a_{q_1}\vec{u}_1 + a_{q_2}\vec{u}_2 + a_{q_3}\vec{u}_3, \vec{b} = b_{q_1}\vec{u}_1 + b_{q_2}\vec{u}_2 + b_{q_3}\vec{u}_3,
$$
\n(2.57)

avremo:

$$
\vec{a} \times \vec{b} = \begin{vmatrix} \vec{u}_1 & \vec{u}_2 & \vec{u}_3 \\ a_{q_1} & a_{q_2} & a_{q_3} \\ b_{q_1} & b_{q_2} & b_{q_3} \end{vmatrix}
$$
 (2.58)

 $\dot{E}$  importante comprendere la differenza tra le **coordinate** di un punto e le **componenti** del raggio vettore che le identifica: queste ultime sono sempre lunghezze, mentre le coordinate possono essere ad esempio coordinate angolari.

Esprimiamo ora la distanza infinitesima  $ds^2$  nelle nuove coordinate, partendo dall'espressione  $\vec{x} = x_i(q)\vec{e}_i$ :

$$
d\vec{x} = \frac{\partial \vec{x}}{\partial q_k} dq_k = \vec{u}_k h_k dq_k , \qquad (2.59)
$$

dove abbiamo utilizzato la (2.56). Ne consegue che, utilizzando l'ortonormalità dei versori  $\vec{u}_k$ :

$$
ds^{2} = d\vec{x} \cdot d\vec{x} = h_{k}h_{j}dq_{k}dq_{j}\vec{u}_{k} \cdot \vec{u}_{j}
$$
  
=  $h_{k}h_{j}dq_{k}dq_{j}\delta_{kj} = h_{1}^{2}dq_{1}^{2} + h_{2}^{2}dq_{2}^{2} + h_{1}^{2}dq_{3}^{2}$   
=  $ds_{1}^{2} + ds_{2}^{2} + ds_{3}^{2}$ . (2.60)

Se si incrementa la i-ma coordinata  $q_i$  di una quantità  $dq_i$ , tenendo le altre due fissate, l'elemento di linea subirà un incremento proporzionale (ma non uguale come nel caso cartesiano) a  $du_i$ :

$$
ds_i = h_i \ du_i \ . \tag{2.61}
$$

Geometricamente i tre elementi d'arco  $ds_i$  individuano una cella elementare che definisce l'elemento di volume. L'area delle facce della cella è data da:

$$
dA_1 = ds_2 ds_3 = h_2 h_3 dq_2 dq_3
$$
  
\n
$$
dA_2 = ds_1 ds_3 = h_1 h_3 dq_1 dq_3
$$
  
\n
$$
dA_3 = ds_1 ds_2 = h_1 h_2 dq_1 dq_2
$$
 (2.62)

Vediamo che  $dA_1 = |\vec{U_2} \times \vec{U_3}| dq_2 dq_3$ , e simili per le altre componenti. L'elemento di volume è dato da:

$$
dV = ds_1 ds_2 ds_3 = h_1 h_2 h_3 dq_1 dq_2 dq_3 = \frac{\partial (q_1, q_2, q_3)}{\partial (x_1, x_2, x_3)} dx_1 dx_2 dx_3 ,
$$
 (2.63)

dove lo **Jacobiano**:  $\frac{\partial (q_1, q_2, q_3)}{\partial (q_1, q_2, q_3)}$  $\frac{\partial(q_1,q_2,q_3)}{\partial(x_1,x_2,x_3)}$  è il valore assoluto del determinante della matrice delle derivate parziali  $\frac{\partial q_i}{\partial x_j}$ .

Vediamo ora l'espressione del gradiente in coordinate curvilinee ortogonali. Il differenziale df di una funzione è espresso in termini del prodotto scalare tra i due elementi vettoriali d $\vec{x} \in \vec{\nabla} f$ e fornisce una definizione del gradiente indipendente dal sistema di coordinate adottato:

$$
df = d\vec{x} \cdot \vec{\nabla} f = h_1 dq_1 (\vec{\nabla} f)_1 + h_2 dq_2 (\vec{\nabla} f)_2 + h_3 dq_3 (\vec{\nabla} f)_3 . \tag{2.64}
$$

Dato che  $f = f(q_1, q_2, q_3)$  potremo anche scrivere:

$$
df = \frac{\partial f}{\partial q_1} dq_1 + \frac{\partial f}{\partial q_2} dq_2 + \frac{\partial f}{\partial q_3} dq_3 , \qquad (2.65)
$$

per cui uguagliando le due espressioni troviamo:

$$
\left( (\vec{\nabla} f)_i = \frac{1}{h_i} \frac{\partial f}{\partial q_i} \right). \tag{2.66}
$$

Passiamo ora alla valutazione della divergenza in coordinate curvilinee ortogonali. Useremo la definizione intrinseca della divergenza di un campo vettoriale come densità spaziale del flusso del campo. Consideriamo per questo un elemento di volume nelle coordinate curvilinee e fissiamoci sulla direzione q1. Dobbiamo calcolare la differenza del prodotto della prima componente del campo  $\vec{F}$  normale alle aree elementari ortogonali alla direzione 1 in  $q_1 + dq_1$  e  $q_1$ :

$$
(F_1 dA_1)_{q_1 + dq_1} - (F_1 dA_1)_{q_1} = \partial_1 (F_1 ds_2 ds_3) dq_1
$$
  
=  $\partial_1 (F_1 h_2 h_3 dq_2 dq_3) dq_1$  (2.67)  
=  $\frac{1}{h_1 h_2 h_3} \partial_1 (h_2 h_3 F_1) dV$ 

ed espressioni simili per le altre due componenti ( abbiamo indicato con  $\partial_1$  la derivata parziale  $\frac{\partial}{\partial q_1}$ ). Per il teorema di Gauss la somma dei tre termini è uguale a  $\vec{\nabla} \cdot \vec{F}$ , per cui:

$$
\vec{\nabla} \cdot \vec{F} = \frac{1}{h_1 h_2 h_3} \left( \frac{\partial (h_2 h_3 F_1)}{\partial q_1} + \frac{\partial (h_3 h_1 F_2)}{\partial q_2} + \frac{\partial (h_1 h_2 F_3)}{\partial q_3} \right).
$$
 (2.68)

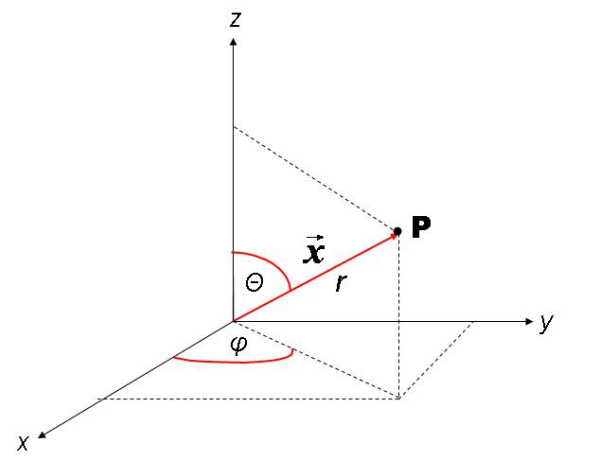

Figura 2.6: Coordinate polari o sferiche:  $r, \theta, \phi$ .

Vediamo infine il rotore in coordinate curvilinee. Generalizzando il calcolo della circuitazione in coordinate curvilinee lungo un circuito elementare sulla superficie  $(q_2, q_3)$  e usando il teorema di Stokes abbiamo:

$$
(F_2 ds_2)_{q3} + (F_3 ds_3)_{q_2 + dq_2} - (F_2 ds_2)_{q_3 + dq_3} - (F_3 ds_3)_{q2} = (\vec{\nabla} \times \vec{F})_1 ds_2 ds_3
$$
  

$$
= (\vec{\nabla} \times \vec{F})_1 h_2 h_3 dq_2 dq_3.
$$
 (2.69)

Ne consegue che:

$$
\left| (\vec{\nabla} \times \vec{F})_1 = \frac{1}{h_2 h_3} \left[ \frac{\partial (h_3 F_3)}{\partial q_2} - \frac{\partial (h_2 F_2)}{\partial q_3} \right] \right|,
$$
\n(2.70)

VETTORIALE

e scambiando ciclicamente gli indici delle coordinate si ottengono le altre componenti.

#### 2.12.1 Coordinate sferiche o polari

Introduciamo il sistema di coordinate sferiche o polari, definite dalle relazioni:

$$
\begin{cases}\n x = r \sin \theta \cos \phi \\
 y = r \sin \theta \sin \phi \\
 z = r \cos \theta,\n\end{cases}
$$
\n(2.71)

dove r rappresenta la distanza dall'origine di un punto P di coordinate cartesiane  $(x, y, z)$ ,  $\theta$ l'angolo polare  $(0 \le \theta \le \pi)$  e  $\phi$  l'angolo azimutale  $(0 \le \phi < 2\pi)$ . Le trasformazioni inverse sono date da:

$$
\begin{cases}\n r &= \sqrt{x^2 + y^2 + z^2} \\
 \tan \phi &= \frac{y}{x} \\
 \cos \theta &= \frac{z}{r} = \frac{z}{\sqrt{x^2 + y^2 + z^2}}\n \end{cases}\n \tag{2.72}
$$

Secondo quanto sviluppato nella sezione precedente, calcoliamo le derivate parziali del vettore  $\vec{x}$ rispetto alle coordinate  $r, \theta$  e  $\phi$ .

$$
\begin{aligned}\n\frac{\partial \vec{x}}{\partial r} &= \sin \theta \cos \phi \vec{e}_x + \sin \theta \sin \phi \vec{e}_y + \cos \theta \vec{e}_z \\
\frac{\partial \vec{x}}{\partial \theta} &= r \cos \theta \cos \phi \vec{e}_x + r \cos \theta \sin \phi \vec{e}_y - r \sin \theta \vec{e}_z \\
\frac{\partial \vec{x}}{\partial \phi} &= -r \sin \theta \sin \phi \vec{e}_x + r \sin \theta \cos \phi \vec{e}_y\n\end{aligned}
$$
(2.73)

i cui fattori di normalizzazione sono dati da:

$$
h_r = 1
$$
  
\n
$$
h_{\theta} = r
$$
  
\n
$$
h_{\phi} * = r \sin \theta
$$
 (2.74)

L'elemento di linea in coordinate polari è quindi dato da:

$$
d\vec{x} = dr\vec{e}_r + rd\theta\vec{e}_\theta + r\sin\theta d\phi\vec{e}_\phi. \tag{2.75}
$$

L'elemento di superficie e di volume sono dati da:

$$
\vec{n}dA = \frac{\partial \vec{x}}{\partial \theta} \times \frac{\partial \vec{x}}{\partial \phi} d\theta d\phi = h_{\theta} h_{\phi} \vec{e}_{\theta} \times \vec{e}_{\phi} = r^2 \sin \theta d\theta d\phi \vec{e}_r \ . \tag{2.76}
$$

e

$$
dV = h_r h_\theta h_\phi dr d\theta d\phi = r^2 \sin\theta dr d\theta d\phi . r^2 \sin\theta dr d\theta d\phi = dr dA , \qquad (2.77)
$$

L'espressione del gradiente in coordinate polari si ottiene dalla (2.66) usando le (??):

$$
\vec{\nabla} = \frac{\partial}{\partial r}\vec{e}_r + \frac{1}{r}\frac{\partial}{\partial \theta}\vec{e}_{\theta} + \frac{1}{r\sin\theta}\frac{\partial}{\partial \phi}\vec{e}_{\phi}.
$$
\n(2.78)

In modo simile, usando le (2.68) si trova l'espressione per la divergenza in coordinate polari:

$$
\vec{\nabla} \cdot \vec{F} = \frac{1}{r^2} \frac{\partial}{\partial r} (r^2 F_r) + \frac{1}{r \sin \theta} \frac{\partial}{\partial \theta} (F_\theta \sin \theta) + \frac{1}{r \sin \theta} \frac{\partial F_\phi}{\partial \phi} \Bigg].
$$
 (2.79)

Infine, usando le (2.70) troviamo per il rotore in coordinate polari l'espressione:

$$
(\vec{\nabla} \times \vec{F})_r = \frac{1}{r \sin \theta} \left( \frac{\partial (\sin \theta F_{\phi})}{\partial \theta} - \frac{\partial F_{\theta}}{\partial \phi} \right),
$$
  

$$
(\vec{\nabla} \times \vec{F})_{\theta} = \frac{1}{r \sin \theta} \frac{\partial F_r}{\partial \phi} - \frac{1}{r} \frac{\partial (r F_{\phi})}{\partial r},
$$
  

$$
(\vec{\nabla} \times \vec{F})_{\phi} = \frac{1}{r} \left( \frac{\partial (r F_{\theta})}{\partial r} - \frac{\partial F_r}{\partial \theta} \right).
$$

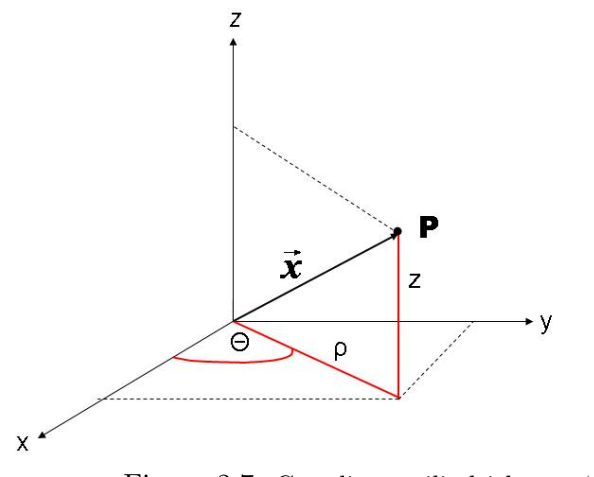

Figura 2.7: Coordinate cilindriche:  $\rho, \phi, z$ .

#### 2.12.2 Coordinate cilindriche

Le coordinate cartesiane  $x \in y$  sono connesse alle coordinate cilindriche  $\rho$ ,  $\theta$  da queste relazioni:

$$
\begin{cases}\n x = \rho \sin \phi \\
 y = \rho \cos \phi\n\end{cases}
$$
\n(2.80)

VETTORIALE

mentre la coordinata  $z$  è la stessa in entrambi i sistemi. Le relazioni inverse sono:

$$
\begin{cases}\n\rho = \sqrt{x^2 + y^2} \\
\phi = \arctan\frac{y}{x}.\n\end{cases}
$$
\n(2.81)

Seguendo la stessa procedura mostrata in dettaglio per le coordinate polari nella precedente sezione, troviamo nel caso delle coordinate cilindriche per l'elemento di linea, l'elemento di superficie, l'elemento di volume, i versori e l'espressione del gradiente:

$$
d\vec{x} = dr\vec{e}_r + rd\phi\vec{e}_\phi + dz\vec{e}_z ,
$$
  
\n
$$
d\vec{A} = rd\phi dz\vec{e}_r ,
$$
  
\n
$$
dV = d^3x = rdrd\phi dz ,
$$
  
\n
$$
\vec{e}_r = \cos \phi \vec{e}_x + \sin \phi \vec{e}_y ,
$$
  
\n
$$
\vec{e}_\phi = -\sin \phi \vec{e}_x + \cos \phi \vec{e}_y ,
$$
  
\n
$$
\vec{e}_z = \vec{e}_z = (0, 0, 1) ,
$$
  
\n(2.82)

Le funzioni  $h_r$ ,  $h_\phi$  ed  $h_z$  sono  $h_r = 1$ ,  $h_\phi = r$  e  $h_z = 1$ , per cui il gradiente, divergenza e rotore sono rispettivamente dati da:

$$
\vec{\nabla} = \vec{e}_r \frac{\partial}{\partial r} + \vec{e}_\phi \frac{\partial}{\partial \phi} + \vec{e}_z \frac{\partial}{\partial z}, \qquad (2.83)
$$

$$
\vec{\nabla} \cdot \vec{F} = \frac{1}{r} \frac{\partial}{\partial r} (rF_r) + \frac{1}{r} \frac{\partial F_{\phi}}{\partial \phi} + \frac{\partial F_z}{\partial z} \,, \tag{2.84}
$$

$$
\begin{aligned}\n(\vec{\nabla} \times \vec{F})_r &= \left(\frac{1}{r} \frac{\partial F_r}{\partial \phi} - \frac{\partial F_{\phi}}{\partial z}\right), \\
(\vec{\nabla} \times \vec{F})_{\phi} &= \left(\frac{\partial F_r}{\partial z} - \frac{\partial F_z}{\partial r}\right), \\
(\vec{\nabla} \times \vec{F})_z &= \frac{1}{r} \left(\frac{\partial (rF_{\phi})}{\partial r} - \frac{\partial F_r}{\partial \phi}\right).\n\end{aligned}
$$

# 2.13 Laplaciano

Completiamo la rassegna degli operatori differenziali introducendo il laplaciano di una funzione scalare Φ, attraverso l'applicazione successiva dell'operatore gradiente e di quello divergenza, ossia:

$$
\Delta \Phi \equiv \nabla^2 \Phi \equiv \vec{\nabla} \cdot (\vec{\nabla} \Phi) .
$$

Formalmente il laplaciano è dato dal prodotto scalare di  $\vec{\nabla}$  con se stesso:

$$
\Delta \; = \; \nabla^2 \; = \; \vec{\nabla} \cdot \vec{\nabla} \; .
$$

In coordinate cartesiane l'espressione del laplaciano è:

$$
\Delta \Phi = \frac{\partial^2 \Phi}{\partial x^2} + \frac{\partial^2 \Phi}{\partial y^2} + \frac{\partial^2 \Phi}{\partial z^2} ,
$$

in coordinate cilindriche:

$$
\Delta \Phi = \frac{1}{r} \frac{\partial}{\partial r} \left( r \frac{\partial \Phi}{\partial r} \right) + \frac{1}{r^2} \frac{\partial^2 \Phi}{\partial \phi^2} + \frac{\partial^2 \Phi}{\partial z^2} ,
$$

e in coordinate polari:

$$
\Delta \Phi = 0 \frac{1}{r^2} \frac{\partial}{\partial r} \left( r^2 \frac{\partial \Phi}{\partial r} \right) + \frac{1}{r^2 \sin \theta} \frac{\partial}{\partial \theta} \left( \sin \theta \frac{\partial \Phi}{\partial \phi} \right) + \frac{1}{r^2 \sin^2 \phi} \frac{\partial^2 \theta}{\partial \phi^2}.
$$

### 2.14 La funzione  $\delta$  di Dirac

Il simbolo  $\delta$  di Dirac, impropriamente detto "funzione delta" (in realtà si tratta di una dis $tribuzione$ ) è definito in una dimensione dalle proprietà funzionali:

$$
\delta(x - x_0) = 0 \quad \text{per } x \neq x_0
$$
  

$$
\int dx \delta(x - x_0) = 1 \quad \text{se il punto } x = x_0 \text{ è incluso nell'intervallo di integrazione}
$$
  

$$
\int dx f(x) \delta(x - x_0) = f(x_0) \quad \text{se il punto } x = x_0 \text{ è incluso nell'intervallo di integrazione.}
$$

La definizione per funzioni di più variabili è una estensione immediata di quella data nel caso di una variabile reale. Ad esempio nello spazio tridimensionale abbiamo:

$$
\delta(\vec{x} - \vec{x}_0) = 0 \quad \text{per } \vec{x} \neq \vec{x}_0
$$
  

$$
\int d^3x \delta(\vec{x} - \vec{x}_0) = 1 \quad \text{se il punto } \vec{x}_0 \text{ è incluso nel dominio di integrazione}
$$
  

$$
\int d^3x f(\vec{x}) \delta(\vec{x} - \vec{x}_0) = f(\vec{x}_0) \quad \text{se il punto } \vec{x} = \vec{x}_0 \text{ è incluso nel dominio di integrazione.}
$$

# 2.14.1 Il laplaciano della funzione  $\frac{1}{r}$

Mostriamo che:

$$
\Delta\bigg(\frac{1}{|\vec{x}-\vec{x'}|}\bigg) \;=\; -4\pi\delta(\vec{x}-\vec{x'}) \;,
$$

che si pu`o anche sinteticamente scrivere come:

$$
\Delta\bigg(\frac{1}{r}\bigg) = -4\pi\delta(\vec{r})\ .
$$

Per differenziazione diretta si trova subito che  $\Delta\left(\frac{1}{r}\right)$ = 0 quando  $r \neq 0$ . Dobbiamo allora mostrare che:

$$
\int d^3x' \Delta \left(\frac{1}{r}\right) = -4\pi.
$$

Per questo applichiamo (in modo non del tutto rigoroso) il teorema della divergenza al campo  $\vec{\nabla} \frac{1}{r}$ :

$$
\int d^3x' \Delta \left(\frac{1}{r}\right) = \int d^3x' \vec{\nabla} \cdot \vec{\nabla} \frac{1}{r}
$$

$$
= \int \vec{\nabla} \frac{1}{r} \cdot \vec{n} dA
$$

$$
= -\int \frac{\vec{r} \cdot \vec{n}}{r^3} dA
$$

$$
= -\int d\Omega = -4\pi .
$$

## 2.15 Relazioni tra un campo e le sue sorgenti.

Ogni campo vettoriale nello spazio tridimensionale è determinato in modo univoco se sono dati il suo rotore (densità di circuitazione o circolazione) e la sua divergenza (densità di sorgenti) e se la densit`a di circolazione e di sorgenti si annullano abbastanza rapidamente all'infinito. Non dimostreremo questo risultato, anche se abbiamo sviluppato tutti gli strumenti necessari per

#### 2.16. LE EQUAZIONI DI MAXWELL. 45

farlo. Riassumiamo qui i risultati principali. Consideriamo pertanto un campo vettoriale  $\vec{V}(\vec{x})$ , e siano funzioni note la sua divergenza e il suo rotore:

$$
\vec{\nabla} \cdot \vec{V} = S(\vec{x}),
$$
  

$$
\vec{\nabla} \times \vec{V} = \vec{C}(\vec{x}).
$$

La seconda equazione implica che  $\vec{\nabla} \cdot \vec{C} = 0$ , poichè la divergenza di un rotore è nulla. Il vettore  $\vec{V}$  può essere sempre scritto come la somma di un vettore irrotazionale (e quindi il gradiente di una funzione scalare  $\Phi$ , detta *potenziale scalare*) e di un vettore solenoidale (cioè a divegenza nulla, ossia il rotore di una funzione vettoriale  $\vec{A}$ , detta potenziale vettore):

$$
\vec{V} = -\vec{\nabla}\Phi + \vec{\nabla}\times\vec{A},
$$

dove  $\Phi$  e  $\vec{A}$  sono dati da:

$$
\Phi(\vec{x}) = \frac{1}{4\pi} \int d^3x' \frac{S(\vec{x'})}{|\vec{x} - \vec{x'}|} ,
$$

$$
\vec{A}(\vec{x}) = \frac{1}{4\pi} \int d^3x' \frac{\vec{C}(\vec{x'})}{|\vec{x} - \vec{x'}|} .
$$

Queste equazioni sono molto importanti, perchè permettono di ottenere il campo  $\vec{V}$  una volta che siano note le distribuzioni delle sorgenti. E importante sapere che queste soluzioni, se le ` sorgenti si annullano abbastanza rapidamente all'infinito, **sono uniche**. La dimostrazione non `e difficile, ma ci limitiamo ad enunciare questo importante risultato.

Date le sorgenti (la divergenza e il rotore) si calcolano i potenziali e da essi si ottiene il campo  $\vec{V}$ . La zona di integrazione è un volume che contiene le sorgenti. Abbiamo indicato con  $\vec{x}$  il punto in cui si valuta il campo e con  $\vec{x'}$  il punto nel volume intorno alle sorgenti.

Osserviamo che nelle regioni dello spazio in cui  $S = 0$  e  $\vec{C} = \vec{0}$ , il campo  $\vec{V}$  deriva da un campo scalare  $\Phi$  per il quale  $\Delta \Phi = 0$ , oppure da un potenziale vettore  $\vec{A}$  per il quale  $\vec{\nabla} \times \vec{\nabla} \vec{A} = \vec{0}$ . Un siffatto campo è detto *armonico*.

#### 2.16 Le equazioni di Maxwell.

Le equazioni di Maxwell, alle quali arriveremo alla fine di questo corso, sono equazioni che legano i campi elettrici e magnetici (che saranno definiti nelle prossime lezioni) alle loro sorgenti, la densità di carica elettrica e la densità di corrente elettrica e tra di loro attraverso le loro derivate temporali. Qui vogliamo mettere in evidenza come questo insieme di equazioni sintetizzi tutto il processo di scoperte sperimentali e teoriche releative all'elettromagnetismo classico. In particolare incorporano la legge di Gauss, la legge di induzione di Faraday, e la legge di Ampere completata con un termine correttivo introdotto da Maxwell per garantire la conservazione della carica elettrica (la corrente di spostamento). Per i campi elettrico  $(E)$  e mangnetico  $(B)$  nel vuoto queste equazioni hanno la forma:

$$
\begin{aligned}\n\vec{\nabla} \cdot \vec{E} &= \rho/\epsilon_0 \\
\vec{\nabla} \times \vec{B} &= \mu_0 \vec{J} + \mu_0 \epsilon_0 \frac{\partial \vec{E}}{\partial t} \\
\vec{\nabla} \cdot \vec{B} &= 0 \\
\vec{\nabla} \times \vec{E} &= -\frac{\partial \vec{B}}{\partial t},\n\end{aligned} \tag{2.85}
$$

dove  $\rho$  è la densità spaziale di carica elettrica (la carica per unità di volume) e  $\vec{J}$  è la densità di corrente elettrica. La densità di corrente è un vettore che punta nel verso della corrente elettrica e fornisce la corrente elettrica per unità di superficie ortogonale alla direzione di propagazione.  $\epsilon_0$  e  $\mu_0$  sono due costanti, il cui prodotto è uguale al quadrato dell'inverso della velocità di propagazione della luce nel vuoto:  $\epsilon_0 \mu_0 = 1/c^2$ . Nel caso statico, le derivate temporali dei campi sono uguali a zero e si è nel dominio della elettrostatica e magnetostatica. La prima delle (2.85) specifica il fatto che le sorgenti dei campi elettrostatici sono le cariche elettriche, mentre la quarta dice che (sempre nel caso statico) il campo elettrostatico `e conservativo. La terza equazione specifica che non esistono monopoli magnetici, mentre la seconda mette in relazione i campi magnetici con le correnti elettriche.

Quando le derivate temporali dei campi elettrico e magnetico non sono trascurabili, le equazioni li mettono in relazione tra loro: le variazioni temporali dei campi elettrici generano campi magnetici e viceversa. Osserviamo che nel vuoto dove non ci sono cariche e correnti le equazioni prevedono comunque l'esistenza di campi elettrici e magnetici. Questi campi si "sostengono" reciprocamente e si propagano sotto forma ondulatoria con la velocità della luce. La luce stessa è un fenemeno elettromagnetico. Questo collegamento emerge in modo naturale nella relatività ristretta. Le equazioni di Maxwell contengono la relazione

$$
\vec{\nabla} \cdot \vec{J} + \frac{\partial \rho}{\partial t} = 0 \tag{2.86}
$$

che esprime la conservazione della carica elettrica in forma differenziale. Se integriamo l'equazione su un volume V, il primo termine, per il teorema della divergenza, corrisponde al fusso netto di  $J$  attraverso la superficie che delimita il volume, ossia la carica netta che lascia il volumetto per unià di tempo. Il secondo termine, integrato, è la derivata nel tempo della carica elettrica. Quindi l'equazione dice che la variazione in ogni istante della carica elettrica contenuta in un volume arbitrario è data dalla carica netta che lascia (o entra) nel volume: non ci sono contributi extra da pozzi o sorgenti di cariche. Le equazioni (??) insieme all'equazione che determina il moto di una carica elettrica q che si muove con velocità  $\vec{v}$  in presenza di un campo elettrico  $\vec{E}$  e un campo magnetico  $\vec{B}$ :

$$
\vec{F} = q(\vec{E} + \vec{v} \times \vec{B}) \tag{2.87}
$$

(la Forza di Lorentz) determinano completamente tutte le leggi della elettrostatica, magnetostatica ed elettrodinamica.

Terminiamo qui questa parte introduttiva. Nelle prossime lezioni studieremo l'elettrostatica e la magnetostatica, seguendo un percorso che aderisce i buona parte a quello storicamente verificatosi. Applicheremo i risultati a semplici situazioni pratiche, imparando a risolvere problemi concreti. Discuteremo le scoperte e osservazioni sperimentali e le leggi che ne sono derivate fino alla sintesi delle equazioni di Maxwell.

# Capitolo 3

# Forza elettrica e campo elettrostatico

#### 3.1 Principio di conservazione della carica elettrica.

Abbiamo visto nelle precedenti lezioni che esistono due tipi di cariche elettriche, che definiamo positive e negative. Oggi sappiamo che esiste una carica elettrica elementare (che corrisponde al valore assoluto della carica elettrica dell'elettrone), e che qualsiasi carica elettrica `e un multiplo intero della carica dell'elettrone. In altre parole la carica elettrica è quantizzata. Nei problemi macroscopici quando si tratta con cariche molto grandi, vale a dire con un numero enorme di elettroni, è un'ottima approssimazione considerare la carica elettrica come una quantit`a continua, mentre a livello microscopico ci`o non `e possibile. Sia a livello microscopico che macroscopico, in qualsiasi processo che avviene in un sistema isolato la quantità di carica elettrica totale non cambia. Questa propriet`a fondamentale `e detta principio di conservazione della carica elettrica. L'enunciato del principio è: in un sistema elettricamente isolato la carica elettrica totale, data dalla somma algebrica di tutte le cariche elettriche, è costante ossia si conserva.

## 3.2 Isolanti e Conduttori. Induzione elettrostatica.

I materiali sono raggruppati in termini delle loro proprietà elettriche in **isolanti** e conduttori. Sono isolanti quei materiali che sono in grado di trattenere della carica elettrica. Ad esempio una bacchetta di vetro o di plastica, se elettrizzate per strofinio, mantengono la carica elettrica. Al contrario i conduttori non mantengono la carica elettrica. La differenza microscopica fondamentale è che nei conduttori esistono elettroni liberi di muoversi, detti elettroni di conduzione. Nei mezzi materiali esistono bande energetiche permesse e intervalli di energia proibiti. Gli elettroni di conduzione hanno sufficiente energia per trovarsi nella banda di conduzione. Nei materiali isolanti i gap di energia che separa la banda di conduzione dalla prima banda permessa al di sotto di essa è molto ampio e l'energia di agitazione termica degli elettroni non è sufficiente a promuoverli nella banda di conduzione.

Se si avvicina un isolante elettricamente carico a un conduttore (ad esempio alla sfera di un elettroscopio a foglie) si manifesta il fenomeno dell'induzione elettrostatica: gli elettroni liberi del conduttore sono attratti o respinti dalla carica dell'isolante (a seconda del suo segno) e si crea localmente, in prossimità dell'isolante, un eccesso di carica elettrica di segno opposto. Il conduttore è sempre globalmente neutro, per cui da qualche altra parte vi sarà un difetto di carica.

# 3.3 Misura della carica elettrica di un corpo. La legge di Coulomb.

La carica totale di un corpo è la somma algebrica di tutte le cariche elementari presenti nel corpo, che pu`o pertanto risultare carico positivamente o negativamente.

Come abbiamo visto l'esperienza mostra che tra cariche dello stesso segno agisce una forza repulsiva, mentre tra cariche di segno opposto agisce una forza attrattiva.

Questo fatto permette di dare una definizione operativa all'affermazione che due cariche sono uguali: due cariche sono uguali, come intensità e segno, se poste alla stessa distanza da una terza carica di prova esercitano su di essa la stessa forza. Se la forza è uguale in intensit`a, ma di verso opposto, allora le cariche hanno lo stesso valore assoluto ma segno opposto.

In altre parole, con riferimento alla figura 3.1, se due cariche  $q_1$  e  $q_2$  esercitano su una terza carica  $Q$  posta alla stessa distanza r da ciascuna di esse una forza di modulo  $F_1$ ed  $F_2$  si ha:

$$
\frac{F_1}{F_2} = \frac{q_1}{q_2} . \t\t(3.1)
$$

Questa relazione fornisce un metodo operativo e quantitativo per confrontare tra loro cariche differenti.

Nel 1785 Coulomb condusse una serie di misure sistematiche, utilizzando una bilancia di torsione, attraverso le quali stabilì che due *cariche puntiformi*  $q_1$  e  $q_2$  poste alla distanza r interagiscono con una forza  $\vec{F}$  diretta secono la loro congiungente  $\vec{e}_r$  data dall'espressione:

$$
\vec{F} = K \frac{q_1 q_2}{r^2} \vec{u}_r \,, \tag{3.2}
$$

vale a dire che la forza è direttamente proporzionale al prodotto delle cariche ed inversamente proporzionale al quadrato della distanza. Il versore  $\vec{u}_r$  va dalla carica considerata sorgente della forza alla carica sulla quale si vuole calcolare la forza. Ad esempio se si

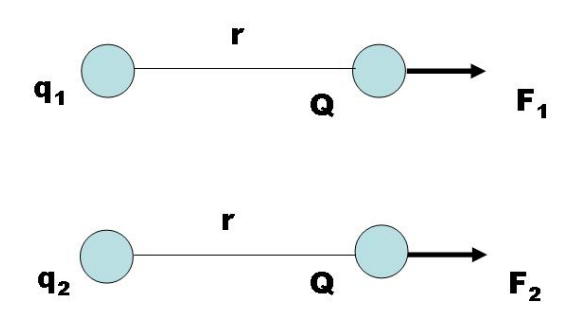

Figura 3.1: Confronto tra le forze  $\vec{F}_1$  e  $\vec{F}_2$  che due cariche  $q_1$  e  $q_2$  esercitano su una carica di prova Q.

vuole la forza sulla carica 2,  $\vec{F}_2$ 1 allora  $\vec{u}_r = (\vec{r}_2 - \vec{r}_1)/|\vec{r}_2 - \vec{r}_1|$ . Per il terzo principio della dinamica  $\vec{F}_{21} = -\vec{F}_{12}$ . La costante K che appare nella (3.2) dipende, sia come dimensioni fisiche che come valore numerico, dalla scelta delle unità di misura. Se  $q_1q_2 > 0$  la forza che  $q_2$  esercita su  $q_1$  ha lo stesso verso del versore  $\vec{u}_r$  che va da  $q_2$ a  $q_1$ , ossia è repulsiva. Se le cariche hanno segno opposto, la forza ha il verso opposto, ossia è attrattiva.

Osserviamo che la forza data dalla legge di Coulomb è una forza *centrale* (dipende solo dalla distanza radiale delle cariche e non dagli angoli relativi). Dalla meccanica sappiamo che il moto in presenza di forze centrali è caratterizzato dalla conservazione del momento angolare e dell'energia meccanica.

L'espressione delle componenti della forza  $(3.2)$  in coordinate cartesiane è data da:

$$
F_x = K \frac{q_1 q_2}{r^2} (\vec{u}_r)_x = K q_1 q_2 \frac{x_2 - x_1}{[(x_2 - x_1)^2 + (y_2 - y_1)^2 + (z_2 - z_1)^2]^{3/2}},
$$
(3.3)

e simili per le componenti  $F_y$  ed  $F_z$ . Per ottenere la forma esplicita (3.3) abbiamo usato il fatto che il versore  $\vec{u}_r$  che connette  $q_1$  a  $q_2$  ha componenti  $\vec{u}_r = (\frac{x_2-x_1}{r}, \frac{y_2-y_1}{r})$  $\frac{-y_1}{r}, \frac{z_2-z_1}{r}$ (i coseni direttori) e che  $r = \sqrt{(x_2 - x_1)^2 + (y_2 - y_1)^2 + (z_2 - z_1)^2}$ .

#### 3.4 Unità di misura e dimensioni della carica elettrica.

In meccanica classica non esiste alcuna costante fondamentale caratteristica della teoria stessa che sia necessaria per la sua formulazione. La meccanica classica è normalmente formulata in termini di tre grandezze di base: la massa M, la lunghezza L ed il tempo T. Questa procedura non è affatto necessaria, ed il numero di grandezze di base potrebbe essere aumentato senza alterare il contenuto fisico della teoria. Usando il sistema MLT, nelle equazioni dell'elettromagnetismo apparirà esplicitamente la costante  $c$  con dimensioni  $LT^{-1}$ . L'introduzione di altre unità dimensionali è convenzionale. Ad esempio se nella legge di Coulomb  $F = Kq_1q_2/r^2$  si pone K adimensionale, allora la carica elettrica resta definita in termini di grandezze meccaniche, e le sue dimensioni fisiche sono:  $[q] = L^{\frac{3}{2}} M^{\frac{1}{2}} T^{-1}.$ 

 $\hat{E}$  tuttavia possibile considerare la costante K come dotata di dimensioni fisiche, ed in questo modo risulta possibile scegliere una unità di misura della carica elettrica assegnandole una dimensione fisica. Questa procedura ha il vantaggio pratico di permettere di legare la carica elettrica a quantità misurabili con maggiore precisione rispetto alle grandezze meccaniche che sono implicate nella misura della carica elettrica come grandezza derivata. Nel sistema internazionale (SI) ormai di uso comune, si è scelta come unità fondamentale la corrente elettrica (che definiremo in modo preciso più avanti) e si è introdotto l'ampere (simbolo A) come unità di misura. Come unità di carica elettrica si è poi definito il *Coulomb* (simbolo C), che corrisponde alla quantità di carica elettrica trasportata in un secondo da una corrente di 1 A: 1 A = 1 C/s.

Una volta fissata l'unità di misura della carica elettrica, dalla legge di Coulomb è possibile determinare le dimensioni della costante K ed il suo valore numerico attraverso misure della forza tra cariche note a distanze note:

$$
[K] = [F]L2[Q]^{-2} = ML3T-2Q-2 = \frac{N m2}{C2},
$$

ed il suo valore numerico risulta:

$$
K = 8.9875 \cdot 10^9 \frac{N m^2}{C^2} \simeq 9 \cdot 10^9 \frac{N m^2}{C^2} \,. \tag{3.4}
$$

Per ragioni di convenienza si esprime la costante K come:

$$
K = \frac{1}{4\pi\epsilon_0},\tag{3.5}
$$

dove la costante  $\epsilon_0$ , detta *costante dielettrica o permettività elettrica* del vuoto ha il valore:

$$
\epsilon_0 = \frac{1}{4\pi K} = 8.8542 \cdot 10^{-12} \frac{C^2}{Nm^2}.
$$
\n(3.6)

| Particella  | Carica elettrica $(C)$      | Massa (kg)                  |
|-------------|-----------------------------|-----------------------------|
| elettrone e | $-1.602166335\cdot10^{-19}$ | $9.1093826 \cdot 10^{-31}$  |
| protone p   | $+1.602166335\cdot10^{-19}$ | $1.67262171 \cdot 10^{-27}$ |
| neutrone n  |                             | $1.67492866 \cdot 10^{-27}$ |

Tabella 3.1: Proprietà di elettrone, protone e neutrone.

La legge di Coulomb assume dunque la forma, nel SI:

$$
\vec{F} = \frac{1}{4\pi\epsilon_0} \frac{q_1 q_2}{r^2} \vec{u}_r.
$$
 (3.7)

Nel seguito useremo talvolta il simbolo  $\vec{e}_r$  per indicare il versore relativo in luogo di  $\vec{u}_r$ . Dal contesto dovrebbe essere chiaro e non ci dovrebbero essere motivi di confusione.

Il valore della *carica elementare e*, espressa in Coulomb è:

$$
e = 1.6022 \cdot 10^{-19} C, \qquad (3.8)
$$

e pertanto 1C equivale alla carica trasportata da  $1/e = 6.24 \cdot 10^{18}$  elettroni. La carica dell'elettrone è pari a −e C, e la carica del protone a +e C. La carica del neutrone è nulla (v. tabella 3.1).

#### 3.4.1 Esempio.

Negli esperimenti di elettrostatica quali l'elettrizzazione per strofinio di sferette o bacchette, l'ordine di grandezza del numero di elettroni spostati è  $10^{12}$  e ciò corrisponde a una carica dell'ordine di 10<sup>−</sup><sup>7</sup> C. Avvicinando due cariche di questo ordine di grandezza alla distanza di 1 cm, la forza con la quale interagiscono è:

$$
F = 9 \cdot 10^9 \cdot (10^{-7})^2 / (10^{-2})^2 \simeq 0.9 N ,
$$

che è macroscopicamente misurabile.

Osserviamo che una quantità di carica pari a 1 C è enorme. Due cariche di 1 C alla distanza di 1 m interagirebbero con una forza di 9  $\cdot$  10<sup>9</sup> N che è gigantesca.

#### 3.4.2 Esempio.

Quanta carica positiva e negativa è contenuta nella massa  $m=1$  g di acqua?

Una molecola di acqua  $(H_2O)$  è costituita da 2 atomi di idrogeno  $(Z_H = 1, A_H = 1)$  ed 1 di ossigeno ( $Z_O = 8, A_O = 16$ ). Pertanto in ogni molecola di acqua vi sono  $2 \times Z_H + Z_O = 10$  cariche positive (i protoni del nucleo) ed altrettante cariche negative (gli elettroni): le molecole di acqua sono elettricamente neutre. La massa molecolare dell'acqua è pari a  $2 \times A_H + A_O = 18$ unità, per cui il numero di molecole contenute in una massa m g di acqua è:  $N = m/18 N_A$  dove  $m/18$  è il numero di moli e  $N_A \simeq 6 \times 10^{23}$  il numero di Avogadro. Usando  $m = 1$  g otteniamo:  $N \simeq 3.3\,10^{22}$  molecole, e quindi ci sono  $3.3\,10^{23}$  cariche elementari positive e altrettante negative. La carica positiva totale è  $3.3\,10^{23}\times 1.6\,10^{-19} \simeq 5.3\times 10^4$  C. Si tratta di una carica enorme, ma `e esatamente bilanciata da quella degli elettroni.

#### 3.4.3 Esempio.

L'elettrone ed il protone in un atomo si trovano alla distanza media  $\bar{r} = 0.53 \cdot 10^{-10}$  m. Calcolare il rapporto tra le intensità della forza gravitazionale  $F_g$  e quella elettrica  $F_e$  (G =  $6.67 \cdot 10^{-11} Nm^2/kg^2$ ).

Il raggio medio occorre se si vuole calcolare il valore tipico della forza elettrica e di quella gravitazionale. Se calcoliamo direttamente il rapporto non ci serve:

$$
\frac{|F_g|}{|F_e|} = \frac{Gm_em_p}{e^2} \times 4\pi\epsilon_0 \simeq \frac{6.7 \cdot 10^{-11} \cdot 9.1 \cdot 10^{-31} \cdot 1.7 \cdot 10^{-27}}{9 \cdot 10^9 (1.6 \cdot 10^{-19})^2} \simeq 4.5 \cdot 10^{-40} \,. \tag{3.9}
$$

Possiamo ben dire che l'interazione gravitazionale inter-atomica è trascurabile rispetto a quella elettrica!

#### 3.4.4 Esempio.

Una sferetta conduttrice di massa m possiede una carica  $q_0$  ed è sospesa a un filo di lunghezza l, nel piano xy. All'inizio si trova lungo l'asse y verticale. Una seconda sferetta, di carica q viene avvicinata a  $q_0$  dalle x negative, per cui la sferetta inizialmente lungo la verticale si sposta verso destra  $(x > 0)$ . Determinare l'angolo  $\theta$  che il filo forma con la verticale quando la distanza tra i centri delle due sferette vale r.

La sferetta appesa si sposta di un angolo θ. Su di essa agiscono la forza peso diretta verso il basso e la forza elettrica diretta verso le x positive. All'equilibrio la risultante della forza elettrostatica e di gravità è diretta lungo il filo ed è equilibrata dalla tensione del filo. Avremo quindi:

$$
\tan \theta = \frac{F_e}{F_g} = \frac{qq_0}{4\pi\epsilon_0 r^2 mg}.
$$

# 3.5 Principio di sovrapposizione. Il campo elettrostatico.

Le forze elettriche che agiscono su una carica  $q$  causate dalle cariche elettriche circostanti si sommano vettorialmente. E questo il contenuto del *principio di sovrapposizione* che

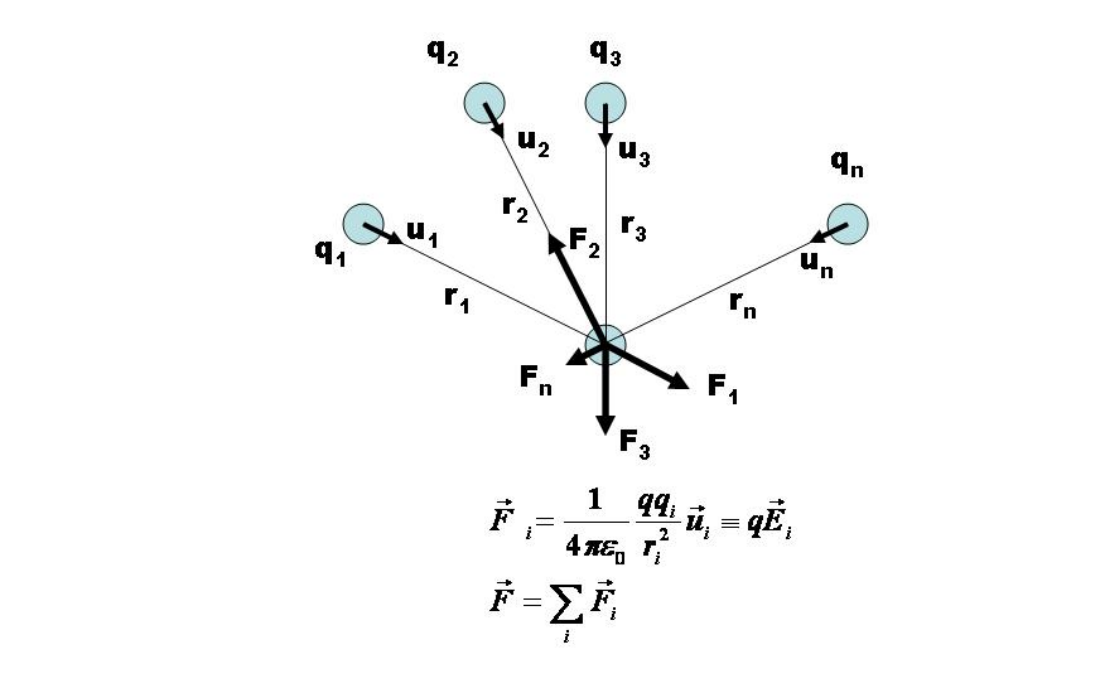

Figura 3.2: Principio di sovrapposizione.

è fondato sull'esperimento. Se la carica  $q$  è circondata da n cariche  $q_1, q_2, \ldots, q_n$ , poste alla distanza  $r_1, r_2, \ldots, r_n$  e se  $\vec{u}_1, \vec{u}_2, \ldots, \vec{u}_n$  sono i versori che escono dalle cariche e si dirigono verso la carica  $q$ , la forza elettrostatica totale agente su  $q$  è data da:

$$
\vec{F} = \sum_{i=1}^{n} \vec{F}_i = \sum_{i=1}^{n} \frac{1}{4\pi\epsilon_0} \frac{q_i q}{r_i^2} \vec{u}_i = q \sum_{i=1}^{n} \vec{E}_i , \qquad (3.10)
$$

dove abbiamo messo in evidenza la proporzionalità della forza alla carica  $q$  e definito (v. figura  $3.2$ :

$$
\vec{E}_i = \frac{1}{4\pi\epsilon_0} \frac{q_i}{r_i^2} \vec{u}_i.
$$
\n(3.11)

La grandezza vettoriale

$$
\vec{E} = \frac{\vec{F}}{q} \tag{3.12}
$$

viene detta il *campo elettrostatico*: il campo elettrostatico  $\vec{E}$  generato in un punto dello spazio da una distribuzione di cariche ferme è la forza risultante su una carica di prova  $q$  positiva posta in quel punto diviso per la carica  $q$ . Si tratta cioè della forza per unità di carica. Avendo diviso per q, l'entità vettoriale  $\vec{E}$  che risulta, cioè il campo elettrico, diviene indipendente da q, ed è una proprietà solo delle cariche che lo generano. Come al solito, la definizione teoricamente più precisa prevede di prendere il limite per  $q \to 0$ , per evitare perturbazioni di q sulla distribuzione originale delle cariche  $q_1, q_2, \ldots, q_n$ :

$$
\vec{E} = \lim_{q \to 0} \frac{\vec{F}}{q}.
$$
\n(3.13)

L'aspetto fondamentale da comprendere è che, data una distribuzione di cariche elettriche, in ogni punto  $\vec{x}$  dello spazio si può associare un campo elettrostatico  $\vec{E}(\vec{x})$ , indipendentemente dalla presenza della carica di prova q. Quando una carica q viene posta nel punto  $\vec{x}$  su di essa agisce la forza:

$$
\vec{F}(\vec{x}) = q \vec{E}(\vec{x}) \qquad (3.14)
$$

Le cariche elettriche sono dunque le **sorgenti** del campo elettrico (elettrostatico se sono ferme: useremo indifferentemente la terminologia campo elettrico e campo elettrostatico, risultando chiaro dal contesto se si è in una situazione statica o dinamica). Il campo elettrico in un punto dello spazio è dato dalla sovrapposizione dei campi elettrici generati in quel punto da ciascuna sorgente.

La dimensione fisica del campo elettrico è quello di una forza divisa per una carica elettrica. Una unità di misura è pertanto, nel SI,  $N/C$ . In pratica si usa una unità diversa ma equivalente, come vedremo quando affronteremo considerazioni energetiche.

## 3.6 Distribuzioni continue di cariche e campi elettrostatici corrispondenti.

Nei problemi macroscopici pratici il numero di cariche elettriche elementari in gioco è enorme. Queste cariche sono distribuite nello spazio, spesso secondo precise geometrie. In pratica ciò a cui si è interessati in questi casi non è al calcolo del campo generato da ogni singola carica elementare (compito peraltro praticamente impossibile) ma al calcolo del campo medio a distanze grandi rispetto a quelle atomiche, da cui la distribuzione delle sorgenti è vista come una distribuzione **continua**. Introduciamo quindi le distribuzioni continue di carica ricordando che le distanze devono essere grandi rispetto a quelle atomiche  $(10^{-10} \text{ m})$  ma possono essere piccole (al limite "infinitesime") dal punto di vista macroscopico.

In geometrie tridimensionali, se un corpo è elettricamente carico e possiede una carica totale Q, si definisce la sua densità spazionale di carica  $\rho(x')$  attraverso la relazione:

$$
dq = \rho(\vec{x'}) \, dV', \tag{3.15}
$$

dove  $dV' = dx'dy'dz'$  è un volumetto infinitesimo intorno al punto  $\vec{x'} = (x', y', z')$  del corpo, e  $dq$  è la carica contenuta nel volumetto. La carica totale  $Q$  è data dall'integrale

$$
Q = \int \rho(\vec{x'})d^3x' \tag{3.16}
$$

esteso a tutto il volume del corpo. La densità di carica spaziale si misura in  $C/m^3$ .

L'elemento di carica dq genera il campo elettrico:

$$
d\vec{E}(\vec{x}) = \frac{dq}{4\pi\epsilon_0 r^2} \vec{u}_r
$$
  
= 
$$
\frac{\rho dV'}{4\pi\epsilon_0 |\vec{x} - \vec{x'}|^2} \vec{e}_r
$$
  
= 
$$
\frac{\rho dV'}{4\pi\epsilon_0 |\vec{x} - \vec{x'}|^3} (\vec{x} - \vec{x'}) .
$$
 (3.17)

Il campo risultante nel punto  $\vec{x}$  si calcola utilizzando il principio di sovrapposizione attraverso l'integrale:

$$
\vec{E}(\vec{x}) = \frac{1}{4\pi\epsilon_0} \int \frac{\rho dV}{r^2} \vec{u}_r = \frac{1}{4\pi\epsilon_0} \int \frac{\rho(\vec{x'})d^3x'}{|\vec{x} - \vec{x'}|^3} (\vec{x} - \vec{x'}) \qquad (3.18)
$$

L'integrale è esteso a tutto il volume in cui la densità di carica  $\rho \neq 0$ . La notazione adottata mette in evidenza le coordinate  $\vec{x'}$  dei punti in cui si trova la carica (punti sorgente), mentre  $\vec{x}$  è il punto in cui si valuta il campo (punto campo).

Oltre alle densità spaziale di carica è conveniente introdurre anche la densità superfciale σ, rilevante quando la distribuzione di carica `e su spessori dell'ordine delle dimensioni atomiche, e la densità lineare  $\lambda$ , quando la carica può essere pensata come distribuita lungo una curva. Le formule corrispondenti sono:

$$
dq = \sigma(\vec{x'})dA', \quad \vec{E}(\vec{x}) = \frac{1}{4\pi\epsilon_0} \int \frac{\sigma dA'}{r^2} \vec{u}_r
$$
\n(3.19)

per la densità superficiale e:

$$
dq = \lambda(\vec{x'})dl', \quad \vec{E}(\vec{x}) = \frac{1}{4\pi\epsilon_0} \int \frac{\sigma dl'}{r^2} \vec{u}_r
$$
\n(3.20)

per la densità lineare. La densità superficiale e lineare si misurano rispettivamente in  $C/m^2$  e  $C/m$ .

Nel caso in cui le densità siano costanti entro il dominio di integrazione (distribuzioni uniformi), detto V il volume,  $\Sigma$  la superficie ed l la lunghezza, la carica totale è data nei tre casi da:  $Q = \rho V$ ,  $Q = \sigma \Sigma$  e  $Q = \lambda l$ .

#### **FTROSTATICO**

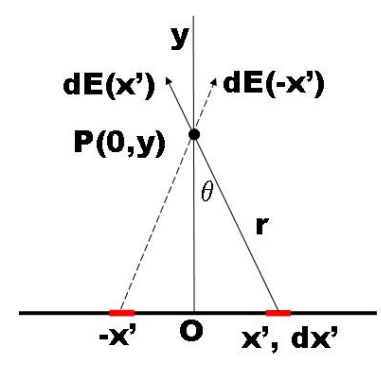

#### 3.6.1 Esempio.

Tre cariche positive q, uguali tra loro, si trovano ai vertici di un triangolo equilatero di lato l, la cui base giace sull'asse x. Determinare il campo elettrico nella posizione del vertice che si trova lungo l'asse y e il campo elettrico al centro del triangolo.

Il campo nel vertice è la somma dei campi generati dalle cariche poste nei due vertici sull'asse  $x$ . Le componenti lungo l'asse  $x$  si elidono, resta solo la componente lungo l'asse  $y$ :

$$
\vec{E} = \frac{q}{4\pi\epsilon_0 l^2} (\cos 30^\circ + \cos 30^\circ) = \frac{q\sqrt{3}}{4\pi\epsilon_0 l^2}.
$$

Nel centro del triangolo, i campi dovuti alle 3 cariche hanno gli stessi moduli. La componente  $x$ dei versori direzionale dei campi dovuti alle cariche poste nei vertici sull'asse x si elide e quella del campo generato dalla carica nel vertice sull'asse y è nulla. Lungo y abbiamo:  $2\sin 30° - \frac{1}{2} = 0$ . Per cui il campo elettrico al centro è zero.

#### 3.6.2 Esempio: campo elettrostatico di un filo uniformemente carico in un punto sull'asse del filo.

Dalla figura 3.6.2 si vede che vogliamo calcolare il campo elettrico nel punto P(0,y). Sia  $\lambda$  la densità lineare di carica e 2l la lunghezza del filo. Come si vede la componente lungo l'asse  $x$  del campo elementare  $d\vec{E}(x')$  dovuto alla carica  $dq = \lambda dx'$  si annulla con il campo  $d\vec{E}(-x')$  generato dall'elemento di filo simmetrico rispetto all'origine. Pertanto il campo è diretto lungo l'asse  $y$ . L'elemento di campo elettrico  $d\vec{E}(0, y)$  generato dall'elemento di carica  $dq = \lambda dx'$  è:

$$
d\vec{E}(0, y; x') = \frac{\lambda dx'}{4\pi\epsilon_0 r^2} \frac{\vec{r}}{r}.
$$

La componente  $y$ , considerando anche la somma con quella dall'elemento di filo simmetrico, è data da:

$$
dE(0, y; x') = 2 \frac{\lambda dx'}{4\pi\epsilon_0 r^2} \frac{y}{r} = 2 \frac{\lambda dx'}{4\pi\epsilon_0} \frac{y}{(x'^2 + y^2)^{3/2}}.
$$

L'espressione deve essere integrata in  $dx'$  tra 0 e l. Conviene cambiare la variabile di integrazione passando all'angolo θ, osservando che:

$$
y = r \cos \theta
$$
  $x' = y \tan \theta$   $dx' = \frac{y d\theta}{\cos^2 \theta}$ 

da cui:

$$
dE(0, y) = \frac{\lambda}{4\pi\epsilon_0 y} \cos\theta d\theta.
$$

L'integrazione in d $\theta$  va da  $\theta = 0$  a  $\theta_l = \arcsin \frac{l}{\sqrt{2}}$  $rac{l}{y^2+l^2}$  e fornisce:

$$
\int_0^{\theta_l} \cos \theta d\theta = \left[\sin \theta_l\right]_0^{\arcsin \frac{l}{\sqrt{y^2 + t^2}}} = \frac{l}{\sqrt{l^2 + y^2}}.
$$

Quindi:

$$
\vec{E}(0,y) = \frac{\lambda l}{2\pi\epsilon_0 y \sqrt{y^2 + l^2}} \,\vec{e}_y = \frac{q}{4\pi\epsilon_0 y \sqrt{y^2 + l^2}} \,\vec{e}_y \;.
$$

Il campo non va come ∝ 1/ $r^2$  perchè è generato da una distribuzione estesa, e non concentrata in un punto, di carica elettrica.

Se ci si allontana moltissimo dal filo in modo che  $y \gg l$ , si vede allora che il campo va  $\propto q/y^2$ : a distanze molto maggiori della dimensione lineare del filo, il filo è visto come un punto carico, e si ritrova la dipendenza del campo dall'inverso del quadrato della distanza.

Se, al contrario,  $y \ll l$ , ossia il filo è praticamente di lunghezza infinita rispetto alla distanza di osservazione, vediamo che il campo  $\propto \lambda/y$ . Il campo è perpendicolare al filo e costante in tutti i punti che si trovano su un cilindro, avente come asse il filo, a distanza y.

#### 3.6.3 Esempio: campo elettrostatico di un disco uniformemente carico lungo l'asse del disco.

Il campo elettrico lungo l'asse, che prendiamo come l'asse  $z$ , detta  $\sigma$  la densità superficiale del disco (che supponiamo di raggio  $R$ ) è dato da:

$$
d\vec{E}(z) = \frac{\sigma dA}{4\pi\epsilon_0 r^2} \frac{\vec{r}}{r} .
$$

Data la simmetria del problema, sopravvive solo la componente del campo lungo l'asse z. Usando le coordinate cilindriche, l'elemento di area è dato da  $dA = \rho d\rho d\phi$  e integrando su  $\phi$ :  $dA = 2\pi \rho d\rho$ (corrisponde a prendere una corona circolare al raggio ρ di spessore dρ). Quindi la componente lungo z del campo elettrico dovuta alla carica  $dq = σ2πρdρ$  è:

$$
dE(z) = \frac{\sigma 2\pi \rho d\rho z}{4\pi \epsilon_0 r^3} = \frac{\sigma}{2\epsilon_0} \frac{z \rho d\rho}{(z^2 + \rho^2)^{3/2}}.
$$

L'espressione deve essere integrata tra  $\rho = 0$  e  $\rho = R$ :

$$
E(z) = \frac{\sigma z}{2\epsilon_0} \int_0^R \frac{\rho d\rho}{(z^2 + \rho^2)^{3/2}} = \frac{\sigma}{2\epsilon_0} \left[ 1 - \frac{z}{\sqrt{z^2 + R^2}} \right] .
$$

L'espressione vale per  $z > 0$  e cambia segno per  $z < 0$ . Scriviamo pertanto:

$$
\vec{E}(z) = \frac{\sigma}{2\epsilon_0} \left[ 1 - \frac{|z|}{\sqrt{z^2 + R^2}} \right] \text{sign}(z) \, \vec{e}_z \;,
$$

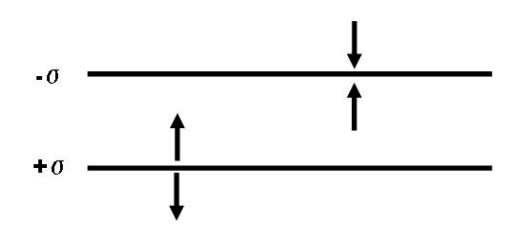

dove sign(z) = z/|z|. Prendendo il limite  $z/R \rightarrow +\infty$  si vede che a grandi distanze il disco si comporta come una carica puntiforme  $q = \pi R^2 \sigma$  concentrata nel centro.

Il limite per  $z \to 0$  conduce a due limiti diversi per il campo, a seconda che  $z > 0$  o  $z < 0$ :

$$
\vec{E_{\pm}} = \pm \frac{\sigma}{2\epsilon_0} \vec{e}_z \qquad (3.21)
$$

Nell'attraversamento del disco, il campo elettrostatico è discontinuo. La discontinuità vale:

$$
\Delta \vec{E} = \vec{E}_{+} - \vec{E}_{-} = \frac{\sigma}{\epsilon_0} \vec{e}_z . \qquad (3.22)
$$

#### 3.6.4 Esempio: campo prodotto da un piano indefinito uniformemente carico con densità superficiale  $\pm \sigma$ .

Usiamo il risultato  $(3.21)$  dell'esempio precedente mandando il raggio R del disco all'infinito (e  $\sigma$  costante) e otteniamo per il campo di un piano indefinito:

$$
\vec{E} = \pm \frac{\sigma}{2\epsilon_0} \vec{e}_z . \tag{3.23}
$$

Il campo è perpendicolare al piano, uscente e costante in ogni punto dello spazio (campo uniforme). È discontinuo nell'attraversamento del piano.

#### 3.6.5 Esempio: campo prodotto da due piani infiniti paralleli uniformemente carichi con densità superficiale  $\pm \sigma$ .

Usiamo il risultato dell'esempio precedente applicando il principio di sovrapposizione. Così facendo troviamo che il campo elettrostatico è nullo dappertutto tranne che nella regione di spazio compreso tra i due piani, dove vale (assumendo il piano carico positivamente alla z inferiore):

$$
\vec{E} = \vec{E}_{+} + \vec{E}_{-} = \frac{\sigma}{\epsilon_0} \vec{e}_z . \qquad (3.24)
$$

Nell'attraversamento dei due piani si hanno le discontinuità  $\sigma/\epsilon_0 = -\sigma/\epsilon_0$  rispettivamente.

### 3.7 Linee di forza del campo elettrostatico.

Abbiamo già affrontato la discussione inerente le *linee di forza* di un campo. Riassumiamo qui le propriet`a principali delle linee di forza del campo elettrostatico generato da cariche puntiformi:

- una linea di forza è tangente e concorde con il campo in ogni suo punto;
- $\bullet$  le linee di forza sono maggiormente addensate dove maggiore è l'intensità del campo;
- le linee di forza escono dalle cariche positive ed entrano in quelle negative; in presenza di cariche dello stesso segno le linee di forza si chiudono all'infinito; in presenza di cariche positive e negative di valore assoluto diverso, alcune linee di forza si chiudono all'infinito;
- le linee di forza di un campo uniforme sono rette parallele (direzione e verso sono costanti) ed equidistanti (il modulo è costante).

# 3.8 Moto di una carica in un campo elettrostatico. Campo elettrostatico uniforme.

Una carica q in una zona in cui è presente un campo elettrostatico  $\vec{E}$  generato da cariche ferme e non perturbate apprezzabilmente da q, interagisce con il campo subendo la forza  $\vec{F} = q\vec{E}$ . Se la carica ha la massa m l'equazione dinamica del moto risulta:

$$
m\vec{a} = q\vec{E} \Rightarrow \frac{d^2\vec{x}}{dt^2} = \frac{q}{m}\vec{E} \,. \tag{3.25}
$$

L'equazione  $(3.25)$  ci dice che il moto di una carica q, fissato il campo elettrico esterno  $\vec{E}$  dipende dal *rapporto tra carica e massa*. Questa circostanza permette di realizzare dei dispositivi in grado di separare particelle aventi cariche uguali ma masse differenti, ad esempio isotopi ionizzati di un dato elemento. Risulta anche possibile, utilizzando campi elettrostatici, accelerare particelle cariche.

Sia dato un campo elettrico uniforme  $\vec{E} = E\vec{e}_x$  diretto lungo l'asse x. Descriviamo il moto di una particella lasciata libera con velocità iniziale  $\vec{v_0} = v_{0x}\vec{e_x} + v_{0y}\vec{e_y}$  nella posizione  $(x, y) = (0, 0)$ .

La forza che agisce sulla particella è costante, per cui si tratta di un moto uniformemente accelerato. Le equazioni orarie sono:

$$
x(t) = x_0 + v_{0x}t + \frac{1}{2}at^2, \quad v_x(t) = v_{0x} + at
$$
  
\n
$$
y(t) = y_0 + v_{0y}t, \qquad v_y(t) = v_{0y},
$$
\n(3.26)

in cui l'accelerazione a agisce solo lungo x ed è data da  $a = \frac{qE}{m}$  $\frac{qE}{m}$ , ed ha il segno della carica q. La traiettoria è una parabola. La variazione di energia cinetica della particella `e data da:

$$
\Delta T = \frac{1}{2}m(v^2 - v_0^2) = \frac{1}{2}m(v_x^2 - v_{0x}^2) \,. \tag{3.27}
$$

Ricavando il tempo t in funzione della velocità lungo x dalla prima delle (3.26), t =  $\frac{v_x - v_{0x}}{a}$  e sostituendolo nell'equazione oraria  $x(t)$  si ricava che  $v_x^2 - v_{0x}^2 = 2a(x - x_0)$  che, sostituito nella (3.27) fornisce:

$$
\Delta T = ma(x - x_0) = qE(x - x_0) = F(x - x_0), \qquad (3.28)
$$

che corrisponde al lavoro compiuto dalla forza costante  $\vec{F}=eE\vec{e}_x.$ 

# Capitolo 4

# Lavoro e potenziale elettrostatico

Nella definizione del campo elettrostatico le cariche che lo generano sono considerate fisse in posizioni immutabili. In generale, quando su una carica elettrica  $q$  agisce una forza  $\vec{F}$  non necessariamente di natura elettrostatica (ad esempio dovuta a processi chimici o meccanici) è sempre possibile definire un campo elettrico  $\vec{E}$ , detto **campo** elettromotore attraverso il rapporto tra la forza che agisce sulla carica e il valore della carica, in modo tale che  $\vec{F} = q\vec{E}$ .

Il lavoro compiuto dalla forza sulla carica per spostarla da un punto A a un punto B lungo una curva  $C_1$  è dato da:

$$
W_1 = \int_{C_1} dW_1 = \int_{C_1} \vec{F} \cdot d\vec{s} = q \int_{C_1} \vec{E} \cdot d\vec{s} . \tag{4.1}
$$

Nell'ultimo integrale di (4.1) compare l'integrale di linea del campo elettromotore lungo il circuito  $C_1$ . Il suo valore è pari al lavoro compiuto dalla forza  $\vec{F}$  per spostare la carica  $q$  dal punto A al punto B lungo il percorso  $C_1$  per unità della carica  $q$ , e prende nome di tensione elettrica tra i due punti A e B relativa al percorso  $C_1$ . Se si considera un percorso alternativo tra A e B, diciamo  $C_2$ , in generale la tensione elettrica relativa al percorso  $C_2$  sarà diversa da quella relativa al percorso  $C_1$ . Questo significa che il lavoro compiuto nel muovere la carica lungo un percorso chiuso è in generale diverso da zero, ed è dato da:

$$
\Delta W = \oint \vec{F} \cdot d\vec{s} = q \oint \vec{E} \cdot d\vec{s} = q\mathcal{E} , \qquad (4.2)
$$

dove la circuitazione del campo elettrico, indicata con  $\mathcal E$  è nota come la forza elettromotrice relativa al circuito chiuso.

#### 4.0.1 Potenziale elettrostatico.

Il campo elettrostatico generato da una carica puntiforme  $Q$  può essere scritto come il gradiente di una funzione scalare ed è pertanto un campo conservativo:

$$
\begin{aligned}\n\vec{E} &= \frac{Q\vec{r}}{4\pi\epsilon_0 r^3} &= -\vec{\nabla} \left( \frac{1}{4\pi\epsilon_0} \frac{Q}{r} \right) \\
&= -\vec{\nabla} V(r) \\
V(r) &= \int_r \vec{E} \cdot d\vec{s} & ,\n\end{aligned} \tag{4.3}
$$

dove la funzione  $V(r) = \frac{1}{4\pi\epsilon_0}$ Q  $\frac{Q}{r}$  prende il nome di **potenziale elettrostatico** generato dalla carica Q. Pertanto il lavoro compiuto dalla forza associata al campo elettrostatico generato da una carica Q per spostare una carica q da un punto A a un punto B dipende solo dalla differenza di potenziale tra il punto A e il punto B:

$$
\Delta W_{A \to B} = q(V(r_A) - V(r_B)) = U(r_A) - U(r_B) , \qquad (4.4)
$$

avendo indicato con  $U(r) = qV(r)$  l'energia potenziale posseduta dalla carica q a distanza r dalla sorgente del campo.

Il potenziale e l'energia potenziale sono definiti a meno di una costante additiva, che ci permette di definire lo zero del potenziale dove è più comodo. Spesso si usa un punto a distanza infinita dalla sorgente come zero per il potenziale elettrostatico di una carica puntiforme, altre volte `e conveniente utilizzare la Terra come riferimento.

Dato che il campo elettrostatico generato da un insieme di  $n$  cariche puntiformi è dato dalla somma vettoriale dei singoli campi elettrostatici si trova subito per il potenziale elettrostatico associato a n cariche situate nei punti  $\vec{x_1}, \vec{x_2}, \dots, \vec{x_n}$  l'espressione:

$$
\left| V(\vec{x}) = \int_{\vec{x}}^{\infty} \vec{E} \cdot d\vec{s} = \sum_{i} \frac{1}{4\pi\epsilon_0} \frac{q_i}{|\vec{x} - \vec{x_i}|} = \frac{1}{4\pi\epsilon_0} \sum_{i} \frac{q_i}{r_i} \right|,
$$
(4.5)

avendo scelto lo zero del potenziale all'infinito. Pertanto il potenziale generato da un sistema di cariche puntiformi è dato dalla somma dei potenziali generati da ciascuna di esse.

La differenza di potenziale tra due punti A e B in presenza di un insieme discreto di cariche puntiformi e il lavoro nello spostamento di una carica q da A e B sono pertanto dati da:

$$
V_A - V_B = \frac{1}{4\pi\epsilon_0} \sum_i q_i \left( \frac{1}{r_{Ai}} - \frac{1}{r_{Bi}} \right) \n\Delta W = q(V_A - V_B).
$$
\n(4.6)

Queste formule si generalizzano immediatamente al caso di distribuzioni continue di

carica, spaziali, superficiali e lineari:

$$
V(\vec{x}) = \frac{1}{4\pi\epsilon_0} \int \frac{\rho(\vec{x'})}{|\vec{x} - \vec{x'}|} d^3 x'
$$
  
\n
$$
V(\vec{x}) = \frac{1}{4\pi\epsilon_0} \int \frac{\sigma(\vec{x'})}{|\vec{x} - \vec{x'}|} dA'
$$
  
\n
$$
V(\vec{x}) = \frac{1}{4\pi\epsilon_0} \int \frac{\lambda(\vec{x'})}{|\vec{x} - \vec{x'}|} dI'
$$
\n(4.7)

che forniscono le regole per il calcolo del potenziale generato da cariche con distribuzione spaziale generale. Il campo elettrostatico può poi essere ottenuto calcolando il gradiente del potenziale. Ciò che è fisicamente importante è la variazione spaziale del potenziale elettrostatico che è direttamente connessa con il campo elettrico.

Dalle lezioni sui campi conservativi, sappiamo che la condizione locale corrispettiva all'annullarsi della circuitazione è che il campo abbia rotore nullo:

$$
\vec{\nabla} \times \vec{E} = 0. \tag{4.8}
$$

Non è sempre vero il contrario; è cioè possibile avere dei campi a rotore nullo ma che non sono conservativi.

Concludiamo ribadendo ancora una volta che la f.e.m. E associata a un circuito chiuso in un campo elettrostatico è nulla, poichè il campo elettrostatico è conservativo (v. eq. (4.2)).

#### 4.0.2 Unità di misura.

La differenza di potenziale ha le dimensioni di un lavoro, cioè di una energia, diviso per una carica elettrica, unità a cui si da' il nome di Volt:

$$
1V = \frac{1J}{1C} \tag{4.9}
$$

Come abbiamo visto, il campo elettrostatico ha le dimensioni fisiche di una forza diviso una carica elettrica. Tuttavia esso è anche dato dal gradiente del potenziale elettrostatico, per cui:

$$
[E] = \frac{[F]}{[Q]} = \frac{[V]}{[L]} = \frac{N}{C} = \frac{V}{m} \,. \tag{4.10}
$$

L'unità  $V/m$  (Volt/metro) è quella normalmente utilzzata.

#### 4.0.3 Esempio: determinare il potenziale al centro di un triangolo equilatero di lato l in presenza di 3 cariche q poste ai suoi vertici.

Si sommano i potenziali di ciascuna carica. La distanza di ciascuna carica dal centro è la stessa Si sommano i potenziali di ciascuna carica. La<br>e vale  $r = l/\sqrt{3}$ , per cui il potenziale cercato è:

$$
V_C = V_1 + V_2 + V_3 = 3 \frac{q}{4\pi\epsilon_0 r} = \frac{\sqrt{3}}{4\pi\epsilon_0 l} (q_1 + q_2 + q_3).
$$

Per avere il potenziale al centro  $V_C = 0$  deve essere  $q_1 + q_2 + q_3 = 0$ .

#### 4.0.4 Esempio: potenziale elettrostatico generato da un filo uniformemente carico sull'asse del filo.

Sia 2l la lunghezza del filo (da −l a +l: prendiamo il filo lungo l'asse x e il suo asse lungo l'asse y). Il potenziale nel punto  $P(0, y)$  generato dall'elemento di filo dx intorno al punto  $(x, 0)$  è dato da:  $\mathbf{A}$ λ  $\overline{a}$ 

$$
dV = \frac{\lambda dx}{4\pi\epsilon_0 r} = \frac{\lambda}{4\pi\epsilon_0} \frac{dx}{\sqrt{x^2 + y^2}}.
$$

Per ottenere il potenziale V , utilizzando il principio di sovrapposizione, l'espressione precedente deve essere integrata tra  $-l e + l$ .

L'integrale:

$$
\int_{-l}^{l} \frac{dx}{\sqrt{x^2 + y^2}} ,
$$

pu`o essere risolto tramite la sostituzione:

$$
x = y \sinh t \implies dx = y \cosh t dt,
$$
  

$$
\sqrt{x^2 + y^2} = y \cosh t,
$$

per cui:

$$
V(0, y) = \frac{\lambda}{4\pi\epsilon_0} \int_{-\arcsinh l/y}^{\arcsinh l/y} dt = \frac{2\lambda}{4\pi\epsilon_0} \operatorname{arcsinh} \frac{l}{y}.
$$

Dato che:

$$
\operatorname{arcsinh} t = \log|t + \sqrt{t^2 + 1}|
$$

(per vederlo: porre  $z = \operatorname{arcsinh} t$  da cui  $t = \sinh z = (e^z - e^{-z})/2$  e risolvere per z). Ne consegue che:

$$
V(0, y) = V(y) = \frac{\lambda}{4\pi\epsilon_0} \log \frac{1 + \sqrt{1 + (y/l)^2}}{-1 + \sqrt{1 + (y/l)^2}}.
$$
 (4.11)

Calcoliamo ora il campo elettrico:

$$
E(y) = -\frac{dV}{dy} = \frac{2\lambda l}{4\pi\epsilon_0 y \sqrt{l^2 + y^2}}.
$$

Il limite per  $l \to \infty$  del campo elettrico è finito, mentre il potenziale diverge. Tuttavia un filo indefinito con densità di carica uniforme non è un sistema fisico, è un modello che serve per determinare cosa succede molto vicino al filo. Lo zero del potenziale non pu`o essere preso all'infinito, perchè la carica non si annulla all'infinito. Dalla  $(4.11)$  vediamo che per  $y \ll \ell$ :

$$
\frac{\lambda}{4\pi\epsilon_0} \log \frac{1 + \sqrt{1 + (y/l)^2}}{-1 + \sqrt{1 + (y/l)^2}} \simeq \frac{\lambda}{4\pi\epsilon_0} \log \frac{2 + \frac{y^2}{2l^2}}{\frac{y^2}{2l^2}} = \frac{\lambda}{4\pi\epsilon_0} \log \frac{4l^2 + y^2}{y^2}
$$

$$
\simeq \frac{\lambda}{4\pi\epsilon_0} \log \frac{4l^2}{y^2} = \frac{\lambda}{2\pi\epsilon_0} \log(2l) - \frac{\lambda}{2\pi\epsilon_0} \log y
$$

quindi quando consideriamo le *differenze di potenziale* (ciò che conta), il termine costante anche se formalmente tende all'infinito, si elide.

#### 4.0.5 Esempio: potenziale elettrostatico di un disco sottile uniformemente carico sull'asse del disco.

Sia  $\sigma$  la densità di carica sul disco, ed R il raggio del disco. Prendiamo il disco sul piano xy, con l'origine delle coordinate nel suo centro. L'asse del disco coincide con l'asse z. Abbiamo:

$$
dV = \frac{dq}{4\pi\epsilon_0 r} = \frac{\sigma dA}{4\pi\epsilon_0 r} = \frac{2\pi\sigma r dr}{4\pi\epsilon_0\sqrt{r^2 + z^2}} = \frac{\sigma}{2\epsilon_0} \frac{r dr}{\sqrt{r^2 + z^2}}
$$

che dobbiamo integrare tra 0 e R:

$$
V(z) = \frac{\sigma}{2\epsilon_0} \int_0^R \frac{r dr}{\sqrt{r^2 + z^2}} = \frac{\sigma}{2\epsilon_0} \left[ \sqrt{r^2 + z^2} \right]_0^R
$$
  
=  $\frac{\sigma}{2\epsilon_0} (\sqrt{R^2 + z^2} - z).$ 

Quando z >> R sviluppando il termine tra parentesi si trova:

$$
V(z) \simeq \frac{\sigma R^2}{4\epsilon_0 z} = \frac{q}{4\pi\epsilon_0 z} ,
$$

ossia è come se tutta la carica  $q$  fosse concentrata nel centro del disco. Il campo elettrico è:

$$
E(z) = -\frac{dV}{dz} = \frac{\sigma}{2\epsilon_0} (1 - \frac{z}{\sqrt{R^2 + z^2}}).
$$

Le formule valgono per  $z > 0$ . Per  $z < 0$  il potenziale è lo stesso, per cui per il campo basta sostituire  $z$  con |z|. Il campo è discontinuo nell'attraversamento del disco. Come per l'esempio precedente per  $R \to \infty$  il potenziale diverge, mentre il campo elettrico è uniforme.

#### 4.0.6 Esempio: andamento del potenziale tra due piani indefiniti uniformemente carichi con densità di carica superficiale + $\sigma$  e  $-\sigma$ .

Il campo tra i due piani è costante e vale  $\sigma/\epsilon_0$ , diretto dal piano con carica positiva verso quello con carica negativa. All'esterno è nullo. Detta  $z_1$  la coordinata della superficie positiva e  $z_2$ 

quella della superficie negativa (prendiamo le superficie parallele al piano  $xy$ , il potenziale è dato da:

$$
dV = -Edz \Rightarrow V(z) = -Ez + C
$$

dove C è una costante. Integrando tra  $z_1$  e  $z < z_2$ , e detto  $V_1$  il potenziale della superficie a  $z = z<sub>1</sub>$  abbiamo:

$$
V(z) - V(z_1) = -\frac{\sigma}{\epsilon_0}(z - z_1) \; .
$$

Detta  $h = z_2 - z_1$  la separazione tra i due piani, abbiamo:

$$
V_1-V_2=\frac{\sigma}{\epsilon_0}h.
$$

#### 4.1 Energia potenziale elettrostatica.

L'energia potenziale di una carica q posta nel campo elettrostatico generato da n cariche puntiformi è la somma delle energie potenziali di  $q$  in presenza di una sola carica alla volta, e questo risultato si estende alle distribuzioni continue di cariche. L'espressione dell'energia potenziale:  $U(r) = qV(r) = qQ/4\pi\epsilon_0$  di una carica q nel campo elettrostatico generato da una seconda carica Q corrisponde al lavoro ∆W della forza elettrostatica per portare la carica q dalla distanza r al punto che corrisponde allo zero del potenziale, in questo caso  $r \to \infty$ . Se le cariche hanno lo stesso segno l'energia potenziale è positiva ed è positivo il lavoro effettuato dalla forza per allontanare le cariche - dato che le cariche si respingono. Viceversa se le cariche hanno segni opposti il lavoro è negativo, e negativa `e l'energia potenziale (o meglio la differenza tra l'energia potenziale nel punto r e nel punto  $r \to \infty$ ). In questo caso, dato che le cariche si attraggono, la forza compie un lavoro negativo per separare le cariche. Il significato fisico del potenziale si deduce immediatamente da quello dell'energia potenziale, poich`e il potenziale elettrostatico corrisponde all'energia elettrostatica di una carica positiva unitaria.

In un sistema costituito da *n* cariche ferme e la carica di prova *q* l'energia potenziale totale è data dalla somma dell'energia potenziale di q nel campo delle cariche più l'energia potenziale di tutte le coppie di cariche sorgente. Tuttavia essendo queste ultime immobili per definizione, la loro energia potenziale non varia mai e quindi non entra nelle differenze di energia potenziale.

Valutiamo quanto vale l'energia potenziale di un sistema di n cariche fisse. Ogni coppia  $(i, j)$  contribuisce con il termine  $\Delta U_{ij} = \frac{q_i q_j}{4 \pi \epsilon_0 r}$  $\frac{q_i q_j}{4\pi\epsilon_0 r_{ij}}$ . Sommando su tutte le coppie otteniamo l'energia potenziale elettrostatica cercata. Sommando sia su  $(i, j)$  che su  $(j, i)$  dovremo poi dividere per due. Nella somma poniamo uguale a zero il contributo del termine  $(i, i)$ , vale a dire che non consideriamo l'energia potenziale di una carica nel campo generata da essa stessa. Formalmente si tratta di contributi infiniti che tuttavia non contribuiscono mai alle differenze di potenziale e sono pertanto trascurati. Indicando con  $V_{ij}$  il potenziale elettrostatico generato dalla carica j nella posizione in cui si trova la carica i avremo:

$$
U = \frac{1}{2} \sum_{ij} \frac{q_i q_j}{4 \pi \epsilon_0 r_{ij}} = \frac{1}{2} \sum_{ij} q_i V_{ij} .
$$
 (4.12)

#### 4.1.1 Moto di una carica e conservazione dell'energia.

Possiamo applicare il teorema di conservazione dell'energia al moto di una carica elettrica q in un campo elettrostatico  $\vec{E}$ . Per un moto da un punto A a un punto B la conservazione dell'energia si scrive:

$$
\frac{1}{2}mv_A^2 + qV_A = \frac{1}{2}mv_B^2 + qV_B \,. \tag{4.13}
$$

Se il campo elettrostatico è uniforme e diretto lungo l'asse  $z, \vec{E} = E \vec{e}_z$  il potenziale elettrostatico è dato da:

$$
V(z) = \int_{z}^{z_0} \vec{E} \cdot d\vec{x} = E \int_{z}^{z_0} dz = -Ez + \text{cost.}, \qquad (4.14)
$$

per cui in questo caso dalla (4.13) si trova:

$$
\frac{1}{2}mv_B^2 - \frac{1}{2}mv_A^2 = qE(z_A - z_B). \tag{4.15}
$$

Dalla  $(4.15)$  è possibile, conoscendo la differenza di potenziale tra due punti  $A \in B$  in un campo elettrostatico costante, determinare la componente lungo il campo della velocià finale  $v_B$  della carica q nota la componente  $v_A$  nel punto iniziale.

Nel caso del campo di una carica puntiforme Q abbiamo:

$$
\frac{1}{2}mv_B^2 - \frac{1}{2}mv_A^2 = \frac{qQ}{4\pi\epsilon_0} \left(\frac{1}{r_A} - \frac{1}{r_B}\right). \tag{4.16}
$$

#### 4.1.2 L'elettronvolt.

Una unità di misura molto comoda a livello atomico e subatomico è l'elettronvolt (eV), pari alla quantità di energia cinetica acquistata da una carica elementare e accelerata alla d.d.p. (differenza di potenziale) di 1V:

$$
1 \text{ eV} = e\Delta V (=1V) \simeq 1.6 \cdot 10^{-19} \cdot 1 = 1.6 \cdot 10^{-19} \text{ J}. \tag{4.17}
$$

La scala tipica delle energie in gioco nelle reazioni chimiche si situa nell'intervallo delle decine di eV. Le reazioni nucleari nelle stelle avvengono nella regione dei milioni di eV (MeV). La descrizione unitaria delle interazioni elettromagnetiche e deboli avviene ad energie dell'ordine di 100 miliardi di eV (100 GeV). L'acceleratore LHC, recentemente entrato in funzione, accelera protoni all'energia di 3.5 TeV (Tera elettronvolt: 1 TeV = 1000 GeV =  $10^{15}$  eV), che verrà aumentata fino a 7 TeV.

Ponendo la velocità della luce  $c = 1$ , le unità di misura di massa ed energia coincidono, e risulta comodo indicare la massa delle particelle elementari in termini di multipli dell' eV. Lasciamo come esercizio il calcolo dei fattori di conversione. Citiamo qui che protone ed elettrone hanno una massa leggermente inferiore a 1 GeV, l'elettrone ha massa di

circa 0.5 MeV, il muone 105 MeV, il bosone  $Z^0$  circa 90 GeV, i bosoni  $W^{\pm}$  circa 80 GeV e il quark più pesante, il quark top, circa 170 GeV. Il fotone ha massa  $m_{\gamma} = 0$  per quanto oggi noto. È proprio questa proprietà a rendere infinito il raggio d'azione della forza coulombiana e a generare la dipendenza con l'inverso del quadrato della distanza (a differenza delle forze deboli, trasportate da campi massivi, che hanno raggio d'azione breve). Se si scoprisse una pur minuscola deviazione dall'andamento  $\propto 1/r^2$  della forza coulombiana significherebbe che il fotone ha una massa minuscola ma non nulla.

# Capitolo 5

# Il dipolo elettrico.

Un sistema costituito da due cariche elettriche puntiformi +q e −q distanti a prende il nome di dipolo elettrico. Introducendo il vettore  $\vec{a}$  diretto dalla carica negativa verso la carica positiva definiamo il momento del dipolo il vettore:

$$
\boxed{\vec{p} = q\vec{a}}.\tag{5.1}
$$

Il potenziale generato dal dipolo elettrico in un punto  $P$ , distante  $R_+$  dalla carica positiva e R− dalla carica negativa è:

$$
V_P = \frac{q}{4\pi\epsilon_0} \left(\frac{1}{R_+} - \frac{1}{R_-}\right). \tag{5.2}
$$

Il sistema ha simmetria azimutale intorno all'asse del dipolo. Scegliamo l'origine delle coordinate nel punto medio che congiunge le due cariche, e siano  $\vec{r}_{\pm}$  i raggi vettori che identificano le cariche positiva e negativa, e  $\vec{r}$  il raggio vettore che localizza il punto P, che

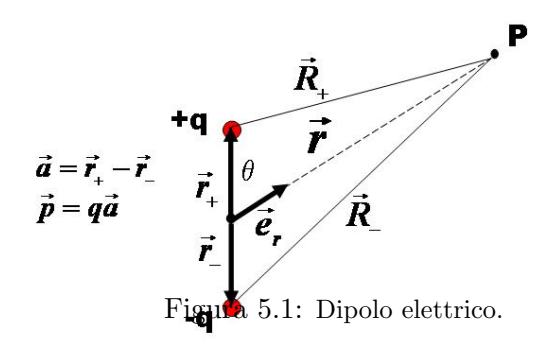

supponiamo molto distante dal dipolo (supponiamo cioè che  $R_{\pm}, r >> |\vec{r}_{+} - \vec{r}_{-}| = a$ ). Le distanze  $R_{\pm}$  dalle cariche positiva e negativa al punto P sono  $R_{\pm} = |\vec{r} - \vec{r}_{\pm}|$ . Dobbiamo valutare la differenza  $\frac{1}{R_{+}} - \frac{1}{R_{-}}$  $\frac{1}{R_-} = \frac{1}{|\vec{r}-\vec{r}_+|} - \frac{1}{|\vec{r}-\vec{r}_-|}$  $\frac{1}{|\vec{r}-\vec{r}_-|}$ . Per farlo utilizziamo lo sviluppo in serie di Taylor di  $\frac{1}{|\vec{r}-\vec{h}|}$  quando  $|\vec{h}| << |\vec{r}|$  fermandoci al primo ordine:

$$
\frac{1}{|\vec{r}-\vec{h}|}=\frac{1}{r}+(-\vec{h})\cdot\vec{\nabla}\left(\frac{1}{r}\right)+\ldots=\frac{1}{r}+\frac{\vec{h}\cdot\vec{e}_r}{r^2}+\ldots
$$

che ci fornisce:

$$
\frac{1}{R_{+}} - \frac{1}{R_{-}} = \frac{1}{|\vec{r} - \vec{r}_{+}|} - \frac{1}{|\vec{r} - \vec{r}_{-}|} \n= \frac{1}{r} + \frac{\vec{r}_{+} \cdot \vec{e}_{r}}{r^{2}} - \frac{1}{r} - \frac{\vec{r}_{-} \cdot \vec{e}_{r}}{r^{2}} \n= \frac{(\vec{r}_{+} - \vec{r}_{-}) \cdot \vec{e}_{r}}{r^{2}} = \frac{\vec{a} \cdot \vec{e}_{r}}{r^{2}} = \frac{a \cos \theta}{r^{2}}.
$$
\n(5.3)

L'angolo  $\theta$  è l'angolo tra l'asse del dipolo e la direzione dal punto di osservazione. Sostituendo la (5.3) nella (5.2) otteniamo l'espressione del potenziale del dipolo a grandi distanze:

$$
V_P = \frac{1}{4\pi\epsilon_0} \frac{qa\cos\theta}{r^2} = \frac{1}{4\pi\epsilon_0} \frac{\vec{p} \cdot \vec{e}_r}{r^2} = \frac{1}{4\pi\epsilon_0} \frac{\vec{p} \cdot \vec{r}}{r^3} \,. \tag{5.4}
$$

Come si osserva dalla (5.4) Il potenziale a distanze grandi rispetto alle dimensioni lineari del dipolo dipende solo dal momento di dipolo  $\vec{p}$ : da misure di potenziale si possono ottenere informazioni su  $qa$  ma non su  $q$  e su  $a$  separatamente.

Il potenziale decresce con il raggio più rapidamente  $(\propto 1/r^2)$  di quello generato da una carica puntiforme  $(\propto 1/r)$ , e la ragione fisica risiede nel fatto che le due cariche di segno opposto tendono a neutralizzarsi.

Calcoliamo ora il campo elettrico attraverso il gradiente del potenziale. Abbiamo:

$$
\vec{E} = -\vec{\nabla}V(r) = -\vec{\nabla}\left(\frac{\vec{p}\cdot\vec{r}}{4\pi\epsilon_0 r^3}\right). \tag{5.5}
$$

Dobbiamo pertanto calcolare, tenendo conto del fatto che  $\vec{p}$  è un vettore costante, l'espressione seguente:

$$
\vec{\nabla} \left( \frac{\vec{p} \cdot \vec{r}}{r^3} \right) = \vec{\nabla} \left( \frac{p_i x_i}{r^3} \right)
$$
\n
$$
= \frac{1}{r^3} p_i \, \vec{\nabla} x_i + (\vec{p} \cdot \vec{r}) \, \vec{\nabla} \left( \frac{1}{r^3} \right)
$$
\n
$$
= \frac{p_i \vec{e_i}}{r^3} - \frac{3(\vec{p} \cdot \vec{r}) \vec{\nabla} r}{r^4}
$$
\n
$$
= \frac{\vec{p}}{r^3} - \frac{3(\vec{p} \cdot \vec{r}) \vec{r}}{r^5}
$$

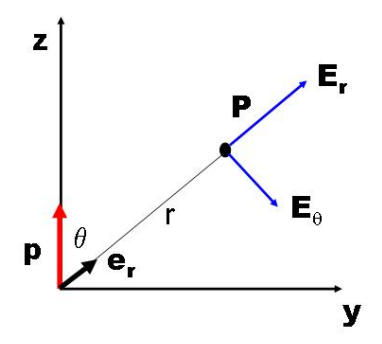

Figura 5.2: Campo elettrico di un dipolo elettrico.

da cui, raccogliendo il fattore  $1/r^3$  e usando  $\vec{e}_r = \vec{r}/r$  troviamo:

$$
\vec{E} = \frac{1}{4\pi\epsilon_0 r^3} \left[ 3(\vec{p} \cdot \vec{e}_r)\vec{e}_r - \vec{p} \right].
$$
\n(5.6)

Nella (5.6) il campo è espresso come somma di due contributi: uno proporzionale a  $-\vec{p}$ e l'altro parallelo a  $\vec{e}_r$ . Quest'ultimo dipende dal'angolo polare  $\theta$  tra  $\vec{p}$  e  $\vec{e}_r$ . Il campo giace nel piano individuato da  $\vec{p}$  e  $\vec{e}_r$  e decresce con la distanza come  $r^{-3}$  (il potenziale va come  $r^{-2}$ ).

Nel piano mediano, dove  $\vec{p} \cdot \vec{e_r} = 0$ , il campo elettrico vale  $\vec{E} = -\vec{p}/4\pi\epsilon_0 r^3$ . Lungo l'asse del dipolo vale  $\vec{E} = 2\vec{p}/4\pi\epsilon_0 r^3$  ed è pertanto sempre parallelo e concorde con  $\vec{p}$ . Negli altri casi il campo elettrico non è mai parallelo al momento di dipolo. In ogni piano passante per il momento di dipolo la struttura del campo `e la stessa (il campo non dipende dalla coordinata azimutale  $\phi$ ).

Possiamo riscrivere la  $(5.6)$  in termini dell'angolo polare  $\theta$  tra l'asse del dipolo e la direzione del punto di osservazione  $\vec{e}_r$  dall'origine delle coordinate. Per questo introduciamo il versore tangenziale  $\vec{e}_{\theta}$ , ortogonale a  $\vec{e}_r$  che punta nel verso crescente dell'angolo polare  $\theta$ . Il versore  $\vec{e}_z$ , lungo il quale è diretto il momento di dipolo  $\vec{p}$  si scompone in termini di  $\vec{e}_r$  ed  $\vec{e}_\theta$  come:

$$
\vec{e}_z = \cos\theta \vec{e}_r - \sin\theta \vec{e}_z ,
$$

per cui:

$$
3(\vec{p}\cdot\vec{e}_r)\vec{e}_r - \vec{p} = 3p\cos\theta\vec{e}_r - p\cos\theta\vec{e}_r + p\sin\theta\vec{e}_\theta = 2p\cos\theta\vec{e}_r + p\sin\theta\vec{e}_\theta,
$$

#### 72 CAPITOLO 5. IL DIPOLO ELETTRICO.

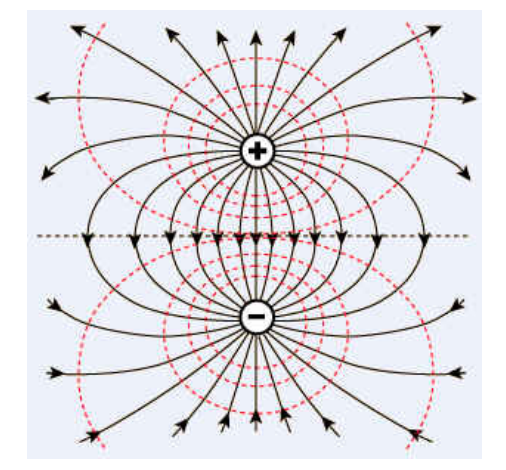

Figura 5.3: Linee di campo ed equipotenziali di un dipolo elettrico.

che, sostituita nella (5.6), fornisce:

$$
\vec{E} = \frac{1}{4\pi\epsilon_0 r^3} \left[ 2p \cos\theta \vec{e}_r + p \sin\theta \vec{e}_\theta \right].
$$
 (5.7)

Le linee di forza del campo elettrico, in un piano passante per il dipolo, sono illustrate in figura 5.3. Nella stessa figura sono anche mostrate le superficie equipotenziali.

L'approssimazione di dipolo è molto importante e ha diverse applicazioni. Un esempio è costituito da una *antenna* che emette onde elettromagnetiche, ed è caratterizzata da un momento di dipolo oscillante.

Vi sono poi dipoli a livello molecolare e atomico: un atomo sottoposto a un campo elettrico si polarizza, ossia si deforma e acquisisce un momento di dipolo elettrico. Esistono molecole *polari*, ossia che possiedono un momento di dipolo elettrico intrinseco. È pertanto interessante studiare le interazioni di un dipolo elettrico con un campo esterno assegnato e le interazioni tra dipoli elettrici.

#### 5.0.3 Forza su un dipolo elettrico.

Un dipolo elettrico posto in un campo elettrostatico  $\vec{E}$  generato da un potenziale  $V(\vec{x})$  $(\vec{E} = -\vec{\nabla}V)$  possiede l'energia potenziale elttrostatica:

$$
U = qV(\vec{x} + \vec{a}) - qV(\vec{x})
$$
  
\n
$$
\simeq qV(\vec{x}) + q\vec{\nabla}V(\vec{x}) \cdot \vec{a} - qV(\vec{x})
$$
  
\n
$$
= q\vec{a} \cdot \vec{\nabla}V(\vec{x})
$$
  
\n
$$
= -\vec{p} \cdot \vec{E} .
$$
\n(5.8)
La forza che agisce sul dipolo è data dalla somma delle forze agenti sulle cariche positiva e negativa:

$$
\vec{F} = \vec{F}(\vec{x}) + \vec{F}(\vec{x} + \vec{a}) = q\left(\vec{E}(\vec{x} + \vec{a}) - \vec{E}(\vec{x})\right)
$$

$$
\simeq q\left(\vec{a} \cdot \vec{\nabla}\right) = \left(\vec{p} \cdot \vec{\nabla}\right)\vec{E} \,. \tag{5.9}
$$

Il significato della notazione in  $(5.9)$  è che la  $i - ma$  componente della forza è data da:

$$
F_i = (p_j \partial_j) E_i ,
$$

ad esempio la componente  $x$  risulta:

$$
F_x = (p_x \frac{\partial E_x}{\partial_x} + p_y \frac{\partial E_x}{\partial_y} + p_z \frac{\partial E_x}{\partial_z}) .
$$

Poichè le forze elettrostatiche sono conservative, la forza può essere espressa anche in termini del gradiente dell'energia di interazione del dipolo con il campo esterno:

$$
\vec{F} = -\vec{\nabla}U - \vec{\nabla}\left(-\vec{p}\cdot\vec{E}\right) = \vec{\nabla}\left(\vec{p}\cdot\vec{E}\right) . \tag{5.10}
$$

Tenendo conto del fatto che il campo elettrostatico è conservativo, utilizzando l'equazione  $\vec{\nabla} \times \vec{E} = 0$  si mostra che la (5.10) coincide con la (5.9).

Osserviamo che se il dipolo è parallelo al campo elettrico  $\vec{E}$  la forza diventa:  $\vec{F}$  =  $\vec{\nabla}(\vec{p} \cdot \vec{E}) = \vec{\nabla}(pE) = p\vec{\nabla}E$  ed è parallela al gradiente del modulo del campo. Pertanto se il momento  $\vec{p}$  è concorde al campo il dipolo tende a portarsi nei punti in cui il campo è più intenso, mentre tende ad allontanarsi se campo e dipolo sono discordi. Quando il momento di dipolo non è parallelo al campo le cariche del dipolo risentono anche della struttura trasversale del campo.

Se il campo esterno nel quale è immerso il dipolo è un campo *uniforme*, allora la forza `e nulla poich`e sono uguali a zero le derivate spaziali del campo (la forza che agisce sulla carica positiva `e uguale in modulo e di verso opposto a quella che agisce sulla carica negativa). Tuttavia è presente un momento della forza  $\vec{M}$ :

$$
\vec{M} = \vec{r_1} \times \vec{F_1} + \vec{r_2} \times \vec{F_2} = q(\vec{r_2} - \vec{r_1}) \times \vec{E} = \vec{p} \times \vec{E} . \tag{5.11}
$$

Il modulo del momento angolare è  $M = -p \sin \theta E = -dU/d\theta$  (per vederlo prendiamo ad esempio  $\vec{p} = p\vec{e}_z \cdot \vec{E} = E \sin \theta \vec{e}_y + E \cos \theta \vec{e}_z$ . In effetti per uno spostamento angolare dθ nel campo viene compiuto il lavoro  $dW = Md\theta$  che corrisponde alla variazione  $-dU$ dell'energia potenziale.

### 5.0.4 Interazione tra dipoli elettrici.

Dati due dipoli con momenti  $\vec{p}_1$  e  $\vec{p}_2$  posti a distanza r l'uno dall'altro l'energia di interazione, ad esempio l'energia del dipolo 2 nel campo generato dal dipolo 1 è data da:

$$
U_2 = -\vec{p_2} \cdot \vec{E_1} = \frac{1}{4\pi\epsilon_0 r^3} \left[ \vec{p_1} \cdot \vec{p_2} - 3(\vec{p_1} \cdot \vec{e_r})(\vec{p_2} \cdot \vec{e_r}) \right]
$$
(5.12)

che è simmetrica rispetto allo scambio  $1 \rightarrow 2$  dato che si tratta di una mutua interazione. L'energia di interazione è proporzionale a  $r^{-3}$  per cui la forza va come  $r^{-4}$ , decresce quindi molto rapidamente con la distanza. La forza di interazione tra i dipoli può essere attrattiva o repulsiva a seconda del loro orinetamento reciproco.

Le molecole dotate di momento di dipolo elettrico interagiscono con forze di questo tipo.

# 5.1 Quadrupolo e multipoli.

Il sistema neutro più semplice, costituito da due cariche elettriche puntiformi opposte separate da una distanza a costituisce un dipolo elettrico. Possiamo considerare ora un sistema neutro di cariche puntiformi il cui momento di dipolo è nullo. Un sistema a cui possiamo pensare `e quello costituito da due dipoli elementari orientati in modo da annullare il momento di dipolo totale. Ad esempio, tre cariche elettriche  $+q$ ,  $-2q$ ,  $+q$ disposte lungo un segmento con le due cariche +q agli estremi e la carica -2q al centro puo' essere descritto come due dipoli con momento di dipolo opposto ed un punto in comune (le cariche -2q sono immaginate come due cariche -q e -q che occupano lo stesso punto). Questo sistema si chiama *quadrupolo lineare*, perchè è costituito da 4 poli allineati. Due dipoli  $\vec{p}$  e − $\vec{p}$  senza punti in comune costituiscono un esempio di un quadrupolo non lineare (ad esempio quattro cariche +q,-q,+q,-q disposte sui vertici di un quadrato costituiscono un quadrupolo non lineare). Per esercizio provate a calcolare il potenziale di un quadrupolo lineare lontano dal quadrupolo. Il potenziale del quadrupolo varia secondo l'inverso della terza potenza della distanza e il campo elettostatico corrispondente va come  $\frac{1}{r^4}$ . Il sistema successivo da considerare è un sistema di cariche puntiformi neutro, senza momento di dipolo e senza struttura quadrupolare. Il primo che si incontra è l'ottupolo, formato da due quadrupoli che in qualche modo si elidono. Continuando con la costruzione ci si rende conto che il potenziale di una distribuzione di cariche puntiformi (ma anche continue) può essere descritto in temini di monopoli (carica totale), dipoli, quadrupoli ecc., dove il termine generico è un  $2^n$ -polo  $(n=0 \text{ monopolo}, n=1 \text{ dipolo}, \text{ecc.}).$ 

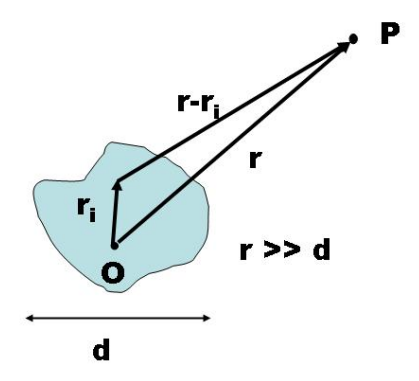

Figura 5.4: Distribuzione localizzata di carica elettrica osservata da un punto P distante.

# 5.2 Sviluppo del potenziale in serie di multipoli.

Il potenziale di una distribuzione statica di cariche situata in una zona spaziale limitata a grandi distanze rispetto alle dimensioni lineari del volume occupato dalla carica può essere scritto come la somma di contributi che decrescono come potenze di  $r^{-1}$ :

$$
V(r) = \frac{1}{4\pi\epsilon_0} \left( \frac{K_0}{r} + \frac{K_1}{r^2} + \frac{K_2}{r^3} + \dots \right),
$$
 (5.13)

che prendono il nome di monopolo, dipolo, quadrupolo ecc. Le costanti  $K_i$  sono legate ai momenti delle distribuzioni di carica.

Consideriamo il caso in cui la distribuzione di cariche sia costituita da un insieme discreto. Introduciamo (figura 5.4) un sistema di riferimento con origine O all'interno della distribuzione di cariche in modo tale che la distanza tipica tra l'i-ma carica e l'origine, dell'ordine  $O(d)$ , sia molto minore della distanza r tra il punto P e l'origine O. Il potenziale generato dalla distribuzione di carica nel punto P è dato da:

$$
V(r) = \frac{1}{4\pi\epsilon_0} \sum_{i} \frac{q_i}{|\vec{r} - \vec{r_i}|},
$$
\n(5.14)

e sviluppiamo il termine  $\frac{1}{|\vec{r}-\vec{r}_i|}$  in serie di Taylor, arrestandoci al secondo ordine nel parametro piccolo  $\vec{r}_i$ . Usiamo allo scopo l'espansione:

$$
f(\vec{r} - \vec{h}) = f(r) + \vec{h} \cdot \vec{\nabla} f(\vec{r}) + \frac{1}{2} \sum_{nm} \left( \frac{\partial^2 f(\vec{r})}{\partial x_n \partial x_m} \right) h_n h_m + \dots
$$

Nel nostro caso  $f(\vec{r}) = \frac{1}{r}$ . Come al solito  $\vec{\nabla} \frac{1}{r} = -\frac{\vec{e}_r}{r^2} = -\frac{\vec{r}}{r^2}$  $rac{\vec{r}}{r^3}$   $\left(\frac{\partial}{\partial x}\right)$  $\partial x_m$  $\frac{1}{r} = -\frac{x_m}{r^3}$  mentre per il termine con le derivate seconde abbiamo:

$$
\frac{\partial}{\partial x_n} \frac{\partial}{\partial x_m} \frac{1}{r} = -\frac{\partial}{\partial x_n} \frac{x_m}{r^3} = \frac{\delta_{nm} r^3 - 3r^2 x_m \frac{x_m}{r}}{r^6}
$$

$$
= \frac{\delta_{nm} - 3\frac{x_n}{r} \frac{x_m}{r}}{r^3}.
$$

Usando questo risultato troviamo:

$$
\frac{1}{|\vec{r} - \vec{r}_i|} = \frac{1}{r} + \frac{\vec{r}_i \cdot \vec{e}_r}{r^2} + \frac{1}{r^3} \frac{3(\vec{r}_i \cdot \vec{e}_r)^2 - |\vec{r}_i|^2}{2} + \dots
$$
\n
$$
= \frac{1}{r} + \frac{\vec{r}_i \cdot \vec{e}_r}{r^2} + \frac{|r_i|^2}{r^3} \frac{3 \cos^2 \theta_i - 1}{2} + \dots
$$
\n(5.15)

per cui il potenziale è dato da:

$$
V(r) = \frac{1}{4\pi\epsilon_0} \sum_{i} \frac{q_i}{r} \left( 1 + \frac{r_i}{r} \cos \theta_i + \frac{r_i^2}{r^2} \frac{3 \cos^2 \theta_i - 1}{2} + \dots \right)
$$

che, introducendo la carica totale:

$$
Q \equiv \sum_i q_i
$$

#### e il momento di dipolo elettrico:

$$
\vec{p} \equiv \sum_i q_i \vec{r_i} ,
$$

si può riscrivere nella forma:

$$
V(r) = \frac{1}{4\pi\epsilon_0} \left( \frac{Q}{r} + \frac{\vec{p} \cdot \vec{e}_r}{r^2} + \frac{1}{r^3} \sum_i q_i r_i^2 \frac{3 \cos^2 \theta_i - 1}{2} + \dots \right) \Bigg| . \tag{5.16}
$$

I cos $\theta_i$  indicano i coseni degli angoli tra il versore  $\vec{e}_r$  verso il punto di osservazione e il raggio vettore che individua la i-ma carica elettrica presente. Il primo termine dello sviluppo in (5.16) (monopolo) è quello dominante a patto che  $Q \neq 0$ : corrisponde al potenziale di una carica puntiforme pari alla carica totale del sistema posta in O. Il termine successivo (dipolo) è quello dominante nel caso di sistemi elettricamente neutri. Osserviamo che per sistemi elettricamente neutri il momento di dipolo  $\vec{p}$  è una proprietà intrinseca del sistema, indipendente dalla scelta dell'origine utilizzata per il calcolo. Per un sistema elettricamente neutro il momento di dipolo è diverso da zero quando vi sono asimmetrie nella distribuzione delle cariche positive e negative. Nel caso di due cariche elettriche, una carica +q posta in  $\vec{r}_+$  e una carica −q posta in  $\vec{r}_-$  il momento di dipolo è:

$$
\vec{p} = q\vec{r}_{+} - q\vec{r}_{-} = q(\vec{r}_{+} - \vec{r}_{-}) = q\vec{a}
$$

con  $\vec{a}$  il vettore che va dala carica negativa alla positiva. Ritroviamo in questo modo come caso particolare il dipolo elettrico sdudiato in precedenza.

Se le simmetrie del sistema sono tali da rendere nullo il momento di dipolo  $\vec{p}$  si deve allora considerare il termine successivo (quadrupolo), e cosìvia.

L'estensione al caso di distribuzioni continue di carica è immediata. Ad esempio, nel caso di una distribuzione spaziale con densità di carica  $\rho$ , il momento di dipolo si esprime attraverso l'integrale sulla distribuzione di carica:

$$
\vec{p} = \int d^3x' \rho(\vec{x'}) \vec{x'} , \qquad (5.17)
$$

e in modo analogo si generalizzano i termini di ordine superiore ed i casi di distribuzioni di carica superficiali e lineari.

# 5.2.1 Esempio: se la carica totale di un sistema è nulla, allora il momento di dipolo non dipende dalla scelta dell'origine.

Supponiamo di prendere un'altra origine O', collegata a O da una traslazione:  $\vec{r}_i = \vec{r}_i + \vec{a}$ . Allora:

$$
\vec{p}' = \sum_{i} q_i(\vec{r_i} + \vec{a}) = \vec{p} + Q\vec{a} = \vec{p}.
$$

# 5.2.2 Esempio: quadrupolo. Tre cariche elettriche poste lungo l'asse z: due cariche  $-q$  poste in  $z = \pm a$  e una carica  $+2q$  posta in  $z=0.$

La formula per il potenziale è:

$$
V(r) = \frac{1}{4\pi\epsilon_0} \left( \frac{Q}{r} + \frac{\vec{p} \cdot \vec{e_r}}{r^2} + \frac{1}{r^3} \sum_i q_i r_i^2 \frac{3\cos^2\theta_i - 1}{2} + \dots \right)
$$

Nel nostro caso abbiamo 3 cariche:

$$
q_1 = -q
$$
  $r_1 = a$   $\theta_1 = \theta$   
\n $q_1 = 2q$   $r_2 = 0$   
\n $q_3 = -q$   $r_3 = a$   $\theta_3 = \pi - \theta$ 

per cui abbiamo per la carica totale  $Q = 0$  e per il momento di dipolo:  $\vec{p} = -qa\vec{e}_z + (-q)(-a)\vec{e}_z =$ 0, e quindi resta:

$$
V(r) = \frac{1}{4\pi\epsilon_0} \left( \frac{1}{r^3} \sum_i q_i r_i^2 \frac{3 \cos^2 \theta_i - 1}{2} \right) = \frac{q a^2 (3 \cos \theta^2 - 1)}{4\pi\epsilon_0 r^3}
$$

- 5.2.3 Esempio: lamina quadrata uniformemente carica. Sono presenti il termine di monopolo e quello di quadrupolo.
- 5.2.4 Esempio: per una distribuzione di carica a simmetria sferica rispetto all'origine O sono nulli sia il momento di dipolo che di quadrupolo.

# Capitolo 6

# La legge di Gauss

Consideriamo una superficie immersa in una regione in cui è preente il campo elettrico generato da una carica puntiforme q.

Il flusso del campo attraverso un elemento infinitesimo di superficie dA orientata secondo il versore  $\vec{n}$  è dato da:

$$
d\Phi(\vec{E}) = \vec{E} \cdot \vec{n} dA = \frac{q}{4\pi\epsilon_0 r^2} \vec{e}_r \cdot \vec{n} dA = \frac{q}{4\pi\epsilon_0} d\Omega
$$
 (6.1)

dove  $dΩ$  è l'elemento di angolo solido sotto cui è visto l'elemento dA. Il flusso dipende solo dall'angolo solido. È importante osservare che questo risultato deriva esclusivamente dal fatto che il campo coulombiano va come  $1/r^2$ : il campo decresce come  $r^{-2}$  mentre la superficie intercettata da un elemento di angolo solido cresce proporzionalmente a  $r^2$ . Consideriamo ora una superficie chiusa e supponiamo che la carica sia interna. Integrando su tutta la superficie, vale a dire su tutto l'angolo solido, il flusso del campo elettrostatico è:

$$
\Phi(\vec{E}) = \frac{q}{4\pi\epsilon_0} \oint d\Omega = \frac{q}{\epsilon_0} \,. \tag{6.2}
$$

Se la carica è *esterna* alla superficie un elemento di angolo solido che parte dalla carica e intercetta la superficie la interseca due volte e l'orientamento è nei due casi opposto, per cui il flusso è nullo (tanto flusso entra quanto esce). Riassumendo: *il flusso totale del* campo di una carica puntiforme q attraverso una superficie chiusa vale zero se la carica è esterna alla superficie, vale  $q/\epsilon_0$  se è interna.

Grazie al principio di sovrapposizione, se una superficie chiusa contiene un insieme discreto di cariche puntiformi si ha:

$$
\Phi(\vec{E}) = \oint \vec{E} \cdot \vec{n} dA = \sum_{i} \oint \vec{E_i} \cdot \vec{n} dA = \frac{1}{\epsilon_0} \sum q_i = \frac{Q}{\epsilon_0}
$$
(6.3)

dove  $Q$  è la carica totale *contenuta* nel volume all'interno della superficie. La generalizzazione a distribuzioni continue di carica è immediata:

$$
\Phi(\vec{E}) = \oint_{\Sigma(V)} \vec{E} \cdot \vec{n} dA = \frac{1}{\epsilon_0} \int_V \rho(\vec{x}) d^3 x , \qquad (6.4)
$$

dove  $ρ$  indica la densità di carica. Formule analoghe valgono nel caso di distribuzioni superficiali o lineari di carica elettrica.

Questi risultati costituiscono il *teorema o legge di Gauss*, che possiamo pertanto enunciare in questo modo: flusso del campo elettrico attraverso una superficie chiusa  $\Sigma$  è uguale alla somma delle cariche contenute nel volume circondato dalla superficie diviso per  $\epsilon_0$ , comunque siano distribuite le cariche.

La legge di Gauss, come già osservato, dipende dall'andamento del campo coulombiano con  $r^{-2}$ . È attraverso questa legge che si studia sperimentalmente la validità della forza coulombiana.

La legge di Gauss è di importanza capitale dal punto di vista teorico. Risulta anche molto utile per effettuare calcoli concreti di campi elettrici quando esistono simmetrie che permettono di semplificare il problema dell'integrazione.

### 6.0.5 Forma locale della legge di Gauss.

Nel paragrafo 2.7 abbiamo studiato il teorema della divergenza e trovato che il flusso di un campo attraverso una superficie chiusa è uguale all'integrale sul volume racchiuso dalla superficie della sua divergenza. Applicando il risultato all'equazione (6.4) otteniamo:

$$
\Phi(\vec{E}) = \oint_{\Sigma(V)} \vec{E} \cdot \vec{n} dA = \int_V \vec{\nabla} \cdot \vec{E} d^3 x = \frac{1}{\epsilon_0} \int_V \rho d^3 x , \qquad (6.5)
$$

cove l'ultima uguaglianza deriva dalla legge di Gauss. Dall'arbitrarietà del volume V otteniamo la legge di Gauss in forma locale, anche nota come prima equazione di Maxwell:

$$
\vec{\nabla} \cdot \vec{E} = \frac{\rho}{\epsilon_0} \,. \tag{6.6}
$$

Il campo elettrostatico obbedisce anche alla:

$$
\vec{\nabla} \times \vec{E} = 0 \,, \tag{6.7}
$$

essendo conservativo e pertanto derivabile da un potenziale scalare V attraverso  $\vec{E}$  =  $-\vec{\nabla}V$ . Inseredo questa relazione nella (6.6) troviamo:

$$
\vec{\nabla} \cdot \vec{E} = -\vec{\nabla} \cdot \vec{\nabla} V = -\Delta V = \frac{\rho}{\epsilon_0}
$$

che è nota come *equazione di Poisson* per il potenziale elettrostatico. Si tratta di una equazione differenziale che lega il potenziale alla densità di carica:

$$
\Delta V = -\frac{\rho}{\epsilon_0} \,. \tag{6.8}
$$

Nello spazio vuoto, in assenza cioè di cariche elettriche, l'equazione di Poisson, detta equazione di Laplace è:

$$
\Delta V = 0. \tag{6.9}
$$

Date determinate condizioni al contorno l'integrazione di queste equazioni permette di determinare il potenziale in tutto lo spazio data la distribuzioni delle cariche elettriche, e da esso il campo elettrico. Abbiamo già visto durante lo studio dei campi vettoriali che se le sorgenti si annullano abbastanza rapidamente all'infinito la soluzione è data dall'integrale esteso sulla distribuzione di carica:

$$
V(\vec{x}) = \int d^3x' \frac{\rho(\vec{x'})}{4\pi\epsilon_0 |\vec{x} - \vec{x'}|}.
$$
 (6.10)

# 6.0.6 Problemi di Dirichlet e di Neumann.

Nei problemi pratici spesso non sono note le distribuzioni delle sorgenti del campo, ma sono fissate le posizioni di certe superfici e il potenziale a cui si trovano.

Il problema di Dirichlet consiste nel determinare il potenziale ovunque nello spazio noto il potenziale su una superficie  $\Sigma$  che delimita una data regione spaziale.

Il problema di Neumann consiste nel determinare il potenziale ovunque nello spazio noto il campo elettrico in prossimità di una superficie  $\Sigma$  che delimita una data regione spaziale Ω.

Assumendo che la soluzione dell'equazione di Laplace esista, dimostriamo che è unica. Supponiamo pertanto che esistano due soluzioni  $V = V_1$  e  $V = V_2$  che risolvano il problema in una regione Ω e soddisfino le stesse condizioni al contorno sulla frontiera di Ω. Posto  $Ψ = V_1 - V_2$ , avremo  $ΔΨ = 0$  in Ω e sulla frontiera Σ di Ω sarà  $Ψ = 0$  nel caso del problema di Dirichlet (potenziale fissato) oppure  $\frac{\partial \Psi}{\partial n} = \vec{\nabla}\Psi \cdot \vec{n} = 0$  nel caso del problema di Neumann. Dimostriamo che  $\Psi$  è *costante* in  $\Omega$ . L'idea è di costruire una quantità che vale zero sulla superficie  $\Sigma$  e che sia connessa alla differenza  $\Psi = V_1 - V_2$  all'interno di Σ. Dato che sulla superficie Σ valgono le condizioni al contorno  $V_1 = V_2$  (ossia  $\Psi = 0$ ) oppure  $\frac{\partial V_1}{\partial n} = \frac{\partial V_2}{\partial n}$  $\frac{\partial V_2}{\partial n}$  (ossia  $\frac{\partial \Psi}{\partial n} = 0$ ), consideriamo il vettore Ψ $\vec{\nabla}\Psi$ . Il suo flusso attraverso la superficie  $\Sigma$  deve essere uguale a zero, perchè su di essa o  $\Psi = 0$  (condizioni al contorno di Dirichlet) oppure  $\vec{\nabla}\Psi\cdot\vec{n}=0$  (condizioni al contorno di Neumann). Per il teorema della divergenza, il flusso di questo vettore può essere scritto come l'integrale della sua divergenza sul volume Ω racchiuso da Σ. Ribaltando il ragionamento, consideriamo l'integrale su Ω:

$$
\int_{\Omega} \vec{\nabla} \cdot (\Psi \vec{\nabla} \Psi) dV = \int_{\Omega} (\Psi \vec{\nabla} \cdot \vec{\nabla} \Psi + \vec{\nabla} \Psi \cdot \vec{\nabla} \Psi) dV
$$

$$
= \int_{\Omega} (\Psi \Delta \Psi + |\vec{\nabla} \Psi|^2) dV.
$$

Usando il teorema della divergenza, il termine al primo membro equivale a un integrale sulla superficie  $\Sigma$  di  $\Omega$ , e precisamente al flusso di  $\Psi \vec{\nabla} \Psi$ , per cui:

$$
\oint_{\Sigma} \left( \Psi \vec{\nabla} \Psi \right) \cdot \vec{n} \, dA = \int_{\Omega} \Psi \Delta \Psi \, dV + \int_{\Omega} |\vec{\nabla} \Psi|^2 \, dV \, .
$$

In Ω abbiamo ∆Ψ = 0 per cui resta:

$$
\int_\Omega |\vec{\nabla} \Psi|^2 \, dV = \oint_\Sigma \Psi \frac{\partial \Psi}{\partial n} dA \; .
$$

Come abbiamo visto nel caso del problema di Dirichlet si ha Ψ = 0 e nel caso del problema di Neumann  $\frac{\partial \Psi}{\partial n} = 0$  sulla frontiera  $\Sigma$  per cui, in ogni caso:

Z Ω |∇~ Ψ| 2 dV = 0 ⇒ ∇~ Ψ = 0 in Ω ⇒ Ψ = costante in Ω .

Ne consegue che nel caso del problema di Dirichlet  $\Psi = 0 \rightarrow V_1 = V_2$ , mentre nel caso del problema di Neumann due soluzioni ${\cal V}_1$ e ${\cal V}_2$ possono differire per una costante, per cui il campo elettrico non cambia (le differenze di potenziale sono uguali).

6.0.7 Esempio: campo da una distribuzione di carica uniforme sulla superficie di una sfera.

6.0.8 Esempio: campo da una distribuzione di carica uniforme nel volume di una sfera.

6.0.9 Esempio: campo generato da un filo cilindrico uniformemente carico.

 $6.0.10$  Esempio: campo generaro da una carica distribuita con densità superficiale uniforme su un piano indefinito.

6.0.11 Campo elettrostatico nell'intorno di uno strato superficiale di carica. Continuità delle componenti del campo elettrostatico.

CAPITOLO 6. LA LEGGE DI GAUSS

# Capitolo 7

# Conduttori, condensatori e energia elettrostatica

# 7.0.12 Campo elettrostatico nei conduttori.

Ci concentriamo qui sui conduttori solidi quali i metalli, caratterizzati dal fatto che per ogni atomo vi sono uno o pi`u elettroni liberi di muoversi nel materiale. In queste lezioni non considereremo invece la conduzione nei gas ionizzati o nelle soluzioni elettrolitiche. L'applicazione di un campo elettrico esterno provoca un movimento ordinato delle cariche nel conduttore, generando una corrente elettrica. In condizioni statiche, che sono l'oggetto del nostro studio attuale, le cariche occupano posizioni fissate e non si hanno correnti elettriche. La condizione affinchè un conduttore sia in *equilibrio elettrostatico* è pertanto che il campo elettrostatico sia nullo al suo interno. Se fosse diverso da zero si avrebbe infatti movimento di cariche elettriche. Pertanto:

 $\vec{E}=0$  all'interno del conduttore.

Questa condizione si riferisce al campo elettrico macroscopico, da intendersi come media di tutti i contributi microscopici che, localmente, possono differire significativamente da zero.

Le conseguenze della condizione sono assai importanti:

- il flusso del campo elettrico attraverso qualsiasi superficie chiusa contenuta nel conduttore è nullo (annullandosi il campo stesso): ne consegue che non vi può essere alcun eccesso di carica elettrica nel volume del conduttore: questa può risiedere solo sulla sua superficie  $\Sigma$ , distribuita con densità superficiale  $\sigma(\vec{x});$
- $\bullet$  il potenziale in ogni punto del conduttore è costante; se non lo fosse vi sarebbe un campo elettrico con conseguente moto delle cariche; ciò deve valere anche per i

#### $ETTROSTATICA$

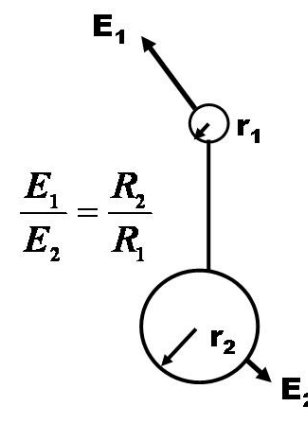

Figura 7.1: Dipendenza del campo elettrico dal raggio di curvatura.

punti sulla superficie del conduttore; concludiamo che le superficie dei conduttori sono equipotenziali;

• dato che la superficie di un conduttore è equipotenziale, il campo elettrostatico deve essere normale alla superficie. La discontinuità della componente normale del campo attraverso uno strato superficiale di carica e il fatto che  $\vec{E}=0$  all'interno e che il campo esterno è normale alla superficie, permette di scrivere per il campo esterno:

$$
\vec{E} = \frac{\sigma}{\epsilon_0} \vec{n} \Bigg. \tag{7.1}
$$

Il verso del campo è uscente se la densità  $\sigma$  è positiva, entrante se è negativa. Questo risultato è noto come *teorema di Coulomb*.

 $L'$ equazione  $(7.1)$  mostra che l'intensità del campo elettrico è direttamente proporzionale alla densit`a superficiale di carica elettrica. Se il conduttore non si trova nel vuoto ma ad esempio nell'aria, sorgono limitazioni sulla quantit`a totale di carica accumulabile, specialmente in presenza di punte dove la densità di carica può diventare molto elevata. Nell'aria sono presenti ioni positivi e negativi. Gli ioni di carica opposta a quella della carica distribuita sulla superficie del conduttore sono attratti verso le regioni in cui il campo e possono produrre, interagendo con la superficie, ulteriori ionizzazioni e una diminuzione della densità locale di carica.

Nel caso di una superficie sferica, la densità superficiale  $\sigma$  è costante, mentre superficie con raggio di curvatura variabile da punto a punto hanno in generale densità superficiali di carica che sono funzioni del punto sulla superficie.

Come abbiamo accennato, la densità superficiale è maggiore in prossimità delle punte e in generale aumenta con il diminuire del raggio di curvatura della superficie.

Cerchiamo di illustrare questa proprietà attraverso il modello che di solito viene impiegato per questa discussione. Consideriamo (figura 7.1) un conduttore costituito da due sferette di raggio  $r_2 > r_1$  e un cilindretto di raggio trascurabile. La sfera di raggio "piccolo" simula una punta rispetto alla superficie di raggio "grande" perchè la sua curvatura è più elevata. Poichè il sistema è equipotenziale, i potenziali sulle due sferette sono uguali. Dette  $q_1$  e  $q_2$  le cariche totali sulle sferette avremo:

$$
\frac{q_1}{4\pi\epsilon_0 r_1} = \frac{q_2}{4\pi\epsilon_0 r_2} \Longrightarrow \frac{q_1}{q_2} = \frac{r_1}{r_2} ,
$$

da cui ne consegue per i campi elettrici:

$$
\frac{E_1}{E_2} = \frac{q_1}{q_2} \frac{r_2^2}{r_1^2} = \frac{r_2}{r_1} , \Longrightarrow \frac{E_1}{E_2} = \frac{r_2}{r_1} ,
$$

vale a dire che il campo elettrico varia in modo inversamente proprorzionale al raggio di curvatura.

# 7.0.13 Induzione elettrostatica.

Riprendiamo il fenomeno della induzione elettrostatica. Quando un corpo conduttore viene immerso in un campo esterno, ad esempio avvicinato a un corpo elettricamente carico, si genera un movimento di elettroni che causano una ridistribuzione della carica superficiale del conduttore, in modo che al suo interno la somma dei campi elettrici esterno  $\vec{E}_{\rm ext}$  e quello generato dalla carica superficiale  $\vec{E}_I$  siano, all'equilibrio, nulli:

$$
\vec{E}_{\text{ext}} + \vec{E_I} = 0. \tag{7.2}
$$

Questo fenomeno transiente di ridistribuzione della carica avviene su scale temporali dell'ordine della dimensione lineare del corpo divisa per la velocità della luce.

# 7.0.14 Capacità di un conduttore isolato.

Se  $\vec{x'}$  e  $\vec{x}$  sono punti sulla superficie di un conduttore isolato (in pratica lontano da altri corpi carichi), il potenziale sulla superficie del conduttore è, come abbiamo visto, costante:

$$
V(\vec{x}) = \frac{1}{4\pi\epsilon_0} \oint \frac{\sigma(\vec{x'})}{|\vec{x} - \vec{x'}|} dA' = \text{costante}.
$$

La carica totale sul conduttore è:

$$
q = \frac{1}{4\pi\epsilon_0} \oint \sigma(\vec{x'}) dA' = \text{costante} \,. \tag{7.3}
$$

Vediamo che variando di un fattore di scala  $\lambda$  la carica del conduttore, sia la carica q che il potenziale superficiale V variano dello stesso fattore  $\lambda$ , per cui il rapporto tra la carica e il potenziale di un conduttore è costante: tale rapporto prende il nome di **capacità** del conduttore. La capacità, che si misura in farad,  $1F=1C/1V$ , dipende solo dalla geometria

del conduttore e dal mezzo in cui è immerso (per noi il vuoto). La definizione di capacità `e dunque:

$$
C = \frac{q}{V}.
$$
\n(7.4)

Il farad è una unità di misura molto grande, e si usano quasi sempre i suoi sottomultipli.

# 7.0.15 Esempio: capacit`a di un conduttore sferico isolato di raggio R.

Abbiamo visto che il potenziale di un guscio sferico uniformemente carico, con carica totale Q, a distanze  $r \geq R$  dal centro è dato dal potenziale di una carica puntiforme  $Q$  posta nel centro. All'interno del guscio è costante uguale al valore che assume sulla superficie  $V(R) = \frac{Q}{4\pi\epsilon_0 R}$ . La capacità del conduttore isolato è pertanto  $C = \frac{Q}{V} = 4\pi\epsilon_0 R$ . Una sferetta di raggio  $R = 1$  cm è di circa 10<sup>−12</sup> F = 1 pF. La capacità della Terra è  $\simeq 712 \ \mu$ F. La capacità di 1 F è quella di una sfera isolata di raggio  $R = 4\pi\epsilon_0 = 9 \cdot 10^9$  m. Da questi esempi si coglie come il farad sia una unità di misura molto grande.

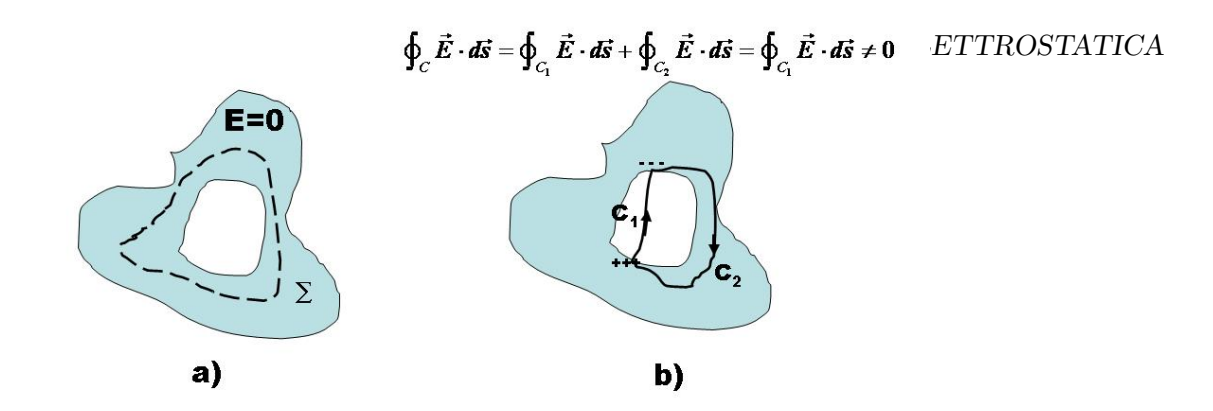

Figura 7.2: a) Sulle pareti di una cavità interna a un conduttore isolato la carica elettrica totale è nulla. b) Sulle pareti della cavità non possono esservi cariche elettriche.

# 7.1 Conduttore cavo e schermo elettrostatico.

Se un conduttore ha una cavità, la carica totale presente sulla superficie che delimita la  $cavity \dot{a}$  *e nulla*: infatti il flusso del campo elettrico attraverso qualsiasi superficie chiusa, anche che contenga la cavità è nulla.

Non possono nemmeno esistere concentrazioni di carica  $+q$  e  $-q$  spazialmente separate. Consideriamo infatti un circuito chiuso C costituito da un tratto  $C_1$  interno alla cavità che connette i due raggruppamenti di carica, e u un tratto  $C_2$  esterno alla cavità. Sul tratto  $C_1$  il campo elettrico è diverso da zero mentre sul ramo  $C_2$  è uguale a zero. La conseguenza è che la circuitazione lungo  $C$  sarebbe diversa da zero, cosa non possibile poichè il campo elettrostatico è conservativo.

Il potenziale in un qualsiasi punto della cavità è uguale a quello del conduttore, altrimenti sorgerebbe un campo elettrico diverso da zero.

Quindi la carica di un conduttore in equilibrio si distribuisce sulla superficie esterna. Dentro alla cavità non c'è mai una differenza di potenziale diversa da zero, indipendentemente dal potenziale a cui si trova il conduttore. La cavità realizza uno schermo nei confronti del mondo esterno.

Consideriamo un conduttore cavo S isolato e scarico. Immaginiamo di inserire nella cavità un conduttore  $C_I$  carico con carica totale q (per fissare le idee prendiamo  $q > 0$ ) (figura 7.3). Il flusso del campo attraverso una superficie  $\Sigma$  contenuta in S che circonda  $C_I$  è nullo (perchè è nullo il campo all'interno di S). Per la legge di Gauss la carica totale racchiusa dalla superficie  $\Sigma$  deve essere zero. Quindi all'equilibrio sulla superficie interna di S si distribuirà la carica  $-q$  sulla superficie interna di S che compensa la carica di q di  $C_I$ . Siamo in presenza di *induzione completa*, dato che tutte le linee di forza vanno da  $C_I$  a S. Poichè S era globalmente scarico, per la conservazione della carica elettrica ne consegue che sulla sua superficie esterna si deve trovare la carica q.

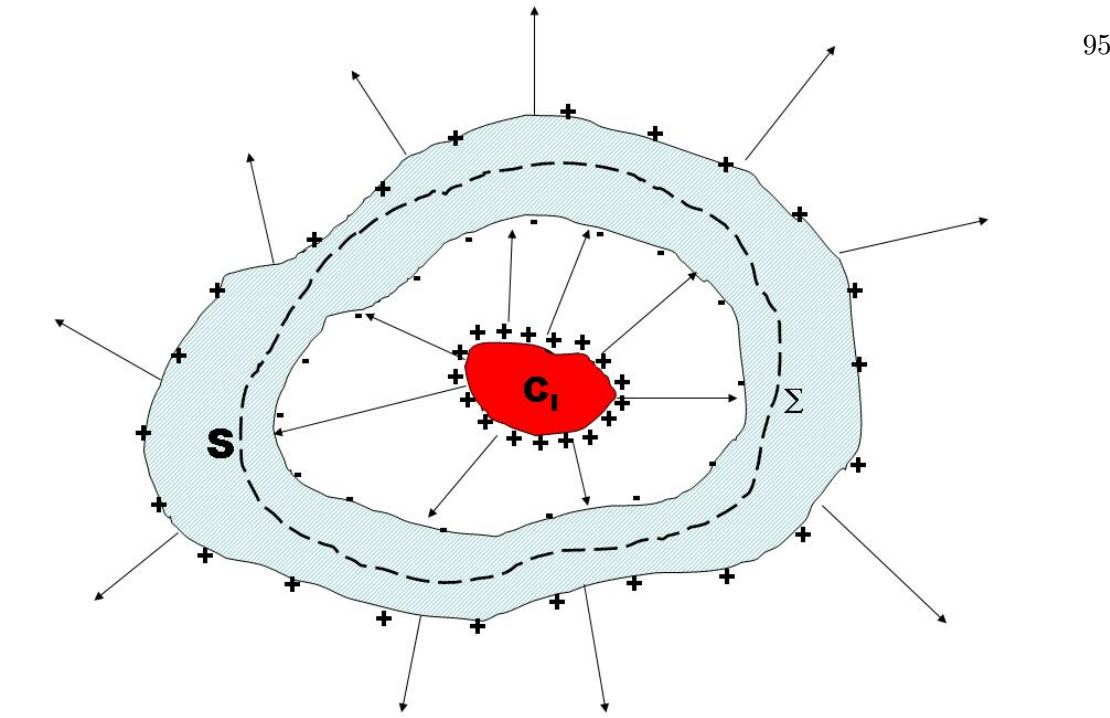

Figura 7.3: Induzione completa e schermo elettrostatico.

# Il campo all'interno della cavità dipende:

- dal valore di q;
- $\bullet$  dalla posizione di  $C_I$ ;
- $\bullet$  dalla forma geometrica della superficie interna di S e della superficie esterna di  $C_I$ ;

Il campo all'esterno di S dipende solo dalla carica q mentre non dipende dalla forma e posizione. La distribuzione superficiale di carica sulla superficie esterna di S che da' campo nullo all'interno è *unica* e dipende esclusivamente (fissata q) dalla forma di tale superficie. Nella zona di conduttore esterno alla cavità il campo è sempre nullo. Se  $C_I$ viene messo in contatto con S, le cariche q e −q di annullano senza alcun effetto verso all'esterno di S.

Se viceversa si altera la distribuzione delle cariche sulla superficie esterna di S come forma  $e/o$  carica totale, il campo esterno a  $S$  cambierà di conseguenza, ma la distribuzione di carica sarà sempre tale da rendere nullo il campo all'interno di  $S$  e quindi non può alterare il campo esistente all'interno della cavità.

Concludiamo che il conduttore cavo costituisce uno schermo elettrostatico tra spazio interno ed esterno.

### 7.1.1 Sistema di più conduttori.

Consideriamo un conduttore carico A con carica totale  $Q_A$  e potenziale  $V_A$  e immaginiamo di avvicinargli un secondo conduttore B scarico. Il conduttore B subirà il fenomeno dell'induzione elettrostatica e vi sarà una carica  $Q_B$ , di segno opposto a  $Q_A$ , nel lato di B vicino ad A e la carica  $-Q_B$  nel lato opposto di B. In generale  $|Q_B|$  ≤  $|Q_A|$  dove l'uguaglianza vale nel caso di induzione completa (ossia quando tutte le linee di forza del campo elettrostatico generato da A terminano su B). Per fissare le idee supponiamo  $Q_A > 0$ . La carica  $Q_B$  su B genera un potenziale su A dello stesso segno di  $V_A$ e la carica  $-Q_B$  genera un potenziale su A di segno opposto. Tuttavia quest'ultimo contributo è maggiore in valore assoluto perchè la zona in cui si trova la carica  $-Q_B$  è più vicina ad A di quella in cui si trova la carica  $+Q_B$ . Ne consegue che il potenziale di A diminuisce. Detto  $V'_A$  il nuovo potenziale di A:  $V'_A < V_A$ , e quindi la capacità di A aumenta:  $C'_A = \frac{Q_A}{V'_A}$  $\frac{Q_A}{V_A'} > \frac{Q_A}{V_A}$  $\frac{Q_A}{V_A}$ . Se scriviamo  $Q_A = C_A V_A + C_{AB} V_B$  vediamo che  $C_A$ rappresenta la capacità del conduttore A isolato, mentre  $C_{AB}$  caratterizza il contributo al potenziale di A dovuto ad un conduttore vicino. Come abbiamo visto deve essere  $C_{AB}$  < 0. Giustifichiamo ora in modo più rigoroso queste idee.

Consideriamo un sistema di due conduttori isolati nel vuoto, e siano  $V_1, \Sigma_1$  e  $V_2, \Sigma_2$  i loro potenziali e le loro superficie. La soluzione dell'equazione di Laplace (che è unica) può essere scritta come  $V(\vec{x}) = V_1 \phi_1(\vec{x}) + V_2 \phi_2(\vec{x})$  dove  $\phi_{1,2}$  sono le soluzioni che si annullano all'infinito e assumono il valore unitario su  $\Sigma_{1,2}$ , garantendo in tal modo la soddisfazione delle condizioni al contorno  $(V = V_1 \text{ su } \Sigma_1 \text{ e } V = V_2 \text{ su } \Sigma_2)$ .

Ricordiamo che la carica su un conduttore di superficie  $\Sigma$ , con densità superficiale di carica elettrica  $\sigma$  è data da:

$$
Q = \oint_{\Sigma} \sigma dA ,
$$

e, dato che il campo elettrico, normale alla superficie è (teorema di Coulomb):

$$
\vec{E} = \frac{\sigma}{\epsilon_0} \,\vec{n} \;,
$$

abbiamo:

$$
Q = \oint_{\Sigma} \sigma dA = \epsilon_0 \oint_{\Sigma} \vec{E} \cdot \vec{n} dA = -\epsilon_0 \oint \vec{\nabla} V \cdot \vec{n} dA = -\epsilon_0 \oint \frac{\partial V}{\partial n} dA.
$$

Allora le cariche  $Q_1$  e  $Q_2$  sui due conduttori sono:

$$
Q_1 = -\epsilon_0 \oint_{\Sigma_1} \left( V_1 \frac{\partial \phi_1}{\partial n} + V_2 \frac{\partial \phi_2}{\partial n} \right) dA = c_{11}V_1 + c_{12}V_2
$$
  
\n
$$
Q_2 = -\epsilon_0 \oint_{\Sigma_2} \left( V_1 \frac{\partial \phi_1}{\partial n} + V_2 \frac{\partial \phi_2}{\partial n} \right) dA = c_{21}V_1 + c_{22}V_2,
$$

sussiste cioè una relazione lineare tra le cariche elettriche e i potenziali dei conduttori. Questo risultato dipende strettamente dal principio di sovrapposizione degli effetti, come

ci si rende conto immaginando di porre a zero tutti i potenziali tranne uno alla volta e poi sommare i risultati. Il risultato è immediatamente estendibile a un sistema di  $n$ conduttori, e può essere scritto sinteticamente nella forma:

$$
q_i = \sum_j c_{ij} V_j. \tag{7.5}
$$

I coefficienti  $c_{ij}$ , che descrivono l'interazione mutua tra un conduttore e i restanti, dipendono solo dalla geometria del sistema e prendono il nome di coefficienti di induzione per  $i \neq j$  e coefficienti di capacità se  $i = j$ . Valgono le relazioni:

$$
c_{ij} = c_{ji},
$$
  
\n
$$
c_{ij} < 0,
$$
  
\n
$$
c_{ii} > 0.
$$
\n
$$
(7.6)
$$

Noti i coefficienti  $c_{ij}$  l'equazione (7.5) permette di determinare le cariche sui conduttori una volta che siano specificati i potenziali a cui sono mantenuti. La matrice  $c_{ij}$  è invertibile, e si hanno le relazioni:

$$
V_i = \sum_j a_{ij} q_j \,,\tag{7.7}
$$

che fornisce i potenziali quando sono note le cariche sui conduttori. Per i coefficienti  $a_{ij}$ valgono le relazioni:

$$
a_{ij} = a_{ji} ,
$$
  
\n
$$
a_{ij} > 0 ,
$$
  
\n
$$
a_{ii} > a_{ij} .
$$
\n(7.8)

Se tutti i conduttori hanno  $q_i = 0$  tranne che l'i – mo, avremo:

$$
V_i = a_{ij}q_j
$$

(non sommata su  $j$ ). Dato che il potenziale ha lo stesso segno della carica, risulta che  $a_{ii} > 0$ , e inoltre  $a_{ij} = a_{ji}$  poichè i due coefficienti descrivono la stessa situazione fisica.

#### $ETTROSTATICA$

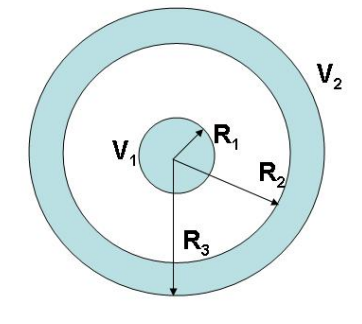

Figura 7.4: Due conduttori sferici concentrici.

# 7.1.2 Esempio: due conduttori sferici concentrici.

Consideriamo (fig. 7.4) due conduttori sferici concentrici costituiti da una sfera di raggio  $R_1$  posta al centro di un settore sferico di raggi $R_2$ e  $R_3$  con  $R_3 > R_2 > R_1$ . Ci proponiamo di calcolare i coefficienti di potenziale  $a_{ij}$  e da essi per inversione i coefficienti di capacità e di mutua induzione.

Supponiamo che il conduttore sferico più interno, di raggio  $R_1$ , possegga la carica  $Q_1$  e che il conduttore esterno sia scarico  $(Q_2 = 0)$ . Avremo:

$$
\begin{cases}\nV_1 = a_{11}Q_1 \\
V_2 = a_{21}Q_1\n\end{cases}.
$$

Il potenziale  $V_1$  è dato dal contributo del conduttore carico a cui si sommano i contributi delle cariche indotte − $Q_1$  sulla superficie interna di raggio  $R_2$  e + $Q_1$  sulla superficie esterna di raggio  $R_3$ . Ricordiamo che il potenziale di un guscio sferico uniformemente carico è coulombiano esternamente al guscio e costante internamente. Avremo pertanto:

$$
V_1 = \frac{1}{4\pi\epsilon_0} \left( \frac{Q_1}{R_1} - \frac{Q_1}{R_2} + \frac{Q_1}{R_3} \right) = Q_1 \frac{1}{4\pi\epsilon_0} \left( \frac{1}{R_1} - \frac{1}{R_2} + \frac{1}{R_3} \right) .
$$

Il potenziale  $V_2$  è invece:

$$
V_2 = \frac{1}{4\pi\epsilon_0} \frac{Q_1}{R_3}
$$

.

Da queste due ultime relazioni si ricava  $a_{11} = \frac{1}{4\pi\epsilon_0} \left( \frac{1}{R_1} - \frac{1}{R_2} + \frac{1}{R_3} \right)$  e  $a_{12} = \frac{1}{4\pi\epsilon_0 R_3}$ . Se ora immaginiamo che  $Q_1$  sia nullo e che depositiamo la carica  $Q_2$  sul conduttore più esterno, avremo:

$$
\begin{cases} V_1 = a_{12}Q_2 \\ V_2 = a_{22}Q_2 \end{cases}
$$

e questa volta:

$$
V_1 = \frac{Q_2}{4\pi\epsilon_0 R_3} ,
$$
  

$$
V_2 = \frac{Q_2}{4\pi\epsilon_0 R_3} .
$$

e:

Da queste espressioni ricaviamo  $a_{21} = a_{12}$  (come già sapevamo) e  $a_{22} = a_{12} = a_{21} = \frac{1}{4\pi\epsilon_0 R_3}$ . Per trovare i coefficienti di capacità e di induzione dobbiamo invertire la matrice dei coefficienti di potenziale:

$$
C = A^{-1} = \begin{bmatrix} \frac{1}{4\pi\epsilon_0} \left( \frac{1}{R_1} - \frac{1}{R_2} + \frac{1}{R_3} \right) & \frac{1}{4\pi\epsilon_0 R_3} \\ \frac{1}{4\pi\epsilon_0 R_3} & \frac{1}{4\pi\epsilon_0 R_3} \end{bmatrix}^{-1},
$$
(7.9)

da cui si ottiene:

$$
\begin{cases}\nc_{11} = 4\pi\epsilon_0 \frac{R_1 R_2}{R_2 - R_1} \\
c_{12} = c_{21} = -c_{11} \\
c_{22} = 4\pi\epsilon_0 \frac{R_1 R_2 + R_2 R_3 - R_1 R_3}{R_2 - R_1}.\n\end{cases} (7.10)
$$

Notiamo che:

$$
\begin{cases}\nQ_1 = 4\pi\epsilon_0 \frac{R_1 R_2}{R_2 - R_1} (V_1 - V_2) \\
Q_1 + Q_2 = 4\pi\epsilon_0 R_3 V_2,\n\end{cases}
$$
\n(7.11)

per cui la carica  $Q_1$  dipende solo dalla differenza di potenziale tra i conduttori. La capacità del conduttore esterno, di raggio  $R_3$ , è  $C_3 = 4\pi\epsilon_0 R_3$  per cui la sua carica  $Q_3 = C_3 V_2 = Q_1 + Q_2$  è la somma della carica originale  $Q_2$  e della carica  $Q_1$  indotta dall'interno.

# 7.1.3 Condensatori.

Consideriamo due conduttori carichi nel caso di *induzione completa*, per cui  $Q_1 = -Q_2 =$ Q. I potenziali risultano:

$$
V_1 = a_{11}Q - a_{12}Q
$$
  

$$
V_2 = a_{21}Q - a_{22}Q
$$

e la differenza di potenziale:

$$
V = V_1 - V_2 = (a_{11} + a_{22} - 2a_{12}) Q \equiv \frac{Q}{C}
$$

dove abbiamo indicato con C il rapporto:

$$
C = \frac{Q}{V} = \frac{1}{a_{11} + a_{22} - 2a_{12}}\tag{7.12}
$$

che risulta indipendente da Q e determinato dalla sola geometria.

Un sistema di due conduttori con induzione completa prende il nome di condensatore e i due conduttori sone detti armature del condensatore. Il parametro  $C$  si chiama capacità del condensatore. Dati due condensatori di capacità  $C_1 > C_2$ , le cui armature sono mantenute a una differenza di potenziale  $V$ , il condensatore con capacità maggiore ha la capacità di immagazzinare una quantità maggiore di carica elettrica sulle sue armature,  $Q_1 > Q_2$ .

# 7.1.4 Esempio: condensatore sferico.

Abbiamo già incontrato il condensatore sferico nell'esempio precedente. Si tratta infatti di un caso di due conduttori tra i quali si ha induzione completa. La sfera interna e il settore sferico esterno sono le due armature del condensatore. La sua capacità si legge direttamente dalla prima delle equazioni (7.11) e vale:

$$
C = \frac{Q}{V_1 - V_2} = \frac{4\pi\epsilon_0 R_1 R_2}{R_2 - R_1} \,. \tag{7.13}
$$

Il rapporto tra la carica e la differenza di potenziale dipende solo dalla geometria del sistema. Osserviamo che per  $R_2 \rightarrow \infty$  la capacità diventa quella di un conduttore sferico isolato di raggio  $R_1$  ( $C = 4\pi\epsilon_0 R_1$ ) (una armatura è stata mandata all'infinito). Avvicinando l'armatura dall'infinito la capacità del sistema aumenta. Se la distanza  $h = R_2 - R_1$  tra le due armature diventa piccola avremo  $R_2 \simeq R_1 \simeq R$  e la capacità del condensatore sferico diventa  $C = 4\pi \epsilon_0 \frac{R^2}{h} =$  $\frac{\epsilon_0 A}{h}$  dove A indica l'area delle armature.

# 7.1.5 Esempio: condensatore piano.

Le armature di un condensatore piano sono costituite da due piani paralleli di area A distanti h. Sulle superficie vi sono le densità di carica superficiale  $\pm \sigma$  e il campo elettrostatico tra le armature è quello del doppio strato:

$$
\vec{E} = \frac{\sigma}{\epsilon_0} \vec{n} \ .
$$

La differenza di potenziale tra le armature è data da:

$$
V = Eh = \frac{\sigma h}{\epsilon_0} = \frac{Qh}{\epsilon_0 A} ,
$$

dove  $A$  è l'area delle armature. La capacità del condensatore piano è pertanto data da:

$$
C = \frac{Q}{V} = \epsilon_0 \frac{A}{h} , \qquad (7.14)
$$

direttamente proporzionale alla superficie delle armature e inversamente proporzionale alla loro distanza.

Il condensatore piano è una idealizzazione. Saranno sempre presenti effetti di bordo: il campo elettrostatico non pu`o transire bruscamente dal valore che assume tra le armature ed essere perpendicolare ad esse al valore zero esternamente alle armature perchè è conservativo  $<sup>1</sup>$ .</sup>

### 7.1.6 Esempio: condensatore cilindrico.

Una corona cilindrica di raggio  $R_2$  e, coassiale, un conduttore cilindrico di raggio  $R_1 < R_2$ , di lunghezza h, costituiscono un condendatore cilindrico. Abbiamo già visto che, trascurando gli

<sup>1</sup>Per vederlo si pu`o considerare l'integrale di linea del campo su un circuito rettangolare con due lati paralleli al campo internamente ed esternamente alle armature e gli altri due ortogonali al campo: l'unico contributo è quello dal lato parallelo al campo internamente al condensatore, poichè all'esterno il campo è per ipotesi nullo e i due lati ortogonali non contribuiscono. Ne consegue che la circuitazione del campo sarebbe diversa da zero, in contraddizione con il fatto che si tratta di un campo conservativo.

effetti ai bordi, il campo elettrico è radiale e, detta  $\lambda = Q/h$  la carica per unità di lunghezza, la d.d.p. tra le due armature vale:

$$
V = V_1 - V_2 = \frac{\lambda}{2\epsilon_0} \log \frac{R_2}{R_1}
$$

per cui la capacità del condensatore è data da:

$$
C = \frac{Q}{V} = \frac{2\pi\epsilon_0 h}{\log\frac{R_2}{R_1}}\,. \tag{7.15}
$$

,

La capacità per unità di lunghezza  $C_h = dC/dh$  è:

$$
C_h = \frac{2\pi\epsilon_0}{\log\frac{R_2}{R_1}}\,. \tag{7.16}
$$

# 7.2 Collegamento in serie e parallelo di condensatori.

Un condensatore può essere considerato come un sistema per immagazzinare della carica elettrica. Attraverso opportuni collegamenti il condensatore può essere caricato e scaricato. Studieremo più avanti la dinamica di questi circuiti. Collegando elettricamente tra loro le armature di due o più condensatori si realizzano dei condensatori equivalenti, le cui capacità sono determinate da quelle dei singoli costituenti (figura 7.2).

Consideriamo due condensatori di capacità  $C_1$  e  $C_2$  che immagazzinano le cariche  $Q_1$ e Q<sup>2</sup> e supponiamo di collegare elettricamente le due armature con carica positiva e le due armature con carica negativa (collegamento in parallelo). Il sistema equivale a un condesatore con una armatura a carica  $Q_1+Q_2$  e l'altra  $-Q_1-Q_2$ . Qui facciamo l'ipotesi che le capacità dei singoli condensatori non cambino se ne sono presenti altri, ossia immaginiamo che con buona approssimazione valga la condizione di induzione completa. La differenza di potenziale tra le armature del condensatore composto è uguale a quella esistente tra le armature dei due singoli condensatori, sia essa V. La capacità del condensatore composto è:

$$
C_{\parallel} = \frac{Q}{V} = \frac{Q_1 + Q_2}{V} = C_1 + C_2. \qquad (7.17)
$$

Il risultato si estende a un numero arbitrario di condensatori, per cui la capacità di un insieme di condensatori connessi in parallelo è pari alla somma delle capacità dei singoli condensatori:

$$
C_{||} = \sum_{i=1}^{n} C_i . \tag{7.18}
$$

Pertanto, collegando in parallelo più condensatori la capacità aumenta, e domina il condensatore con capacità maggiore.

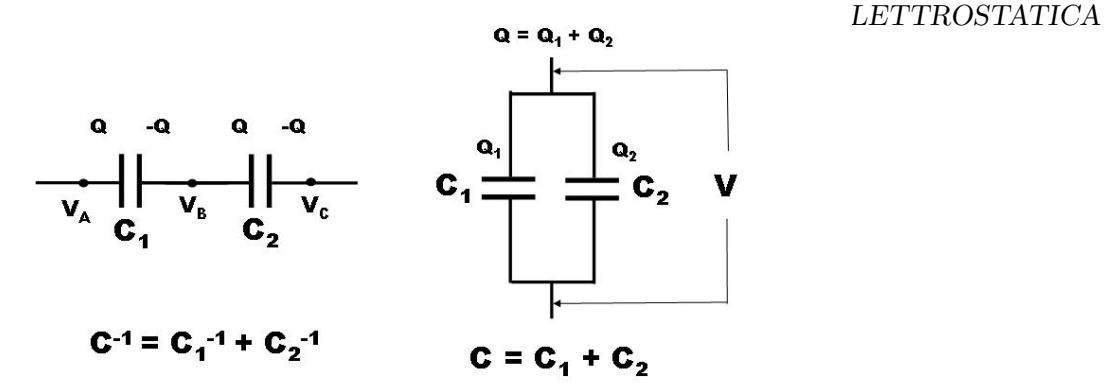

Figura 7.5: Serie e parallelo di condensatori.

Supponiamo ora di collegare due condensatori in serie. Avremo pertanto un sistema realizzato da tre conduttori. Le due armature centrali sono collegate insieme e quindi equipotenziali (V<sub>B</sub>). Applichiamo una differenza di potenziale  $V = V_A - V_C$  tra le armature esterne. La differenza di potenziale tra l'armatura A e quella intermedia B è  $V_1 = V_A - V_B$  e la d.d.p. tra l'armatura B e la C è:  $V_2 = V_B - V_C$ . Sia +Q la carica sull'armatura A. Sull'armatura affacciata avremo per induzione la carica -Q. Su quella ad essa connessa la carica è  $+Q$  e sulla armatura B la carica è -Q. Abbiamo quindi:

$$
V_A - V_B = \frac{Q}{C_1}
$$
  
\n
$$
V_B - V_C = \frac{Q}{C_2}
$$
  
\n
$$
V_A - V_C = (V_A - V_B) + (V_B - V_C) = \frac{Q}{C_1} + \frac{Q}{C_2} = Q\left(\frac{1}{C_1} + \frac{1}{C_2}\right) \equiv \frac{Q}{C_{\text{serie}}},
$$

da cui:

$$
\frac{1}{C_{\text{serie}}} = \frac{1}{C_1} + \frac{1}{C_2} \tag{7.19}
$$

o in modo equivalente:

$$
C_{\text{serie}} = \frac{C_1 C_2}{C_1 + C_2} \,. \tag{7.20}
$$

Per un sistema di n condensatori in serie:

$$
\frac{1}{C_{\text{serie}}} = \sum_{i=1}^{n} \frac{1}{C_i},
$$
\n(7.21)

e quindi la capacità diminuisce e nella somma domina il condensatore con capacità minore.

# 7.2.1 Esempi vari di serie e parallelo di condensatori.

# 7.2.2 Energia elettrostatica di un condensatore carico.

Per caricare un condensatore inzialmente scarico, ossia accumulare una carica +Q e -Q sulle sue armature, si compie un lavoro. Poichè il campo è conservativo, tale lavoro dipende solo dalla configurazione finale e possiamo pertanto immaginare di trasportare con continuità una quantità di carica  $dq$  da una armatura all'altra. Il lavoro elementare effettuato è  $dL = dqV(q)$  dove  $V(q) = q/C$  è la differenza di potenziale istantanea tra le armature. Il lavoro totale è dato da:

$$
L = U_E = \int_0^Q V(q) dq = \int_0^Q \frac{q}{C} dq = \frac{Q^2}{2C},\qquad(7.22)
$$

che corrisponde all'energia elettrostatica accumulata nel sistema. Usando la relazione  $Q = CV$  questa energia può essere scritta anche come:

$$
U_E = \frac{CV^2}{2} = \frac{QV}{2} \,. \tag{7.23}
$$

Questa energia, che pu`o essere rilasciata scaricando il condensatore, ha le caratteristiche di una energia potenziale e la pensiamo immagazzinata nel campo elettrico presente tra le armature del condensatore.

Consideriamo per semplicità un condensatore piano (ma i risultati che si ottengono sono generali), nel vuoto e con effetti ai bordi trascurabili. La capacità del condensatore è  $C = \frac{\epsilon_0 A}{d}$ se  $d$  è la distanza tra le armature e  $A$  è l'area delle armature. Dunque, detto E il campo elettrico (in questo caso uniforme) esistente tra le armature:

$$
U_E = \frac{1}{2}CV^2 = \frac{1}{2}\frac{\epsilon_0 A}{d}(Ed)^2 = \frac{1}{2}\epsilon_0 E^2 \mathcal{V} , \qquad (7.24)
$$

con  $V \equiv Sd$  il volume tra le armature. Pertanto, la *densità di energia del campo* elettrostatico  $u_E = dU_E/dV$  risulta:

$$
u_E = \frac{1}{2}\epsilon_0 E^2 = \frac{1}{2}\epsilon_0 |\vec{E}|^2.
$$
 (7.25)

Dato che questa equazione ha validità generale, possiamo dire che l'energia totale del campo elettrostatico si ottiene integrando su tutto il volume in cui esso è diverso da zero, ed essa corrisponde al lavoro speso per realizzare la distribuzione di cariche che origina il campo:

$$
U_E = \int \frac{1}{2} \epsilon_0 E^2 d^3 x \,. \tag{7.26}
$$

# 7.2.3 Esempio: energia elettrostatica di un condensatore sferico.

106CAPITOLO 7. CONDUTTORI, CONDENSATORI E ENERGIA ELETTROSTATICA

7.2.4 Esempio: energia elettrostatica di due sfere conduttrici cariche poste a distanza molto maggiore dei raggi.

7.2.5 Esempio: energia elettrostatica del campo di una carica q distribuita uniformemente sulla superficie di una sfera o su tutto il volume della sfera.

```
\frac{9}{6}ENERGIA DI SISTEMI DI CONDUTTORI
Caso discreto e continuo
Esempio due condensatori poi messi in parallelo
1/2 E^2 in generale
```
# 7.3 Forza fra le armature di un condensatore.

Le armature di un condensatore si attraggono, poichè su di esse si trovano cariche di segno opposto. La forza e l'energia potenziale, per un campo conservativo quale è quello elettrostatico, sono connesse da:

$$
\vec{F} = -\vec{\nabla}U\,,\tag{7.27}
$$

che, nel caso di un condensatore a facce piane parallele, si semplifica in (la forza è diretta normalmente alle facce, parallela al campo elettrico):

$$
F = -\left(\frac{\partial U_E}{\partial z}\right)_{Q=cost} = -\frac{\partial}{\partial z}\frac{Q^2}{2\epsilon_0 A}z = -\frac{Q^2}{2\epsilon_0 A},\tag{7.28}
$$

dove z indica la separazione tra le armature e A la loro area; dividendo per l'area otteniamo l'espressione della pressione elettrostatica:

$$
p = \frac{F}{A} = \frac{\sigma^2}{2\epsilon_0} = \frac{1}{2} |\sigma| E , \qquad (7.29)
$$

con  $\sigma$  la densità superficiale di carica. Questi risultati valgono nel caso in cui il condensatore sia disconnesso da un generatore di alta tensione, ossia la carica accumulata sulle sue armature sia costante.

Nel caso in cui le armature siano connesse ad un generatore di tensione ad essere costante `e la differenza di potenziale tra le armature. Consideriamo dunque un condensatore a facce piane parallele (per semplicità) connesso ad un generatore di tensione, e supponiamo che una armatura occupi una posizione fissata (ad esempio z = 0) mentre l'altra sia mobile. Applicando una forza esterna  $F_{ext}$  che bilancia istante per istante la forza  $F$  di attrazione tra le armature supponiamo di spostare di  $dz$  l'armatura mobile, allontanandola da quella fissa. Il lavoro compiuto in questo spostamento dalla forza esterna è dato da  $dW_{ext} = F_{ext}dz$ . Durante lo spostamento anche il generatore esterno compie un lavoro per fornire la carica dQ necessaria a mantenere costante la d.d.p. V tra le armature:  $dW_{gen} = V dQ$ . Il lavoro totale compiuto  $dW_{ext} + dW_{gen} = dU_E$  corrisponde alla variazione dell'energia potenziale elettrostatica del sistema. Abbiamo dunque:

$$
dU_E = dW_{ext} + dW_{gen} = F_{ext}dz + VdQ = F_{ext}dz + V^2dC ,\qquad (7.30)
$$

dove  $dC$  è la variazione della capacità del sistema in seguito allo spostamento  $dz$  delle armature. La capacità è data da  $C(z) = \frac{\epsilon_0 A}{z}$  se le armature, di area A, sono alla
distanza z. Ne consegue che  $dC = -\frac{\epsilon_0 A}{z^2}$  che, sostituita nella (7.30) permette di scrivere la variazione di energia potenziale come:

$$
dU_E = \left( F_{ext} - V^2 \frac{\epsilon_0 A}{z} \right) dz \tag{7.31}
$$

Possiamo d'altra parte esprimere l'energia potenziale elettrostatica in funzione della d.d.p. V (costante) e della capacità C(z) come  $U_E(z) = \frac{1}{2}V^2C(z) = \frac{1}{2}V^2\frac{\epsilon_0 A}{z}$  per cui, diffrenziando rispetto a z troviamo:

$$
dU_E = -V^2 \frac{\epsilon_0 A}{2z^2} dz \tag{7.32}
$$

Uguagliando la  $(7.31)$  e  $(7.32)$ , e ricordando che la forza F tra le armature è opposta alla forza esterna  $F_{ext}$  troviamo:

$$
F = -F_{ext} = \frac{\epsilon_0 A V^2}{2z^2} = + \left(\frac{\partial U_E}{\partial z}\right)_{V = cost}.
$$
\n(7.33)

Naturalmente, anche l'equazione (7.28) può essere ricavata con un ragionamento simile a quello che ci ha condotto alla (7.33), senza la complicazione del lavoro del generatore, che in quel caso non interviene.

# CAPITOLO 7. CONDUTTORI, CONDENSATORI E ENERGIA ELETTROSTATICA

# Capitolo 8

# Cenni sui dielettrici e i campi elettrostatici nella materia

Introducendo un materiale isolante tra le armature di un condesatore, detto dielettrico, si osserva che fissata la carica Q si ha una diminuzione della differenza di potenziale e un aumento della capacità. La nuova relazione, per un condensatore piano, è:

$$
C = \frac{\epsilon_0 \epsilon_r A}{d}, \qquad (8.1)
$$

dove  $\epsilon_r$  è la *costante dielettrica relativa* del materiale rispetto al vuoto.

### 8.1 Polarizzazione dei dielettrici.

Nel dielettrico le cariche non sono mobili come nei conduttori. Ciò che avviene è il fenomeno della polarizzazione, ossia una ridistribuzione delle cariche elettriche "legate" nelle molecole o atomi del dielettrico. Mentre la polarizzazione per deformazione avviene in tutti i dielettrici, quella per orientamento si verifica se le molecole del materiale possiodono un momento di dipolo intrinseco.

Nel caso della deformazione, le cariche positive del dielettrico si spostano lievemente nella direzione del campo  $\vec{E}$ , e quelle negative si spostano nel verso opposto. Questi processi microscopici equivalgono, da un punto di vista fenomenologico e macroscopico, a una polarizzazione per unità di volume  $\vec{P}$ , detta polarizzazione del dielettrico:

$$
\vec{P} = n\vec{p} \,,\tag{8.2}
$$

dove n è il numero di atomi (o molecole) per unità di volume e  $\vec{p}$  è il momento di dipolo elettrico medio parallelo e concorde al campo  $\vec{E}$ . Per molti materiali esiste una relazione di proporzionalità diretta tra  $\vec{P}$  e il campo elettrico  $\vec{E}$  che la induce:

$$
\vec{P} = \epsilon_0 (\epsilon_r - 1) \vec{E} = \epsilon_0 \chi \vec{E} , \qquad (8.3)
$$

dove  $\chi = \epsilon_r - 1$  è detta suscettività elettrica del materiale dielettrico. La relazione vale per i materiali lineari, spazialmente isotropi (materiali amorfi, senza direzioni interne privilegiate). Una relazione lineare più generale è quella per cui la  $i - ma$  componente della polarizzazione è data da  $P_i = \epsilon_0 \chi_{ij} E_j$ , dove  $\chi$  è ora una matrice (tensore di suscettività dielettrica).

#### 8.1.1 Campo prodotto da un dielettrico polarizzato.

Abbbiamo visto (equazione (??)) che il potenziale generato da un dipolo elettrico a distanze grandi rispetto alle sue dimensioni lineari è dato da:

$$
V(\vec{x}) = \frac{1}{4\pi\epsilon_0} \frac{\vec{p} \cdot \vec{e}_r}{r^2} = \frac{1}{4\pi\epsilon_0} \vec{p} \cdot \vec{\nabla} \left(\frac{1}{r}\right). \tag{8.4}
$$

Nella (8.4) si intende che il gradiente è preso rispetto alle coordinate del *punto sorgente*. Se  $\vec{x}'$  individua il punto sorgente, allora  $r = |\vec{x} - \vec{x}'|$ . Immaginiamo ora di avere una distribuzione tridimensionale di dipoli elettrici con densità volumetrica di polarizzazione  $\vec{P}$ , in modo che nell'elemento elementare di di volume  $d^3x'$  intorno al punto  $\vec{x'}$  si abbia il dipolo elettrico elementare  $d\vec{p} = \vec{P} d^3 x'$ . Il potenziale generato da questa distribuzione  $\grave{\text{e}}$  dato da, in accordo con  $(8.4)$ :

$$
V(\vec{x}) = \frac{1}{4\pi\epsilon_0} \int_V \vec{P}(\vec{x'}) \cdot \vec{\nabla'} \left(\frac{1}{|\vec{x} - \vec{x'}|}\right) d^3 x' . \tag{8.5}
$$

L'equazione (8.5) può essere covenientemente riscritta utilizzando la relazione:

$$
\vec{\nabla}' \cdot \left(\frac{\vec{P}}{r}\right) = -\frac{1}{r} \vec{\nabla}' \vec{P} + \vec{P} \cdot \vec{\nabla}' \left(\frac{1}{r}\right),\tag{8.6}
$$

dalla quale si ottiene  $\vec{P} \cdot \vec{\nabla'}(1/r)$  che, inserito nella (8.5), permette di scrivere:

$$
V = \frac{1}{4\pi\epsilon_0} \left[ \int \vec{\nabla}' \cdot \left( \frac{\vec{P}}{r} \right) d^3 x' - \int \frac{1}{r} \vec{\nabla}' \cdot \vec{P} d^3 x' \right]
$$
  
= 
$$
\frac{1}{4\pi\epsilon_0} \left[ \int_{\Sigma_V} \frac{\vec{P} \cdot \vec{n} dA'}{r} - \int_V \frac{\vec{\nabla}' \cdot \vec{P}}{r} d^3 x' \right],
$$
 (8.7)

in cui abbiamo usato il teorema della divergenza per trasformare l'integrale di volume in un intergrale di superficie. Questa equazione contiene due termini che possono essere interpretati come un contributo di densità superficiale e di volume di cariche equivalenti di polarizzazione, e precisamente:

$$
\sigma_p \equiv \vec{P} \cdot \vec{n} ,
$$
  
\n
$$
\rho_p \equiv -\vec{\nabla} \cdot \vec{P} .
$$
\n(8.8)

In un mezzo *omogeneo*, in cui la *polarizzazione* è uniforme si ha  $\vec{\nabla} \cdot \vec{P} = 0$ , per cui in tal caso è presente solo la densità di carica superficiale. Supponiamo che  $\vec{P}$  sia costante (per semplicità, in realtà è sufficiente che  $\vec{\nabla} \cdot \vec{P}$  sia nullo): vediamo allora da  $\sigma_p = \vec{\overline{P}} \cdot \vec{n} = P \cos \theta$ , con  $\theta$  angolo tra  $\vec{P}$  e la normale  $\vec{n}$  alla superficie, che al percorrere della superficie che delimita il dielettrico  $\cos \theta$  assume tutti i valori tra -1 e 1, per cui ci sar`a sempre una parte della carica positiva ed una negativa, e la carica totale di polarizzazione sulla superficie è nulla (l'integrale di  $\sigma_p$  esteso sulla superficie del dielettrico). Se la polarizzazione non è uniforme, appare un termine  $\rho_p$  diverso da zero e in questo caso sarà la carica totale di polarizzazione  $\int \sigma_p dA + \int \rho_p dV$  a essere nulla.

Concludiamo osservando che la conoscenza della polarizzazione di un dielettrico permette di calcolare il potenziale elettrico e da esso il campo elettrico in un punto esterno al dielettrico. Al contributo della polarizzazione andrà aggiunto quello di eventuali cariche libere presenti sulla superficie di conduttori.

# 8.2 Il vettore di induzione elettrostatica.

La suddivisione tra la carica effettiva  $\rho$  ed una di polarizzazione  $\rho_p$  è in qualche modo arbitraria dato che le cariche di polarizzazione, anche se non accessibili singolarmente, sono a tutti gli effetti cariche effettive. La densit`a di carica totale da considerare quale sorgente del campo elettrico esterno al dielettrico è data dalla somma di  $\rho$  e  $\rho_p$  e l'equazione che esprime questo fatto è:

$$
\vec{\nabla} \cdot \vec{E} = \frac{\rho + \rho_p}{\epsilon_0} = \rho - \frac{\vec{\nabla} \cdot \vec{P}}{\epsilon_0} \,. \tag{8.9}
$$

Moltiplichiamo per  $\epsilon_0$  entrambi i membri, usiamo la seconda delle (8.8) per esprimere  $\rho_p$  come  $-\vec{\nabla} \cdot \vec{P}$  che portiamo al primo membro ottenendo:

$$
\vec{\nabla} \cdot \left( \epsilon_0 \vec{E} + \vec{P} \right) = \rho \,. \tag{8.10}
$$

Conviene introdurre il vettore di induzione elettrostatica definito da:

$$
\vec{D} \equiv \epsilon_0 \vec{E} + \vec{P} \,, \tag{8.11}
$$

che si misura in  $C/m^2$ , usando il quale le equazioni di campo diventano:

$$
\vec{\nabla} \cdot \vec{D} = \rho \tag{8.12}
$$

$$
\vec{\nabla} \cdot \vec{E} = \frac{\rho + \rho_p}{\epsilon_0} \,. \tag{8.13}
$$

Se applichiamo il teorema di Gauss al volume che contiene tutte le cariche vediamo che il flusso di  $\vec{D}$  è uguale alla carica "reale", mentre il flusso di  $\vec{E}$  è la somma della carica reale e dell'integrale di  $-\vec{\nabla} \cdot \vec{P}$  esteso a tutto il volume.

Notiamo anche che  $\vec{\nabla} \times \vec{D} = \vec{\nabla} \times \vec{P}$ . Pertanto se  $\vec{P}$  è noto, si può ricavare  $\vec{D}$  dato che sono noti la sua divergenza (cariche "reali") e il suo rotore.

Nel caso in cui tra  $\vec{P}~\text{e}~\vec{E}$  sussista la relazione (8.3), i vettori  $\vec{D}$ ,  $\vec{E}~\text{e}~\vec{P}$  sono tutti proporzionali tra loro:

$$
\vec{D} = \epsilon_0 \vec{E} + \vec{P} = \epsilon_0 (1 + \chi) \vec{E} \equiv \epsilon_0 \epsilon_r \vec{E} . \qquad (8.14)
$$

#### 8.2.1 Condizioni al contorno tra due dielettrici.

Supponiamo di avere due dielettrici caratterizzati dalle costanti dielettriche relative  $\epsilon_1$ ed  $\epsilon_2$  che confinano lungo una superficie. Non faremo la dimostrazione dettagliata ma ci limitiamo a dire che usando le equazioni di campo  $\vec{\nabla} \cdot \vec{D} = \rho e \vec{\nabla} \times \vec{E} = 0$ , o le equivalenti integrali  $\int \vec{D} \cdot \vec{n} dA = q e \oint \vec{E} \cdot d\vec{s} = 0$  su un volumetto infinitesimo ed un circuito infinitesimo intorno alla regione di separazione tra le due regioni si ottiene per i campi corrispondenti:

$$
E_{1t} = E_{2t} \tag{8.15}
$$

$$
D_{1n} = E_{2n} \t{8.16}
$$

ossia la componente tangenziale del campo elettrico e la componente normale dell'induzione elettrostatica alla superficie di separazione sono continue.

Proponiamo allo studente di dimostrare come esercizio che tra le linee di forza del campo elettrico  $\vec{E}$  sussiste la legge di rifrazione:

$$
\frac{\tan \theta_2}{\tan \theta_1} = \frac{\epsilon_2}{\epsilon_1} \,,\tag{8.17}
$$

dove  $\theta_{1,2}$  sono gli angoli dei campi nelle due regioni rispetto alla normale alla superficie di separazione.

In tabella 8.2.1 sono riportate le costanti dielettriche relative di alcune sostanze.

# 8.3 Campo elettrico all'interno di un dielettrico polarizzato.

Come definire il campo elettrico all'interno di un mezzo materiale? Si possono seguire diversi approcci che potrebbero dare risultati diversi tra loro:

1. il campo è definito come media spaziale e temporale dei campi atomici; questo metodo equivale a considerare un punto casuale nel mezzo. L'operazione di media commuta con l'operatore differenziale  $\vec{\nabla}$ . Usando il fatto sperimentalmente verificato che i campi atomici sono conservativi e si comportano in tutto e per tutto

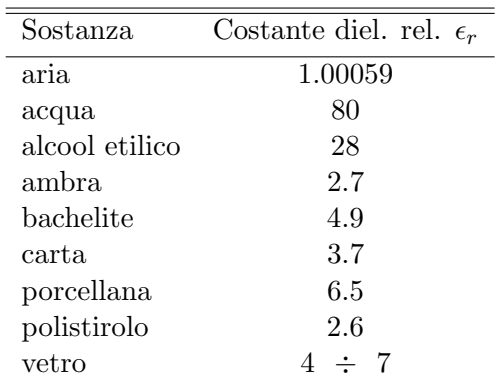

Tabella 8.1: Costanti dielettiche relative di alcune sostanze

come i campi macroscopici, avremo che valgono per essi le ordinarie equazioni. Detto  $\vec{\mathcal{E}}$  il campo atomico e  $\rho_a$  la densità di carica elettrica atomica possiamo quindi scrivere:

$$
\vec{\nabla} \times \vec{\mathcal{E}} = \frac{\rho_a}{\epsilon_0} \ . \tag{8.18}
$$

Prendendo la media  $\langle \rho_a \rangle = \rho_{\text{tot}}$ , per cui:

$$
\vec{\nabla} \cdot \langle \vec{\mathcal{E}} \rangle = \langle \vec{\nabla} \cdot \vec{\mathcal{E}} \rangle = \frac{\langle \rho_a \rangle}{\epsilon_0} = \frac{\rho_{\text{tot}}}{\epsilon_0} , \qquad (8.19)
$$

da cui:

$$
\vec{\nabla} \cdot \vec{\mathcal{E}} = \vec{\nabla} \cdot \vec{E} \,. \tag{8.20}
$$

Di conseguenza il campo macroscopico  $\vec{E}$  corrisponde effettivamente alla media spazio-temporale del campo microscopico anche all'interno di un dielettrico.

Bisogna sottolineare che fisicamente questo tipo di media corrisponde a considerare il campo medio che subisce una carica che passa velocemente attraverso il mezzo.

- 2. si pu`o dare una definizione operativa definendo il campo come quello rivelato da una carica unitaria all'interno di una cavità praticata nel mezzo; si deve adottare una procedura standard per la cavit`a, poich`e in generale il risultato dipende dalla geometria della cavit`a e dall'orientamento che essa ha rispetto al campo nel mezzo;
- 3. si può considerare il campo sentito da una particolare molecola del mezzo; questa occupa una posizione ben definita nel mezzo (si tratta di una posizione media). Pensiamo ad un dielettrico compreso tra le armature di un condensatore piano, e consideriamo una sferetta di raggio pari al range tipico delle interazioni molecolari intorno ad una data molecola. I campi che agisono sulla molecola considerata sono generati da:
	- le cariche libere sulle armature del condensatore;
	- le cariche sulla superficie del dielettrico affacciate alle armature;
- $\bullet\,$ le cariche sulla superficie interna della sferetta intorno alla molecola;
- le cariche delle molecole contenute entro la sferetta (esclusa la nostra).

Mettendo tutto quanto insieme si dimostra che per un mezzo isotropo (vale anche per cristalli del sistema cubico ma non di simmetria inferiore) il campo elettrico efficace sentito dalla molecola è:  $\rightarrow$ 

$$
\vec{E}_{\text{eff}} = \vec{E} + \frac{1}{3} \frac{\vec{P}}{\epsilon_0} \,. \tag{8.21}
$$

# Capitolo 9

# Corrente elettrica

Nelle prossime lezioni inizieremo a studiare le proprietà delle cariche elettriche in moto ordinato, le correnti elettriche. Incontreremo la legge di conservazione della carica elettrica e la legge di Ohm - che regola il rapporto tra corrente elettrica e differenza di potenziale elettrico in un conduttore. Passeremo poi allo studio di semplici circuiti elettrici costituiti da resistenze elettriche (o resistori) e condensatori analizzando la dinamica della carica e scarica di un condensatore attraverso un resistore. Infine introdurremo un metodo generale per la discussione e risoluzione di circuiti elettrici basato sulle leggi di Kirchoff.

#### 9.1 Conduzione elettrica.

La struttura microscopica dei conduttori solidi può essere pensata come costituita da un reticolo di atomi ionizzati positivamente, che occupano posizioni praticamente fisse, e da un gas di elettroni che si possono muovere liberamente.

Per avere un ordine di grandezza consideriamo il rame, per il quale vi è un elettrone di conduzione per ogni atomo. La densità del rame è  $\rho = 8.96 \, 10^3 \, kg/m^3$  e il numero atomico  $A = 63.55$  per cui, detto  $N_A = 6.022 10^{26}$  il numero di Avogadro, troviamo per la densità degli elettroni liberi nel rame (esprimiamo la densità in  $g/m^3$  per ottenere il numero di moli per  $m^3$ ):

$$
n = \frac{N_A \rho}{A} \simeq \frac{6 \, 10^{23} \, 9 \, 10^6}{63.6} \simeq 8.5 \, 10^{28} \, \text{electroni/m}^3
$$

In un conduttore in equilibrio, il moto degli elettroni di conduzione è casuale e la loro velocità media è nulla. Se due conduttori che si trovano a due potenziali diversi  $V_1$  e  $V_2$ sono portati in contatto elettrico si ha un flusso di elettroni che si dirigono dal conduttore a potenziale minore verso quello a potenziale maggiore sotto l'azione del campo elettrico che esiste tra i due conduttori. Si ha pertanto un moto ordinato di cariche elettriche che

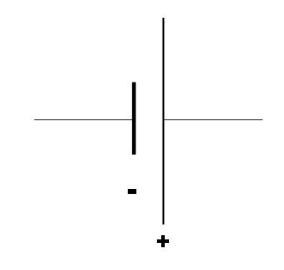

Figura 9.1: Simbolo del generatore di f.e.m.

viaggiano da un conduttore ad un altro e generano una corrente elettrica. Viene raggiunta molto rapidamente una situazione di equilibrio elettrostatico con i due conduttori che si portano allo stesso potenziale. Per mantenere una corrente elettrica è necessario un dispositivo che mantenga i conduttori in contatto ad un potenziale diverso, in modo da avere un campo elettrico non nullo. Un siffatto dispositivo si chiama generatore di forza elettromotrice  $(f.e.m.)$ , e ha come simbolo quello indicato in figura 9.1.

#### 9.2 Corrente elettrica.

Supponiamo che in una certa regione di un conduttore vi siano n portatori di carica positiva per unit`a di volume. Applicando un campo elettrico tra due punti, su ciascuna di queste cariche q agisce la forza  $q\vec{E}$  che sovrappone un moto ordinato delle cariche al moto casuale dovuto alla agitazione termica. Le cariche positive acquistano una velocità di deriva  $\vec{v}_d$  concorde con il campo (e quelle negative di verso opposto). Il moto di queste cariche genera una corrente elettrica. Se in un punto P del conduttore passa la quantità di carica  $\Delta q$  nell'intervallo di tempo  $\Delta t$  possiamo definire l'intensità della corrente elettrica attraverso la relazione:

$$
I = \lim_{\Delta t \to 0} \frac{\Delta q}{\Delta t} = \frac{dq}{dt}.
$$
\n(9.1)

Consideriamo una superficie infinitesima dA la cui normale  $\vec{n}$  formi l'angolo  $\theta$  con la direzione del campo elettrico  $\vec{E}$  e quindi con la velocità di deriva  $\vec{v}_d$  delle cariche positive (figura 9.2).

Sia  $n_+$  la densità delle cariche positive e q il valore della carica. Nel tempo  $\Delta t$  muovendosi con velocità  $\Delta v_d$  percorreranno il tratto  $v_d\Delta t$ . La carica che passa attraverso l'areola dA è quella contenuta nel volume  $v_d\Delta t \cos\theta dA$ , per cui la quantità di carica che passa per unit`a di tempo attraverso dA, ossia l'intensit`a della corrente elettrica attraverso dA `e:

$$
di = n_+ q v_d dA \cos \theta = \vec{J} \cdot \vec{n} dA ,
$$

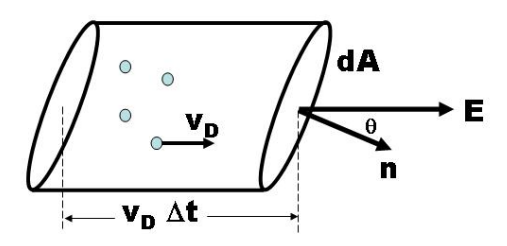

Figura 9.2: Corrente elettrica dal moto di cariche positive in un conduttore.

dove abbiamo introdotto la *densità di corrente elettrica*:

$$
\vec{J} = n_+ q \vec{v}_d = \rho_+ \vec{v}_d . \qquad (9.2)
$$

L'intensità di corrente si ottiene integrando su tutta la superficie:

$$
i = \int \vec{J} \cdot \vec{n} \, dA \,, \tag{9.3}
$$

ossia è data dal flusso del vettore densità di corrente attraverso la superficie. La densità di corrente, proiettata lungo la normale alla superficie, fornisce la quantit`a di carica elettrica positiva che attraversa la superficie per unità di area e di tempo. Nel caso in cui i portatori di carica sono negativi, la velocità di deriva è opposta al campo elettrico, ma la densità di corrente è sempre concorde con il campo elettrico, poichè la velocità di deriva è moltiplicata per una carica negativa. Se la corrente elettrica è dovuta alla sovrapposizione del moto di portatori di carica positivi e negativi, con densità spaziali di carica  $\rho_+ > 0$  e  $\rho_- < 0$ , la densità di corrente è:

$$
\vec{J} = \rho_+ \vec{v}_{d+} - \rho_- \vec{v}_{d-} \,. \tag{9.4}
$$

Macroscopicamente si ha lo stesso effetto se una corrente è dovuta al moto di cariche positive o negative. Esiste la possibilità nei conduttori metallici di determinare il segno dei portatori di carica attraverso l'effetto Hall che studieremo quando affronteremo il magnetismo.

#### 9.2.1 Unità di misura della corrente elettrica.

La corrente elettrica si misura in  $C/s$ , e a questa unità viene dato il nome di Ampere, indicato dal simbolo A.

Determiniamo, a titolo di esempio, la velocità di deriva degli elettroni responsabili di produrre una corrente elettrica di 8 A passando attraverso un conduttore di rame di

sezione  $\Sigma = 4\,mm^2$ . Usando la densità dei carica trovata in precedenza  $n\simeq 8.5\,10^{28}\ m^{-3}$ abbiamo:

$$
v_d = \frac{J}{ne} = \frac{I}{ne\Sigma} = \frac{8}{8.510^{28} \times 1.610^{-19} \times 410^{-6}} \simeq 0.15 \, \text{mm/s}
$$

che è un valore molto piccolo rispetto alla velocità della luce. Il fenomeno collettivo origina l'effetto macroscopico della corrente elettrica. In 1 secondo la corrente `e dovuta al movimento di una carica elettrica di 8 C: è un valore di carica enorme. Tuttavia si tratta di una situazione dinamica, non statica: localmente la carica in moto si equilibra con gli ioni di segno opposto.

# 9.3 Conservazione della carica elettrica.

Consideriamo un volume di spazio V delimitato dalla superficie chiusa  $\Sigma$ , orientata verso l'esterno - e supponiamo che all'interno del volume passi una corrente elettrica. La corrente totale attraverso il volume, vale a dire la quantità di carica che attraversa la superficie  $\Sigma$  per unità di tempo è data dall'integrale di superficie del vettore densità di corrente elettrica:

$$
i = \oint_{\Sigma} \vec{J} \cdot \vec{n} \, dA \,. \tag{9.5}
$$

Questa espressione somma tutti i contributi positivi (carica che esce) e negativi (carica che entra) del flusso della densità di corrente. Per il principio di conservazione della carica elettrica la quantità di carica che fluisce in ogni istante attraverso la superficie Σ deve coincidere con la variazione della carica totale contenuta all'interno di Σ: se la corrente corrisponde ad una carica netta uscente, allora la carica q contenuta all'interno di  $\Sigma$  diminuisce e vicerversa, una corrente entrante corrisponde ad un *aumento* di q. Avremo pertanto:

$$
i = \oint_{\Sigma} \vec{J} \cdot n \, dA = -\frac{\partial q}{\partial t} = -\int_{V} \frac{\partial \rho}{\partial t} \,, \tag{9.6}
$$

dove abbiamo espresso la derivata della carica  $q$  attraverso la derivata della densità di carica ρ. Trasformando l'integrale di superficie attraverso il teorema della divergenza si ha:

$$
\int_V \left( \vec{\nabla} \cdot \vec{J} + \frac{\partial \rho}{\partial t} \right) = 0 \; .
$$

L'arbitrarietà del volume V implica che:

$$
\vec{\nabla} \cdot \vec{J} + \frac{\partial \rho}{\partial t} = 0.
$$
\n(9.7)

L'equazione  $(9.7)$  è l'*equazione di continuità*, che esprime in *forma locale* la conservazione della carica elettrica.

### 9.4 Regime stazionario.

Si chiama stazionario un fenomeno che non dipende esplicitamente dal tempo. Nel caso di una corrente elettrica, la condizione di stazionarietà è che  $\partial \rho / \partial t = 0$ . Pertanto la conservazione della carica in condizioni stazionarie diventa:

$$
\vec{\nabla} \cdot \vec{J} = 0.
$$
\n(9.8)

In condizioni di stazionarietà la densità di corrente è *solenoidale*, il suo flusso attraverso una superficie chiusa `e nullo. Applichiamo questo risultato ad un conduttore percorso da corrente in regime stazionario, integrando la densit`a di corrente lungo una linea di corrente. Prendiamo due superficie di area  $A_1$  e  $A_2$  ortogonali alla direzione di J, orientate verso l'esterno. Tenendo conto del fatto che dalla superficie laterale non fluisce corrente, avremo:

$$
\oint \vec{J} \cdot \vec{n} dA = JA_2 - JA_1 = i_2 - i_1 = 0 , \qquad (9.9)
$$

ossia in condizioni stazionarie l'intensità di corrente è la stessa in ogni sezione del conduttore.

La condizione di stazionarietà non implica che la corrente sia costante. La corrente può dipendere dal tempo ma in modo tale che la carica che entra in una regione attraverso una data superficie sia uguale a quella che ne esce. La condizione è che la scala dei tempi su cui la corrente varia deve essere grande rispetto al tempo che impiega la luce ad attraversare il volume V. Infatti le perturbazioni si propagano con la velocità della luce, e questa pu`o essere considerata praticamente infinita se il tempo di propagazione da un punto all'altro (che avviene approssimativamente alla velocità della luce nel vuoto  $c$ ) è molto minore dei tempi di variazione del sistema.

## 9.5 La legge di Ohm.

Giustificheremo la legge di Ohm, che mette in relazione la densità di corrente con il campo elettrico applicato (e la corrente con la differenza di potenziale) usando un modello classico sviluppato nel primo decennio del secolo scorso da Drude e Lorentz.

Il modello schematizza la conduzione in un conduttore attraverso il moto ordinato di elettroni liberi che si muovono sotto l'azione di un campo elettrico  $\vec{E}$  e al tempo stesso interagiscono  $(col·idono)$  con gli ioni positivi che occupano posizioni fissate. La velocità di un elettrone all'istante di tempo t è data dalla velocità dopo l'ultimo urto  $\vec{v}_0$  e la parte dovuta all'accelerazione nel campo elettrico:

$$
\vec{v} = \vec{v}_0 - \frac{e\vec{E}t}{m} .
$$

Prendendo la media temporale di questa equazione e tenendo conto del fatto che la media di  $\vec{v}_0$  è nulla, poichè ogni collisione randomizza la velocità, resta solo il contributo non casuale dovuto all'accelerazione nel campo elettrico: quello di una velocità di deriva:

$$
\left| \langle \vec{v} \rangle = \vec{v}_d = -\frac{e\tau}{m} \vec{E} \right|, \tag{9.10}
$$

dove  $\langle t \rangle = \tau$  è il tempo medio tra due collisioni successive. L'equazione (9.10) esprime che per effetto del campo elettrico  $\vec{E}$  ogni elettone acqusisce una velocià media  $\vec{v}_d$  proporzionale al campo.

Se vi è una densità di carica  $\rho = -ne$  di elettroni la densità di corrente è:

$$
\vec{J} = -ne\vec{v}_d = \frac{ne^2\tau}{m}\vec{E} \equiv \sigma\vec{E}, \qquad (9.11)
$$

dove abbiamo introdotto la *conduttività*:

$$
\sigma = \frac{ne^2\tau}{m} \,. \tag{9.12}
$$

L'equazione (9.11) è la legge di Ohm: ha la struttura di una equazione di stato, ed esprime la proporzionalità tra la densità di corrente e il campo elettrico.

Nel caso in cui la corrente abbia una componente negativa e una positiva con densità  $n_+$  e  $n_$ , masse dei portatori di carica  $m_+$  e  $m_−$  e tempi medi  $\tau_+$  e  $\tau_−$  si ha la generalizzazione immediata per cui la  $(9.11)$  è valida con  $\sigma$  che riceve due contributi:

$$
\sigma = ne^2 \left( \frac{\tau_+}{m_+} + \frac{\tau_-}{m_-} \right) \vec{E} \ . \tag{9.13}
$$

Spesso si usa la relazione inversa della (9.11):

$$
\vec{E} = \frac{1}{\sigma} \vec{J} \equiv \rho \vec{J},\qquad(9.14)
$$

dove si è introdotta la resistività del conduttore  $\rho = 1/\sigma$ .

La forza elettrica  $\vec{F} = e\vec{E}$  mantiene la carica e in moto con velocià  $\vec{v}_d$  spendendo la potenza  $P = \vec{F} \cdot \vec{v_d} = e \vec{E} \cdot \vec{v_d}$ . Detta n la densità dei portatori di carica la potenza spesa per unità di volume è:

$$
\left| \frac{dP}{dV} = ne\vec{v_d} \cdot \vec{E} = \vec{J} \cdot \vec{E} = \sigma E^2 = \rho J^2 \right|.
$$
\n(9.15)

La  $(9.15)$  fornisce, in un conduttore metallico, la potenza per unità di volume che viene trasferita tramite gli urti con gli ioni del reticolo cristallino. Parte dell'energia elettrica viene trasformata in energia termica con aumento conseguente della temperatura.

#### 9.5.1 Legge di Ohm per i conduttori metallici. Resistenza elettrica.

Applichiamo la (9.11) ad un conduttore metallico. Schematizziamolo come un cilindretto di sezione A e lunghezza h, ai capi del quale un generatore di f.e.m. mantiene una differenza di potenziale V. Omettiamo il segno di vettore poichè consideriamo la corrente lungo l'asse del cilindretto, ortogonale alla sua sezione:

$$
J=\sigma E=\frac{1}{\rho}E\Rightarrow i=JA=\frac{A}{\rho}E\Rightarrow E=\frac{\rho}{A}i\Rightarrow V=\frac{\rho h}{A}i\;,
$$

da cui otteniamo la legge di Ohm per un conduttore metallico ai cui capi esiste una differenza di potenziale  $V$  ed è percorso da una corrente  $i$ :

$$
V = Ri \,, \tag{9.16}
$$

dove la resistenza elettrica R è legata alla conducibilità  $\rho$  da:

$$
R = \rho \frac{h}{A} \,. \tag{9.17}
$$

Nel caso in cui la sezione del conduttore abbia una geometria variabile la (9.17) diventa:

$$
R = \int_{A}^{B} \rho \frac{dh}{A}, \qquad (9.18)
$$

che fornisce la resistenza nel tratto AB. L'intensit`a di corrente, essendo in regime stazionario, è la stessa in ogni sezione.

L'unità di misura della resistenza elettrica è l'Ohm (simbolo:  $\Omega$ ):  $\Omega = \frac{V}{A}$ . La resistività  $\rho$  si misura in  $\Omega m$  e la conduttività in  $\Omega^{-1} m^{-1}$ .

La resistività è una funzione della temperatura. Per i conduttori metallici è tipicamente (ma non sempre) una funzione crescente della temperatura. Per intervalli limitati a qualche decina di gradi intorno alla temperatura di riferimento  $T = 20° C$  si ha una relazione lineare:

$$
\rho(t) = \rho_{20}(1 + \alpha(t - 20)) \,. \tag{9.19}
$$

Il coefficiente  $\alpha$  è detto *coefficiente termico*. In tabella 9.5.1 sono riportati i dati di resistività e coefficiente termico per alcune sostanze.

Nel carbonio, germanio e silicio il coefficiente termico è negativo (la resistività diminuisce con la temperatura).

Nei conduttori alle basse temperature la resistività non dipende più linearmente dalla temperatura e  $\lim_{T\to 0} \rho(T) = \rho_0 \neq 0$ .

Nei materiali *superconduttori* la resistività si annulla per temperature al di sotto di una

temperatura critica  $T_c$ . La temperatura critica varia da alcuni gradi K (ad esempio è 9.25 K per il niobio, 7.23 K per il piombo, 1.18 per l'alluminio ) a frazioni di K (zinco 0.88 K,cadmio 0.52 K, iridio 0.14 K).

| Sostanza      |                        | Resistività $(\Omega \times m)$ Coefficiente termico (°C <sup>-1</sup> ) |
|---------------|------------------------|--------------------------------------------------------------------------|
|               |                        |                                                                          |
| Ag            | $1.59 \cdot 10^{-8}$   | $4.1 \cdot \overline{10^{-3}}$                                           |
| Cu            | $1.67 \cdot 10^{-8}$   | $6.8 \cdot 10^{-3}$                                                      |
| Al            | $2.65 \cdot 10^{-8}$   | $4.3 \cdot 10^{-3}$                                                      |
| Fe            | $9.71 \cdot 10^{-8}$   | $6.5 \cdot 10^{-3}$                                                      |
| $C$ (grafite) | $1.38 \cdot 10^{-5}$   | $-0.5 \cdot 10^{-3}$                                                     |
| Ge            | 0.46                   | $-48 \cdot 10^{-3}$                                                      |
| Si            | $2.3 \cdot 10^3$       | $-75 \cdot 10^{-3}$                                                      |
| Acqua         | $2 \cdot 10^5$         |                                                                          |
| Vetro         | $10^{10} \div 10^{14}$ |                                                                          |

Tabella 9.1: Resistivit`a e coefficienti termici.

#### 9.5.2 Effetto Joule.

La riscrittura dell'equazione  $(9.15)$  per un conduttore di sezione A e lunghezza h permette di scrivere per la potenza dissipata dal passaggio di una corrente i in un conduttore ohmico (per cui vale la legge di Ohm) la relazione:

$$
P = Ri^2 = Vi = \frac{V^2}{R}
$$
\n
$$
(9.20)
$$

che prende il nome di *potenza dissipata per effetto Joule*. Se la corrente è stazionaria e la resistenza è costante, l'energia dissipata per effetto Joule in un tempo  $\Delta t$  è:  $E =$  $P\Delta t = Ri^2 \Delta t$ .

### 9.6 Resistenze elettriche. Serie e parallelo.

Nei circuiti elettrici si trovano elementi caratterizzati da un determinato valore della resistenza a temperatura ambiente (resistori). Insieme al valore della resistenza e alla tolleranza del valore nominale, viene sempre specificata la massima potenza alla quale pu`o operare senza che avvengano danni irreversibili.

I resistori possono essere collegati in serie e in parallelo, originando nuovi resistori equivalenti.

Due resistori in *serie* di resistenze  $R_1$  e  $R_2$  equivalgono ad un resistore di resistenza:

$$
R_{\text{serie}} = R_1 + R_2 \,,\tag{9.21}
$$

come si verifica applicando in successione ed al circuito totale la legge di Ohm. La potenza dissipata `e la somma delle potenze spese nei singoli resistori.

Due resistori in parallelo hanno la d.d.p. V fissata ai capi del parallelo. Entro R<sup>1</sup> e  $R_2$ circolano rispettivamente le correnti $i_1 = V/R_1$ e  $i_2 = V/R_2,$ e la corrente totale è  $i = i_1 + i_2$ , cosicchè:

$$
i = \frac{V}{R_1} + \frac{V}{R_2} = \frac{V}{R_{\parallel}}\,,\tag{9.22}
$$

dove:

$$
\frac{1}{R_{||}} = \frac{1}{R_1} + \frac{1}{R_2} \qquad (9.23)
$$

La potenza dissipata è:

$$
P = R_1 i_1^2 + R_2 i_2^2 = R_1 \frac{V^2}{R_1^2} + R_2 \frac{V}{R_2^2} = V^2 \left(\frac{1}{R_1} + \frac{1}{R_2}\right) = \frac{V^2}{R_{||}^2} = R_{||} i^2 \,. \tag{9.24}
$$

9.6.1 Esempio: serie e parallelo di alcuni circuiti con resistenze elettriche.

9.6.2 Esempio: resistenza di un conduttore a forma di cilindro forato.

#### 9.7 Forza elettromotrice.

Il passaggio di una corrente stazionaria in un circuito chiuso genera calore, per cui è necessaria una forza che compia un lavoro non nullo sulle cariche in moto in ogni ciclo lungo le linee di flusso della corrente. Sono quindi necessarie forze non conservative in grado di fornire lavoro lungo un circuito chiuso. Un campo elettrostatico non può quindi mantenere una corrente elettrica circolante. Se vale la legge di Ohm avremo per la forza elettromotrice calcolata lungo un circuito chiuso:

$$
\mathcal{E} = \oint \vec{E} \cdot d\vec{s} = R_T i \,, \tag{9.25}
$$

dove  $R_T$  è la resistenza totale del circuito. Se il campo fosse conservativo l'espressione dovrebbe essere nulla. All'interno del generatore devono esistere forze di natura non elettrostatica (chimica, meccanica) che agiscono sulle cariche e le separano producendo e mantenendo tra i due poli una differenza di potenziale. Queste forze agiscono solo entro il generatore, e ad esse possiamo associare in modo standard un *campo elettromotore*  $\vec{E}_m$ che non è conservativo ed è diverso da zero solo all'interno del generatore. Il campo elettrostatico  $\vec{E}_s$  è invece diverso da zero sia all'interno che all'esterno del generatore. Di conseguenza avremo:

$$
\vec{E} = \vec{E}_m + \vec{E}_s
$$
 all'interno del generatore,  

$$
\vec{E} = \vec{E}_s
$$
nel conductore.

All'interno del generatore la forza non conservativa sposta una quantità di carica da un polo all'altro necessaria a vincere la forza dovuta al campo  $\vec{E}_s$ . La f.e.m. data dall'equazione 9.25 è:

$$
\mathcal{E} = \oint \vec{E} \cdot d\vec{s} = \oint \left(\vec{E}_m + \vec{E}_s\right) \cdot d\vec{s} = \int_{B, \text{ int.}}^A \vec{E}_m \cdot d\vec{s}, \tag{9.26}
$$

dove l'ultimo integrale è tra i 2 poli ed è effettuato *internamente* al generatore dove  $\vec{E}_m$ `e diverso da zero: l'espressione fornisce la forza elettromotrice del generatore. (figura 9.3).

Supponiamo che i poli A e B del generatore non siano connessi ad alcun circuito esterno. Allora, dopo la fase transitoria in cui il campo  $\vec{E}_m$  ha caricato il generatore, le cariche accumulate sui poli opposti generano il campo elettrostatico  $\vec{E_s}$  che si oppone al trasferimento di ulteriori cariche finchè, all'equilibrio all'interno del generatore si avrà  $\vec{E}_m + \vec{E}_s = 0.$ 

Se integriamo tra A e B il campo totale all'interno del generatore avremo:

$$
\int_{B}^{A} \vec{E} \cdot d\vec{s} = \int_{B}^{A} \left( \vec{E}_m + \vec{E}_s \right) \cdot d\vec{s} = 0,
$$

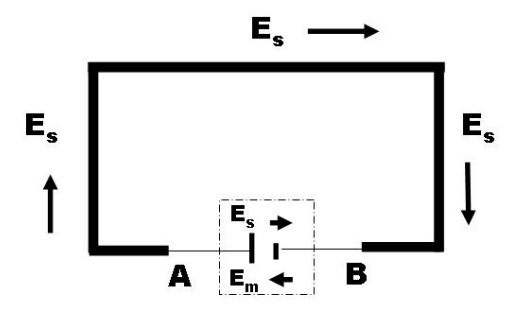

Figura 9.3: Campi elettromotore ed elettrostatico in un generatore elettrico.

da cui:

$$
\mathcal{E} = \int_{B \text{ int}}^{A} \vec{E}_m \cdot d\vec{s} = -\int_{B}^{A} \vec{E}_s \cdot d\vec{s} = V_A^0 - V_B^0.
$$
 (9.27)

Quindi: la f.e.m. di un generatore ha lo stesso valore della d.d.p. ai capi del generatore a circuito aperto, cioè quando non eroga corrente.

Quando un generatore reale eroga una corrente i che attraversa un circuito esterno caratterizzato da una resistenza R (la resistenza di carico) la differenza di potenziale  $V = V_A - V_B$  dipende ancora linearmente dalla corrente *i*:

$$
V = Ri = \mathcal{E} - ri ,
$$

da cui:

$$
\mathcal{E} = Ri + ri = (R+r)i \,, \tag{9.28}
$$

ossia la f.e.m. è la somma delle cadute di potenziale ai capi della resistenza  $R$  in serie con la resistenza r, interpretata come la resistenza interna del generatore. Questa interpretazione equivale ad estendere la validità della legge di Ohm all'interno del generatore. In generale la d.d.p. misurata ai capi di un generatore è minore o uguale alla f.e.m., e l'uguaglianza vale nel caso in cui il generatore non eroghi corrente.

Una schematizzazione spesso utilizzata è quella di considerare un *generatore ideale* chemantiene sempre la stessa d.d.p. tra i suoi poli indipendentemente dalla corrente che circola. Gli effetti della resistenza interna sono tenuti in considerazione schematizzando un generatore reale come un generatore ideale in serie con la sua resistenza interna r.

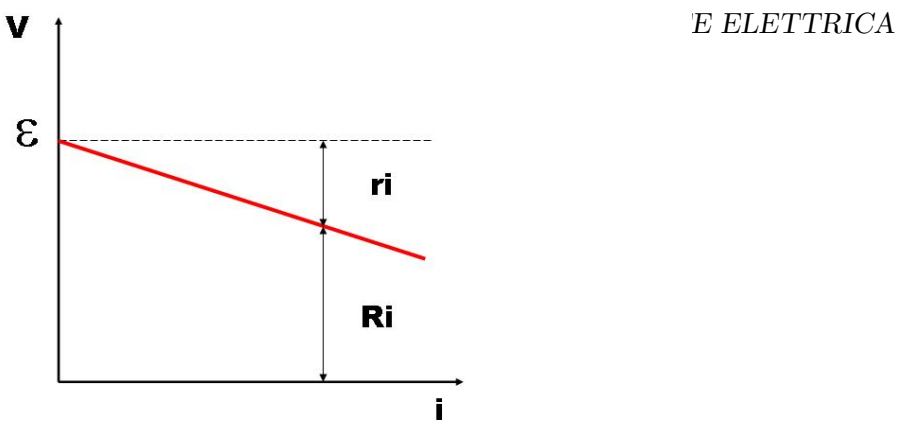

Figura 9.4: Caratteristica tensione-corrente di un generatore reale di tensione.

# 9.7.1 Alcuni esempi di generatori.

# 9.8 Reti elettriche. Le leggi di Kirchoff (cenni).

Una rete elettrica è costituita da una serie di nodi e rami. Un nodo è un punto nel quale convergono almeno tre conduttori. I nodi sono collegati da rami in cui possono esserci sia componenti attivi come generatori e componenti passivi come i resistori.

Per lo studio e l'analisi dei circuiti sono stati sviluppati metodi specifici che traducono in forma conveniente per il problema i principi fisici cha abbiamo studiato, le leggi di Kirchoff:

• prima legge di Kirchoff (legge dei nodi) questa legge corrisponde al principio di conservazione della carica elettrica espresso per una corrente stazionaria, e afferma che, fissato il segno delle correnti entranti e ( prese con segno opposto) uscenti da un nodo la somma totale delle correnti è nulla:

$$
\sum_{\text{nodo}} i_k = 0 \tag{9.29}
$$

• seconda legge di Kirchoff (legge delle maglie)

questa legge corrisponde al fatto che il campo elettrico è conservativo e dice che, fissato il verso di percorrenza delle correnti nei rami del circuito e prendendole con il proprio segno, la somma algebrica delle f.e.m. in una maglia è uguale alla somma delle d.d.p dei resistori situati ai capi della maglia, includendo le resistenze interne dei generatori:

$$
\sum_{\text{maglia}} R_k i_k = \sum_{\text{maglia}} \mathcal{E}_k \Bigg| \,. \tag{9.30}
$$

La f.e.m.  $\mathcal{E}_k$  è presa con segno positivo se la corrente nel ramo in cui si trova il generatore circola dal polo positivo a quello negativo di quest'ultimo - con segno negativo se la corrente circola in verso opposto, dal polo negativo a quello positivo. Se un circuito ha N nodi e R rami ( $N \ge 2$ ,  $R \ge 3$ ), l'equazione ai nodi (9.29) impone  $N-1$  condizioni indipendenti (ogni corrente afferisce ad almeno due nodi) per cui si hanno  $M = R (N-1) = R - N + 1$  correnti indipendenti da determinare, che corrisponde al numero di maglie indipendenti che si possono determinare nella rete.

Si scelgono pertanto M maglie indipendenti e si associa ad ogni maglia una corrente ed un verso di percorrenza e si scrivono le M equazioni (9.30) la cui soluzione fornisce i valori delle correnti incognite.

9.8.1 Esempi di reti elettriche.

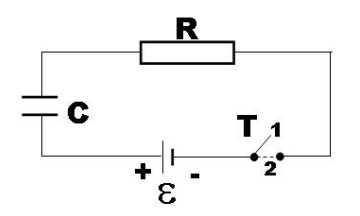

Figura 9.5:

# 9.9 Regime non stazionario. Carica e scarica di un condensatore.

Consideriamo (figura 9.5) un circuito costituito da un generatore E, una resistenza R ed un condensatore  $C$  in serie ad essa. Il condensatore è scarico, l'interruttore  $T$  è aperto e nel circuito non circola corrente. All'istante  $t = 0$  l'interruttore viene chiuso e il generatore inizia a trasferire cariche dai conduttori collegati al polo negativo verso il polo positivo. Il processo continua finchè la carica sulle armature del condensatore raggiunge il valore massimo  $Q = C\mathcal{E}$ . Dette  $V_R$  e  $V_C$  le differenze di potenziale ai capi del resistore e del condensatore all'istante di tempo t valgono le equazioni:

$$
\mathcal{E} = V_R + V_C = Ri(t) + \frac{q(t)}{C},
$$
  
\n
$$
i(t) = \frac{dq(t)}{dt},
$$
\n(9.31)

dove assumiamo di includere in  $R$  la resistenza interna  $r$  del generatore (o trascurarla se  $R \gg r$ ). La soluzione di questo sistema di equazioni differenziali è:

$$
q(t) = C\mathcal{E}\left(1 - e^{-t/RC}\right)
$$
  
\n
$$
V_C(t) = \frac{q(t)}{C} = \mathcal{E}\left(1 - e^{-t/RC}\right)
$$
  
\n
$$
i(t) = \frac{dq}{dt} = \frac{\mathcal{E}}{R}e^{-t/RC}
$$
  
\n
$$
V_R(t) = Ri(t) = \mathcal{E}e^{-t/RC}
$$
\n(9.32)

La costante di tempo  $\tau = RC$  governa la decrescita esponenziale con il tempo della corrente nel circuito, che è massima all'istante iniziale  $t = 0$   $(i(0) = \mathcal{E}/R)$  e tende a zero per  $t \to \infty$ .

La potenza istantanea fornita dal generatore e quella spesa nel resistore sono:

$$
P_{\text{gen}} = \mathcal{E}i = \frac{\mathcal{E}^2}{R} e^{-t/RC},
$$
  

$$
P_R = Ri^2 = \mathcal{E}^2 Re^{-2t/RC}.
$$

Il lavoro effettuato per aumentare di  $dq$  la carica sul condensatore è  $V_C dq$  e la potenza vale  $V_c dq/dt = V_c i$ . Sviluppando il calcolo troviamo, in accordo con il principio di conservazione dell'energia, che:

$$
P_{\text{gen}} = P_R + P_C.
$$

Integrando questa equazione troviamo che il lavoro fornito dal generatore vale  $C\mathcal{E}^2$  mentre quello dissipato nel resistore e l'energia elettrostatica nel condensatore valgono entrambi  $\frac{1}{2}C\mathcal{E}^2$ : caricando un condensatore metà dell'energia fornita dal generatore va in energia elettrostatica, l'altra metà viene dissipata nel resistore, indipendentemente dai valori di R e C, che, attraverso il parametro  $\tau = RC$  controllano la durata del processo di carica.

Consideriamo ora il processo inverso di scarica di un condensatore che all'istante iniziale  $t = 0$  ha la carica  $q(0) = Q$ . Il circuito è simile a quello di figura 9.5 con il generatore di tensione rimosso. La d.d.p. ai capi del condensatore è  $V_0 = Q/C$  e l'energia immagazzinata nel campo elettrostatico  $U_e = Q^2/2C$ . Se all'istante  $t = 0$  si chiude il circuito, le cariche si muovono dall'armatura a potenziale maggiore verso quella a potenziale minore, generando una corrente nel circuito. L'equazione che governa il circuito è la 9.31 con  $E=0$ :

$$
R\frac{dq}{dt} + \frac{q}{C} = 0 \; ,
$$

la cui soluzione è:

$$
q(t) = CV_0 e^{-t/RC} = q_0 e^{-t/RC}
$$
  

$$
i(t) = \frac{dq}{dt} = -\frac{V_0}{R} e^{-t/RC}
$$
 (9.33)

dove il segno negativo indica che la corrente di scarica ha verso opposto di quello inizialmente assunto.

# Capitolo 10

# Campo magnetico e forza di Lorentz

I fenomeni magnetici sono noti fin dall'antichit`a, almeno dal VII secolo a.C. dove, presso la citt`a Magnesia, in Asia Minore, si estraeva un minerale (combinazioni di ossidi di ferro  $FeO$  e  $Fe<sub>2</sub>O<sub>2</sub>$ ) che aveva la proprietà di attrarre la limatura di ferro. La proprietà di attrazione non è uniforme nel materiale ma si concentra in certe regioni, dette *poli* dei magneti.

Una lunga serie di ricerche sperimentali condusse alla conclusione che il magnete "elementare" è un dipolo di momento magnetico  $\vec{m}$ , un minuscolo ago magnetico.

L'inizio del magnetismo moderno può essere fatto risalire a Oersted e successivamente ad Ampere, i quali stabilirono una connessione tra i fenomeni magnetici e quelli elettrici. Oersted, facendo circolare una corrente elettrica in un filo rettilineo, osservò che un ago magnetico posto nelle vicinanze si disponeva tangenzialmente a una circonferenza situata in un piano perpendicolare al filo con centro sul filo. Se pensiamo all'interazione tra l'ago magnetico e un *campo magnetico*  $\vec{B}$ , le linee di forza di  $\vec{B}$  sono le circonferenze concentriche sondate dall'ago magnetico. La relazione tra il verso del campo magnetico e la direzione della corrente elettrica è data dalla regola della mano destra.

L'anno successivo alle esperienze di Oersted (1820) Ampere dimostrò che due fili rettilinei percorsi da corrente interagiscono attraendosi se le correnti fluiscono in versi opposti e respingendosi nel caso in cui i versi delle correnti siano concordi.

Più tardi Biot e Savart determinarono la dipendenza dell'intensità del campo magnetico dalla distanza r dal filo come:

$$
B\propto \frac{i}{r} .
$$

# 10.1 Linee di campo del campo magnetico e legge di Gauss.

Gli esperimenti hanno stabilito che le correnti elettriche sono le sorgenti del campo magnetico. In seguito studieremo le equazioni che governano il legame tra le sorgetnti e il campo, concentrandoci per ora su fenomeni magnetici nel vuoto e stazionari, cioè su campi magnetici costanti o variabili molto lentamente nel tempo.

La visualizzazione pratica delle linee del campo magnetico può essere effettuata utilizzando della limatura di ferro o un piccolo ago magnetico attraverso il quale sondare la struttura del campo.

La prima differenza fondamentale tra le linee di un campo magnetico e quelle di un campo elettrostatico `e che mentre per il campo eletrostatico le linee partono o terminano sulle cariche elettriche, sorgenti del campo, questo non è vero per il campo magnetico. In un ago magnetico è impossibile separare il polo nord dal polo sud e ne consegue che le linee di campo di  $\vec{B}$  hanno una struttura simile a quelle del campo elettrostatico  $\vec{E}$ generato da un dipolo elttrico, e non da una singola carica elettrica. Per un qualunque ago magnetico circondato da una superficie chiusa il flusso del campo magnetico uscente dalla superficie è sempre uguale a quello entrante:

$$
\oint_{\Sigma} \vec{B} \cdot \vec{n} \, dA = 0 \,, \tag{10.1}
$$

che, scritta in forma locale diventa:

$$
\vec{\nabla} \cdot \vec{B} = 0 \tag{10.2}
$$

L'equazione (10.2) esprime la non esistenza del monopolo magnetico e ci dice che il vettore  $\vec{B}$  è solenoidale.

### 10.2 Forza di Lorentz.

L'esistenza di un campo magnetico  $\vec{B}$  è realizzabile usando un ago magnetico che tende a orientarsi in una direzione che dipende dalla sua posizione rispetto alle sorgenti del campo, e permette di definirne direzione e verso.

È un fatto sperimentale che su una carica elettrica q che si muove con velocità  $\vec{v}$  in una zona in cui è presente un campo magnetico, si esercita una forza magnetica  $\vec{F}$  data da:

$$
\left[\vec{F} = q\vec{v} \times \vec{B}\right],\tag{10.3}
$$

detta forza di Lorentz. La forza agisce in un piano ortogonale a quello individuato da  $\vec{v} \in \vec{B}$  ed aumenta all'aumentare dell'angolo tra  $\vec{v} \in \vec{B}$  fino a un massimo quando i due vettori sono perpendicolari. È nulla quando la velocità è parallela al campo magnetico. Questa equazione pemette di dedurre le unità di misura per il campo magnetico nel SI che sono  $N/(Am)$ , unità a cui si da' il nome di Tesla (T). Comunemente si usa anche il

Gauss (G), legato al Tesla dalla relazione  $1 T = 10^4$ G. Il campo magnetico terrestre ha una intensit`a di circa 0.5 G.

Poichè la forza magnetica è sempre perpendicolare alla velocità essa non compie lavoro: quindi la forza magnetica non altera il modulo della velocit`a ma solo la sua direzione.

Applichiamo la forza di Lorentz per studiare il moto di una carica elettrica q in un campo magnetico uniforme e costante  $\vec{B}$ . L'equazione del moto è:

$$
\frac{d\vec{v}}{dt} = \frac{q}{m}\vec{v}_{\perp} \times \vec{B} ,\qquad (10.4)
$$

dove  $\vec{v}_\perp$  è la componente della velocità in un piano perpendicolare a  $\vec{B}$ . La 10.4 descrive una circonferenza sul piano ortogonale a  $\vec{B}$  percorsa con velocità angolare:

$$
\vec{\omega} = -\frac{q}{m}\vec{B}
$$
 (10.5)

che ci mostra come la velocità angolare sia sempre parallela a  $\vec{B}$ : se la carica è negativa  $\vec{\omega}$  è concorde con  $\vec{B}$  e in questo caso, dalla punta di  $\vec{B}$  il moto appare *antiorario*. Il moto appare invece *orario* se la carica è *positiva*. Il moto è circolare uniforme, e il raggio di curvatura è dato da:

$$
r = \frac{v_{\perp}}{\omega} = \frac{mv_{\perp}}{qB} = \frac{mv\sin\theta}{qB},
$$
\n(10.6)

dove  $\theta$  indica l'angolo tra il campo magnetico e la velocità. Da questa equazione otteniamo  $B = mv \sin \theta / qr$ , per cui se si utilizzano particelle di cui è noto il rapporto carica/massa, questa espressione può essere usata come definizione operativa del campo magnetico, basata sulla misura del raggio di curvatura della traiettoria percorsa.

Il moto lungo  $\vec{B}$  non subisce alcuna forza, per cui la particella si muove in quella direzione di moto rettilineo uniforme, se la componente della velocità nella direzione del campo  $v_{\parallel} \neq 0$  all'istante iniziale. La combinazione dei due moti origina un moto elicoidale (elica cilindrica) intorno alla direzione del campo magnetico.

# 10.3 Conduttore percorso da corrente. Forza magnetica.

In un conduttore percorso da corrente elettrica si ha un moto di elettroni nel campo elettrico creato da un generatore. La densità di corrente è  $\vec{J} = -ne\vec{v}_d$ , con n il numero di elettroni liberi per unità di volume e  $\vec{v}_d$  la velocità di deriva. Se immergiamo il conduttore in un campo magnetico, su ciascun elettrone è applicata la forza di Lorentz  $\vec{F}_L = -e\vec{v}_d \times \vec{B}$ . La forza è trasmessa alla massa del filo conduttore (che supponiamo indeformabile attraverso gli urti degli elettroni con il reticolo cristallino.

In un tratto di conduttore lungo  $d\vec{l}$  di sezione A sono contenuti  $nAdl$  elettroni e la forza risultante su quel tratto è:

$$
d\vec{F} = nA d\vec{F_L} = -(A d\vec{l}) n e \vec{v_d} \times \vec{B} = A d\vec{l} \vec{J} \times \vec{B} . \qquad (10.7)
$$

Quindi la forza agente per unit`a di volume (Adl `e il volumetto) `e data da:

$$
\vec{F}_V = \vec{J} \times \vec{B}
$$
 (10.8)

Se consideriamo un filo, il prodotto della sezione per la densità di corrente  $Aj$  corrisponde alla corrente i che lo percorre, pertanto, *orientando dl come*  $\vec{J}$  otteniamo per la forza sul tratto  $d\vec{l}$  di filo l'espressione detta seconda legge elementare di Laplace:

$$
\overrightarrow{d\vec{F}} = i\overrightarrow{d} \times \overrightarrow{B} \tag{10.9}
$$

La forza sul tratto elementare  $d\vec{l}$  di filo è perpendicolare al filo e al campo magnetico, ed è orientata secondo la regola della mano destra o della vite destrorsa.

La forza su un filo di lunghezza finita si ottiene integrando la 10.9 su tutta la sua lunghezza, dal primo estremo A al secondo estremo B:

$$
\vec{F} = i \int_{A}^{B} d\vec{l} \times \vec{B}
$$
 (10.10)

L'approssimazione implicita in questa procedura è di considerare sostanzialmente costante il campo magnetico  $\vec{B}$  sulla sezione del filo.

Osserviamo che l'espressione 10.9 è da intendersi come mero espediente di calcolo, poichè un tratto di filo infinitesimo percorso da corrente non è un sistema fisico realizzabile. Ha senso fisico a livello elementare una corrente chiusa.

#### 10.3.1 Filo su un piano in un campo magnetico uniforme.

Consideriamo un filo conduttore rettilineo di lunghezza l, percorso da una corrente elettrica i, immerso in un campo magnetico uniforme  $\vec{B}$ .

Poichè  $B=$ costante, può essere portato fuori dall'integrale nella 10.10, ottenendo per la forza:

$$
\vec{F} = i \int_{A}^{B} d\vec{l} \times \vec{B} = i \left( \int_{A}^{B} d\vec{l} \right) \times \vec{B} = i \vec{l} \times \vec{B} . \qquad (10.11)
$$

Supponiamo ora che il filo sia curvilineo, ma sempre contenuto in un piano, che prendiamo come il piano xy. Abbiamo:

$$
\vec{F} = i \int_A^B d\vec{l} \times \vec{B} = i \int_A^B (dx \vec{e}_x + dy \vec{e}_y) \times \vec{B} = i \vec{AB} \times \vec{B} . \qquad (10.12)
$$

Concludiamo che la forza che agisce su un filo che giace in un piano dipende solo dalla posizione dei punti estremi. Osserviamo che se il filo è chiuso allora la forza è nulla, poichè i due estremi A e B coincidono e  $AB = 0$ .

# 10.3.2 Esempio: spira appesa al giogo di una bilancia.

10.3.3 Esempio: forza su un circuito piano a forma di semicirconferenza.

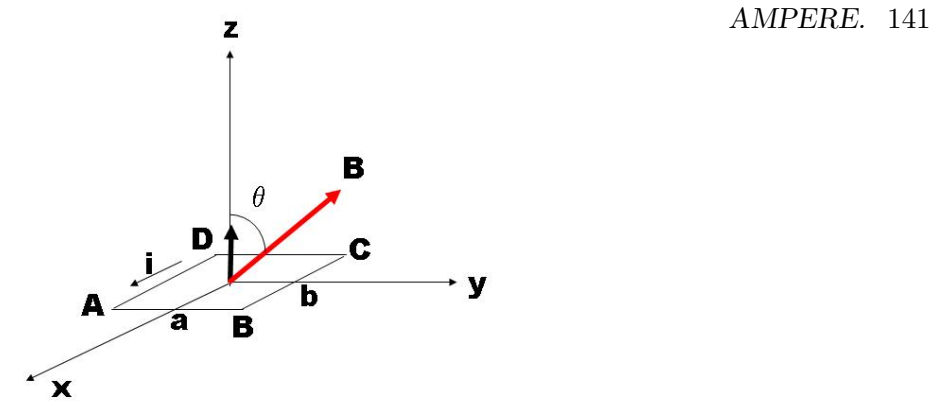

Figura 10.1: Spira percorsa da una corrente costante immersa in un campo magnetico uniforme.

# 10.4 Momenti meccanici e principio di equivaleza di Ampere.

Consideriamo una spira rettangolare ABCD con lati di lunghezza a e b (figura 10.1), percorsa da una corrente costante i. Supponiamo che la spira, che giace sul piano xy e ha la normale orientata lungo l'asse z in modo da vedere la corrente circolante in senso antiorario, sia immersa in un campo magnetico uniforme  $\vec{B}$  che forma un angolo  $\theta$  con la normale alla spira  $\vec{n} = \vec{e}_z$ . Senza perdita di generalità prendiamo  $\vec{B}$  appartenente al piano yz, in modo tale che  $\vec{B} = \sin \theta \vec{e}_y + \cos \theta \vec{e}_z$ . Le forze sui lati AB e CD sono opposte e agiscono sulla stessa retta di azione per cui non danno alcun contributo al momento della forza che agisce sulla spira. Le forze sui lati BC e AD sono opposte, ma hanno un braccio rispetto all'asse della spira e generano un momento della forza che tende a fare ruotare la spira. Effettuiamo per esercizio il calcolo esplicito. Prendendo il centro della spira come origine del sistema di coordinate, i vertici sono individuati dai raggi vettori:

$$
\vec{r}_A = \frac{b}{2}\vec{e}_x - \frac{a}{2}\vec{e}_y
$$
\n
$$
\vec{r}_B = \frac{b}{2}\vec{e}_x + \frac{a}{2}\vec{e}_y
$$
\n
$$
\vec{r}_C = -\frac{b}{2}\vec{e}_x + \frac{a}{2}\vec{e}_y
$$
\n
$$
\vec{r}_D = -\frac{b}{2}\vec{e}_x - \frac{a}{2}\vec{e}_y
$$

per cui le forze sui lati sono:

$$
\vec{F}_{AB} = i(\vec{r}_B - \vec{r}_A) \times \vec{B} = ia\vec{e}_y \times \vec{B} = iaB\cos\theta\vec{e}_x
$$
  
\n
$$
\vec{F}_{CD} = i(\vec{r}_D - \vec{r}_C) \times \vec{B} = -\vec{F}_{AB}
$$
  
\n
$$
\vec{F}_{BC} = i(\vec{r}_C - \vec{r}_B) \times \vec{B} = -ib\vec{e}_x \times \vec{B} = -ibB\sin\theta\vec{e}_z + ibB\cos\theta\vec{e}_y
$$
  
\n
$$
\vec{F}_{AD} = i(\vec{r}_A - \vec{r}_D) \times \vec{B} = -\vec{F}_{BC}
$$

per cui il momento della forza  $\vec{M}$  è dato da:

$$
\vec{M} = \frac{a}{2}\vec{e}_y \times \vec{F}_{BC} - \frac{a}{2}\vec{e}_y \times \vec{F}_{AD}
$$
  
\n
$$
= a\vec{e}_y \times \vec{F}_{BC} = -iabB\sin\theta\vec{e}_y \times \vec{e}_z
$$
  
\n
$$
= (iab\vec{e}_z) \times \vec{B} = (iab\vec{n}) \times \vec{B}
$$
  
\n
$$
= iS\vec{n} \times \vec{B} \equiv \vec{m} \times \vec{B},
$$

dove abbiamo indicato con  $S = ab$  l'area della spira e introdotto il momento magnetico della spira tramite:

$$
\vec{m} = iS\vec{n} \ . \tag{10.13}
$$

Il momento meccanico è dato da:

$$
\vec{M} = \vec{m} \times \vec{B} = iS\vec{n} \times \vec{B} \,. \tag{10.14}
$$

Le equazioni appena ricavate valgono anche per un circuito piano di forma arbitraria. Si dimostra facilmente, ma basta osservare che un circuito può sempre essere approssimato da un insieme di spire rettangolari infinitesime. I lati adiacenti sono percorsi da correnti inverse, che danno contributi che si annullano al momento della forza.

Il momento della forza è *nullo* quando  $\vec{m}$  è parallelo a  $\vec{B}$ . Un angolo  $\theta = 0$  corrisponde a una posizione di *equilibrio stabile* mentre per  $\theta = \pi$  si ha *equilibrio instabile.* 

Se la spira ha momento di inerzia I rispetto a un asse di rotazione parallelo a  $\vec{M}$  e la spira si trova nella posizione di equilibrio stabile, l'equazione del moto per piccoli angoli  $\theta$  è:

$$
\frac{dL}{dt} = M = -mB\sin\theta \simeq = -mB\theta = I\frac{d^2\theta}{dt^2},
$$

che governa un moto armonico intorno alla posizione di equilibrio con frequenza angolare:

$$
\omega = \sqrt{\frac{mB}{I}} \; .
$$

Un ago magnetico sottoposto a un campo magnetico si comporta come una spira percorsa da corrente. È questo il contenuto del *principio di equivalenza di Ampere*: una spira piana di area  $dS$  percorsa da una corrente i equivale agli effetti magnetici a un dipolo magnetico di momento magnetico  $d\vec{m} = idS\vec{n}$  con  $\vec{n}$  perpendicolare al piano della spira e orientato rispetto al verso della corrente secondo la regola della vite destrorsa.

In analogia al dipolo elettrico, l'interazione tra un dipolo magnetico di momento  $\vec{m}$  e un campo magnetico  $\vec{B}$  è caraterizzata dall'energia potenziale:

$$
U = -\vec{m} \cdot \vec{B} = -mB\cos\theta = -iSB\cos\theta.
$$
 (10.15)

Il momento meccanico è dato dalla variazione dell'energia potenziale con l'angolo  $\theta$ :  $M = -dU/d\theta = -mB\sin\theta.$ 

#### 'O MAGNETICO.143

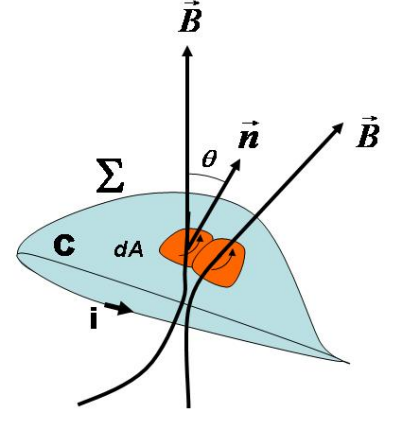

Figura 10.2: Flusso del campo magnetico concatenato con un circuito.

# 10.5 Connessione tra forza, momento, lavoro e flusso magnetico.

Consideriamo un circuito C percorso da una corrente i e una superficie  $\Sigma$  che abbia C come contorno. Possiamo immaginare la superficie C ricoperta da un insieme di circuiti rettangolari percorsi dalla stessa corrente i, orientati in modo concorde e in modo tale da generare la corrente i lungo il bordo, ammettendo che i contributi dei lati adiacenti si elidano. Ciascun rettangolino si comporta come un momento di dipolo magnetico  $d\vec{m} = idA\vec{n}$  dove  $dA$  è l'aera del rettangolino e  $\vec{n}$  la normale locale orientata secondo la regola della mano destra rispetto al verso di circolazione della corrente. L'energia potenziale del circuito C si ottiene integrando il contributo di ciascun dipolo elementare sulla superficie  $\Sigma$  ottenendo:

$$
U = -i \int_{\Sigma} \vec{B} \cdot \vec{n} dA = -i \Phi(\vec{B}) . \qquad (10.16)
$$

Poichè il campo magnetico è solenoidale,  $\vec{\nabla} \cdot \vec{B} = 0$ , può essere scritto come il rotore di un campo  $\vec{A}$  detto *potenziale vettore*. Torneremo in modo approfondito su questo fatto, per ora usiamo questa proprietà per riscrivere la  $(10.16)$  come:

$$
U = -i \int_{\Sigma} \vec{B} \cdot \vec{n} dA = -i \int_{\Sigma} \vec{\nabla} \times \vec{A} \cdot \vec{n} dA = -i \int_{C} \vec{A} \cdot d\vec{l}, \qquad (10.17)
$$

dove l'ultimo passaggio deriva dalla applicazione del teorema di Stokes. L'ultima uguaglianza ci fa vedere come il flusso del campo magnetico  $\vec{B}~$  attraverso una superficie  $\Sigma$  dipenda solo dal contorno C di tale superficie, e per questo si parla di flusso concatenato con un circuito. Dunque la (10.16) ci dice che l'energia potenziale di interazione di un circuito C percorso da una corrente i con un campo magnetico  $\vec{B}~\hat{e}$  determinata dal prodotto della corrente per il flusso del campo magnetico concatenato con il circuito, cambiato di segno.

Se il circuito viene mosso relativamente al campo magnetico anche il flusso concatenato e l'energia di interazione subiscono una variazione. Per uno spostamento infinitesimo viene compiuto il lavoro:

$$
dW = -dU = id\Phi(\vec{B}), \qquad (10.18)
$$

e per uno spostamento finito:

$$
W = i\Delta\Phi(\vec{B}) = i\left[\Phi_2(\vec{B}) - \Phi_1(\vec{B})\right],
$$
\n(10.19)

con la condizione che la corrente resti costante durante lo spostamento. Per una *traslazione* di una quantità  $\delta \vec{a}$  il lavoro compiuto è:

$$
dW = i\vec{\nabla}\Phi \cdot \delta a = \vec{F} \cdot \delta a \,,\tag{10.20}
$$

quindi la forza agente sul circuito `e proporzionale al gradiente del flusso magnetico concatenato con il circuito:

$$
\vec{F} = -\vec{\nabla}U = i\vec{\nabla}\Phi(\vec{B})\,. \tag{10.21}
$$

Se il circuito compie una *rotazione rigida infinitesima* di un angolo  $d\theta$  si ha:

$$
dW = -dU = M_{\theta}d\theta = i\frac{\partial \Phi}{\partial \theta}d\theta, \qquad (10.22)
$$

dove  $M_{\theta}$  è la componente del momento lungo l'asse di rotazione, per cui:

$$
M_{\theta} = -\frac{\partial U}{\partial \theta} = i \frac{\partial \Phi}{\partial \theta}.
$$
 (10.23)

Per un circuito piano di area S molto piccola, supponendo il campo magnetico uniforme su tale area abbiamo:

$$
\vec{F} = -\vec{\nabla}U = -\vec{\nabla}(\vec{m} \cdot \vec{B}) = i\vec{\nabla}(\vec{B} \cdot \vec{n}S)
$$
  

$$
M_{\theta} = \frac{\partial}{\partial \theta}(\vec{m} \cdot \vec{B}) = i\frac{\partial}{\partial \theta}(\vec{B} \cdot \vec{n}S)
$$
 (10.24)

Queste formule valgono anche per un piccolo ago magnetico ed equivalgono alle formule che forniscono la forza ed il momento angolare di un dipolo elettrico in un campo elettrostatico.

| Proprietà                   |                          | Dipolo elettrico Dipolo magnetico |
|-----------------------------|--------------------------|-----------------------------------|
| Momento di dipolo           | $\vec{p} = q\vec{l}$     | $\vec{m} = iS\vec{n}$             |
| Momento meccanico $\dot{M}$ | $\vec{p} \times \vec{E}$ | $\vec{m} \times \vec{B}$          |
| Energia potenziale $U$      | $-\vec{p} \cdot \vec{E}$ | $-\vec{m} \cdot \vec{B}$          |

Tabella 10.1: Confronto tra dipoli elettrici e magnetici.
#### 10.5.1 Unità di misura del flusso magnetico.

Il flusso del campo magnetico si misura in  $T m^2$  e questa unità prende il nome di weber  $(Wb)$ :

$$
Wb=T\,m^2
$$

 $L'$ unità del momento magnetico è:

$$
Am^2=\frac{J}{T}.
$$

I momenti magnetici delle correnti microscopiche dell'elettrone sono dell'ordine di 10<sup>-23</sup> Am<sup>2</sup>, quelle del protone  $5 \cdot 10^{-27}$   $Am^2$ .

# 10.6 Effetto Hall.

Consideriamo un conduttore a forma di parallelepipedo di sezione  $S = ab$ , con il lato a lungo l'asse  $y$  ed il lato b lungo l'asse z. Il conduttore sia lungo d nel senso dell'asse x e sia percorso da una corrente elettrica lungo l'asse x e sottoposto ad un campo magnetico uniforme  $\vec{B} = B\vec{e}_y$  diretto lungo l'asse y. La densità di corrente è:

$$
\vec{J} = \frac{i}{ab}\vec{e}_x = ne\vec{v}_d ,
$$

e su ciascun portatore di carica agisce la forza di Lorentz:

$$
\vec{F} = e\vec{v}_d \times \vec{B} .
$$

Si instaura quindi un campo elettromotore (non conservativo):

$$
\vec{E}_H = \frac{\vec{F}}{e} = \vec{v}_d \times \vec{B} = \frac{\vec{J}}{ne} \times \vec{B} . \qquad (10.25)
$$

Prendiamo, per fissare le idee, la corrente lungo l'asse  $x$  ed il campo magnetico lungo l'asse y. Allora il campo elettromotore agisce lungo l'asse z. Il verso del campo elettromotore dipende dal segno della carica. Tale campo genera una deflessione delle cariche in moto aggiungendo una componente trasversale alla velocità di deriva, e quindi tende ad accumulare cariche elettriche su due facce opposte. L'asimmetria della posizione delle cariche a sua volta genera un campo elettrostatico  $\vec{E}$ , dovuto all'accumulo di cariche verso un lato della barretta conduttrice. All'equilibrio la forza elettrostatica e quella di Lorentz si bilanciano e:

$$
e\vec{v_d} \times \vec{B} + e\vec{E} = 0. \qquad (10.26)
$$

La tensione del campo  $\vec{E}_H$  è data da:

$$
\mathcal{E}_H = E_H b = \frac{jBb}{ne} = \frac{iB}{nea} = \frac{Bb}{nep} \frac{\delta V}{d},\qquad(10.27)
$$

dove abbiamo usato la legge di Ohm:  $i = \Delta V/R$  e  $R = \rho d/ab$ . Il fenomeno prende il nome di effetto Hall trasversale. Osserviamo che:

- $\bullet\,$ dal segno di  $\mathcal{E}_H$ si può determinare il segno dei portatori di carica;
- $\bullet\,$ noti i moduli di  $\mathcal{E}_H$ e B si può ricavare la  $\emph{density}$  di carica ne;
- dato che  $\frac{\varepsilon_H}{B} \propto \Delta V$  la misura della tensione di Hall può essere usata per misurare il campo magnetico B.

# Capitolo 11

# Sorgenti del campo magnetico e legge di Ampere

### 11.1 Campo magnetico prodotto da una corrente.

Lo studio del campo magnetico prodotto da correnti circolanti in fili conduttori condusse Laplace a formulare la prima legge elementare di Laplace che fornisce il campo magnetico prodotto da un elemento  $d\vec{l}$  di filo percorso da una corrente i in un punto distante r dall'elemento del filo:

$$
d\vec{B} = k_m i \frac{d\vec{l} \times \vec{e_r}}{r^2} ,
$$

dove  $\vec{e}_r$  indica il versore della direzione che va da  $d\vec{l}$  al punto di osservazione e  $k_m$  è una costante che dipende dal sistema di unità di misura e dal materiale. Nel vuoto e nel SI si ha:

$$
k_m \equiv \frac{\mu_0}{4\pi} = 10^{-7} \frac{Tm}{A} = 10^{-7} \frac{H}{m} .
$$

La costante  $\mu_0$  prende il nome di *permeabilità magnetica del vuoto* e vale:

$$
\mu_0 = 4\pi k_m = 4\pi \, 10^{-7} \simeq 1.26 \, 10^{-6} \, \frac{H}{m} \, . \tag{11.1}
$$

Riscriviamo perciò:

$$
d\vec{B} = \frac{\mu_0 i}{4\pi} \frac{d\vec{l} \times \vec{e}_r}{r^2} ,
$$
\n(11.2)

L'equazione ci dice che il campo magnetico elementare di un tratto infinitesimo di filo:

- è proporzionale alla corrente;
- $\bullet$  è inversamente proporzionale al quadrato della distanza;

• `e orientato secondo la regola della vite destrorsa: una vite che avanzi nel verso della corrente ruota nel verso in cui sono orientate le linee del campo.

La formula è da considerarsi come uno strumento di calcolo della sovrapposizione dei contributi al campo magnetico, vale a dire l'integrale esteso ad un circuito chiuso:

$$
\vec{B}=\frac{\mu_0 i}{4\pi}\oint \frac{d\vec{l}\times\vec{e}_r}{r^2}
$$

Mettendo in evidenza i raggi vettori che individuano il punto in cui si valuta il campo  $(\vec{x})$  e la distribuzione delle correnti (ossia la posizione dell'elemento  $d\vec{l}$  sul quale si sta integrando) possiamo scrivere in forma più esplicita:

$$
\vec{B}(\vec{x}) = \frac{\mu_0 i}{4\pi} \oint \frac{d\vec{l}(\vec{x}') \times (\vec{x} - \vec{x}')}{|\vec{x} - \vec{x}'|^3} . \qquad (11.3)
$$

.

L'equazione pu`o essere estesa a distribuzioni tridimensionali di correnti osservando che  $i\overrightarrow{dl} \rightarrow \overrightarrow{J}d^{3}x$ :

$$
\vec{B} = \frac{\mu_0}{4\pi} \int \frac{\vec{J} \times \vec{e_r}}{r^2} .
$$

#### 11.1.1 Campo magnetico di una carica in movimento.

Una carica q in moto con velocità  $\vec{v}$  corrisponde alla densità di corrente  $q\vec{v}\delta^3(\vec{x}')$ , che, inserita nella 11.3 fornisce:

$$
\vec{B} = \frac{\mu_0}{4\pi} \frac{q\vec{v} \times \vec{e}_r}{r^2} . \tag{11.4}
$$

Se per il campo elettrico generato dalla carica vale ancora la formula elettrostatica (possiamo supporre che sia vero se la carica non si muove troppo velocemente) il campo elettrico è:  $\vec{E} = \frac{q}{4}$ 

 $rac{q}{4\pi\epsilon_0 r^2}\vec{e}_r$ ,

da cui:

$$
\vec{B} = \epsilon_0 \mu_0 \,\vec{v} \times \vec{E} = \frac{1}{c^2} \vec{v} \times \vec{E} \,, \tag{11.5}
$$

che collega i campi elettrico e magnetico prodotti da una carica in moto. Abbiamo posto:

$$
c = \frac{1}{\sqrt{\epsilon_0 \mu_0}} \,,\tag{11.6}
$$

dove  $c \simeq 3 \cdot 10^8$  m/s è la velocità della luce nel vuoto. La relazione (11.5) vale quando  $\beta^2 \equiv (v/c)^2 < 1.$ 

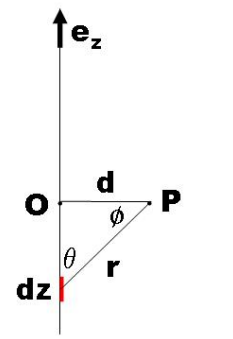

Figura 11.1: text text

# 11.2 Studio di circuiti particolari.

#### 11.2.1 Filo rettilineo.

Un filo rettilineo di lunghezza  $l$  è percorso dalla corrente i. Vogliamo calcolare il campo magnetico in un punto P a distanza d dal filo, e studiare poi il limite per  $l \to \infty$ .

Prendiamo il filo lungo l'asse  $z$  orientato nel verso della corrente e l'origine O a metà del filo (figura 11.1). Nel punto P il campo è ortogonale al piano e diretto all'interno  $(\vec{e}_z \times \vec{r})$ :

$$
dB = \frac{\mu_0 i}{4\pi} \frac{dz}{r^2} \sin \theta.
$$

Usando:  $\sin \theta = \cos \phi$ ,  $z = d \tan \phi$ ,  $r = d / \cos \phi$  abbiamo:

$$
dB = \frac{\mu_0 i}{4\pi d} \cos \phi d\phi = \frac{\mu_0 i}{4\pi d} d \sin \phi ,
$$

da cui:

$$
B = \frac{\mu_0 i}{4\pi d} (\sin \phi_2 - \sin \phi_1) .
$$

Mandando l a  $\infty$   $\phi_2 \to \pi/2$  e  $\phi_1 \to -\pi/2$  per cui  $B \to \mu_0 i/2\pi d$ .

#### 11.2.2 Spira quadrata.

Una spira quadrata di lato  $a$  è percorsa da una corrente i. Determiniamo il campo sull'asse passante per il centro del quadrato.

Ogni lato contribuisce come un filo lungo a a distanza  $d = a/2$  dal centro:

$$
B = \frac{\mu_0 i}{2\pi a} (\sin \phi_2 - \sin \phi_1) ,
$$

con  $\phi_1 = -\pi/4$  e  $\phi_2 = \pi/4$ , per cui il contributo di un lato è  $B = \frac{\mu_0 i}{2\pi a}$  $2\pi a$ √ 2, e moltiplicando per 4:

$$
B = 2\sqrt{2}\frac{\mu_0 i}{\pi a}.
$$

#### 11.2.3 Spira circolare.

Una spira circolare di raggio R, posta in un piano (assumiamo  $xy$ ) è percorsa da una corrente antioraria i. Si vuole il campo magnetico in un punto P sull'asse della spira, a distanza z dal centro.

Usiamo le coordinate cilindriche. Abbiamo  $d\vec{l} = Rd\phi \vec{e}_{\phi}$  e il raggio vettore da  $d\vec{l}$  al punto P è:  $\vec{r} = -R\vec{e}_r + z\vec{e}_z$ . Ricordiamo che  $\vec{e}_r$  dipende dal punto:  $\vec{e}_\phi = \cos \phi \vec{e}_x + \sin \phi \vec{e}_y$ . Si ha:

$$
d\vec{B} = \frac{\mu_0 i}{4\pi} \frac{R d\phi \vec{e}_{\phi} \times (-R\vec{e}_r + z\vec{e}_z)}{r^3} ;
$$

usando  $\vec{e}_{\phi} \times \vec{e}_{r} = -\vec{e}_{z}$ e $\vec{e}_{\phi} \times \vec{e}_{z} = \vec{e}_{r}$ abbiamo:

$$
d\vec{B} = \frac{\mu_0 i}{4\pi} \frac{R d\phi (R\vec{e}_z + z\vec{e}_r)}{r^3}
$$

che deve essere integrata in  $d\phi$  tra 0 e  $2\pi$ . L'integrazione del termine in  $\vec{e}_r$  fornisce risultato zero (integrale di seno e coseno su un periodo, oppure si può pensare che i contributi diametralmente opposti si elidono nell'integrazione) e rimane solo la componente lungo z, che in modulo vale:

$$
B_z = \frac{\mu_0 i}{2} \frac{R^2}{(R^2 + z^2)^{3/2}} \,. \tag{11.7}
$$

Per  $z = 0$  si ha  $B_z = \frac{\mu_0 i}{2R}$  $\frac{\mu_0 i}{2R}$ . Per  $z >> R$  si ha invece:

$$
B_z \simeq \frac{\mu_0 i}{2} \frac{R^2}{z^3} = \frac{\mu_0}{2\pi} \frac{iA}{z^3} = \frac{\mu_0}{4\pi} \frac{2m}{z^3} ,
$$

con  $m = iA$  il momento di dipolo magnetico. Il risultato ha la stessa struttura di quella del campo elettrico generato da un dipolo elettrico a grande distanza rispetto alle sue dimensioni lineari.

#### Analogie tra dipolo elettrico e magnetico.

L'espressione per il campo magnetico di un dipolo magnetico di momento  $\mathbf m$  è del tutto simile a quella per il dipolo elettrico:

$$
\vec{B} = \frac{\mu_0}{4\pi} \left[ 3(\vec{m} \cdot \vec{e}_r)\vec{e}_r - \vec{m} \right] . \tag{11.8}
$$

L'energia potenziale dell'interazione magnetica tra due dipoli magnetici  $\vec{m}_1$ e $\vec{m}_2$ è:

$$
U = -\vec{m}_2 \cdot \vec{B}_1 = \frac{\mu_0}{4\pi} \left[ \vec{m}_1 \cdot \vec{m}_2 - 3(\vec{m}_1 \cdot \vec{e}_r)(\vec{m}_2 \cdot \vec{e}_r) \right] . \tag{11.9}
$$

La forza di interazione tra due dipoli e il momento rispetto all'asse di rotazione sono:

$$
\vec{F} = -\vec{\nabla}U \ , \quad M_{\theta} = -\frac{\partial U}{\partial \theta} \ . \tag{11.10}
$$

#### 11.2.4 Solenoide rettilineo.

Il solenoide rettilineo è un conduttore filiforme avvolto secondo un'elica cilindrica di passo piccolo rispetto alla sua lunghezza longitudinale d. Determinare il campo magnetico in un punto P sull'asse, indicando con  $n = N/d$  il numero di spire per unità di lunghezza e R il raggio delle spire.

Prendiamo il solenoide orientato lungo l'asse z. Nell'intorno dz di una posizione generica lungo z vi sono ndz spire, per cui il contributo al campo (ricordando il valore del campo sull'asse di una singola spira) è:

$$
dB = \frac{\mu_0 i R^2}{2r^3} n dz ,
$$

dove r indica la distanza del punto P dalla spira considerata. Chiaramente il campo è tutto lungo l'asse z. Introducendo la variabile angolare φ tale che  $r \sin \phi = R$ , e detta zp la coordinata z del punto P abbiamo:  $R/(z - z_P) = \tan \phi$  da cui si ricava  $dz = Rd\phi / \sin^2 \phi$  e quindi:

$$
dB = \frac{\mu_0 n i}{2} \sin \phi d\phi
$$

che integrato tra i limiti  $\phi_1$  e  $\phi_2$  da cui P vede gli estremi del solenoide si ha:

$$
B = \frac{\mu_0 n i}{2} (\cos \phi_1 - \cos \phi_2) .
$$

Misurando z dal centro del solenoide:

$$
B(z) = \frac{\mu_0 n i}{2} \left[ \frac{d + 2z}{\sqrt{(d + 2z)^2 + 4R^2}} + \frac{d - 2z}{\sqrt{(d - 2z)^2 + 4R^2}} \right].
$$

Se  $d >> R$  il campo tende a  $B_{\infty} = \mu_0 n i$ . Quando il rapporto  $R/d$  è molto piccolo vi `e una vasta zona in cui il campo magnetico `e approssimativamente costante e uguale a  $B_{\infty}$ , mentre al crescere di  $R/d$  tale zona si restringe e si estende la zona all'esterno in cui il campo magnetico differisce apprezzabilmente da zero.

# 11.3 Azioni magnetiche su circuiti percorsi da corrente.

Valutiamo la forza che si esercita tra due circuiti percorsi dalle correnti  $i_1$  e  $i_2$ , utilizzando le leggi elementari di Laplace.

Se  $d\overline{l}_2$  e  $d\overline{l}_2$  sono due elementi di filo orientati secondo il verso della corrente, la forza  $d\vec{F}_{12}$  agente sull'elemento  $d\vec{l}_2$  causata dal campo magnetico  $d\vec{B}_1$  generato da  $d\vec{l}_1$  è:

$$
d\vec{F}_{12} = i_2 d\vec{l}_2 \times d\vec{B}_1 = \frac{\mu_0 i_1 i_2}{4\pi} \frac{d\vec{l}_2 \times (d\vec{l}_1 \times \vec{u}_1)}{r^2}.
$$

L'elemento di forza reciproco  $d\vec{F}_{21}$  si ottiene dal precedente scambiando gli indici 1 e 2. Può succedere che  $d\vec{F}_{12} \neq -d\vec{F}_{21}$  ma l'essenziale è che per il risultato finito che ha significato fisico valga  $\vec{F}_{12} = -\vec{F}_{21}$  in accordo con il principio di azione e reazione. Sviluppiamo dunque l'espressione per  $\vec{F}_{12}$ , usando l'identità:

$$
d\vec{l}_2 \times (d\vec{l}_1 \times \vec{u}_1) = (d\vec{l}_2 \cdot \vec{u}_1) d\vec{l}_1 - (d\vec{l}_1 \cdot d\vec{l}_2) \vec{u}_1
$$

e otteniamo:

$$
\vec{F}_{12} = \frac{\mu_0 i_1 i_2}{4\pi} \oint_1 \oint_2 \left[ \frac{(d\vec{l}_2 \cdot \vec{u}_1) d\vec{l}_1}{r^2} - \frac{d\vec{l}_1 \cdot d\vec{l}_2}{r^2} \vec{u}_1 \right]
$$

Il primo termine è nullo, poichè contiene la circuitazione di un gradiente, come si vede scrivendo  $\vec{u}_1/r = -\vec{\nabla}(1/r)$ , per cui rimane:

$$
\vec{F}_{12} = -\frac{\mu_0 i_1 i_2}{4\pi} \oint_1 \oint_2 \frac{(d\vec{l}_1 \cdot d\vec{l}_2) \vec{u}_1}{r^2} . \tag{11.11}
$$

.

Dalla equazione 11.11 vediamo che:

- scambiando 1 con 2 e usando il fatto che  $\vec{u}_2 = -\vec{u}_1$  si ha:  $\vec{F}_{12} = -\vec{F}_{21}$  come deve;
- se i 2 fili sono perpendicolari la forza è nulla  $(d\vec{l}_1 \cdot d\vec{l}_2 = 0);$
- se le correnti hanno lo stesso verso la forza è attrattiva, mentre è repulsiva nel caso contrario.

Calcoliamo ora la forza per unità di lunghezza che agisce su due fili paralleli percorsi dalle correnti  $i_1$  e  $i_2$ , che si trovano alla distanza d molto minore della lunghezza dei fili. Prendiamo i fili paralleli all'asse z.

Il campo prodotto dal filo 1 vale in questa approssimazione:

$$
\vec{B} = \frac{\mu_0 i_1}{2\pi d} \vec{e}_y \ . \tag{11.12}
$$

La forza sul filo  $2 \n e$ :

$$
\vec{F} = i_2 \int_2 d\vec{l}_2 \times \vec{B} = i_2 l B \vec{e}_x , \qquad (11.13)
$$

dove  $l$  è la lunghezza su cui si è integrato. Inserendo il valore del campo, otteniamo per il modulo della forza per unità di lunghezza il valore:

$$
F_l = \frac{\mu_0 i_1 i_2}{2\pi d}.
$$

# 11.4 Relazioni tra il campo magnetico e le sue sorgenti.

## 11.4.1 La divergenza di  $\vec{B}$ .

Abbiamo già visto che l'impossibilità di isolare un monopolo prodotto da un ago magnetico rende la struttura delle linee di flusso del campo magnetico simili a quelle di un dipolo elettrico. Per ogni superficie chiusa immersa nel campo magnetico il flusso entrante equivale a quello uscente, da cui discende il fatto che  $\vec{B}$  è un *campo solenoidale:* 

$$
\vec{\nabla} \cdot \vec{B} = 0 \tag{11.14}
$$

Questa condizione è vera anche per i campi prodotti dalle correnti. Prendiamo il campo elementare dato dalla prima legge di Laplace e applichiamo l'operatore  $\vec{\nabla}$ :

$$
\vec{\nabla} \cdot (d\vec{B}) = \frac{\mu_0 i}{4\pi} \vec{\nabla} \cdot \frac{d\vec{l} \times (\vec{x} - \vec{x}')}{|\vec{x} - \vec{x}'|^3} \,. \tag{11.15}
$$

Usiamo nella 11.15 l'identità:

$$
\vec{\nabla} \cdot (\vec{a} \times \vec{b}) = (\vec{\nabla} \times \vec{a}) \cdot \vec{b} - \vec{a} \cdot (\vec{\nabla} \times \vec{b}), \qquad (11.16)
$$

ottenendo:

$$
\vec{\nabla} \cdot \left( \frac{d\vec{l} \times (\vec{x} - \vec{x}')}{|\vec{x} - \vec{x}'|^3} \right) = (\vec{\nabla} \times d\vec{l}) \cdot \frac{\vec{x} - \vec{x}'}{|\vec{x} - \vec{x}'|^3} - d\vec{l} \cdot \left( \vec{\nabla} \times \frac{\vec{x} - \vec{x}'}{|\vec{x} - \vec{x}'|^3} \right) . \tag{11.17}
$$

Il rotore opera sul punto  $\vec{x}$  nel quale è calcolato il campo, per cui il primo termine si annulla perchè  $d\vec{l}$  non dipende da  $\vec{x}$ , e il secondo perchè si tratta del rotore di un gradiente  $(\vec{\nabla}1/r = -\vec{r}/r^3)$ .

#### 11.4.2 Legge di Ampere e rotore di  $\ddot{B}$ .

Consideriamo un filo rettilineo molto lungo e due circuiti  $l_1$ , che circonda il filo e  $l_2$  esterno al filo. Calcoliamo la circuitazione del campo magnetico  $\vec{B}$  generato da una corrente i che circola nel filo. Orientiamo il filo lungo l'asse z con la corrente che circola verso le z crescenti. A distanza  $r$  dal filo, il campo magnetico è tangente ad una circonferenza di raggio r centrata sul filo, e vale:

$$
\vec{B} = \frac{\mu_0 i}{2\pi r} \vec{e}_r .
$$

L'elemento di linea  $d\vec{l}$  in coordinate cilindriche è:  $d\vec{l} = dr \vec{e}_r + rd\phi \vec{e}_{\phi} + dz \vec{e}_z$ , per cui eseguendo il prodotto scalare:

$$
\vec{B} \cdot d\vec{l} = \frac{\mu_0 i}{2\pi} d\phi.
$$

Per il circuito che concatena il filo l'angolo  $\phi$  è integrato tra un valore di partenza  $\phi_0$  e  $\phi_0 + 2\pi$  mentre per il circuito esterno i due limiti di integrazione sono entrambi pari al valore inziale  $\phi_0$ , con la conseguenza che l'integrale si annulla. Riassumendo:

$$
\oint_1 \vec{B} \cdot d\vec{l} = \mu_0 i \ , \quad \oint_2 \vec{B} \cdot d\vec{l} = 0 \ . \tag{11.18}
$$

Quindi, se abbiamo un insieme di fili percorsi dalle correnti  $i_1, i_2, ...,$  e un circuito che ne concatena un sottoinsieme, la circuitazione del campo magnetico su quel circuito fornisce la somma delle correnti concatenate, ciascuna presa con il segno positivo se il verso della circuitazione è antiorario rispetto al suo verso, negativo in caso contrario (legge di Ampere):

$$
\oint \vec{B} \cdot d\vec{l} = \mu_0 \sum_k i_k
$$
\n(11.19)

dove la somma è sulle *correnti concatenate*. Questo risultato vale *qualunque sia la for*ma del circuito ed è una proprietà generale dei campi magnetici prodotti da correnti stazionarie.

 $\dot{E}$  importante osservare che il campo magnetico su cui si effettua la *circuitazione* è quello generato da *tutte* le correnti, però la sua circuitazione dipende solo dalle correnti concatenate.

Vogliamo ora scrivere la legge di Ampere (11.19) in forma locale. Prendiamo quindi una superficie  $\Sigma$  che si appoggi sulla linea lungo la quale viene effettuata la circuitazione, orientata rispetto al verso della circuitazione secondo la regola della mano destra. Innanzitutto notiamo che indicando con  $\Sigma_k$  l'intersezione del  $k - m$ o conduttore concatenato con la superficie Σ avremo:

$$
\int_{\Sigma} \vec{J} \cdot \vec{n} dA = \sum_{k} \int_{\Sigma_{k}} \vec{J}_{k} \cdot \vec{n}_{k} dA_{k} ,
$$

poichè la densità di corrente  $\vec{J}$  è diversa solo sulle intersezioni, dove vale precisamente  $\vec{J}_1, \ldots, \vec{J}_k, \ldots$ . Se le correnti sono stazionarie ognuno degli integrali al secondo membro non dipende dalla particolare sezione considerata. Quindi:

$$
\oint \vec{B} \cdot d\vec{l} = \mu_0 \int_{\Sigma} \vec{J} \cdot n \, dA \,. \tag{11.20}
$$

Applichiamo ora il teorema di Stokes al primo membro, esprimendo la circuitazione di  $\overrightarrow{B}$  come flusso del suo rotore:

$$
\int_{\Sigma} \vec{\nabla} \times \vec{B} \cdot \vec{n} dA = \mu_0 \int_{\Sigma} \vec{J} \cdot n dA , \qquad (11.21)
$$

che, dovendo valere per qualsiasi superficie Σ fornisce:

$$
\vec{\nabla} \times \vec{B} = \mu_0 \vec{J}.
$$
 (11.22)

Alcune osservazioni:

- l'equazione ottenuta `e consistente con il fatto che la corrente sia stazionaria; infatti abbiamo visto che dall'equazione di continuità nel caso stazionario  $\vec{\nabla} \cdot \vec{J} = 0$ ;
- per correnti non stazionarie  $\vec{\nabla} \cdot \vec{J} = -\partial \rho / \partial t$  e l'equazione non può essere valida. Maxwell superò l'inconsistenza con una modifica che la rende sempre valida.

La legge di Ampere, così come la legge di Gauss per l'elettrostatica, offre anche un ausilio per semplificare il calcolo del campo magnetico in presenza di simmetrie che semplificano il calcolo della circuitazione del campo magnetico.

#### 11.4.3 Esempio: solenoide "infinitamente" lungo.

Il campo magnetico è diretto lungo l'asse del solenoide. Fuori dal solenoide si annullano il rotore e la divergenza del campo per cui il campo è costante e, siccome si annulla all'infinito, è zero. Calcoliamo ora la circuitazione del campo magnetico usando un rettangolo con un lato interno e uno esterno al solenoide. I due lati ortogonali non contribuiscono, perch`e la componente radiale del campo è nulla. Lungo l'asse  $z$ , se  $l$  è la lunghezza dei due lati del rettangolo (uno interno e uno esterno), dato che il campo esterno è nullo, sopravvive solo la parte interna:  $B_{int}l = \mu_0 nli$ , dove *n* è il numero di spire per unità di lunghezza, quindi:  $B = \mu_0 in$ .

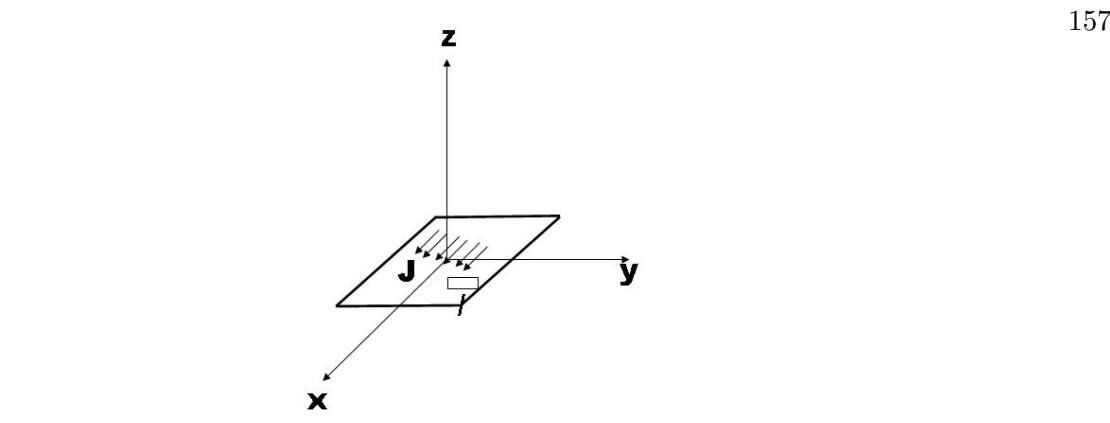

Figura 11.2: Lamina piana percorsa da una corrente superficiale.

#### 11.4.4 Esempio: cilindro percorso da una corrente i omogenea.

Un cilindro di lunghezza indefinita e raggio R è percorso da una corrente i avente densità omogenea sulla sua sezione.

Calcoliamo il campo magnetico  $\vec{B}$ . Il sistema ha simmetria cilindrica. La densità di corrente è  $J = i/\pi R^2$ . Circuitando su una circonferenza assiale di raggio  $r < R$  abbiamo:

$$
2\pi rB = \mu_0 J \pi r^2 \rightarrow B = \mu_0 \frac{ir}{2\pi R^2},
$$

mentre per  $r > R$  abbiamo:

$$
2\pi rB = \mu_0 i \rightarrow B = \mu_0 \frac{i}{2\pi r} ,
$$

# 11.5 Discontinuità del campo magnetico  $\vec{B}$ .

In certe situazioni il campo magnetico non è rappresentabile da una funzione vettoriale derivabile. Consideriamo ad esempio una lamina che giace nel piano xy, percorsa nella direzione x positiva da una corrente superficiale avente densità lineare  $\vec{J} = J \vec{e}_x$  omogenea (figura 11.2). La lamina divide lo spazio nelle due regioni  $z > 0$  (regione 1) e  $z < 0$  regione 2. Per la legge di Biot-Savart il campo magnetico è perpendicolare alle correnti, per cui  $B_x = 0$ . Anche  $B_z = 0$  perchè i contributi a  $B_z$  dalle regioni  $y > 0$  e  $y < 0$  si annullano. L'unica componente diversa da zero è pertanto  $B_y$ . In prossimità della lamina i campi nelle due regioni hanno lo stesso modulo ma, per la legge di Biot-Savart, verso opposto. Calcoliamo la circuitazione lungo una linea chiusa che definisce un rettangolo ortogonale alla corrente con l il lato che taglia la corrente: abbiamo  $B_1l + B_2l = \mu_0Jl = 2B \Rightarrow$  $B_1 = B_2 = B = \mu_0 J/2$ . Quindi  $\vec{B}_1 = -\frac{\mu_0 J}{2}$  $\frac{0}{2} \vec{e}_y$ ,  $\vec{B}_2 = -\vec{B}_1$  e la discontinuità del campo nell'attraversare la lamina è:  $\Delta \vec{B} = \vec{B}_2 - \vec{B}_1 = \mu_0 J \vec{e}_y$ .

# 11.6 Il potenziale vettore.

Poichè  $\vec{B}$  è solenoidale, lo possiamo scrivere come il rotore di un campo vettoriale  $\vec{A}$  (la divergenza di un rotore è sempre nulla):

$$
\vec{B} = \vec{\nabla} \times \vec{A} \,. \tag{11.23}
$$

Il campo  $\vec{A}$  prende il nome di *potenziale vettore*. Vediamo quali condizioni deve soddisfare  $\overrightarrow{A}$ . Dal teorema di Ampere abbiamo:

$$
\vec{\nabla} \times (\vec{\nabla} \times \vec{A}) = \mu_0 \vec{J}, \qquad (11.24)
$$

che, usando l'identità:

$$
\vec{\nabla} \times (\vec{\nabla} \times \vec{A}) = \vec{\nabla} (\vec{\nabla} \cdot \vec{A}) - (\vec{\nabla} \cdot \vec{\nabla}) \vec{A} = \vec{\nabla} (\vec{\nabla} \cdot \vec{A}) - \Delta \vec{A}
$$
(11.25)

diventa:

$$
\vec{\nabla}(\vec{\nabla} \cdot \vec{A}) - \Delta \vec{A} = \mu_0 \vec{J} \,. \tag{11.26}
$$

Questa condizione non fissa in modo univoco il potenziale vettore. Infatti se al potenziale vettore  $\vec{A}$  aggiungiamo il gradiente di una funzione scalare  $f: \vec{A}' = \vec{A} + \vec{\nabla} f$ , è ancora vero che  $\vec{B} = \vec{\times} \vec{A}'$ , dato che il rotore di un gradiente è sempre nullo. Questa arbitrarietà permette di scegliere  $\vec{A}$  in modo che la sua divergenza sia nulla. La trasformazione  $\vec{A} \rightarrow \vec{A} + \vec{\nabla} f$  si chiama trasformazione di gauge perchè ci pemette di "calibrare" (in inglese fissare un gauge) il campo  $\vec{A}$ . Vediamo come funziona: supponiamo che  $\vec{\nabla} \times \vec{A} \neq 0$ . Applichiamo allora una trasformazione di gauge introducendo un nuovo campo  $\vec{A}' =$  $\vec{A} + \vec{\nabla} f$  che, come abbiamo visto, fornisce lo stesso campo magnetico fisico  $\vec{B}$ . La divergenza del nuovo campo è:  $\vec{\nabla} \cdot \vec{A}' = \vec{\nabla} \cdot \vec{A} + \Delta f$ . Se scegliamo f in modo tale che  $\Delta f = -\vec{\nabla} \cdot \vec{A}$  avremo a che fare con un nuovo campo  $\vec{A}$ ' a divergenza nulla. In questo gauge (gauge di Lorentz), la (11.26) diventa:

$$
\Delta \vec{A} = -\mu_0 \vec{J} \tag{11.27}
$$

L'equazione per il potenziale vettore ha la stessa struttura dell'equazione di Poisson per il potenziale scalare,  $\Delta V = -\rho/\epsilon_0$ . In effetti equivale a tre equazioni scalari, una per ciascuna componente. La soluzione per il potenziale vettore è pertanto:

$$
\vec{A}(\vec{x}) = \frac{\mu_0}{4\pi} \int \frac{\vec{J}(\vec{x}')}{|\vec{x} - \vec{x}'|} d^3 x' . \qquad (11.28)
$$

Se la sorgente del campo è costituita da una corrente stazionaria i che circola in un circuito  $\tilde{C}$  in luogo di  $\int d^3x' \vec{J}$  avremo  $i \oint_C d\vec{l}'$ . Con un insieme di circuiti il potenziale vettore è la somma dei contributi di ciascuno:

$$
\vec{A}(\vec{x}) = \sum_{k} \frac{\mu_0 i_k}{4\pi} \oint_{C_k} \frac{d\vec{l}'}{|\vec{x} - \vec{x}'|} \,. \tag{11.29}
$$

#### 11.6.1 Espansione in termini di multipolo.

Data una corrente  $i$  in un cicuito chiuso di dimensioni lineari  $d$ , il potenziale vettore in un punto P a distanza  $r \gg d$  può essere espresso come una somma di termini di monopolo, dipolo, quadrupolo ecc. Il termine di monopolo è nullo. Concentriamoci sul termine di dipolo. Al solito prendiamo l'origine O all'interno del circuito, ed espandiamo il termine  $1/|\vec{x} - \vec{x}'|$  in serie di Taylor, fermandoci al primo ordine in  $|\vec{x}'| << |\vec{x}|$ :

$$
\frac{1}{|\vec{x}-\vec{x}'|} = \frac{1}{|\vec{x}|} + \vec{x}' \cdot \vec{\nabla}' \frac{1}{|\vec{x}-\vec{x}'|} |_{\vec{x}'=0} + \dots = \frac{1}{|\vec{x}|} + \frac{\vec{x}' \cdot \vec{x}}{|\vec{x}|^3} + \dots
$$

Il termine di dipolo del potenziale vettore è dato da:

$$
\vec{A}_{\rm dip}(\vec{x}) = \frac{\mu_0 i}{4\pi} \oint_C \frac{\vec{x} \cdot \vec{x}'}{|\vec{x}|^3} d\vec{x}' = \frac{\mu_0 i}{4\pi r^2} \oint_C \vec{e}_r \cdot \vec{x}' d\vec{x}' , \qquad (11.30)
$$

dove abbiamo usato  $d\vec{l}' = d\vec{x}'$ . Usiamo ora la relazione:

$$
\oint_C f d\vec{l} = -\int_{\Sigma_C} \vec{\nabla} f \times \vec{n} dA \tag{11.31}
$$

(si dimostra applicando il teorema di Stokes al campo vettoriale  $\vec{v} = f\vec{u}$  con  $\vec{u}$  un versore costante arbitrario) all'espressione (11.30) con  $f(\vec{x}') \equiv \vec{e}_r \cdot \vec{x}'$ :

$$
\vec{A}_{\text{dip}}(\vec{x}) = \frac{\mu_0 i}{4\pi r^2} \oint_C \vec{e}_r \cdot \vec{x}' d\vec{x}'
$$
\n
$$
= -\frac{\mu_0 i}{4\pi r^2} \int_{\Sigma} \vec{\nabla}' (\vec{e}_r \cdot \vec{x}') \times \vec{n} dA
$$
\n
$$
= -\frac{\mu_0 i}{4\pi r^2} \vec{e}_r \times \int_{\Sigma} \vec{n} dA \equiv -\frac{\mu_0 i}{4\pi r^2} \vec{e}_r \times \vec{S}
$$
\n
$$
= \boxed{\frac{\mu_0}{4\pi} \frac{\vec{m} \times \vec{r}}{r^3}}
$$
\n(11.32)

dove si è introdotto il momemto di dipolo  $\vec{m} = i\vec{S}$ . Nel caso di un circuito piano, la normale  $\vec{n}$  alla superficie è costante e  $\vec{S} = S\vec{n}$ .

# CAPITOLO 11. SORGENTI DEL CAMPO MAGNETICO E LEGGE DI AMPERE

# Capitolo 12

# Campi magnetici nella materia (cenni)

Le proprietà magnetiche della materia sono determinate dalla struttura degli atomi, e ricevono contributi sia dai nuclei atomici che dagli elettroni.

Per discutere questi fenomeni è necessario l'uso della meccanica quantistica. Tuttavia una descrizione classica fornisce comunque indicazioni sulla fisica in gioco.

Consideriamo pertanto un elettrone in moto intorno a un nucleo, come se descrivesse una traiettoria classica, il che equivale a una corrente circolante intorno al nucleo  $i = e/T$ , dove e è la carica dell'elettrone e  $T = \frac{2\pi}{\omega}$  $\frac{2\pi}{\omega}$  il periodo dell'orbita, che assumiamo circolare di raggio R. Il momento angolare orbitale dell'elettrone, detta  $m_e$  la sua massa, è dato da:

$$
\vec{l} = m_e v R \vec{n} = m_e \omega R^2 .
$$

La corrente circola in verso opposto al moto dell'elettrone, che ha carica −e < 0, pertanto il momento magnetico è dato da:

$$
\vec{m}=-\pi R^2i\vec{n}=-\pi R^2\frac{e}{T}=-\frac{\pi R^2e\omega}{2\pi}\vec{n}=-\frac{1}{2}eR^2\omega\vec{n}\;,
$$

da cui, confrontando con l'espressione del momento angolare si ricava:

$$
\vec{m}_l = -\frac{e}{2m_e}\vec{l},\qquad(12.1)
$$

dove abbiamo aggiunto il pedice  $l$  per sottolineare che questo momento magnetico è di origine orbitale.

L'elettrone possiede anche un momento angolare intrinseco (spin) a cui corrisponde un momento magnetico legato allo spin  $\vec{s}$  da una relazione simile alla precedente ma che differisce di un fattore 2 (solo la meccanica quantistica relativistica ne pu`o dare conto):

$$
\vec{m}_s = -\frac{e}{m_e}\vec{s} \,. \tag{12.2}
$$

Per un atomo non eccitato il momento magnetico totale è generalmente determinato dagli elettroni dei "gusci" più esterni non completamente riempiti.

In un volume macroscopico il momento magnetico totale, in assenza di campi magnetici esterni, è generalmente nullo a causa dell'agitazione termica che orienta casualmente nello spazio i momenti magnetici (tranne che per le sostanze ferromagnetiche). Se una sostanza viene immersa in un campo magnetico il suo comportamento dipende dal fatto che possieda o meno un momento magnetico intrinseco.

### 12.1 Permeabilità e suscettività magnetica

Consideriamo un solenoide indefinito. Il campo magnetico nel vuoto ha l'espressione  $B_0 = \mu_0 n i$ . Se il solenoide viene riempito con un mezzo omogeneo, il nuovo campo B che si crea nel materiale è parallelo e concorde a  $\vec{B}_{0}$  e il rapporto tra i moduli è detto permeabilità magnetica relativa al vuoto del mezzo:

$$
\frac{B}{B_0} = \mu_r \,,\tag{12.3}
$$

che è adimensionale. Il campo  $B$  è:

$$
B = \mu_r B_0 = \mu_0 \mu_r n i \equiv \mu n i \,, \tag{12.4}
$$

dove  $\mu = \mu_0 \mu_r$  è la permeabilità magnetica del mezzo.

L'evidenza sperimentale è il campo magnetico in un mezzo omogeneo immerso in un circuito percorso da corrente è ancora dato dalla legge di Ampere-Laplace, sostituendo  $\mu$  a  $\mu_0$ .

Mentre  $\mu_r$  misura la variazione del rapporto dei campi magnetici nel mezzo e nel vuoto, la lore differenza è espressa n temini della suscettività magnetica  $\chi_m = \mu_r - 1$ :

$$
B - B_0 = (\mu_r - 1)B_0 = \chi_m B_0.
$$
\n(12.5)

Osserviamo che:

$$
B = \mu_r B_0 = (1 + \chi_m) B_0 = \mu_0 n i + \mu_0 (\chi_m n i) , \qquad (12.6)
$$

per cui il campo magnetico `e esprimibile come la somma del campo magnetico nel vuoto e di un campo magnetico generato da un secondo solenoide percorso dalla corrente di densità lineare  $\chi_m n$ i. Questa corrente esiste: è il risultato di correnti di origine atomica che si formano a causa del campo magnetico  $B_0$  (correnti amperiane).

#### 12.1.1 Classificazione delle sostanze

• Sostanze diamagnetiche

Sono quelle sostanze per cui risulta che la permeabilità magnetica relativa è costante

#### 12.1. PERMEABILITÀ E SUSCETTIVITÀ MAGNETICA  $163$

al variare di B e minore di 1:

$$
\boxed{\mu_r < 1 \quad , \quad \chi_m < 0 \tag{12.7}}
$$

Le correnti amperiane danno un contributo opposto a  $B_0$  e quindi circolano in verso opposto. Il momento magnetico risulta opposto a  $B_0$ . Per avere un'idea la suscettività magnetica del bismuto è  $-16.42 \cdot 10^{-5}$ , del silicio  $-0.42 \cdot 10^{-5}$ , dell'acqua −0.9 · 10−<sup>5</sup> mentre per i gas diamagnetici scende a livello di ∼ 10−<sup>8</sup> (argon  $-1.1 \cdot 10^{-8}$ , idrogeno  $-0.45 \cdot 10^{-8}$ ).

L'azione del campo esterno genera una variazione della velocità angolare che caratterizza il moto orbitale degli elettroni (precessione di Larmor) che genera una variazione del momento magnetico orbitale che si oppone alla applicazione del campo esterno.

Queste correnti elettroniche orbitali sono distribuite nel volume e sulla superficie del materiale e generano un campo magnetico che si somma a quello preesistente. In un mezzo omogeneo ed isotropo si cancellano nella regione interna del mezzo, mentre rimane il termine di corrente superficiale.

Tutte le sostanze hanno un comportamento diamagnetico. Generalmente le sostanze che hanno solo comportamento diamagnetico hanno un numero pari di elettroni e strutture orbitali simmetriche.

• Sostanze paramagnetiche

Per queste:

$$
\boxed{\mu_r > 1 \quad , \quad \chi_m > 0 \tag{12.8}
$$

In questo caso le correnti amperiane sono equiverse a quelle di conduzione e si sommano ad esse. Sono effetti piccoli,  $\chi_m$  tipicamente varia tra 10<sup>-4</sup> e 10<sup>-5</sup> a temperatura ambiente. La dipendenza dalla temperatura è data dalla prima legge di Curie:  $\chi_m = C \frac{\rho}{7}$  $\frac{\rho}{T}$  dove T è la temperatura,  $\rho$  la densità e  $C$  una costante. Alcuni metalli paramagnetici hanno suscettivit`a costante, indipendente dalla temperatura. Sono paramagnetiche le sostanze i cui atomi hanno un momento magnetico diverso da zero che tende ad allinearsi con un campo esterno. Nei materiali paramagnetici questo effetto domina sul diamagnetismo. Generalmente i materiali paramagnetici hanno un numero dispari di elettroni s strutture orbitali asimmetriche.

#### • Sostanze ferromagnetiche

 $\chi_m$  raggiunge valori di  $10^3 \div 10^5$  per le sostanze ferromagnetiche. La suscettività dipende dal valore del campo esterno e dipende da modo in cui è raggiunto, quindi  $\chi_m$  non è una funzione univoca di B. Sono ferromagnetici cinque elementi (e alcuni composti): ferro, cobalto, nichel, disprosio e gadolinio.

Nei materiali ferromagnetici la magnetizzazione persiste anche dopo la rimozione del campo magnetico esterno.

Sono in azione interazioni fra gli spin che inducono un accoppiamento di dei momenti magnetici di atomi adiacenti. Si formano regioni con molti dipoli allineati (domini di Weiss). L'agitazione termica rende casuali le direzioni dei domini. Applicando una corrente intorno ad un campione ferromagnetico cilindrico il campo

generato dalla corrente induce l'allineamento dei domini di Weiss. Riportando a zero la corrente resta un parziale allineamento dei domini di Weiss. Al di sopra della temperatura di Curie  $T_c$  ( $T_c = 1043$  K per il ferro), i legami tra i dipoli si rompono ed i materiali ferromagnetici diventano paramagnetici.

#### 12.1.2 Correnti amperiane. Magnetizzazione.

Da un punto di vista fenomenologico si possono trattare il diamagnetismo e il paramagnetismo in modo simile a quanto fatto nello studio della polarizzazione di un dielettrico. L'analisi in termini di correnti amperiane va nella direzione di modificare la legge della circuitazione di Ampere aggiungendo il contributo di tali correnti:

$$
\oint_C \vec{B} \cdot d\vec{l} = \mu_0 \left( \sum_{k, \text{concat.}} i_k + \sum_{k, \text{concat.}} i_{mk} \right), \qquad (12.9)
$$

dove le correnti di conduzione  $i_k$  e quelle amperiane  $i_{mk}$  che entrano nella somma sono quelle concatenate con la curva C. In forma locale:

$$
\vec{\nabla} \times \vec{B} = \mu_0 (\vec{J} + \vec{J}_m) , \qquad (12.10)
$$

con  $\vec{J}$  densità di corrente di conduzione e  $\vec{J}_m$  di magnetizzazione.

Sotto l'azione di un campo magnetico  $\vec{B}~$  gli atomi o molecole del materiale acquistano un momento magnetico medio  $\langle m \rangle$  orientato parallelamente a  $\vec{B}$ . Il momento magnetico per unità di volume in un punto P  $\vec{M} = n \vec{m}$  (n è il numero di atomi o molecole per unità di volume nell'intorno di P) è detto magnetizzazione. Di norma per le sostanze amorfe  $\vec{M}$  è costante nel mezzo, mentre in generale:

$$
\overrightarrow{M} = \overrightarrow{f}(\overrightarrow{x}, \overrightarrow{B})
$$

Nel caso di un solenoide riempito di un materiale omogeneo, come abbiamo già visto, il campo diventa:

$$
B = \mu_0 (in + i_m n_m) \,, \tag{12.11}
$$

dove  $n_m$  rappresenta la densità lineare equivalente di spire della corrente di magnetizzazione  $i_m$ .

Il momento magnetico di un cilindretto di materiale immerso in un è  $m = AlM$  se A `e la sezione della base e l l'altezza del cilindro. Usando l'equivalenza fra momento di dipolo magnetico e spire percorse da corrente possiamo scrivere:  $m = Ali_m n_m$  per cui la (12.11) diventa:

$$
B = \mu_0 (in \pm M) , \qquad (12.12)
$$

con il segno + per i materiali para- o ferromagnetici, il segno - per quelli diamagnetici. Dato che la magnetizazione è nulla al di fuori del solenoide, la circuitazione di  $\vec{M}$  lungo un rettangolino di lato l parallelo all'asse del solenoide che interseca le spire del solenoide fornisce  $\oint \vec{M} \cdot d\vec{l} = M \hat{l} = i_m n_m \hat{l}$  che corrisponde alla somma delle correnti amperiane concatenate con il percorso usato per la circuitazione. In generale si ha:

$$
\oint \vec{M} \cdot d\vec{l} = \sum_{k, \text{concat.}} i_{mk} , \qquad (12.13)
$$

che in forma locale diventa:

$$
\vec{\nabla} \times \vec{J} = \vec{J}_m , \qquad (12.14)
$$

in cui  $\vec{J}_m$  è la densità di corrente di magnetizzazione. Dalla (12.10) e (12.14) otteninamo:

$$
\vec{\nabla} \times \left( \vec{B} - \mu_0 \vec{M} \right) = \mu_0 \vec{J},
$$

che, introducendo il campo:

$$
\mu_0 \vec{H} = \vec{B} - \mu_0 \vec{M}
$$
\n(12.15)

diventa:

$$
\vec{\nabla} \times \vec{H} = \vec{J},\tag{12.16}
$$

che dipende solo dalle correnti di conduzione. Nei materiali diamagnetici e paramagnetici  $\overrightarrow{B}$  e  $\overrightarrow{M}$  sono proporzionali a  $\overrightarrow{H}$ :

$$
\vec{B} = \mu_r \mu_0 \vec{H},
$$
  

$$
\vec{M} = (\mu_r - 1)\vec{H} = \chi_m \vec{H}.
$$

#### 12.1.3 Curva di isteresi per i materiali ferromagnetici.

# 12.2 Comportamento dei campi all'interfaccia tra due mezzi.

Il campo  $\vec{B}$  è solenoidale, per cui la componente del campo normale alla superficie di separazione è non cambia.

La circuitazione di  $\vec{H}$  è indipendente dalle correnti atomiche e quindi la componente  $tangenziale \, \dot{e} \, \,continua.$ 

Dette  $B_{t1}$  e  $B_{t2}$  le componenti tangenziali di  $\vec{B}$  nei mezzi 1 e 2 di permeabilità relative  $\mu_{r1}$  e  $\mu_{r2}$  abbiamo:

$$
\frac{B_{t1}}{B_{t2}} = \frac{B_{n1} \tan \theta_1}{B_{n2} \tan \theta_2} = \frac{\tan \theta_1}{\tan \theta_2} = \frac{\mu_{r1} \mu_0 H_{t1}}{\mu_{r2} \mu_0 H_{t2}} = \frac{\mu_{r1}}{\mu_{r2}} ,
$$
\n(12.17)

dove  $\theta_{1,2}$  sono gli angoli di  $\vec{B}_{1,2}$  rispetto alla normale alla superficie di separazione.

#### 12.2.1 Esempio: elettromagnete.

Si tratta di un nucleo di ferro toroidale di raggio medio  $R$ , a cui è stata asportata una fetta di larghezza h. Intorno al nucleo ci sono N spire percorse da una corrente i. Calcoliamo B nel ferro.

Siano  $H_f$  ed  $H_a$  i campi nel ferro e nell'aria. La circuitazione fornisce:  $(2\pi R-h)H_f +hH_a = Ni$ (teorema di Ampere per il campo H). Il campo B è normale alla superficie di separazione per cui non cambia passando dal ferro all'aria. Usando  $H_f = \mu_0 \mu_f B$  e  $H_a = \mu_0 \mu_a B$ abbiamo:

$$
Ni = (2\pi R - h)\frac{B}{\mu_0\mu_f} + h\frac{B}{\mu_0\mu_a} \simeq h\frac{B}{\mu_0\mu_a} ,
$$

dove abbiamo trascurato il termine  $\propto 1/\mu_f$  dato che  $\mu_f >> 1$ . Si ottiene in definitiva:

$$
B \approx \mu_0 \mu_a Ni\, \frac{1}{h} \; ,
$$

che varia in modo inversamente proporzionale ad h.

# Capitolo 13

# Campi elettrici e magnetici variabili nel tempo

Abbiamo visto che e campi elettrici e magnetici costanti nel vuoto sono governati dalle 4 equazioni che descrivono la relazione tra i campi e le loro sorgenti:

$$
\vec{\nabla} \cdot \vec{E} = \frac{\rho}{\epsilon_0} ,
$$
  
\n
$$
\vec{\nabla} \times \vec{E} = 0 ,
$$
  
\n
$$
\vec{\nabla} \cdot \vec{B} = 0 ,
$$
  
\n
$$
\vec{\nabla} \times \vec{B} = \mu_0 \vec{J} .
$$
\n(13.1)

Queste equazioni devono essere modificate quando sono presenti mezzi materiali benchè la struttura rimanga simile. Le sorgenti del campo elettrostatico  $\vec{E}$  (conservativo) sono le cariche elettriche in posizioni fissate, e quelle del campo magnetico  $\vec{B}$  (non conservativo) le correnti elettriche stazionarie. I campi  $\vec{E} \in \vec{B}~$  sono disaccoppiati, le soluzioni possono essere trovate indipendentemente senza che la soluzione per  $\vec{E}$  influisca su quella per  $\vec{B}$ e viceversa.

Gli esperimenti di Faraday e Henry mostrarono che un campo magnetico variabile nel tempo genera un campo elettrico non conservativo, che può dare origine ad una f.e.m. e una corrente in un circuito conduttore chiuso. Lo stesso fenomeno accade se il campo magnetico `e statico e un circuito si muove rispetto ad esso. Maxwell, per rendere compatibili le equazioni dei fenomeni varibili nel tempo con la conservazione della carica elettrica (l'equazione di continuità) introdusse un termine correttivo che implica un fenomeno duale a quello descritto: un campo elettrico variabile nel tempo origina un campo magnetico. Dunque l'esperienza ha mosttato che un campo magnetico variabile nel tempo genera inevitabilmente un campo elettrico, e viceversa un campo elettrico variabile nel tempo da' origine ad un campo magnetico: ne consegue che campo elettrico

e magnetico non sono più entità indipendenti che possono esistere separatamente ma sono due aspetti di una nuova entità: il *campo elettromagnetico*. Il campo elettromagnetico si propgaga nel vuoto, trasportando energia e quantità di moto, con la velocità della luce (da cui l'identificazione della luce come un fenomeno elettromagnetico).

# 13.1 Induzione elettromagnetica. Legge di Faraday

Le esperienze mostrano che:

- passaggio di corrente in una spira rispetto alla quale si sposta avanti e indietro un magnete permanente o un'altra spira percorsa da una corrente stazionaria; dunque nel moto relativo tra spira e campo magnetico si genera una forza elettromotrice indotta  $\mathcal{E}_i$ ;
- (Faraday) una spira `e vicino ad un solenoide con nucleo di ferro; quando si chiude un interruttore per fare passare corrente nel solenoide, oppure quando si apre per interrompere la corrente, nella spira di genera una f.e.m., opposta nei due casi, che va rapidamente a zero quando la corrente nel solenoide è stazionaria.

Si può formulare la Legge di Faraday:

$$
\mathcal{E}_i = -\frac{d\Phi(\vec{B})}{dt}\bigg|,\t(13.2)
$$

che si legge: la variazione temporale del flusso del campo magnetico concatenato ad un circuito genera nel circuito una f.e.m. pari all'opposto della derivata del flusso rispetto al tempo. Poich`e la f.e.m. `e la circuitazione di un campo elettrico (indotto e non conservativo) abbiamo:

$$
\mathcal{E}_i = \oint \vec{E}_i \cdot d\vec{l} = -\frac{\partial}{\partial t} \int_{\Sigma} \vec{B} \cdot \vec{n} \, dA \,. \tag{13.3}
$$

Il segno negativo che appare prende il nome di legge di Lenz: la f.e.m. si oppone sempre alla causa che la induce. Questo è dovuto alla conservazione dell'energia.

#### 13.1.1 Origine fisica della legge di Faraday.

Analizzando i meccanismi attraverso i quali la derivata temporale del flusso concatenato con un circuito pu`o essere diversa da zero, si identificano due cause primitive:

1. un conduttore è in moto relativo rispetto alle sorgenti di un campo magnetico (che possiamo considerare in quiete);

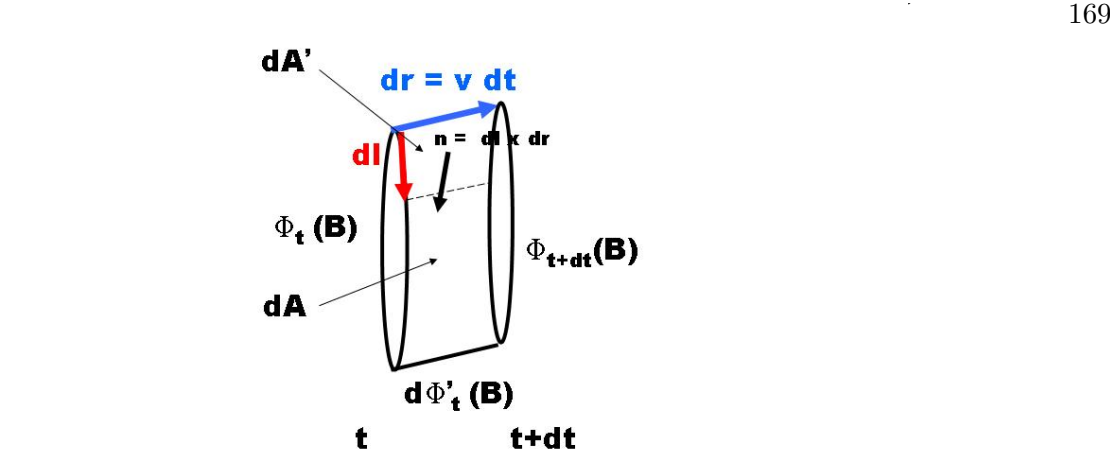

Figura 13.1: Movimento di un circuito relativamente ad un campo magnetico. Contributi al flusso.

2. un campo magnetico variabile nel tempo in un sistema di riferimento in cui il conduttore è in quiete.

Iniziamo con il caso 1 e mostriamo che la causa dell'induzione è la Forza di Lorentz. Consideriamo un circuito immerso in un campo magnetico costante in moto con velocità  $\vec{v}$ . Sugli elettroni di conduzione agisce il campo elettromotore:

$$
\vec{E}_i = \vec{v} \times \vec{B} \tag{13.4}
$$

Questo campo genera un moto delle cariche lungo la spira. La circuitazione del campo elettromotore lungo la spira corrisponde alla f.e.m.:

$$
\mathcal{E}_i = \oint \vec{E}_i \cdot d\vec{l} = \oint \vec{v} \times \vec{B} \cdot d\vec{l}.
$$
 (13.5)

Nel tempo dt la spira si sposta do  $d\vec{r} = \vec{v}dt$ , per cui (usando  $\vec{v} \times \vec{B} \cdot d\vec{l} = d\vec{l} \times \vec{v} \cdot \vec{B}$ ):

$$
\mathcal{E}_i = \oint d\vec{l} \times \frac{d\vec{r}}{dt} \cdot \vec{B} \,. \tag{13.6}
$$

Il termine  $d\vec{l} \times d\vec{r}$  corrisponde all'areola  $dA'\vec{n}$ , con  $\vec{n}$  la normale uscente dall'aereola. Ne consegue che il termine:

$$
d\vec{l} \times d\vec{r} \cdot \vec{B} = \vec{B} \cdot \vec{n} dA' = d\Phi'
$$

corrisponde al flusso di  $\vec{B}$  attraverso il parallelogramma identificato da  $d\vec{l}$  e  $d\vec{r}$ . Se integriamo questo flusso lungo tutta la spira, otterremo il flusso attraverso l'area laterale descritta dalla spira nel suo movimento:

$$
d\Phi_t(\vec{B}) = \oint d\vec{l} \times d\vec{r} \cdot \vec{B} = \int_{d\Sigma} \vec{B} \cdot \vec{n} \, dA' \, .
$$

Siccome  $\vec{B}$  è solenoidale, il flusso totale nel volumetto descritto dalla spira durante la sua traslazione è nullo, per cui:

$$
\Phi_{t+dt}(\vec{B}) - \Phi_t(\vec{B}) + d\Phi_t(\vec{B}) = 0,
$$

e:

$$
d\Phi = \Phi_{t+dt} - \Phi_t = -d\Phi_t,
$$

col che:

$$
\mathcal{E}_i = \oint \vec{v} \times \vec{B} \cdot d\vec{l} = \frac{d\Phi_t(\vec{B})}{dt} = -\frac{d\Phi(\vec{B})}{dt} \,. \tag{13.7}
$$

La f.e.m. indotta è dovuta alla variazione nel tempo del flusso tagliato dal circuito durante la traslazione. Se il campo magnetico è uniforme, il flusso tagliato non varia, e non c'è f.e.m. indotta.

Analizziamo ora il caso 2 in cui il circuito è fisso e il campo magnetico varia nel tempo. In questo caso non c'è forza di Lorentz, per cui deve esistere un campo elettrico  $\vec{E}$ , che supponiamo sia prodotto dove il campo magnetico varia nel tempo. Dato che il circuito è fisso, la derivata temporale dipende solo dalla variazione nel tempo di  $\vec{B}$ , per cui:

$$
\mathcal{E}_i = \oint \vec{E} \cdot d\vec{l} = -\int_{\Sigma} \frac{\partial \vec{B}}{\partial t} \cdot \vec{n} \, dA = \int_{\Sigma} \vec{\nabla} \times \vec{E} \cdot \vec{n} \, dA ,
$$

dove l'ultima uguaglianza è dovuta all'applicazione del teorema di Stokes alla circuitazione del campo elettrico  $\vec{E}$ . L'uguaglianza vale per qualsiasi superficie appoggiata sul circuito, per cui:

$$
\vec{\nabla} \times \vec{E} = -\frac{\partial \vec{B}}{\partial t} \,. \tag{13.8}
$$

Questa equazione fornisce in termini locali il legame tra il campo elettrico e la variazione nel tempo del campo magnetico e mette in luce una connessione tra i due che dipende dal moto relativo tra diversi sistemi di riferimento. Infatti si misura la stessa f.e.m. sia che il circuito si muova con velocità  $\vec{v}$  rispetto alla sorgente di  $\vec{B}$ , sia che la sorgente si muova con velocità  $-\vec{v}$  rispetto al circuito fisso. Nel primo caso interpretiamo l'effetto come dovuto alla forza di Lorentz sugli elettroni di conduzione, nel secondo caso ad una forza elettrica data dall'equazione (13.8). L'effetto è lo stesso in entrambi i casi, e non pu`o essere utilizzato per decidere il proprio stato di moto assoluto.

#### 13.1.2 Campo elettrico in termini di un potenziale vettore e potenziale scalare.

Abbiamo visto che possiamo sempre esprimere il campo magnetico in termini di un potenziale vettore  $\vec{A}$ :  $\vec{B} = \vec{\nabla} \times \vec{A}$  dato che  $\vec{B}$  è solenoidale e la divergenza di un rotore `e sempre nulla. Inserendo questa espressione nella (13.8) abbiamo:

$$
\vec{\nabla} \times \vec{E} = -\frac{\partial}{\partial t} \vec{A} = -\vec{\nabla} \times \frac{\partial A}{\partial t} .
$$

Questa equazione non determina univocamente  $\vec{E}$ , perchè alla soluzione  $\vec{E} = -\partial \vec{A}/\partial t$ può sempre essere aggiunto il gradiente di una funzione scalare (perchè il rotore di un

gradiente è sempre nullo). Fisicamente questo corrisponde al fatto che anche le cariche statiche fanno parte dell'orgine del campo elettrico (la parte conservativa), che è dunque in generale la somma della componente elettrostatica e di quella dinamica. In definitiva abbiamo:  $\overline{\phantom{0}}$  $\overline{a}$ 

$$
\vec{E} = -\vec{\nabla}V - \frac{\partial \vec{A}}{\partial t}.
$$
\n(13.9)

#### 13.1.3 Esempio.

Una bobina di N spire di area S, resistenza complessiva R, è posta tra i poli di un magnete ed è immersa in un campo magnetico  $\vec{B}~$  ortogonale al piano delle spire. Il campo varia nel tempo con una legge lineare da  $t = 0$  a  $t = t_0$ :  $\vec{B}(t) = \vec{B}_0 \frac{t}{t_0}$ . Si vogliono calcolare:

- la f.e.m. indotta nella bobina;
- la carica q che fluisce nel tempo  $t_0$ ;
- il lavoro speso nel tempo  $t_0$ .

Il flusso in funzione del tempo è:

$$
\Phi(t) = NSB = NSB \frac{t}{t_0} .
$$

La f.e.m. indotta è:

$$
\mathcal{E}_i = -\frac{d\Phi}{dt} = -\frac{NSB_0}{t_0} ,
$$

costante nel tempo. La corrente la troviamo attraverso la legge di Ohm:

$$
i = \frac{\mathcal{E}_i}{R} = -\frac{NSB_0}{t_0R} .
$$

Il segno negativo ci dice che circola in modo da opporsi alla variazione di B. La carica totale è:

$$
q = \int i dt = it_0 = \frac{NSB_0}{R} .
$$

La potenza dissipata è  $P = \mathcal{E}_i i$  e il lavoro  $W = P t_0$ .

#### 13.1.4 Esempio: generatore di corrente alternata.

Consideriamo una spira quadrata di lato l che ruota con velocità angolare  $\omega$  lungo l'asse z passante per il suo centro. È presente un campo magnetico  $\vec{B} = B\vec{e}_x$  uniforme e costante. Sia  $\vec{n}$ la normale alla spira e  $\theta = \omega t$  l'angolo tra  $\vec{n}$  e  $\vec{B}$ .

La f.e.m. indotta può essere calcolata da:

$$
\mathcal{E}_i = -\frac{d\Phi(\vec{B})}{dt} = -\frac{d}{dt} \int_{\text{spira}} \vec{B} \cdot \vec{n} dA = -\frac{d}{dt} (Bl^2 \cos \theta) = \omega B l^2 \sin \omega t.
$$

La f.e.m. varia con il tempo in modo sinusoidale. Il massimo è:

$$
\mathcal{E}_{\max} = \omega BS ,
$$

indicando con  $S = l^2$  l'area della spira (il risultato non dipende dalla forma scelta). La corrente è  $i = \mathcal{E}_i/R$  e la potenza elettrica

$$
P = \mathcal{E}_i i = Ri^2 = \frac{\mathcal{E}_i^2}{R} = \frac{\mathcal{E}_{\text{max}}^2}{R} \sin^2 \omega t.
$$

Possiamo anche ragionare pensando alla spira come ad un dipolo di momento magnetico  $m = iS$ . Per mantenerla in rotazione contro il momento delle forze magnetiche che tendono ad orientare  $\vec{m}$  come  $\vec{B}$  è necessario fornire la potenza meccanica  $P = M\omega = (mB\sin\theta)\omega = iS\omega B\sin\omega t =$  $\mathcal{E}_{\max}^2 \sin^2 \omega t / R.$ 

Nel primo semiperiodo si deve fornire lavoro perchè  $\theta$  cresce e disallinea  $\vec{m}$  con  $\vec{B}$ . Nel secondo semiperiodo la corrente cambia verso, e l'angolo tra la nuova normale e  $\vec{B}$  diventa  $\pi - \theta$  che cresce ancora con il tempo, quindi si deve ancora fornire lavoro.

Il valore medio su un periodo della potenza fornita è:

$$
\bar{P} = \frac{\mathcal{E}_{\rm max}^2}{2R} \; .
$$

Il generatore di corrente alternata equivale (dal punto di vista della potenza) ad un generatore √ in corrente continua di *f.e.m.* efficace  $\mathcal{E}_{\text{max}}/\sqrt{2}$ .

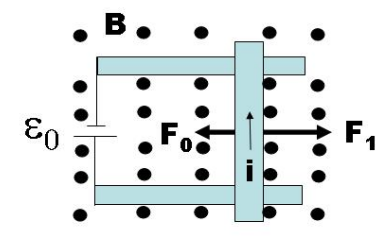

Figura 13.2: Principio del motore elettrico.

#### 13.1.5 Esempio: principio del motore elettrico.

Il processo inverso della trasformazione di energia meccanica in energia elettrica è realizzato da un motore elettrico.

Immaginiamo (figura 13.2) che in una zona in cui è presente un campo magnetico uniforme (uscente dal foglio) vi sia un circuito che contiene un generatore di f.e.m.  $\mathcal{E}_0$  e una sbarretta mobile di lunghezza b percorsa dalla corrente *i*. Alla sbarretta è applicata la forza  $\vec{F}_1 = i\vec{b} \times$  $\vec{B}$ = ib $B\vec{e}_y \times \vec{e}_z = iBb\vec{e}_x$  e si sposta verso destra con velocità v. Ai suoi capi nasce la f.e.m. indotta:

$$
\mathcal{E}_i = -\frac{d\Phi}{dt} = -vBb,
$$

e dalla legge di Ohm  $Ri = \mathcal{E}_0 + \mathcal{E}_i$  otteniamo:

$$
i = \frac{\mathcal{E}_0 - vBb}{R} \;,
$$

dove si suppone che il generatore tenga costante  $\mathcal{E}_0$  e vari solo *i*. Supponiamo che sia anche applicata una forza resistente costante  $\vec{F}_0$  opposta a  $\vec{F}_1$ . Le equazioni del moto sono:

$$
F = F_1 - F_0 = iBb - F_0 = m\frac{dv}{dt},
$$

da cui inserendo l'espressione per i si trova:

$$
\frac{dv}{dt} = \frac{\mathcal{E}_0 - vBb}{mR}Bb - \frac{F_0}{m}.
$$

Se  $v(t = 0) = 0$  la soluzione è:

$$
v(t) = v_{\infty}(1 - e^{-t/\tau})
$$
  
\n
$$
\tau = B^2 b^2 / mR
$$
  
\n
$$
v_{\infty} = \frac{\varepsilon_0}{Bb} - \frac{RF_0}{B^2 b^2}
$$

A regime, per tempi  $t \gg \tau$ , la velocità diventa costante pari a  $v_{\infty}$ , il moto è uniforme e la forza applicata totale è nulla. La corrente a regime è  $i_{\infty} = (\mathcal{E}_0 - v_{\infty}Bb)/R = F_0/Bb$  e la f.e.m.  $\mathcal{E}_{i\infty} = -v_{\infty}Bb = -\mathcal{E}_0 + RF_0/Bb$ . La potenza erogata dal generatore a regime è:

$$
P_{\infty} = \mathcal{E}_0 i_{\infty} = (R i_{\infty} - \mathcal{E}_{i\infty}) i_{\infty} = R i_{\infty}^2 + F_0 v_{\infty} .
$$

Il primo termine `e la potenza dissipata nella resistenza, il secondo la potenza meccanica necessaria per vincere la forza resistente  $F_0$ .

# 13.2 Mutua induzione e autoinduzione.

Mediante la legge di Faraday abbiamo stabilito una relazione tra le variazioni di corrente in un circuito e gli effetti prodotti nel circuito stesso o circuiti posti in sua prossimit`a. Escludendo i materiali ferromagnetici che non sono lineari e per cui non vale  $B \propto i$  è possibile e conveniente cercare di fattorizzare il flusso del campo magnetico in una parte dipendente dall'intensit`a di corrente e una dalla geometria dei circuiti.

Faremo qui l'approssimazione che le formule valide per i campi magnetici stazionari lo siano anche per i fenomeni dipendenti dal tempo. L'approssimazione è buona purchè la variazione sia lenta rispetto al tempo tipico dato dalle dimensioni lineari del circuito d divise per la velocit`a della luce c. Si parla in questo caso di condizioni quasi-stazionarie, per le quali con ottima approssimazione continua a valere la proprorzionalità  $B \propto i$ .

Consideriamo il caso di neircuiti. Il flusso del campo magnetico  $\vec{B}_j$  prodotto dal circuito j percorso dalla corrente  $i_j$  concatenato con il circuito k è dato da una espressione del tipo:

$$
\boxed{\Phi_k(\vec{B}_j) = M_{jk}i_j},\tag{13.10}
$$

allo stesso modo il flusso del campo  $\vec{B}_k$  prodotto dalla corrente  $i_k$  nel circuito  $k$  concatenato con il circuito  $j$  è dato da:

$$
\Phi_j(\vec{B}_k) = M_{kj} i_k .
$$

I coefficienti  $M_{jk}$ si chiamano *coefficienti di mutua induzione*. La dimensione fisica è quella di un flusso diviso una intensità di corrente. Nel SI si misura in  $W b A^{-1}$ , unità che prende il nome di Henry (H).

Oltre all'effetto del circuito k sul circuito j, una variazione della corrente  $i_k$  provoca una variazione del flusso magnetico concatenato con il circuito stesso. In questo caso si scrive:

$$
\boxed{\Phi(\vec{B}) = Li} \,. \tag{13.11}
$$

Il coefficiente L si chiama coefficiente di autoinduzione o anche induttanza del circuito. Dimostriamo ora che  $M_{ik} = M_{ki}$ . A questo fine supponiamo che il campo magnetico possa essere scritto come rotore di un potenziale vettore, cosa rigorosamente vera nel caso di correnti stazionarie - ma ancora applicabile nel caso quasi-statico.

Il potenziale vettore di una distribuzione di correnti in circuiti filiformi  $C_k$  è:

$$
\vec{A}(\vec{x}) = \sum_{k} \vec{A}_{k}(\vec{x}) = \sum_{k} \frac{\mu_{0}}{4\pi} \oint_{C_{k}} \frac{d\vec{l}_{k}}{|\vec{x} - \vec{x}_{k}|}.
$$

Il flusso concatenato con il circuito  $i$  è dunque:

$$
\Phi_j = \sum_k \int_{\Sigma_j} (\vec{\nabla} \times \vec{A_k}) \cdot \vec{n}_j dA = \sum_k \oint_{C_j} \vec{A_k} \cdot d\vec{l_j}
$$
  
\n
$$
= \oint_{C_j} \vec{A_j} \cdot d\vec{l_j} + \sum_{k \neq j} \frac{\mu_0}{4\pi} i_k \oint_{C_j} \oint_{C_k} \frac{d\vec{l_j} \cdot d\vec{l_k}}{|\vec{x_j} - \vec{x_k}|}
$$
  
\n
$$
\equiv Li_j + \sum_{k \neq j} M_{jk} i_k
$$
\n(13.12)

da cui si vede che i coefficienti  $M_{jk}$  dipendono solo dalla forma e posizione dei circuiti j e k e che l'integrale è simmetrico rispetto allo scambio tra i due indici, per cui  $M_{jk} = M_{kj}$ .

Consideriamo il caso di 2 soli circuiti. Dato che  $M_{12} = M_{21} = M$  la legge di Faraday si scrive:

$$
\mathcal{E} = -M\frac{di}{dt}\bigg].\tag{13.13}
$$

#### 13.2.1 Esempio: solenoidi accoppiati

Consideriamo un solenoide formato da N avvolgimenti di area A posto al centro di un secondo solenoide esterno di lungezza  $l_E$  formato da  $N_E$  avvolgimenti di area  $S > A$ . Ricordiamo che i coefficienti di mutua induzione sono simmetrici, per cui conviene calcolare il coefficiente del solenoide grande rispetto a quello piccolo, perchè il campo magnetico dentro al solenoide grande ha una espressione semplice:  $B = \mu_0 i N_E / l_E$ . Il flusso di questo campo concatenato con il secondo solenoide è dato da:  $\Phi(B) = NAB = \mu_0 \frac{ANN_E}{l_E} i$  da cui  $M = \Phi(B)/i = \mu_0 \frac{ANN_E}{l_E}$ .

#### 13.2.2 Esempio: due spire concentriche.

Una spira di raggio  $R$  e una di raggio  $r \ll R$  sono concentriche. La spira di raggio  $r$  è percorsa dalla corrente  $i(t) = i_0 \sin \omega t$ . La spira di raggio R ha una piccola interruzione, ai capi della quale si vuole calcolare la d.d.p.

La spira grande produce al suo centro il campo  $B = \mu_0 i/2R$ , essenzialmente uniforme su tutta la spira piccola. Il flusso concatenato con la spira piccola è  $Phi = \pi r^2 B = \mu_0 \pi r^2 i / 2R$  e quindi il coefficiente di mutua induzione  $M = \mu_0 \pi r^2 / 2R$ . La d.d.p. cercata è  $\mathcal{E} = -M \frac{di}{dt} =$  $-(\mu_0 \pi r^2/2R)i_0\omega \cos \omega t$ , sfasata di 90° rispetto a *i*(*t*).

#### 13.2.3 Esempio: filo parallelo ad una spira rettangolare.

Una spira rettangolare, di lati lungo a e corto b, ha il lato a parallelo ad un filo da cui dista d. Calcolare il coefficiente di mutua induzione M tra spira e filo.

E più semplice calcolare il flusso attraverso la spira del campo generato dal filo:  $B = \mu_0 i/2\pi r$ , perpendicolare al piano della spira. Il flusso in un rettangolino di lati a e dr è:  $d\Phi = \mu_0 i a dr/2\pi r$ che, integrato tra d e  $d + b$  da'  $\Phi = \mu_0 a i \ln(d + b/d)/2\pi$  da cui si trova M dividendo per i.

#### 13.2.4 Induttanza.

Abbiamo già definito l'induttanza come il coefficiente di proporzionalità tra la corrente che circola in un circuito e il flusso del campo magnetico da esso generato concatenato con il circuito stesso. Se la corrente è variabile nel tempo, si genera nel circuito una f.e.m. che si oppone alla variazione che la ha generata:

$$
\mathcal{E} = -L\frac{di}{dt} \Bigg|.\tag{13.14}
$$

Vediamo quanto vale l'induttanza di un solenoide di lunghezza l con N avvolgimenti di sezione A (consideriamo il solenoide lungo, in modo che si possa considerare praticamente infinito, e il campo vicino ai bordi abbia lo stesso valore che al centro):  $B = \mu_0 i N/l$ . Il flusso complessivo è:  $\Phi = NAB = \mu_0 A N^2 i / l$  da cui:

$$
L_{\text{solenoide}} = \mu_0 \frac{AN^2}{l} \bigg| \,. \tag{13.15}
$$

#### 13.2.5 Esempio: cavo coassiale.

Un cavo coassiale è costituito da due conduttori, che supponiamo cilindrici di raggi  $r_1$  e  $r_2$ , immersi in un materiale di permeabilità magnetica relativa  $\mu_r$ . Calcolare l'induttanza per unità di lunghezza del cavo, nell'ipotesi che una corrente di uguale intensità ma versi opposti circoli nei due conduttori.

Il campo magnetico è diverso da zero solo tra  $r_1$  e  $r_2$ . Nel vuoto il teorema di Ampere permette di trovare che  $B = \mu_0 i / 2\pi r$ , con  $r_1 < r < r_2$ . Nella materia abbiamo  $B = \mu_0 \mu_r i / 2\pi$ . Per una lunghezza l del sistema, il flusso nel rettangolino di lati l e  $r + dr$  è:  $d\Phi = Bldr$  che integrato tra  $r_1$  e  $r_2$  e diviso per i fornisce  $L = \mu_0 \mu_r l \ln r_2/r_1/2\pi$ , e dividendo per l si trova l'induttanza per unità di lunghezza.

### 13.3 Serie e parallelo di induttanze.

Nei circuiti gli induttori o induttanze sono elementi che possiedono una induttanza nota e generalmente grande rispetto a quella degli altri elementi presenti. Tipicamente sono dei solenoidi. La loro resistenza è idealmente nulla, nella pratica spesso trascurabile rispetto a quella di altri elementi del circuito.

Due o più induttori possono essere collegati tra loro in serie o in parallelo. Nella

connessione in serie di due induttanze esse hanno un estremo in comune. Se il coefficiente di mutua induzione  $M$  è trascurabile rispetto alle due induttanze  $L_1$  e  $L_2$ possiamo considerarle in pratica come disaccoppiate. In questo caso la f.e.m. indotta agli estremi della serie percorsa dalla corrente  $i$  è la somma delle f.e.m., ossia  $\mathcal{E} = -L_1di_1/dt - L_2di_2/dt = -(L_1 + L_2)di/dt = -L_sdi/dt$ . Generalizzando ad n induttanze collegate in serie (e disaccoppiate) si ha:

$$
L_{\rm s} = \sum_{k} L_k \,, \tag{13.16}
$$

ossia la serie di n induttanze `e data dalla somma delle singole induttanze. Se due induttanze sono collegate in serie e il coefficiente di mutua induzione non è trascurabile, la serie è data da:

$$
L=L_1+L_2\pm 2M,
$$

dove il segno positivo vale se le correnti nelle due induttanze sono equiverse, mentre in caso contrario vale il segno negativo.

Conviene esprimere il coefficiente di mutua induzione tramite:

$$
M^2 = kL_1L_2,
$$

dove il parametro  $k$  compreso tra  $0$  e 1, misura l'entità dell'accoppiamento. L'accoppiamento totale  $(k = 1)$  si ha ad esempio nel caso del toroide.

Due induttanze in parallelo hanno i capi collegati l'uno all'altro. Dato che la corrente i che circola tra l'ingresso e l'uscita del parallelo è la somma delle due correnti  $i_1$  e  $i_2$  che circolano nelle due singole induttanze, si ha che  $\mathcal{E} = -L_{||}di/dt = -L_{||}di_1/dt - L_{||}di_2/dt$  $(-L_{\parallel}/L_1 - L_{\parallel}/L_2)\mathcal{E}$  da cui (se le induttanze sono disaccoppiate):

$$
L_{\parallel}^{-1} = L_1^{-1} + L_2^{-1} \tag{13.17}
$$

generalizzabile a n induttanze: il parallelo di n induttanze è dato dalla somma delle singole induttanze. Le induttanze disaccoppiate si comportano nella serie e parallelo come le resistenze.

# 13.4 Densità di energia del campo magnetico.

Pensiamo ad un circuito in cui si vuole variare l'intensità della corrente che vi circola:

- nel circuito si genera una f.e.m. autoindotta, che si oppone alla variazione;
- allora è necessario che un generatore di f.e.m. esterno compia del lavoro;
- alla fine il lavoro compiuto equivale ad un trasferimento di energia che non è dissipata;
- tale energia deve quindi trovarsi immagazzinata da qualche parte.

Studiamo un *circuito RL* costituito da un generatore di f.e.m.  $\mathcal E$  in serie con una induttanza L e una resistenza R e un interruttore T. L'apertura e chiusura dell'interruttore causa variazioni nella corrente che danno luogo alla f.e.m. di autoinduzione. La legge di Ohm per il circuito si scrive:

$$
\mathcal{E} + \mathcal{E}_L = Ri \Rightarrow \mathcal{E} = L\frac{di}{dt} + Ri \,. \tag{13.18}
$$

Separando le variabili e integrando troviamo la soluzione:

$$
\mathcal{E} - Ri = Ae^{-Rt/L} \equiv Ae^{-t/\tau} \quad (\tau \equiv \frac{L}{R})
$$
\n(13.19)

Consideriamo la chiusura e apertura del circuito.

1. Chiusura del circuito. La condizione iniziale è  $i(0) = 0$ . Dalla (13.19) abbiamo:

$$
i(t) = \frac{\mathcal{E}}{R}(1 - e^{-t/\tau})
$$
 (13.20)

La corrente tende al valore di regime  $\mathcal{E}/R$  per  $t \to \infty$ . La velocità con cui questo praticamente avviene è regolata dalla costante di tempo del circuito  $\tau = L/R$ . All'aumentare dell'induttanza aumenta il tempo necessario alla stabilizzazione della corrente. La differenza tra la corrente asintotica e quella all'istante  $t$  si chiama extracorrente di chiusura

2. Apertura del circuito. All'istante  $t = 0$  il circuito, nel quale circolava la corrente  $i = \mathcal{E}/R$  viene aperto tramite l'interruttore T. La condizione iniziale è  $i(0) = \mathcal{E}/R$ , e la soluzione:

$$
i(t) = \frac{\mathcal{E}}{R}e^{-t/\tau}.
$$

La corrente diversa da zero per un tempo breve prende il nome di extracorrente di chiusura.

#### 13.4.1 Analisi energetica.

Per variare l'intensità di corrente in un circuito è necessario contrastare la f.e.m. autoindotta. Occorre un lavoro dall'esterno che verrà immagazzinato da qualche parte sotto forma di energia potenziale.

Analizziamo il caso di una induttanza L percorsa da una corrente variabile i a partire da  $i = 0$ . La f.e.m. autoindotta, che si oppone alla variazione, è data dalla legge di Faraday:  $\mathcal{E} = -Ldi/dt$ . Il lavoro compiuto nell'intervallo di tempo dt
in cui il circuito è attraversato dalla carica dq vale  $\delta W = \mathcal{E} dq = \mathcal{E} i dt$ . Il lavoro che deve essere compiuto dall'esterno per bilanciare quello del campo autoindotto è:  $\delta W^{\text{ext}} = -\delta W = -\mathcal{E} i dt = L \frac{di}{dt} i dt = L i di$ . Per raggiungere l'intensità di corrente finale i il lavoro complessivo è pertanto  $W = \frac{1}{2}$  $\frac{1}{2}Li^2$ . Questo lavoro viene immagazzinato sotto forma di energia potenziale del campo magnetico:

$$
U_B = \frac{1}{2}Li^2.
$$
 (13.21)

Consideriamo ora un solenoide di lunghezza l grande (in modo che il campo al suo interno sia essenzialmente uniforme). L'induttanza del solenoide (di N spire di sezione  $A)$  è:

$$
L = \mu_0 \frac{AN^2}{l} ,
$$

da cui, detto  $V = Al$  il volume del solenoide:

$$
U_B = \frac{1}{2}Li^2 = \frac{1}{2}\mu_0 \frac{AN^2}{l}i^2
$$

$$
\frac{1}{2}Al\left(\frac{Ni}{l}\right)^2 = \frac{1}{2}V\left(\frac{B}{\mu_0}\right)^2
$$

$$
\Rightarrow u_B = \frac{dU_B}{dV} = \frac{1}{2\mu_0}B^2.
$$

dove abbiamo usato l'espressione per il campo magnetico di un solenoide "lungo" ( $B =$  $\mu_0 Ni/l$ ) e ottenuto la *densità di energia u<sub>B</sub>* dividendo l'energia  $U_B$  per il volume  $V = Al$ . Riassumendo la densità di energia immagazzinata in un campo magnetico  $\vec{B}~nel$  vuoto `e data da:

$$
u_B(\vec{x}) = \frac{1}{2\mu_0} |\vec{B}|^2.
$$
 (13.22)

Abbiamo effettuato questo calcolo per un caso particolare, quello del solenoide, ma il risultato ha validità generale. Vediamo rapidamente la linea di argomentazioni che si può seguire. L'energia magnetica è:

$$
U_B = \frac{1}{2}Li^2 = \frac{1}{2}i\Phi(B) = \frac{1}{2}i\oint_C \vec{A} \cdot d\vec{l}
$$
  
=  $\frac{1}{2}\oint_C \vec{A} \cdot (id\vec{l}) = \frac{1}{2}\int_V \vec{A} \cdot \vec{J}d^3x$ ,

dove usando  $id\vec{l} = \vec{J}d^{3}x$  abbiamo trasformato l'integrale di linea sul circuito in un integrale sui volumi dei conduttori che lo costituiscono. Usando la legge di Ampere  $\vec{\nabla} \times \vec{B} = \mu_0 \vec{J}$  abbiamo:

$$
U_B = \frac{1}{2} \int_V \vec{A} \cdot \vec{J} d^3 x = \frac{1}{2\mu_0} \int_V \vec{A} \cdot (\vec{\nabla} \times \vec{B}) d^3 x \,. \tag{13.23}
$$

Usiamo l'identità vettoriale:

$$
\vec{\nabla} \cdot (\vec{A} \times \vec{B}) = (\vec{\nabla} \times \vec{A}) \cdot \vec{B} - \vec{A} \cdot (\vec{\nabla} \times \vec{B})
$$
  
\n
$$
\Rightarrow \vec{A} \cdot (\vec{\nabla} \times \vec{B}) = (\vec{\nabla} \times \vec{A}) \cdot \vec{B} - \vec{\nabla} \cdot (\vec{A} \times \vec{B})
$$
  
\n
$$
= \vec{B} \cdot \vec{B} - \vec{\nabla} \cdot (\vec{A} \times \vec{B}) = |\vec{B}|^2 - \vec{\nabla} \cdot (\vec{A} \times \vec{B}),
$$

che sostituita nella (13.23) fornisce:

$$
U_B = \frac{1}{2\mu_0} \int_V B^2 d^3x - \frac{1}{2\mu_0} \int_V \vec{\nabla} \cdot (\vec{A} \times \vec{B}) d^3x
$$
  
=  $\frac{1}{2\mu_0} \int_V B^2 d^3x - \frac{1}{2\mu_0} \oint_{\Sigma_V} (\vec{A} \times \vec{B}) \cdot n dA$ ,

dove il secondo integrale, ottenuto dalla applicazione del teorema della divergenza, è esteso alla superficie chiusa che racchiude il volume  $V$ , e si annulla al tendere di  $V$ all'infinito se i campi sulla superficie si annullano abbastanza rapidamente  $(B \propto 1/r^2)$ ,  $A \propto 1/r$  quindi l'integrando va come  $1/r^3$  mentre la superficie cresce come  $r^2$ ). Dunque l'energia è data da un intergrale esteso a tutto lo spazio che è interpretabile come un integrale sulla densità di energia data dalla stessa espressione (13.22).

In un mezzo materiale, data la relazione tra i campi  $B e H$ , abbiamo:

$$
u_B = \frac{1}{2}\vec{B} \cdot \vec{H} \tag{13.24}
$$

# 13.5 Corrente di spostamento e modifica della legge di Ampere.

La legge di Ampere  $\vec{\nabla} \times \vec{B} = \mu_0 \vec{J}$  è inconsistente con la legge di conservazione della carica  $\vec{\nabla} \cdot \vec{J} = -\partial \rho / \partial t$ . Infatti la divergenza di un rotore è sempre nulla, per cui la legge di Ampere presuppone che  $\vec{\nabla} \cdot \vec{J} = \vec{\nabla} \cdot (\vec{\nabla} \times \vec{B})/\mu_0 = 0$ . Essa può quindi valere solo per correnti stazionarie. Nei casi non stazionari  $\vec{J}$  non è solenoidale e l'equazione di continuità non sarebbe soddisfatta.

Maxwell si propose di risolvere l'inconsistenza attraverso una modifica della legge di Ampere imponendo che l'equazione di continuità che descrive la conservazione della carica elettrica fosse sempre soddisfatta. Si trattò di argomentazioni teoriche. Maxwell propose di considerare come sorgenti del campo magnetico sia le correnti di conduzione  $\vec{J}$  che la *corrente di spostamento*  $\vec{J}_s = \epsilon_0 \partial \vec{E} \partial t$ , ricordando che grazie alla legge di Gauss:  $\vec{\nabla} \cdot \vec{E} = \rho/\epsilon_0$ . In questo modo la corrente totale da considerare è:  $\vec{J} + \vec{J}_s$ . In altre parole, Maxwell predisse che le variazioni nel tempo di un campo elettrico (in assenza di correnti di conduzione) avrebbero generato un campo magnetico. Se la corrente di conduzione  $\vec{J}=0$  ma in un dato punto dello spazio  $\partial \vec{E}/\partial t \neq 0$  allora esiste un campo magnetico, il cui rotore è dato da  $\vec{\nabla} \times \vec{B} = \mu_0 \epsilon_0 \mu_0 \partial \vec{E} / \partial t$ . La legge di Ampere modificata (legge di Ampere-Maxwell) diventa pertanto:

$$
\vec{\nabla} \times \vec{B} = \mu_0 (\vec{J} + \epsilon_0 \frac{\partial E}{\partial t})
$$
 (13.25)

La validità dell'equazione fu confermata nel 1887 dagli esperimenti di Hertz che dimostrarono l'esistenza delle onde elettromagnetiche, che, come vedremo, sono previste dalla nuova forma delle equazioni dell'elettromagnetismo - che ora mescolano in modo molto più simmetrico i campi elettrici e magnetici.

In termini della circuitazione del campo magnetico  $\vec{B}$  abbiamo:

$$
\oint \vec{B} \cdot d\vec{l} = \mu_0 \int \left( \vec{J} + \epsilon_0 \frac{\partial \vec{E}}{\partial t} \right) \cdot \vec{n} dA = \mu_0 (i + i_s) . \tag{13.26}
$$

Osserviamo che quantitativamente il termine della corrente di spostamento alla circuitazione di  $\vec{B}$  è difficile da mettere in evidenza:

$$
\mu_0 \epsilon_0 \int \frac{\partial \vec{E}}{\partial t} \cdot \vec{n} dA = \mu_0 \epsilon_0 \frac{\partial \Phi(\vec{E})}{\partial t} = \frac{1}{c^2} \frac{\partial \Phi(\vec{E})}{\partial t} \simeq 1.1 \cdot 10^{-17} \frac{\partial \Phi(\vec{E})}{\partial t} = (V/m)s
$$

per cui è necessaria una variazione molto rapida nel tempo del campo elettrico.

Prima di discutere come le equazioni dell'elettromagnetismo (equazioni di Maxwell) predicano l'esistenza delle onde elettromagnetiche, discutiamo il ruolo della corrente di spostamento nel processo di carica di un condensatore. Durante la carica nell'intervallo di tempo dt su una armatura si accumula la carica dq e sull'altra viene prelevata la carica  $-dq$ , corrispondenti alle correnti entrante  $i = dq/dt$  e uscente  $i = -(-dq/dt) = dq/dt$ . Il circuito pu`o essere analizzato applicando la legge di Ohm, ma tra le armature del condensatore non c'e' corrente di conduzione. Se la variazione della carica non è troppo rapida, attraverso una superficie che racchiude entrambe le armature il flusso della densità di corrente  $\vec{J}$  è nullo, come se ci fosse continuità nel circuito. Prendiamo ora una superficie che avvolge una sola armatura e la dividiamo in due, la prima  $\Sigma_1$  che avvolge il filo conduttore che arriva alla armatura e la seconda  $\Sigma_2$  che non avvolge il filo. La circuitazione di  $\vec{B}$  lungo il bordo di  $\Sigma_1$  su cui poggia tutta la superficie è diversa da zero. Tuttavia il flusso di  $\vec{J}$  attraverso  $\Sigma_1$  è pari alla corrente  $i = dq/dt$ , mentre attraverso  $\Sigma_2$ che poggia sullo stesso contorno si ha che il flusso di  $\vec{J}$  è uguale a zero. Dunque  $\vec{J}$  non è solenoidale. Il termine della corrente di spostamento risolve la contraddizione, perchè oltre alla corrente di conduzione  $i$  c'è ora il contributo del campo elettrico dovuto alle cariche sulle armature (supponiamo che tra le armature ci sia il vuoto, e che il campo elettrico sia diverso da zero solo tra le armature). Quindi le correnti totali attraverso  $\Sigma_1$ e  $\Sigma_2$  sono:

$$
\vec{J}_1 = \vec{J} + \vec{J}_s = \vec{J}
$$
  

$$
\vec{J}_2 = \vec{J} + \vec{J}_s = \epsilon_0 \frac{\partial \vec{E}}{\partial t}.
$$

Dato che la densità di corrente totale, somma del termine di conduzione (nullo tra le armature) e di spostamento (nullo fuori dalle armature), è solenoidale, i flussi dei due termini devono essere uguali.

Sottolineiamo che al termine della densità di corrente di spostamento non è associato alcun moto di carica. Osserviamo la simmetria:

$$
\frac{\partial \vec{B}}{\partial t} \Rightarrow \vec{E} \text{ legge di Faraday}
$$
  

$$
\frac{\partial \vec{E}}{\partial t} \Rightarrow \vec{B} \text{ legge di Ampere-Maxwell}
$$

Se anzichè nel vuoto siamo in presenza di mezzi materiali conviene usare il vettore di *induzione dielettrica*  $\vec{D}$ , la cui divergenza è legata alla densità di corrente della *carica* libera  $\vec{\nabla} \cdot \vec{E} = \rho$ . In questo caso la densità di corrente totale solenoidale è:

$$
\vec{J}_{\text{tot}} = \vec{J} + \frac{\partial \vec{D}}{\partial t}, \qquad (13.27)
$$

e la legge di Ampere-Maxwell diventa:

$$
\oint \vec{B} \cdot d\vec{l} = \mu_0 \int \left( \vec{J} + \frac{\partial \vec{D}}{\partial t} \right) \cdot \vec{n} dA = \mu_0 (i + i_s) \Bigg|, \tag{13.28}
$$

$$
\vec{\nabla} \times \vec{B} = \mu_0 (\vec{J} + \frac{\partial \vec{D}}{\partial t}) = \mu_0 (\vec{J} + \vec{J}_s) .
$$
 (13.29)

Se sono presenti correnti amperiane allora si deve aggiungere alla densità di corrente il termine di magnetizzazione  $\vec{J}_m = \vec{\nabla} \times \vec{M}$ , fatto che non altera la condizione  $\vec{\nabla} \times \vec{J}_{\text{tot}} = 0$ . In questo caso:

$$
\vec{\nabla} \times \vec{B} = \mu_0 (\vec{J} + \frac{\partial \vec{D}}{\partial t})
$$
\n(13.30)

da cui usando  $\vec{H} = \vec{B}/mu_0 - \vec{M}$  abbiamo:

$$
\vec{\nabla} \times \vec{H} = \vec{J} + \frac{\partial \vec{D}}{\partial t} \Bigg| . \tag{13.31}
$$

# 13.6 Le equazioni di Maxwell.

Riassumiamo qui quello che abbiamo discusso e imparato sinora. Nello spazio vuoto, in presenza di cariche e correnti di conduzione distribuite con densità  $\rho \text{ e } \vec{J}$ , le equazioni di Maxwell sono:

$$
\vec{\nabla} \cdot \vec{E} = \frac{\rho}{\epsilon_0}, \quad \vec{\nabla} \times \vec{E} = -\frac{\partial \vec{B}}{\partial t} \n\vec{\nabla} \cdot \vec{B} = 0, \quad \vec{\nabla} \times \vec{B} = \mu_0 \vec{J} + \mu_0 \epsilon_0 \frac{\partial \vec{E}}{\partial t}
$$
\n(13.32)

#### 13.6. LE EQUAZIONI DI MAXWELL. 185

che descrivono sia i fenomeni stazionari che quelli dipendenti dal tempo. La prima equazione stabilisce il legame tra i campi elettrici e le cariche elettriche. La seconda stabilisce che anche i campi magnetici variabili nel tempo sono sorgenti di campi elettrici. La terza dice che il campo magnetico è solenoidale e quindi non esistono cariche magnetiche. La quarta dice che le sorgenti del campo magnetico sono le correnti di conduzione e le variazioni temporali del campo elettrico. Prendendo la divergenza della quarta e usando la prima si ottiene l'equazione di continuità che esprime la conservazione della carica elettrica:

$$
\vec{\nabla} \cdot \vec{J} + \frac{\partial \rho}{\partial t} = 0.
$$
\n(13.33)

Su una carica puntiforme in moto con velocità  $\vec{v}$  in presenza di campi elettrici e magnetici agisce la forza di Lorentz:

$$
\vec{F} = \frac{d\vec{p}}{dt} = q(\vec{E} + \vec{v} \times \vec{B})
$$
\n(13.34)

Ai campi elettrico e magnetico è associata la *densità di energia elettromagnetica* 

$$
u = \frac{1}{2}\epsilon_0 |\vec{E}|^2 + \frac{|\vec{B}|^2}{2\mu_0}.
$$
 (13.35)

In un conduttore percorso da una corrente non troppo rapidamente variabile la densità di corrente e il campo elettrico sono connessi dalla legge di Ohm, una relazione macroscopica frutto della media sul moto casuale termico e di deriva delle cariche elettriche in moto sotto l'azione di un campo elettrico:

$$
\vec{J} = \sigma \vec{E} .
$$

In presenza di mezzi materiali le equazioni di Maxwell si modificano per tenere conto degli effetti di polarizzazione dei dielettrici e di magetizzazione.

Concentriamoci al caso dei campi nel vuoto e in regioni dello spazio in cui non sono presenti cariche elettriche. Le 4 equazioni di Maxwell diventano ( $\rho = 0$  e  $\vec{J} = 0$ ):

$$
\vec{\nabla} \cdot \vec{E} = 0 , \quad \vec{\nabla} \times \vec{E} = -\frac{\partial \vec{B}}{\partial t} \n\vec{\nabla} \cdot \vec{B} = 0 , \quad \vec{\nabla} \times \vec{B} = \mu_0 \epsilon_0 \frac{\partial \vec{E}}{\partial t}
$$
\n(13.36)

La teoria di Maxwell (1873) realizza la sistemazione dei fenomeni elettrici e magnetici e la loro unificazione: in generale questi fenomeni non possono essere spiegati separatamente, ma sono descrivibili come gli aspetti di un'unica interazione fondamentale, quella elettromagnetica legata all'esistenza della carica elettrica.

Le equazioni di Maxwell sono invarianti per le trasformazioni di Lorentz, ossia sono invarianti rispetto alle trasformazioni delle coordinate spaziali e temporali che connettono la descrizione di uno stesso evento fisico da parte di osservatori inerziali. Le equazioni di Maxwell hanno la stessa forma in tutti i sistemi di riferimento inerziali. Non è possibile per un osservatore stabilire il proprio stato di moto inerziale attraverso esperimenti di elettromagnetismo (e quindi anche di ottica).

#### 13.6.1 Equazioni per i potenziali.

Abbiamo visto che i campi elettrico e magnetico, anche nel caso più generale dipendente dal tempo, possono essere espressi in termini di un potenziale scalare V e un potenziale vettore  $\vec{A}$ :

$$
\vec{E} = -\vec{\nabla}V - \frac{\partial \vec{A}}{\partial t}, \quad \vec{B} = \vec{\nabla} \times \vec{A}.
$$
 (13.37)

Se al potenziale  $\vec{A}$  aggiungiamo il gradiente di una funzione f il campo  $\vec{B}$  non cambia. Cambia il campo  $\vec{E}$ , ma ciò può essere evitato se a V si aggiunge  $-\partial f/\partial t$ :

$$
\vec{E} \rightarrow \vec{E}' = -\frac{\partial}{\partial t}(\vec{A} + \vec{\nabla}f) - \vec{\nabla}(V - \frac{\partial f}{\partial t})
$$

$$
= -\frac{\partial \vec{A}}{\partial t} - \vec{\nabla}V = \vec{E}.
$$

Quindi il potenziale vettore è definito a meno del gradiente di una funzione scalare e il potenziale scalare a meno della derivata temporale della stessa funzione. Questa libert`a permette di scegliere la funzione f in modo conveniente (si parla di gauge fixing).

Nel caso in cui siano presenti cariche elettriche e correnti elettriche usiamo le due equazioni di Maxwell che esprimono il legame tra i campi e cariche e correnti per trovare le equazioni a cui soddisfano i potenziali:

$$
\vec{\nabla} \cdot \vec{E} = \vec{\nabla} \cdot \left( -\frac{\partial \vec{A}}{\partial t} - \vec{\nabla} V \right) = \frac{\rho}{\epsilon_0} ,
$$
  

$$
\vec{\nabla} \times \vec{B} = \vec{\nabla} \times (\vec{\nabla} \times \vec{A}) = \mu_0 \vec{J} + \mu_0 \epsilon_0 \frac{\partial}{\partial t} \left( -\frac{\partial \vec{A}}{\partial t} - \vec{\nabla} V \right) ,
$$

che sviluppate forniscono:

$$
\Delta V + \frac{\partial}{\partial t} \vec{\nabla} \cdot \vec{A} = -\frac{\rho}{\epsilon_0}
$$

$$
\vec{\nabla}(\vec{\nabla} \cdot \vec{A}) - \Delta \vec{A} = \mu_0 \vec{J} - \mu_0 \epsilon_0 \frac{\partial^2 \vec{A}}{\partial t^2} - \mu_0 \epsilon_0 \vec{\nabla} \frac{\partial V}{\partial t}.
$$

Usiamo ora la libert`a di gauge per imporre, attraverso la scelta di una opportuna funzione f, la condizione:

$$
\vec{\nabla} \cdot \vec{A} = -\mu_0 \epsilon_0 \frac{\partial V}{\partial t} \Bigg. \tag{13.38}
$$

Usando questa condizione le equazioni per i potenziali si semplificano e simmetrizzano, diventando:

$$
\Delta \vec{A} - \mu_0 \epsilon_0 \frac{\partial^2 \vec{A}}{\partial t^2} = -\mu_0 \vec{J}, \quad \Delta V - \mu_0 \epsilon_0 \frac{\partial^2 V}{\partial t^2} = -\frac{\rho}{\epsilon_0}.
$$
 (13.39)

#### 13.6. LE EQUAZIONI DI MAXWELL. 187

Date le distribuzioni di cariche e correnti si possono risolvere queste equazioni per i potenziali e dalle soluzioni determinare i campi elettrico e magnetico (naturalmente è possibile risolvere direttamente le equazioni di Maxwell per  $\vec{E} \in \vec{B}$ ). Nello spazio vuoto, privo di cariche e correnti si ha:

$$
\Delta \vec{A} - \mu_0 \epsilon_0 \frac{\partial^2 \vec{A}}{\partial t^2} = 0 , \qquad \Delta V - \mu_0 \epsilon_0 \frac{\partial^2 V}{\partial t^2} = 0 , \qquad (13.40)
$$

che hanno la struttura dell'equazione di un'onda che si propaga nel vuoto con velocità  $1/\sqrt{\mu_0 \epsilon_0}$ .

Notiamo che anche in presenza di cariche e correnti le equazioni per il potenziale vettore e scalare sono disaccoppiate.

## 13.6.2 Equazione delle onde (equazione di D'Alembert).

Consideriamo per semplicità un caso unidimensionale e una funzione  $f(x,t)$  che soddisfa l'equazione dell'onda:

$$
\frac{\partial^2 f}{\partial x^2} - \frac{1}{v^2} \frac{\partial^2 f}{\partial t^2} = 0.
$$
 (13.41)

Osserviamo che l'equazione è lineare, per cui se  $\Psi_1$  e  $\Psi_2$  sono due soluzioni, allora anche una loro combinazione lineare  $\alpha\Psi_1 + \beta\Psi_2$  sarà ancora una soluzione.

Cerchiamo ora la forma generale della soluzione dell'equazione (13.41). Supponiamo che  $\Psi(x,t)$  sia una soluzione, e effettuiamo un cambiamento di variabili:  $\xi_{+} = x \pm vt$ . Indicando con  $\partial_{\pm}$  le derivate parziali rispetto a  $\xi_{\pm}$  e considerando  $\Psi(x, t)$  come funzione delle nuove variabili  $(\Psi(x(\xi), t(\xi)))$  avremo per la regola di derivazione di funzioni composte:

$$
\partial_x \Psi = \left(\frac{\partial \xi_+}{\partial x}\right) \partial_+ \Psi + \left(\frac{\partial \xi_-}{\partial x}\right) \partial_- \Psi = (\partial_+ + \partial_-) \Psi
$$

$$
\partial_t \Psi = \left(\frac{\partial \xi_+}{\partial t}\right) \partial_+ \Psi + \left(\frac{\partial \xi_-}{\partial t}\right) \partial_- \Psi = (v \partial_+ - v \partial_-) \Psi
$$

che possiamo scrivere come relazioni tra gli operatori di derivata parziale:

$$
\partial_x = \partial_+ + \partial_- \n\partial_t = v(\partial_+ - \partial_-).
$$

Applicando due volte gli operatori calcoliamo le derivate seconde:

$$
\partial_x^2 = (\partial_+ + \partial_-)^2 = \partial_+^2 \partial_-^2 + 2\partial_+ \partial_- ,
$$
  

$$
\partial_t^2 = v^2 (\partial_+^2 \partial_-^2 - 2\partial_+ \partial_-),
$$

che sostituite nella (13.41) forniscono:

$$
\partial_+ \partial_- \Psi = 0 \tag{13.42}
$$

L'equazione (13.42) ammette come soluzione la somma di due funzioni una delle quali dipende solo da  $\xi_+$  e l'altra da  $\xi_-$  (come si vede derivando rispetto a  $\xi_+$  e poi  $\xi_-$ , o viceversa, una generica funzione  $\Psi_1(\xi_-) + \Psi_2(\xi_+)$ :

$$
\Psi = \Psi_1(\xi_-) + \Psi_2(\xi_+) = \Psi_1(x - vt) + \Psi_2(x + vt) . \tag{13.43}
$$

La (13.43) fornisce la forma più generale della soluzione, che è data dalla somma di due funzioni dell'argomento  $x - vt$  e  $x + vt$ . La forma specifica può essere solo ottenuta quando sono specificate le opportune condizioni al contorno o iniziali.

Analizziamo ora il significato della soluzione trovata. Consideriamo la soluzione  $\Psi_1(x$ *vt*). Mettiamoci in un punto  $x = x_0$  fissato, e misuriamo la funzione  $\Psi_1$  in questo punto: avremo una funzione che varia nel tempo,  $g(t) = \Psi_1(x_0 - vt)$ . Supponiamo ora, partendo dal punto  $x_0$  all'istante  $t_0$  di metterci improvvisamente in moto lungo l'asse x positivo con velocità v, in modo tale che la nostra coordinata sia data da:  $x(t) = x_0 + v(t - t_0)$ . La funzione  $\Psi_1$  vista in queste condizioni vale  $\Psi_1(x(t) - vt) = \Psi_1(x_0 + v(t - t_0) - vt)$  $\Psi_1(x_0-vt_0)=g(t_0)$ , ossia vediamo sempre il valore che la funzione  $\Psi_1$  aveva all'istante  $t_0$ nel punto  $x_0$ . Siamo quindi giunti alla conclusione che la funzione  $\Psi_1(x-vt)$  rappresenta una grandezza che si muove lungo l'asse x positivo con velocità v. Chiamiamo questa soluzione onda progressiva. Ragionando esattamente allo stesso modo possiamo vedere che la soluzione  $\Psi_2(x+vt)$  rappresenta una grandezza che si muove con velocità v lungo l'asse x negativo, e viene chiamata *onda regressiva*. La quantità  $x \pm vt$  viene detta fase dell'onda. Consideriamo il caso di onde progressive (ossia  $\Psi_2 = 0$ ). La velocità v rappresenta la velocità con cui si deve "inseguire" l'onda affinchè la sua fase  $\Phi = x - vt$ sia costante  $(d\Phi = 0 = dx - vdt \rightarrow dx/dt = v)$ , vale a dire la velocità della fase dell'onda  $(detta$  *velocità di fase*).

#### 13.6.3 Potenziali ritardati.

Diciamo senza dimostrarlo che le soluzioni delle equazioni (13.40), se le sorgenti sono limitate ad una zona finita dello spazio, si esprimono nella forma:

$$
\vec{A}(\vec{x},t) = \frac{\mu_0}{4\pi} \int \frac{\vec{J}(\vec{x}',t-\frac{|\vec{x}-\vec{x}'|}{c})}{|\vec{x}-\vec{x}'|} d^3 x'
$$
\n
$$
V(\vec{x},t) = \frac{1}{4\pi\epsilon_0} \int \frac{\rho(\vec{x}',t-\frac{|\vec{x}-\vec{x}'|}{c})}{|\vec{x}-\vec{x}'|} d^3 x'
$$
\n(13.44)

La differenza rispetto alle soluzioni relative al caso stazionario risiede nel fatto che nell'integrando le densità di corrente e carica vanno valutate, per avere la soluzione all'istante t, all'istante temporale  $t' = f - \frac{|\vec{x} - \vec{x}'|}{c}$  $\frac{-x}{c}$  che è *anticipato* rispetto a t dell'intervallo temporale  $\Delta t = \frac{|\vec{x} - \vec{x}'|}{c}$  $\frac{-x}{c}$ . Questo intervallo temporale corrisponde al tempo necessario per un segnale elttromagnetico emesso nel punto  $(\vec{x}', t')$  a raggiungere il punto  $(\vec{x}, t)$ . Questi potenziali vengono detti potenziali ritardati.

### 13.6.4 Onde elettromagnetiche nel vuoto.

Dalle equazioni di Maxwell nel vuoto (13.36) possiamo ricavare una equazione di onda direttamente per i campi  $\vec{E}$  e  $\vec{B}$ .

Allo scopo usiamo l'identità vettoriale:

$$
\vec{\nabla} \times (\vec{\nabla} \times \vec{a}) = \vec{\nabla} (\vec{\nabla} \cdot \vec{a}) - \Delta \vec{a} . \qquad (13.45)
$$

Prendendo il rotore del rotore di  $\vec{E}$  otteniamo dalle equazioni di Maxwell (legge di Faraday):

$$
\vec{\nabla} \times (\vec{\nabla} \times \vec{E}) = \vec{\nabla} \times \left( -\frac{\partial \vec{B}}{\partial t} \right) = -\frac{\partial}{\partial t} (\vec{\nabla} \times \vec{B}) = -\mu_0 \epsilon_0 \frac{\partial^2 \vec{E}}{\partial t^2} ;
$$

Sviluppiamo ora il primo membro usando l'identità (13.45): usando il fatto che, nel vuoto,  $\vec{\nabla} \cdot \vec{E} = 0$ , abbiamo  $\vec{\nabla} \times (\vec{\nabla} \times \vec{E}) = -\Delta \vec{E}$  da cui:

$$
\Delta \vec{E} - \mu_0 \epsilon_0 \frac{\partial^2 \vec{E}}{\partial t^2} \,. \tag{13.46}
$$

Allo stesso modo troviamo l'equazione per  $\vec{B}$ :

$$
\Delta \vec{B} - \mu_0 \epsilon_0 \frac{\partial^2 \vec{B}}{\partial t^2} \bigg].
$$
\n(13.47)

I campi elettrico e magnetico nel vuoto, in assenza di cariche e correnti, soddisfano dunque l'equazione di d'Alembert o delle onde. I campi si propagano sotto forma ondulatoria con la velocità:

$$
c = \frac{1}{\sqrt{\mu_0 \epsilon_0}}\,,\tag{13.48}
$$

che corrisponde alla velocità della luce nel vuoto.

#### 13.6.5 Onde piane.

Una soluzione dell'equazione delle onde è l'*onda piana* che corrisponde alla propagazione di un'onda con frequenza definita lungo una direzione. Possiamo pensare ad esempio che sia generata da una corrente  $i = i_0 \sin(\omega t - \vec{k} \cdot \vec{x})$  lontana dal punto di osservazione. Utilizziamo per semplicità una notazione complessa, sottointendendo che si deve prendere la parte reale delle espressioni complesse.

Supponiamo che il campo elettrico sia descritto da una espressione del tipo:

$$
\vec{E}(\vec{x},t) = \vec{E}_0 e^{i(\omega t - \vec{k}\cdot\vec{x})} \tag{13.49}
$$

Si tratta di un'onda piana, di *frequenza angolare*  $\omega = 2\pi \nu$ , dove  $\nu = \frac{1}{7}$  $\frac{1}{T}$  è la frequenza di oscillazione e T il periodo. L'espressione  $\Phi(\vec{x}, t) = \omega t - \vec{k} \cdot \vec{x}$  si chiama fase dell'onda. La velocità di fase  $\vec{v}$ , ossia la velociticon cui si propaga la fase dell'onda si ottiene ponendo uguale a zero la derivata temporale della fase, da cui:

$$
\omega = \vec{k} \cdot \vec{v} = kc ,
$$

dove c è la velocità della luce. Il vettore  $\vec{k}$  da' la direzione di propagazione dell'onda e il suo modulo  $k = \omega/c = 2\pi \nu/c = 2\pi/\lambda$  è il numero d'onda ( $\lambda$  è la lunghezza d'onda). La condizione  $\vec{\nabla} \cdot \vec{E}(\vec{x}, t) = 0$  si traduce in  $\vec{k} \cdot \vec{E} = 0$  per cui il campo elettrico oscilla in un piano ortogonale alla direzione di propagazione. Questa è una condizione necessaria affinchè l'espressione scritta per il campo elettrico rappresenti una soluzione delle equazioni di Maxwell.

Applicando il rotore all'espressione del campo elettrico otteniamo dalle equazioni di Maxwell:

$$
\vec{\nabla} \times \vec{E} = -i\vec{k} \times \vec{E} = -\frac{\partial \vec{B}}{\partial t} ,
$$

da cui, integrando sul tempo, otteniamo l'espressione per il campo magnetico:

$$
\vec{B} = \frac{\vec{k}}{\omega} \times \vec{E} = \frac{\hat{k}}{c} \times \vec{E} \,. \tag{13.50}
$$

La condizione  $\vec{\nabla} \cdot \vec{B} = 0$  implica che  $\vec{k} \cdot \vec{B} = 0$  e quindi anche il *campo magnetico*  $\dot{e}$  diretto ortogonalmente alla direzione di propagazione. Dalla (13.50) vediamo inoltre che il campo elettrico e magnetico sono tra loro perpendicolari e che formano una terna destrorsa. Riassumiamo alcune relazioni tra campo elettrico e magnetico:

$$
\vec{\nabla} \times \vec{E} = -i\vec{k} \times \vec{E} = -\frac{\partial \vec{B}}{\partial t} = -i\omega \vec{B} \implies \vec{k} \times \vec{E}_0 = \omega \vec{B}_0 \implies \hat{k} \times \vec{E}_0 = c\vec{B}_0
$$
  

$$
\vec{\nabla} \times \vec{B} = -i\vec{k} \times \vec{B} = \frac{1}{c^2} \frac{\partial \vec{E}}{\partial t} = -\frac{i\omega}{c^2} \vec{E} \implies \vec{k} \times \vec{B}_0 = \frac{\omega}{c^2} \vec{E}_0 \implies \hat{k} \times \vec{B}_0 = -\frac{\vec{E}_0}{c}.
$$
(13.51)

Osserviamo che nel SI  $|\vec{E}_0| = c|\vec{B}_0|$ . Osserviamo inoltre che il vettore  $\vec{E}_0 \times \vec{B}_0 \propto \hat{k}$  è parallelo alla direzione di propagazione dell'onda.

#### 13.6.6 Polarizzazione.

Consideriamo un'onda elettromagnetica piana e prendiamo l'asse  $x$  lungo la direzione di propagazione, l'asse y lungo il campo elettrico e l'asse z lungo il campo magnetico. Se i vettori  $\vec{E}_0 = E_0 \vec{e}_y$  e  $\vec{B}_0 = B_0 \vec{e}_z$  sono costanti nel tempo si dice che l'onda è *polarizzata*  $linearmente. Per convenzione, la direzione della polarizzazione è identificata con quella$ del campo elettrico.

Se i campi elettrico e magnetico hanno la forma:

$$
\vec{E} = E_0 \left[ \vec{e}_x \sin(\omega t - kz) + \vec{e}_y \cos(\omega t - kz) \right]
$$
  
\n
$$
\vec{B} = B_0 \left[ -\vec{e}_x \cos(\omega t - kz) + \vec{e}_y \sin(\omega t - kz) \right]
$$
\n(13.52)

i campi elettrico e magnetico ruotano ad una frequenza  $\omega$  nel piano  $xy$  e l'onda si dice polarizzata circolarmente. Per vederlo, fissiamo un punto z qualsiasi, ad esempio  $z = 0$  e osserviamo come varia, in quel punto, il vettore campo elettrico nel tempo. Abbiamo:

$$
\vec{E} = E_0 \left[ \vec{e}_x \sin \omega t + \vec{e}_y \cos \omega t \right]
$$

per cui il vettore  $\vec{E}(t, z = 0)$  descrive, al variare del tempo, una circonferenza nel piano xy di raggio  $E_0$  con frequenza angolare  $\omega = \frac{2\pi}{T}$  $\frac{2\pi}{T}$  (T è il periodo). Se il verso di percorrenza della circonferenza e' orario rispetto alla direzione di propagazione dell'onda, la polarizzazione di dice destra, mentre si dice sinistra in caso contrario. Osserviamo che un'onda polarizzata circolarmente può essere pensata come la somma di due onde polarizzate linearmente, una lungo l'asse  $x (E_0 \sin(\omega t - kz) \vec{e}_x)$ , polarizzazione *orrizzontale*) e una lungo l'asse  $y \left( E_0 \cos(\omega t - kz) \vec{e}_y \right)$ , polarizzazione verticale).

Quando le relazioni di fase e le ampiezze di oscillazione differiscono lungo x e lungo y si ha più in generale uno stato di polarizzazione *ellittica*. Il vettore del campo elettrico descrive, fissato un punto lungo la direzione di polarizzazione, una ellisse che può essere percorsa in senso orario o antiorario.

Il concetto di polarizzazione è definito solo per onde *trasversali* rispetto alla direzione di propagazione.

# 13.7 Energia e impulso trasportati dal campo elettromagnetico.

La luce del sole ci scalda. In effetti il campo elettromagnetico contiene una certa quantità di energia, che si propaga insieme ad esso. L'energia di un'onda elettromagnetica in una certa regione dello spazio è data dall'integrale sul volume occupato della densità di energia:

$$
U = \int u d^3x = \int d^3x \left( \frac{1}{2} \epsilon_0 E^2 + \frac{1}{2\mu_0} B^2 \right)
$$

Calcoliamo come U varia con il tempo:

$$
\frac{\partial U}{\partial t} = \int d^3x \left( \epsilon_0 \vec{E} \cdot \frac{\partial \vec{E}}{\partial t} + \frac{1}{\mu_0} \vec{B} \cdot \frac{\partial \vec{B}}{\partial t} \right)
$$
  
\n
$$
= \int d^3x \left( \epsilon_0 \vec{E} \cdot \left( \frac{1}{\mu_0 \epsilon_0} \vec{\nabla} \times \vec{B} \right) + \frac{1}{\mu_0} \vec{B} \cdot \left( -\vec{\nabla} \times \vec{E} \right) \right)
$$
  
\n
$$
= -\frac{1}{\mu_0} \int d^3x \vec{\nabla} \cdot (\vec{E} \times \vec{B}) \equiv -\int d^3x \vec{\nabla} \cdot \vec{S}
$$
  
\n
$$
= -\int_{\Sigma} \vec{S} \cdot \vec{n} dA ,
$$

dove abbiamo introdotto il vettore di Poynting:

$$
\vec{S} = \frac{\vec{E} \times \vec{B}}{\mu_0} \,. \tag{13.53}
$$

Il vettore di Poynting è diretto lungo la direzione di avanzamento del campo elettromagnetico, e il suo flusso attraverso una superficie chiusa fornisce la variazione temporale dell'energia nel volume racchiuso dalla superficie. Le dimensioni fisiche si ricavano da  $[S]L^2 = [E]/T$  per cui  $[S] = E/(TL^2)$  e si misura nel SI in  $J/sm^2$ . In forma locale vale una equazione di continuità per la densità di energia:

$$
\vec{\nabla} \cdot \vec{S} + \frac{\partial u}{\partial t} = 0 , \qquad (13.54)
$$

che ha la struttura di una equazione di continuità  $(u \in \mathbb{R})$  densità di energia). Se sono presenti cariche elettriche che danno luogo, sotto l'azione del campo elettrico, alla densità di corrente  $\vec{J}$ , c'è un contributo ulteriore al bilancio energetico che tiene conto dello scambio di energia tra onde e cariche necessario per tenerle in movimento, e il bilancio diventa:

$$
\left| \frac{\partial u}{\partial t} + \vec{\nabla} \cdot \vec{S} + \vec{J} \cdot \vec{E} = 0 \right|.
$$
 (13.55)

La potenza spesa per unità di volume è infatti:  $\vec{F} \cdot \vec{v} = \rho \vec{E} \cdot \vec{v} = \vec{E} \cdot \vec{J}$ . In effetti, partendo dalla definizione del vettore di Poynting (13.53) e rifacendo il calcolo a ritroso otteniamo:

$$
\vec{\nabla} \cdot \vec{S} = \frac{1}{\mu_0} \vec{\nabla} \cdot (\vec{E} \times \vec{B}) =
$$
\n
$$
= \frac{1}{\mu_0} \left[ \vec{B} \cdot (\vec{\nabla} \times \vec{E}) - \vec{E} \cdot (\vec{\nabla} \times \vec{B}) \right]
$$
\n
$$
= \frac{1}{\mu_0} \left[ -\vec{B} \cdot \partial \vec{B} \partial t - \vec{E} \cdot \left( \mu_0 \vec{J} + \mu_0 \epsilon_0 \frac{\partial \vec{E}}{\partial t} \right) \right] =
$$
\n
$$
= \frac{1}{\mu_0} \left[ -\frac{\partial}{\partial t} \frac{B^2}{2} - \vec{E} \cdot \vec{J} - \epsilon_0 \frac{\partial}{\partial t} \frac{E^2}{2} \right] =
$$
\n
$$
= -\frac{\partial u}{\partial t} - \vec{J} \cdot \vec{E} .
$$

Per campi rapidamente oscillanti ciò che conta è la media temporale del vettore di Poynting, o *intensità*:  $I = \langle S \rangle$ . Per un'onda piana sinusoidale:  $I = \frac{E_0 B_0}{2 \mu_0}$  $\frac{E_0 B_0}{2 \mu_0} = \frac{E_0^2}{2 \mu_0 c} =$  $\frac{cB_0^2}{2\mu_0}$ . Consideriamo infatti, a titolo di esempio, il campo elettromagnetico che si propaga lungo l'asse z:

$$
\vec{E}(z,t) = \vec{e}_x E_0 \cos(\omega t - kz)
$$
  

$$
\vec{B}(z,t) = \vec{e}_x B_0 (\cos(\omega t - kz)),
$$

#### 13.7. ENERGIA E IMPULSO TRASPORTATI DAL CAMPO ELETTROMAGNETICO.193

e calcoliamo il vettore di Poynting corrispondente:

$$
\vec{S}(z,t) = \frac{\vec{E} \times \vec{B}}{\mu_0} = \vec{e}_z \frac{E_0 B_0}{\mu_0} \cos^2(\omega t - kz)
$$

per cui:

$$
\langle S \rangle = \frac{E_0 B_0}{\mu_0} \langle \cos^2(\omega t - kz) \rangle = \frac{E_0 B_0}{2\mu_0}.
$$

#### 13.7.1 Quantit`a di moto di un'onda elettromagnetica piana.

Supponiamo che un'onda elettromagnetica piana si propaghi nel vuoto lungo l'asse x. Supponiamo inoltre che ortogonalmente alla direzione di propagazione sia disposta una superficie che porta una densità superficiale di carica elettrica  $\sigma$ . Sull'elmento dΣ agisce la forza di Lorentz  $d\vec{F} = \sigma d\Sigma(\vec{E} + \vec{v} \times \vec{B})$ , dove  $\vec{v}$  è la velocità acquisita dalle cariche elettriche sotto l'azione del campo elettrico. La potenza assorbita per unità di superficie è  $\vec{F}\cdot \vec{v} = \sigma \vec{E}\cdot \vec{v} = \sigma vE$ . L'energia assorbita in media per unità di superficie e di tempo, ossia l'intensit`a ceduta dall'onda, vale pertanto:

$$
I = \sigma < vE > . \tag{13.56}
$$

Dato che il campo elettrico è parallelo alla superficie, non c'e' un momento meccanico corrispondente. La forza magnetica è normale alla superficie identificata da  $\vec{v}$  e  $\vec{B}$  ed è diretta lungo il verso di propagazione dell'onda ( $\propto \vec{E} \times \vec{B}$ ) qualsiasi sia il segno di  $\sigma$ . Considerando i valori medi abbiamo per la forza media per unità di superficie (si tratta quindi di una pressione):

$$
\vec{F}_m = \sigma < \vec{v} \times \vec{B} > = \sigma < vB > \vec{e}_x = \sigma < v\frac{E}{c} > \vec{e}_x = \frac{I}{c}\vec{e}_x
$$

dove abbiamo usato la (13.56).

Dunque la *pressione di radiazione* è data da:

$$
P_{\rm rad} = \frac{I}{c} \,. \tag{13.57}
$$

L'onda cede quindi la quantità di moto  $\vec{F}_m$  per unità di tempo e di superficie. Il risultato vale per una superficie perfettamente assorbente. Se la superficie è perfettamente riflettente, ossia l'onda si propaga lungo  $-\vec{e}_x$  dopo la riflessione, la quantità di moto cambia verso e l'impulso trasferito è doppio

$$
P_{\rm rad} = 2 \frac{I}{c} \ . \tag{13.58}
$$

Se la direzione di propagazione dell'onda forma un angolo  $\theta$  con la superficie le formule precedenti vanno moltiplicate per  $\cos^2 \theta$  (infatti la componente che trasferisce impulso è quella ortogonale alla superficie e questo costa un fattore cos  $\theta$ , e l'area su cui incide aumenta di un fattore  $\cos \theta$  e quindi la pressione diminuisce di un ulteriore fattore  $\cos \theta$ ).

## 13.7.2 Onde sferiche

I fronti d'onda di un'onda piana, definiti come il luogo dei punti in cui ad un certo istante di tempo la fase è costante  $(\Phi(z, t) = \omega t - kz = \text{cost.},$  per un'onda che si propaga lungo l'asse z positivo) e' costituita da un insieme di piani ortogonali alla direzione di propagazione. Se consideriamo una sorgente puntiforme di onde elettromagnetiche, in assenza di anisotropie l'emissione avverrà in modo equivalente per tutte le direzioni che escono dalla sorgente. Siamo cioè in presenza di simmetria sferica. In questo caso l'onda piana non pu`o rappresentare una soluzione, ci aspettiamo che i fronti d'onda siano delle superficie sferiche con centro nella sorgente. L'onda piana pu`o diventare una buona approssimazione molto lontano dalla sorgente, quando il fronte d'onda `e talmente esteso che *localmente* è una buona approssimazione considerarlo praticamente piano.

Supponiamo che  $\Psi(r, t)$  rappresenti un'onda sferica (ad esempio una componente del campo elettrico di un'onda elettromagnetica). L'equazione di d'Alembert per Ψ si scrive:

$$
\nabla^2 \Psi(r,t) - \frac{1}{c^2} \frac{\partial^2 \Psi(r,t)}{\partial t^2}.
$$
\n(13.59)

In coordinate polari, quando si ha simmetria centrale (vale a dire dipendenza esclusivamente dalla distanza r dal centro, e nessuna dipendenza dalle variabili angolari) l'operatore  $\nabla^2$  prende la forma:

$$
\nabla^2 \Psi = \frac{1}{r} \frac{\partial^2 r \Psi}{\partial r^2} \,,
$$

per cui la (13.59) diventa:

$$
\frac{1}{r}\frac{\partial^2 r \Psi}{\partial r^2} - \frac{1}{c^2}\frac{\partial^2 \Psi}{\partial t^2}
$$

,

che, moltiplicata per r fornisce:

$$
\frac{\partial^2 r \Psi}{\partial r^2} - \frac{1}{c^2} \frac{\partial^2 r \Psi}{\partial t^2} \, ,
$$

la cui soluzione generale ha la forma  $r\Psi(r,t) = f(r-ct)$ . Quindi l'onda sferica ha la forma generale:

$$
\Psi(r,t) = \frac{f(r-ct)}{r},
$$

e quindi va come  $1/r$ . La sua intensità, proporzionale al quadrato dell'ampiezza, andrà quindi a zero come  $1/r^2$ , ossia con il quadrato della distanza dalla sorgente.

Questo risultato può essere ricavato anche da considerazioni energetiche. Consideriamo per questo il flusso del vettore di Poynting attraverso una superficie sferica coincidente con un fronte d'onda, assumendo che la sorgente emetta una quantit`a costante di energia per unità di tempo. Detto  $\langle S \rangle$  il valore medio del vettore di Poynting sul fronte d'onda considerato al raggio r possiamo scrivere:

$$
\frac{dU}{dt} = \text{cost.} = \int \vec{S} \cdot \vec{n} dA = \langle S \rangle \pi r^2 = \frac{c \epsilon_0 E_0^2}{2} 4\pi r^2,
$$

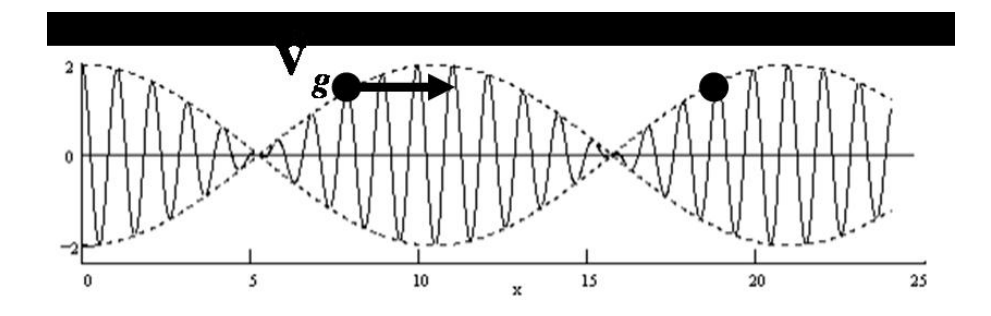

da cui si ricava che  $E_0 \propto \frac{1}{r}$  $\frac{1}{r}$  come anticipato.

## 13.7.3 Velocità di fase e velocità di gruppo

La velocità di fase di un'onda può, in certe condizioni, essere maggiore della velocità della luce c. Questo fatto non viola il principio di relatività ristretta, secondo la quale la velocità della luce  $c$  è la velocità massima di propagazione delle interazioni. In effetti affinchè si possa parlare di "informazione" trasportata da un'onda è necessario che il segnale propagato non sia puramente periodico; un'informazione può essere connessa solo con un cambiamento nell'onda. A scopo illustrativo, supponiamo di avere due onde sinusoidali di uguale ampiezza e di frequenze angolari  $\omega_1 = \omega - \Delta \omega$  e  $\omega_2 = \omega + \Delta \omega$ vicine tra loro. Per i vettori d'onda scriviamo  $k_1 = k - \Delta k$  e  $k_2 = k + \Delta k$ . Detta  $\Psi$  la sovrapposizione delle due onde avremo:

$$
\Psi(x,t) = A\cos(\omega_1 t - k_1 x) + A\cos(\omega_2 t - k_2 x) =
$$
  
=  $A\cos((kz - \omega t) - (\Delta kz - \Delta \omega t)) + A\cos((kz - \omega t) + (\Delta kz - \Delta \omega t)) =$   
=  $2A\cos(\Delta \omega t - \Delta kz)\cos(\omega t - kz) =$   
=  $A(z,t)\cos(\omega t - kz)$ ,

dove  $A(z, t) \equiv 2A \cos(\Delta \omega t - \Delta k z)$  è interpretata come l'ampiezza dell'onda che oscilla con frequenza  $\Delta\omega$  molto minore della frequenza  $\omega$ .

In figura 13.7.3 è rappresentata la sovrapposizione delle due onde (per  $A=1$ ). L'informazione trasportata dall'onda `e contenuta all'interno del gruppo di oscillazioni entro una variazione completa dell'ampiezza, dopo di che il "messaggio" si ripete armonicamente. La velocità di gruppo rappresenta la velocità del "contenuto" di un pacchetto. All'interno del pacchetto è contenuta una perturbazione di frequenza  $\omega$  con ampiezza che varia (lentamente rispetto a  $\omega$ ) nello spazio e nel tempo. La velocità del contenuto è connessa con la velocità della fase di questa ampiezza, non dell'onda rapidamente variabile. Definiamo quindi la velocità di gruppo come:

$$
v_g = \frac{d\omega}{dk} \,. \tag{13.60}
$$

La costruzione può essere ripetuta sovrapponendo molte onde di frequenze vicine, per costruire un pacchetto d'onde più complesso di quello realizzato con solo due onde. Le ampiezze di ciascuna frequenza saranno in generale diverse (questa procedura `e alla base dell'analisi di Fourier di una perturbazione generale; matematicamente la condizione che la funzione che rappresenta la perturbazione deve soddisfare è che il suo modulo quadrato abbia integrale finito). La condizione affinch`e il concetto di velocit`a di gruppo abbia significato fisico è che le frequenze e i numeri d'onda dei componenti della sovrapposizione siano sufficientemente concentrati intorno ad un valore medio). La relazione che intercorre tra la frequenza  $\omega$  e il numero d'onda k (ossia tra la frequenza e la lunghezza d'onda, o ancora tra la lunghezza d'onda e il periodo) prende il nome di relazione di dispersione. In un'onda piana la relazione tra la frequenza angolare e il numero d'onda è  $c = \omega/k$ : alla frequenza  $\omega$  corrisponde un ben definito numero d'onda k. In casi più generali e complessi la relazione tra le frequenze e i numeri d'onda di un pacchetto d'onde `e diversa al variare della frequenza. Questo ha la conseguenza che la velocit`a di fase di ciascuna componente è diversa (questo fenomeno è alla base della dispersione della luce in un mezzo materiale: l'indice di rifrazione dipende dalla frequenza e in tal modo le velocità delle componenti cromatiche di un segnale luminoso in un mezzo materiale differiscono tra loro).

A titolo di esempio consideriamo una *quida d'onda*. È un sistema che ha caratteristiche simili alle canne di un organo. In un organo La geometria di ciascuna canna pone un taglio alle frequenze delle onde sonore che si possono propagare. Allo stesso modo una guida d'onda `e un sistema che guida la propagazione di onde elettromagnetiche imponendo un taglio sulle frequenze che si possono propagare. Indicando con  $\omega_0$  la frequenza di taglio per la configurazione dominante di onde che si propagano sussiste tra il numero d'onda k e la frequenza  $\omega$  una relazione di dispersione del tipo:

$$
k = \frac{1}{c}\sqrt{\omega^2 - \omega_0^2}.
$$

La velocità di fase è data da:

$$
v_f = \frac{\omega}{k} = \frac{c}{\sqrt{1 - \left(\frac{\omega}{\omega_0}\right)^2}} \,,
$$

che diverge per  $\omega \to \omega_0$ . La velocià di gruppo è invece data da:

$$
v_g = \frac{d\omega}{dk} = c\sqrt{1 - \left(\frac{\omega_0}{\omega}\right)^2} < \infty.
$$

# Capitolo 14

# Circuiti in corrente alternata.

#### 14.0.4 Circuito RLC. Oscillazioni smorzate.

Abbiamo visto discutendo i circuiti RC e RL che durante la scarica di un condensatore e la chiusura su un resitore di un induttore percorso da corrente si instaurano dei fenomeni transitori la cui durata tipica dipende dalla costante di tempo del circuito rispettivamente pari a RC e RL.

Consideriamo ora un condensatore carico che all'istante  $t = 0$  viene connesso in serie ad un induttore e un resistore (RLC serie). Nel momento in cui si chiude il circuito inizia a passare una corrente e nell'induzione si genera la f.e.m. di autoinduzione −Ldi/dt. La f.e.m. ai capi della resistenza è diversa da quella ai capi del condensatore e si ha:

$$
\frac{q}{C} - L\frac{di}{dt} = Ri\,. \tag{14.1}
$$

Derivando rispetto al tempo e ponendo  $i = -dq/dt$  si ha:

$$
\frac{d^2i}{dt^2} + \frac{R}{L}\frac{di}{dt} + \frac{i}{LC} \equiv \frac{d^2i}{dt^2} + 2\gamma\frac{di}{dt} + \omega_0^2 i = 0,
$$
\n(14.2)

dove abbiamo posto:

$$
\gamma = \frac{R}{2L} \qquad \omega_0 = \frac{1}{\sqrt{LC}}.
$$
\n(14.3)

L'equazione ha la struttura di quella che regola l'oscillatore armonico smorzato. La soluzione più generale è:

$$
i(t) = Ae^{-\lambda_1 t} + Be^{-\lambda_2 t}, \qquad (14.4)
$$

con  $\lambda_{1,2}$  soluzioni dell'*equazione caratteristica*  $\lambda^2 + 2\gamma\lambda + \omega_0^2 = 0$ . Quindi:

$$
\lambda_1 = -\gamma + \sqrt{\gamma^2 - \omega_0^2}, \quad \lambda_1 = -\gamma - \sqrt{\gamma^2 - \omega_0^2}.
$$
 (14.5)

Abbiamo tre andamenti temporali distinti a seconda della grandezza relativa di  $\gamma$  e  $ω_0$ :

• smorzamento forte per  $\gamma^2 > \omega_0^2$   $(R^2 > 4L/C)$ 

$$
i(t) = e^{-\gamma t} (A e^{-t/\tau} + B e^{-t/\tau}), \quad (\tau \equiv \frac{1}{\sqrt{\omega_0^2 - \gamma^2}})
$$
(14.6)

La soluzione ha un andamento esponenziale decrescente.

• smorzamento critico per  $\gamma^2 = \omega_0^2$   $(R^2 = 4L/C)$ 

$$
i(t) = e^{-\gamma t} (A + Bt)
$$
\n(14.7)

La soluzione ha un andamento esponenziale decrescente.

• smorzamento debole per  $\gamma^2 < \omega_0^2$   $(R^2 < 4L/C)$ 

$$
i(t) = e^{-\gamma t} \sin(\omega t + \phi), \quad (\omega \equiv \sqrt{\omega_0^2 - \gamma^2}). \tag{14.8}
$$

La soluzione ha l'andamento di una oscillazione smorzata.

Lo smorzamento è governato dalla resistenza elettrica. La quantità  $R_c = 2\sqrt{L/C}$  è detta resistenza critica.

### 14.0.5 Circuito LC.

Quando  $R \to 0$  l'equazione del circuito diventa quella dell'oscillatore armonico:

$$
\frac{d^2i}{dt^2} + \omega^2 i = 0 \;, \quad (\omega \equiv \frac{1}{\sqrt{LC}} \; .
$$

La soluzione è del tipo:

$$
i(t) = A\sin(\omega t + \phi) \tag{14.9}
$$

Ai capi del condensatore la d.d.p. è:

$$
V_c(t) = \frac{q(t)}{C} = \omega LA \cos(\omega t + \phi) \,. \tag{14.10}
$$

Le costanti  $A \in \phi$  si determinano dalle condizioni iniziali. Dalle ultime due equazioni si vede che quando la corrente è massima  $V_c$  è nulla e viceversa quando la corrente è zero  $V_c$  è massima (le due grandezze sono in *quadratura di fase*). Il bilancio energetico in un istante di tempo  $t$  è:

$$
\frac{1}{2}CV_c^2 + \frac{1}{2}Li^2 = \frac{1}{2}CV_0^2 = \frac{q_0^2}{2C} = \frac{1}{2}Li_0^2,
$$
\n(14.11)

con:

$$
V_0 = \sqrt{\frac{L}{C}}\tag{14.12}
$$

Quindi, in assenza della dissipazione di energia in un resistore R, il circuito LC è sede di una oscillazione elettrica permanente e viene detto circuito oscillante. In presenza di una resistenza R durante la trasformazione avanti e indietro di energia elettrica in energia magnetica in ogni ciclo una parte dell'energia viene dissipata nel resistore e il fenomeno si smorza nel tempo fino a cessare.

Per mantenere una oscillazione permanente in un circuito RLC dobbiamo connettere al circuito un generatore di f.e.m. variabile nel tempo.

#### 14.0.6 Circutito RLC con generatore di f.e.m. Risonanza.

Consideriamo un circuito RLC connesso ad un generatore di f.e.m.  $\mathcal{E}(t) = \mathcal{E}_0 \cos(\omega t + \phi)$ .  $L'$ equazione del circuito è:

$$
\mathcal{E}_0 \cos(\omega t + \phi) - L\frac{di}{dt} = \frac{q}{C} + Ri.
$$

Derivando rispetto al tempo si ottiene:

$$
\left[ \frac{d^2 i}{dt^2} + \frac{R}{L} \frac{di}{dt} = -\frac{\omega \mathcal{E}_0}{L} \sin(\omega t + \phi) \right].
$$
 (14.13)

La soluzione generale è data dalla somma di una soluzione particolare con la soluzione dell'equazione omogenea associata. Prendiamo la soluzione particolare nella forma  $i_0 \cos \omega t$ . Sostituendo troviamo:

$$
-\omega^2 i_0 \cos \omega t - \frac{R}{L} \omega i_0 \sin \omega t + \frac{i_0}{LC} \cos \omega t = -\frac{\omega \mathcal{E}_0}{L} (\sin \omega t \cos \phi + \cos \omega t \sin \phi).
$$

L'uguaglianza vale per l'istante generico t, per cui sviluppando ed uguagliando i coefficienti di sin  $\omega t$  e cos  $\omega t$  si ottiene:

$$
\tan \phi = \frac{\omega L - \frac{1}{\omega C}}{R},
$$
\n(14.14)

$$
i_0 = \frac{\mathcal{E}_0}{\sqrt{R^2 + (\omega L - \frac{1}{\omega C})^2}},
$$
\n(14.15)

Di conseguenza:

- si può instaurare una oscillazione permanente nel circuito applicando una f.e.m. esterna oscillante;
- il circuito risponde con una corrente che oscilla con la stessa frequenza della f.e.m. esterna;
- il valore massimo della corrente e dello sfasamento tra corrente e f.e.m. dipendono dai parametri del circuito.

Lo sfasamento è nullo e la corrente è massima quando la pulsazione  $\omega$  della f.e.m. uguaglia la pulsazione propria del circuito. Sono queste le condizioni di risonanza. Sulla risonanza il circuito è equivalente ad un circuito *puramente resistivo* e valgono le condizoni:

$$
\omega L = \frac{1}{\omega C}, \quad i_0 = \frac{\mathcal{E}_0}{R\sqrt{2}}, \quad i = i_0 \cos \omega t = \frac{\mathcal{E}_0}{R} \cos \omega t = \frac{\mathcal{E}}{R}.
$$
 (14.16)

La larghezza della risonanza è definita come la differenza dei valori  $\omega_+ > \omega_0$  e  $\omega_- <$ La *largnezza della risonanza* e definita come la differenza dei valori  $\omega_+ > \omega_0$  e  $\omega_- < \omega_0$  in corrispondenza dei quali la corrente prende il valore  $i_{\pm} = i_{\rm max}/\sqrt{2} = \mathcal{E}_0/R\sqrt{2}$ . Imponendo la condizione si trova che essa è soddisfatta quando  $R^2 = (\omega L - \frac{1}{\omega C})^2$ , da cui si ricava, prendendo i segni che rendono  $\omega_{\pm}$  positive:

$$
\omega_{-}^{2} - \frac{R}{L}\omega_{-} - \omega_{0}^{2} = 0 \Rightarrow \omega_{-} = -\frac{R}{2L} + \sqrt{\frac{R^{2}}{4L^{2}} + \omega_{0}^{2}}
$$
  

$$
\omega_{+}^{2} - \frac{R}{L}\omega_{+} - \omega_{0}^{2} = 0 \Rightarrow \omega_{+} \frac{R}{2L} + \sqrt{\frac{R^{2}}{4L^{2}} + \omega_{0}^{2}}
$$

e si vede che tan  $\phi(\omega_{\pm}) = \pm 1$ , ossia  $\phi(\omega_{\pm}) = \pm 45^{\circ}$ . Osserviamo che  $\omega_{-}$  e  $\omega_{+}$  non sono simmetrici rispetto  $\omega_0$ . La larghezza della risonanza è pertanto:

$$
\Delta \omega = \omega_+ - \omega_- = \frac{R}{L} = \frac{\omega_0}{Q}, \qquad (14.17)
$$

dove il  $Q$ -valore o fattore di merito della risonanza è definito come:

$$
Q = \frac{\omega_0}{\Delta \omega} = \frac{\omega_0 L}{R} = \frac{1}{R} \sqrt{\frac{L}{C}}.
$$
\n(14.18)

Il fattore di merito è tanto più elevato quanto più è stretta la risonanza, ossia quanto più è piccola la resistenza R rispetto a  $\omega_0 L$ . È facile raggiungere in pratica  $Q \sim 100$ . Tanto più elevato è  $Q$ , tanto più il circuito è selettivo nella risposta: circola in pratica una corrente molto elevata solo in corrispondenza di  $\omega = \omega_0$ . Questo principio è sfruttato nei sintonizzatori, ad esempio radiofonici o televisivi.

## 14.1 Impedenza.

Una f.e.m. e una corrente che variano nel tempo con una legge di tipo sinusoidale sono dette alternate. Si suppone che la variazione nel tempo sia sufficientemente lenta in modo tale che la corrente sia praticamente uguale in ogni punto del circuito.

Consideriamo pertanto un generatore di f.e.m. alternata  $\mathcal{E} = \mathcal{E}_0 \cos \omega t$  applicata ai capi di una resistenza R, di una impedenza L e di un condensatore di capacit`a C.

• Resistenza R

Applicando la legge di Ohm abbiamo:

$$
i(t) = \frac{\mathcal{E}}{R} = \frac{\mathcal{E}_0}{R} = i_0 \cos \omega t.
$$

#### 14.2. NOTAZIONE COMPLESSA. IMPEDENZA. 201

La corrente è in fase con la f.e.m. e il valore massimo è  $i_{\text{max}} = i_0$ . Ai capi del resistore compare la tensione (o *caduta di potenziale*)  $V_R = Ri$ . Il comportamento di un resistore non dipende dal valore di  $\omega$ .

• Impedenza L

Abbiamo:

$$
\mathcal{E} - L \frac{di}{dt} = 0 \; \Rightarrow \; \frac{di}{dt} = \frac{\mathcal{E}_0}{L} \cos \omega t \; ,
$$

che ha la soluzione:

$$
i = \frac{\mathcal{E}_0}{\omega L} \sin \omega t = \frac{calE_0}{\omega L} \cos(\omega t - \frac{\pi}{2}) \; .
$$

Il valore massimo è  $i_{\text{max}} = i_0 = \varepsilon_0 / \omega L$  e lo sfasamento vale  $-\pi/2$  (corrente in ritardo rispetto alla f.e.m.).

L'ampiezza  $i_0$  è data dal rapporto tra  $\mathcal{E}_0$  e la reattanza induttiva  $X_L = \omega L$ .

• Condensatore C

Abbiamo in questo caso:

$$
\mathcal{E}_0 \cos \omega t - \frac{q}{C} = 0 \Rightarrow i = \frac{dq}{dt} = -\omega C \mathcal{E}_0 \sin \omega t \Rightarrow i = \omega C \mathcal{E}_0 \cos(\omega t + \frac{\pi}{2}).
$$

La corrente risulta sfasata in anticipo rispetto alla tensione, e la sua ampiezza  $i_0$ è data dal rapporto tra  $\mathcal{E}_0$  e la reattanza capacitiva  $X_C = 1/\omega C$ .

# 14.2 Notazione complessa. Impedenza.

L'analisi dei circuiti in corrente alternata si semplifica molto utilizzando una notazione complessa. La tensione alternata  $\mathcal{E} = \mathcal{E}_0 \cos \omega t$  può essere considerata come la parte reale della grandezza complessa  $\mathcal{E} = \mathcal{E}_0 e^{j\omega t}$ <sup>1</sup>. Nel piano complesso  $\mathcal{E}$  può essere rappresentato attraverso un vettore di modulo  $\mathcal{E}_0$  che ruota con velocità angolare  $\omega$ .

Introduciamo l'impedenza attraverso la relazione, che generalizza formalmente la legge di Ohm:

$$
i = \frac{\mathcal{E}}{Z}.
$$
 (14.19)

L'intensità di corrente vera e propria è data dalla parte reale  $Re i$ .

In un circuito che contenga un insieme di elementi circuitali di tipo R, L e C l'impedenza du una serie di elementi è data dalla somma delle impedenze:

$$
Z = \sum_{i} Z_i,
$$
\n
$$
= \sum_{i} \frac{1}{Z_i}.
$$
\n(14.20)

mentre per il *parallelo* vale:  $\frac{1}{Z}$  =

<sup>1</sup>Indichiamo con j l'unità immaginaria (j<sup>2</sup> = -1) per evitare confusione con la corrente i.

## 14.3 Potenza.

Per misurare una grandezza che varia sinusoidalmente nel tempo occorrono strumenti che forniscano valori proporzionali alla media su un periodo del quadrato della grandezza che si vuole misurare - altrimenti risponderebbe con una media dei valori oscillanti e fornirebbe una lettura pari a zero. Si dice che lo strumento misura il valore efficace della grandezza. Ad esempio, per una corrente alternata il valore efficace è definito da:

$$
i_{\text{eff}} = \sqrt{\frac{1}{T} \int_0^T i_0^2 \cos^2 \omega t \, dt} = \frac{i_0}{\sqrt{2}}.
$$

Indicando con ∆V la caduta di tensione ai capi di un elemento circuitale percorso da una corrente di intensità i, la potenza elettrica dissipata è data da  $W = i\Delta V$ . Nel caso di un circuito in corrente alternata, posto  $\Delta V = V_0 \cos \omega t$  e  $i = i_0 \cos(\omega t - \phi)$  si ha:

$$
W = V_0 i_0 \cos(\omega t) \cos(\omega t - \phi) \tag{14.21}
$$

Ciò che conta è la media su un periodo. Tenendo conto che  $\langle \cos^2(\omega t) \rangle = 1/2$  e  $\langle \cos(\omega t) \rangle$  $\cos \omega t \sin \omega t = 0$  sviluppando e prendendo la media troviamo:

$$
\left| \langle W \rangle = \frac{1}{2} V_0 i_0 \cos \phi = i_{\text{eff}} V_{\text{eff}} \cos \phi \right|, \qquad (14.22)
$$

dove  $V_{\text{eff}} = V_0 /sqrt{2}$  e  $i_{\text{eff}} = i_0 /$ √ 2.

Il fattore  $\cos \phi$  regolato dallo sfasamento tra corrente e tensione è detto *fattore di potenza*. Ritroviamo qui quanto discusso nel caso del circuito LC, in cui, idealmente, la resistenza totale R è nulla. In questo caso lo sfasamento tra corrente e tensione è di  $\pi/2$  e cos  $\phi =$ 0: l'energia oscilla avanti e indietro tra energia immagazzinata nel campo magnetico dell'induttanza e nel campo elettrico del condensatore e non c'e' dissipazione (oscillatore armonico).

# 14.4 Filtri.

Una tensione non sinusoidale è composta da un insieme di frequenze (pensiamo all'analisi di Fourier) e la corrente non segue l'andamento temporale della tensione perch`e frequenze diverse originano risposte diverse. Un *filtro* è un sistema che estrae una parte dello spettro di un segnale applicando certi pesi alle frequenze da cui è costituito. Ad esempio se un segnale  $V_{in}$  è applicato alla serie di una resistenza R e di un condensatore C e si legge la tensione  $V_{\text{out}}$  ai capi del condensatore, avremo:

$$
\frac{V_{\text{out}}}{V_{\text{in}}} = \frac{Z_{\text{out}}}{Z_{\text{in}}} = \frac{\frac{1}{\omega C}}{\sqrt{R^2 + \frac{1}{(\omega C)^2}}}.
$$

Quando  $\omega = 0$  il rapporto vale 1, mentre tende a zero per  $\omega$  molto grandi (infatti per  $\omega = 0$  abbiamo una corrente *continua* e non vi è continuità a regime nel circuito: attraverso il condensatore non passa corrente, non vi è quindi caduta di potenziale ai suoi capi e la tensione ai suoi capi è uguale a quella in ingresso). Il circuito analizzato si comporta come un filtro passa basso. Le impedenze di ingresso dei circuiti sono in parallelo con le impedenze di uscita di circuiti ad essi accoppiati. Esse sono in generale molto elevate, per cui non modificano il segnale che viene mandato in ingresso. Come esercizio verificate che un circuito CR si comporta come un filtro passa alto.

## 14.5 Trasformatori.

Per cambiare l'ampiezza di una tensione in corrente alternata si utilizzano i trasformatori statici.

Consideriamo un toroide rettangolare in ferro attorno al quale sono avvolre le spire di due circuiti separati, un *primario* con  $n_p$  spire e un *secondario* con  $n_s$  spire.

Il ferro cattura al proprio interno le linee del campo magnetico. Schematizziamo supponendo che il flusso uscente sia nullo, in modo che primario e secondario siano completamente accoppiati. In un trasformatore reale il nucleo è costituito da una serie di lamierini separati da un materiale isolante, al fine di evitare che le variazioni del flusso del campo magnetico prodotto dalla corrente alternata che circola nelle spire inducano nel ferro correnti parassite che circolerebbero su piani paralleli a quelli delle spire, provocando il riscaldamento del nucleo di ferro, la dissipazione termica di energia e una riduzione dell'efficienza di trasformazione.

Supponiamo che il nucleo di ferro si comporti linearmente e quindi che la permeabilità magnetuca relativa del ferro sia indipendente dall'intensità di corrente che circola e che non vi siano fenomeni di isteresi magnetica.

Sia Φ il flusso concatenato con una spira. Avremo, sul primario e sul secondario:  $\Phi_p = L_p i_p + M i_s = n_p \Phi e \Phi_s = L_s i_s + M i_p = n_s \Phi$ . Dato che il flusso  $\Phi$  è proporzionale alla corrente che lo ha generato e al numero delle spire i coefficienti di autoinduzione e induzione risultano  $L_p \propto n_p^2$ ,  $L_s \propto n_s^2$ ,  $M \propto n_p n_s$ . Consideriamo il caso in cui il primario sia collegato ad un generatore di tensione alternata  $V = V_0 \cos \omega t$ . Avremo il sistema di equazioni differenziali:

$$
\begin{cases}\nV - \frac{d\Phi_p}{dt} = R_p i_p \\
-\frac{d\Phi_s}{dt} = R_s i_s .\n\end{cases} (14.23)
$$

Supponiamo che  $R_p$  sia trascurabile rispetto all'impedenza induttiva del primario e che il secondario sia aperto ( $\Rightarrow i_s = 0$ ), cosicchè:  $V - d\Phi_p/dt \simeq 0$  e quindi  $V \simeq n_p d\Phi/dt$ . La d.d.p. ai capi del secondario è:  $V_s = -d\Phi_s/dt = -n_s d\Phi/dt$ , cosicchè:

$$
\frac{V_s}{V} = -\frac{n_s}{n_p} \; .
$$

Il rapporto tra le tensioni di uscita e di ingresso è dato dal rapporto tra il numero di spire del secondario sul primario, e la tensione in uscita e in ingresso sono sfasate di 180◦ .

Nelle condizioni ideali che abbiamo discusso la tensione e la corrente del primario sono sfasate di 90° per cui cos  $\phi = 0$  e non c'è potenza trasferita al trasformatore. Se  $R_s \neq 0$ allora  $i_s\neq 0,$ la mutua induzione tra primario e secondario modifcia la fase di  $i_p$  relativa a  $V$ e $\cos\phi\neq 0.$  L'efficienza di un trasformatore è definita come il rapporto tra la potenza di uscita sul secondario rispetto alla potenza in ingresso sul primario. Si realizzano in pratica efficienze elevate, ∼ 95%.